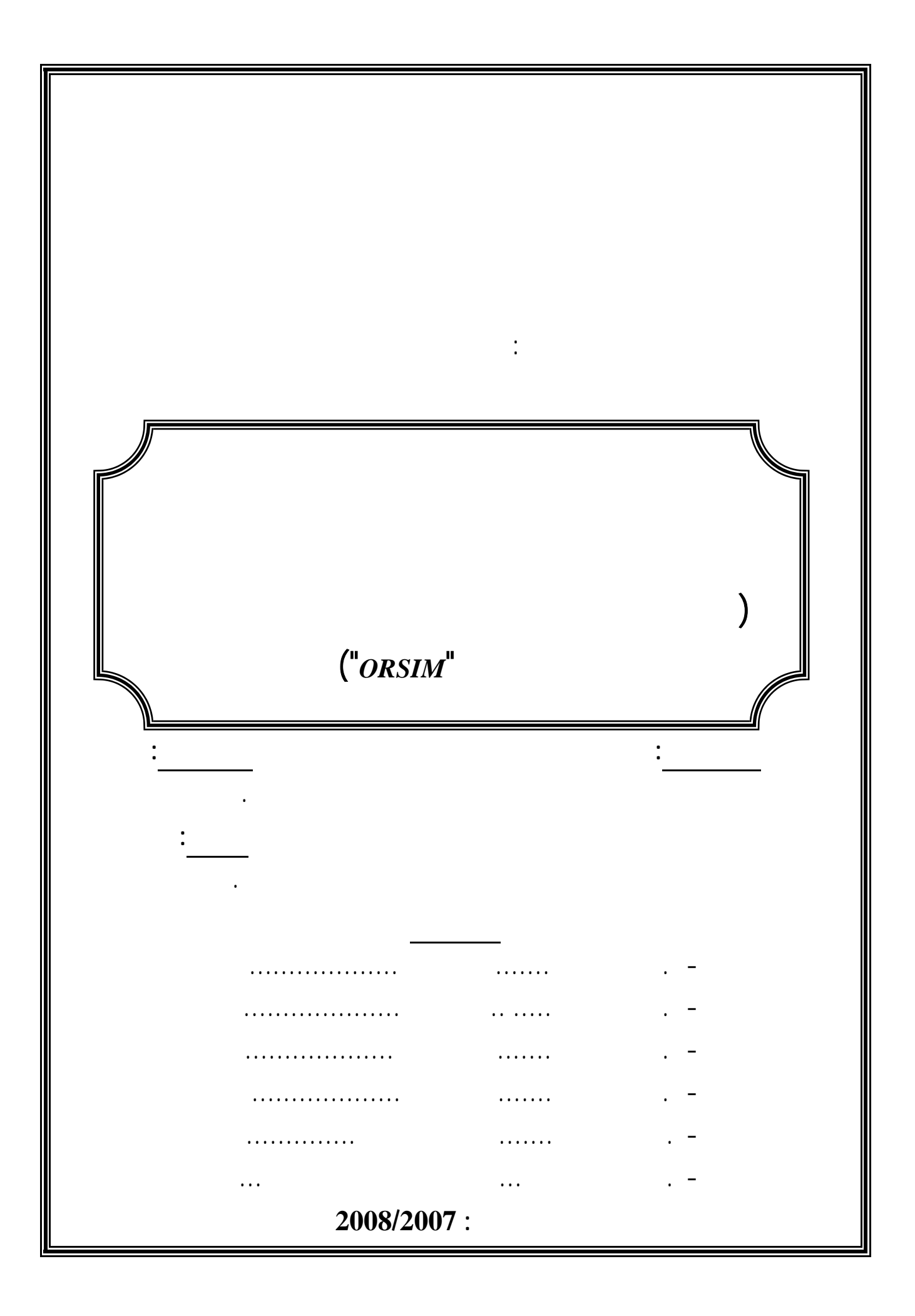

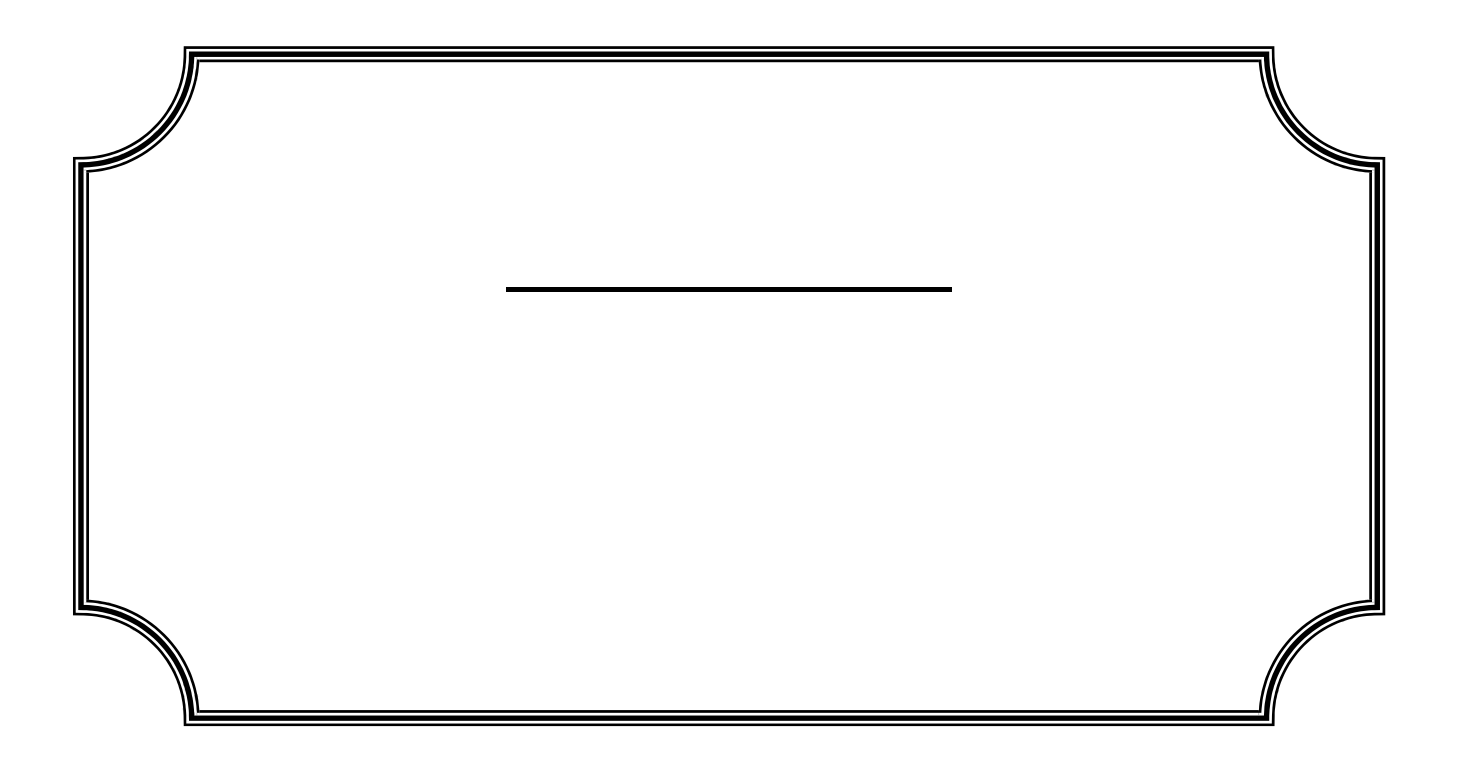

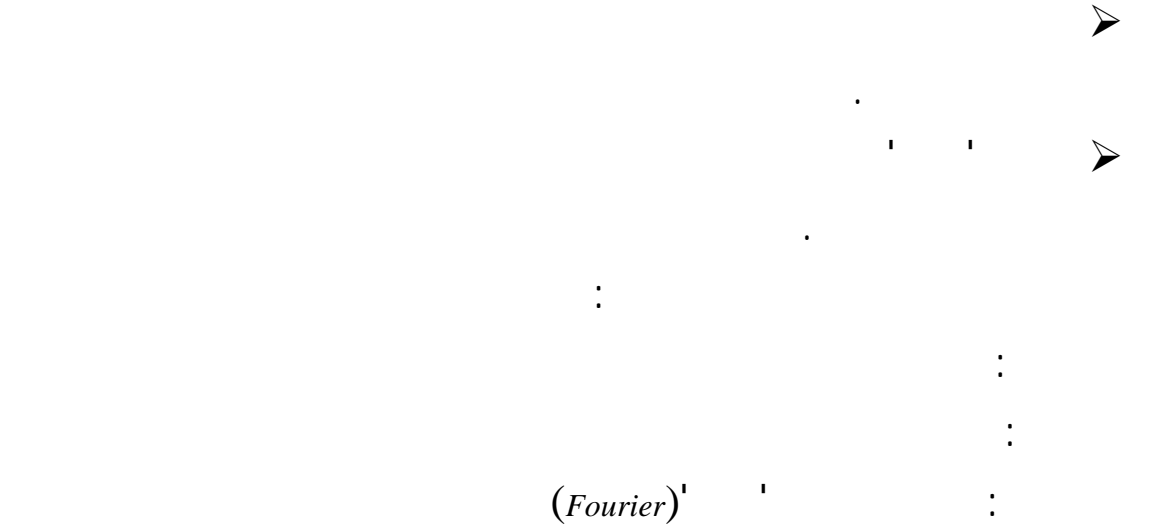

**تمهيد:** 

**الف صل الأول: التنبؤ باستخدام نماذج الانحدار الخطي سلاسل 'فوريي'** 

**الفصل الأول: التنبؤ باستخدام نماذج الانحدار الخطي سلاسل 'فوريي'**

تقديرات لأحداث على درجة مقبولة من الصوابية والدقة باحتمالات خطأ حدودها الدني .

سوف نتعرض هذا الفصل إلى بعض الأساليب الكمية التي من بينها:

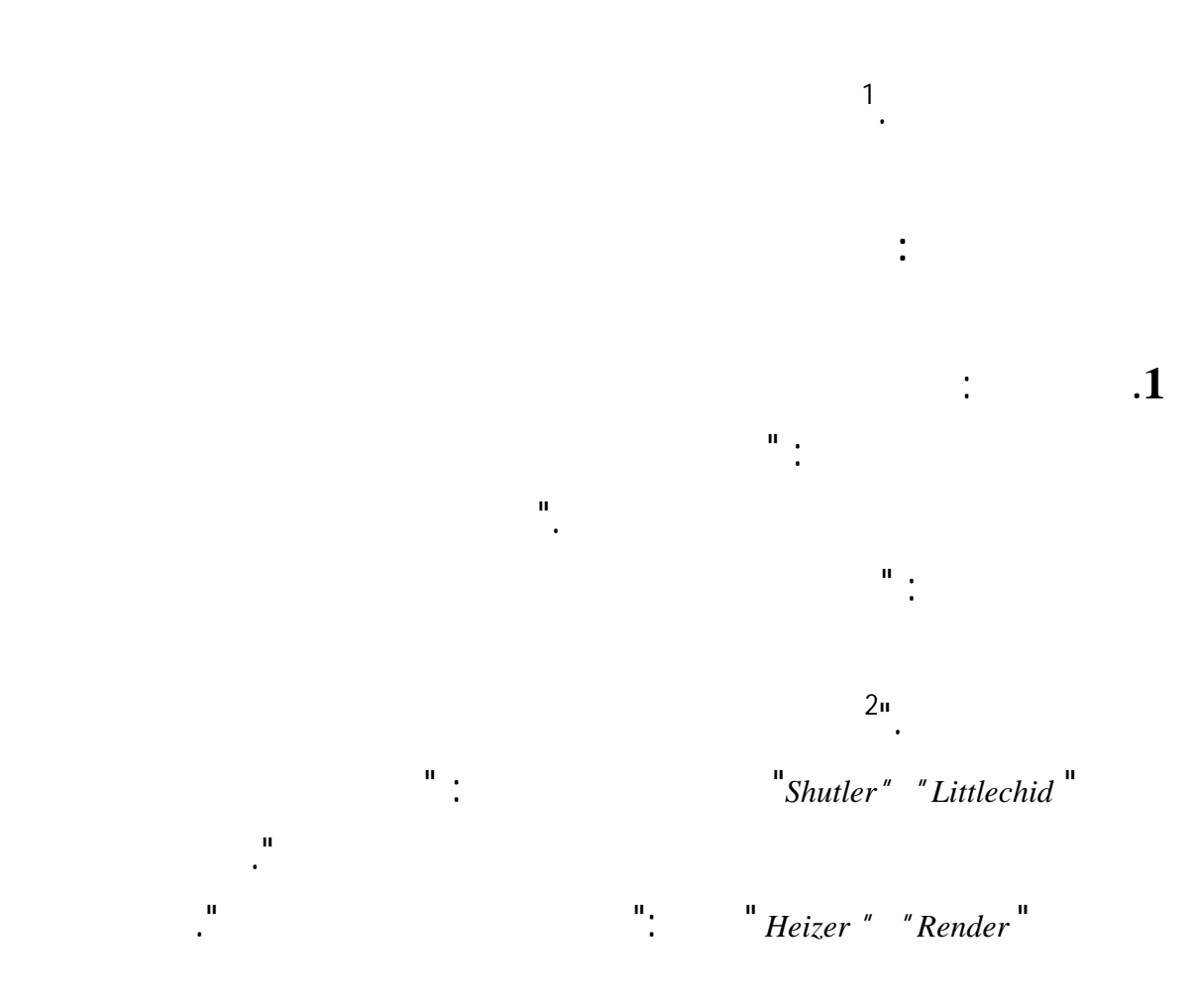

**المبحث الأول: مفاهيم أساسية حول التنبؤ** 

 $\ddot{\hspace{1.6cm}}$ 

<sup>1</sup> *Laurent Delaloye, Emmanuel Franiere, Matin Hoesli- Modélisation des décision- Economica- France-2001- p :67*

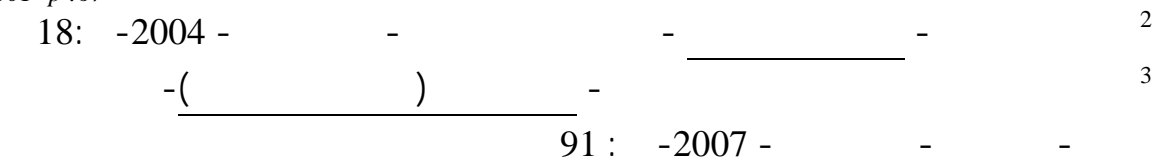

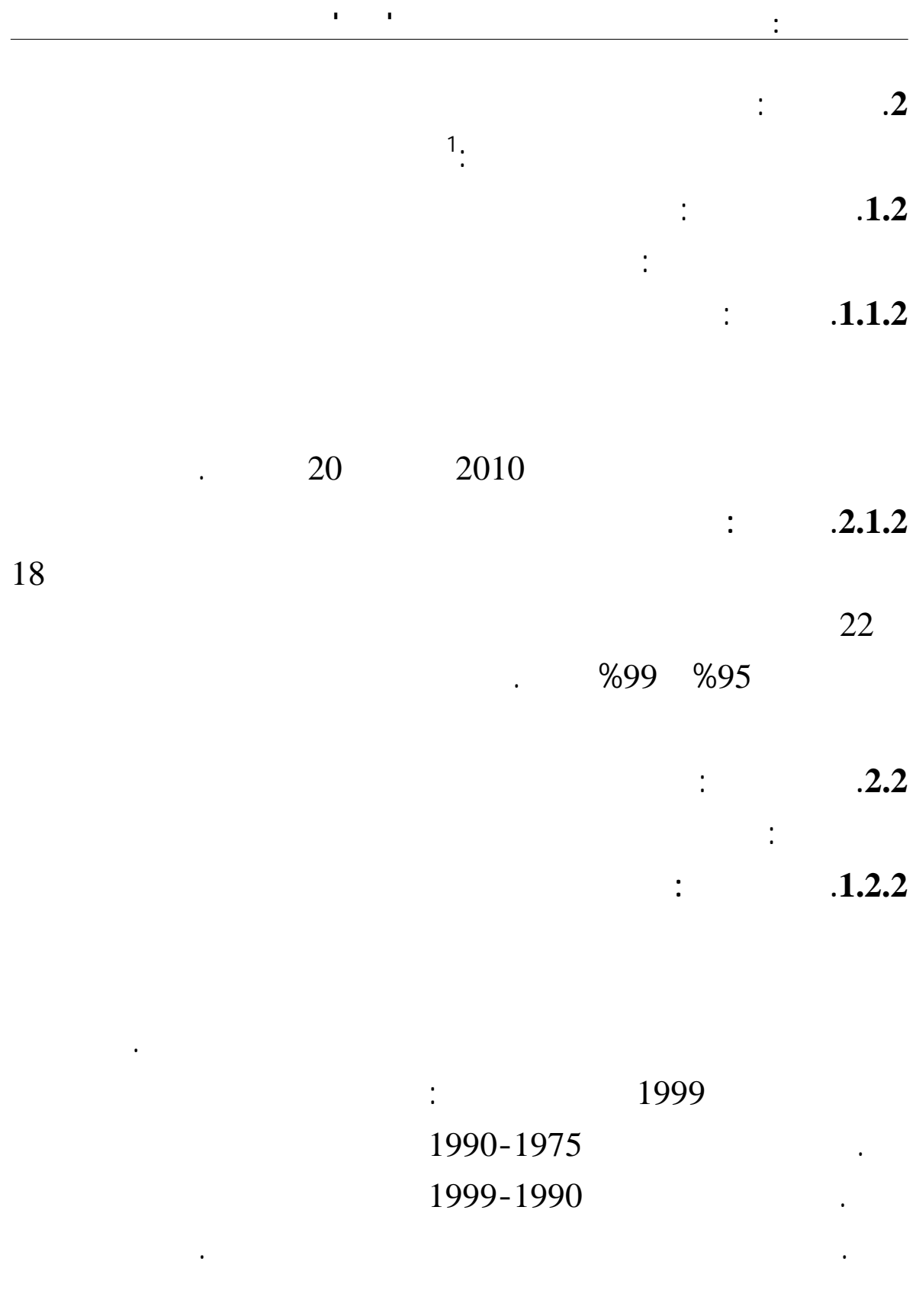

عبد القادر محمد عبد القادر عطية- الاقتصاد القياسي بين النظرية التطبيق الدار الجامعية- الطبعة الثانية- مصر- <sup>1</sup> 583 : -2000

 $(1-1)$ 

والماضي بحيث تكون فيها أية قيمة من قيم هذا المتغير قد تحققت كما هو موضح الشكل التالي:

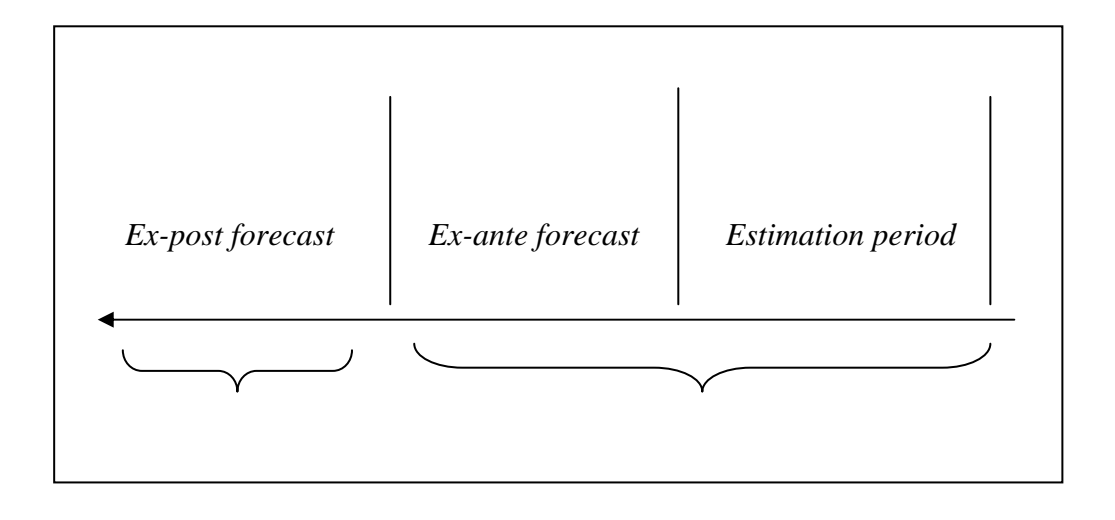

**المصدر**: عبد القادر محمد عبد القادر عطية – مرجع سبق ذكره- 584:

**.3.2وفق درجة التأكد**: يوجد نوعان من التنبؤ: **.1.3.2التنبؤ المشروط:** 

 $2020$ 

تكون مرتبطة أو مشروطة بتحقق الدخل القومي المستقبلي.

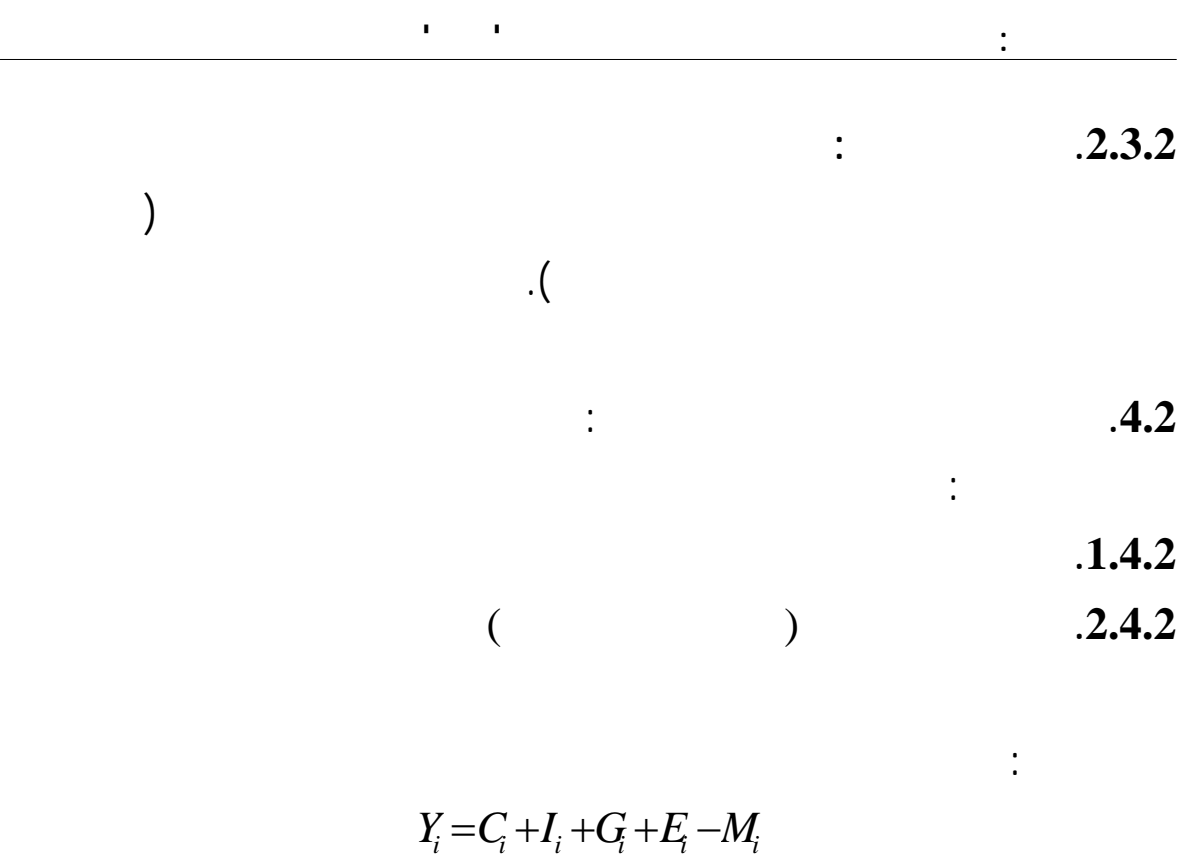

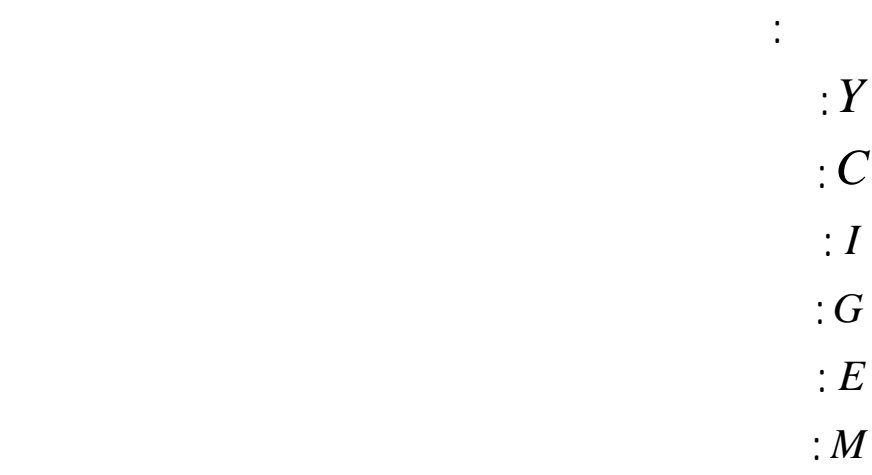

 $\tag{1} \label{eq:1}$ 

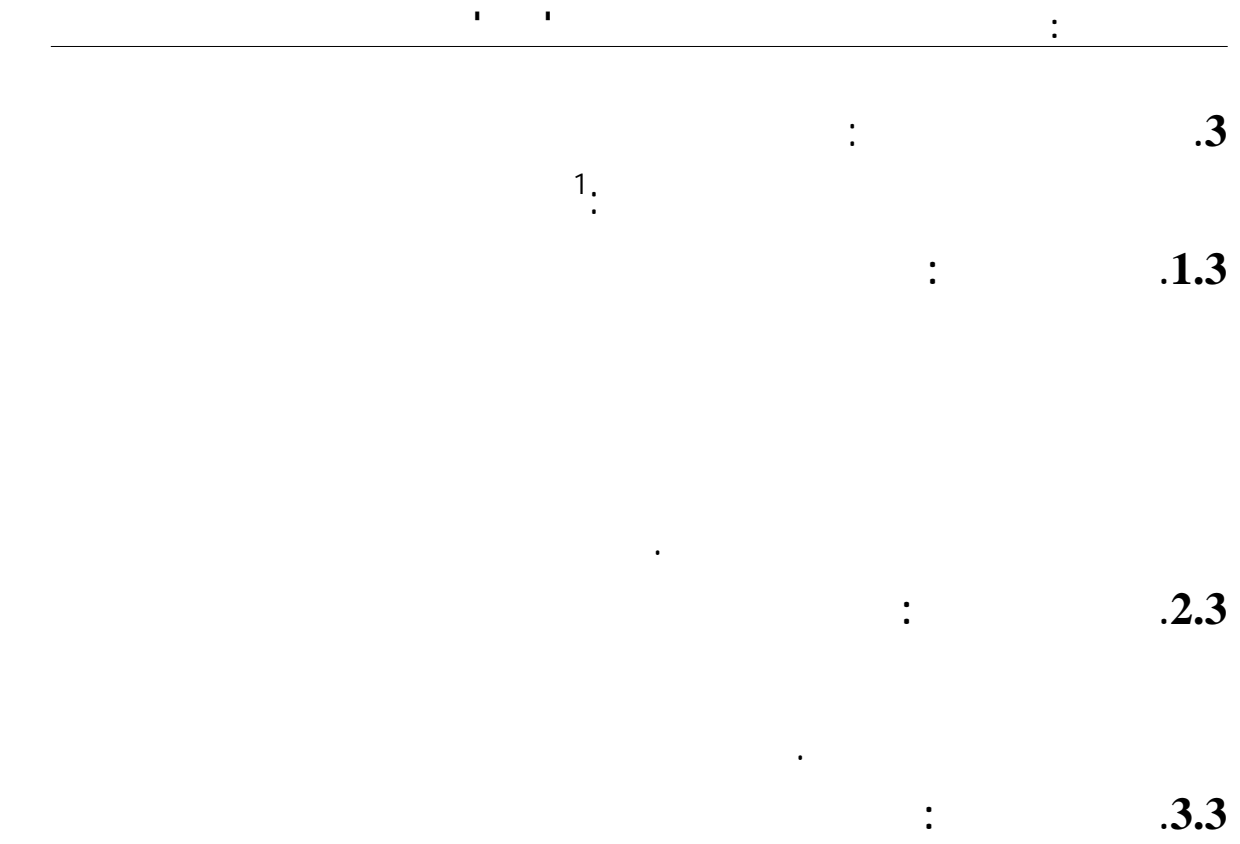

الجديدة، عمليات البحث والتطوير.

 $\frac{2}{\cdot}$ 

الفعلية المستقبل.

1  $2006 - 2006 - 1$ غانم فنجان موسى، محمد صالح عبد العباس- إدارة المبيعات الإعلان-دار الحكمة للطباعة النشر- العراق- <sup>2</sup> 326 : -1990

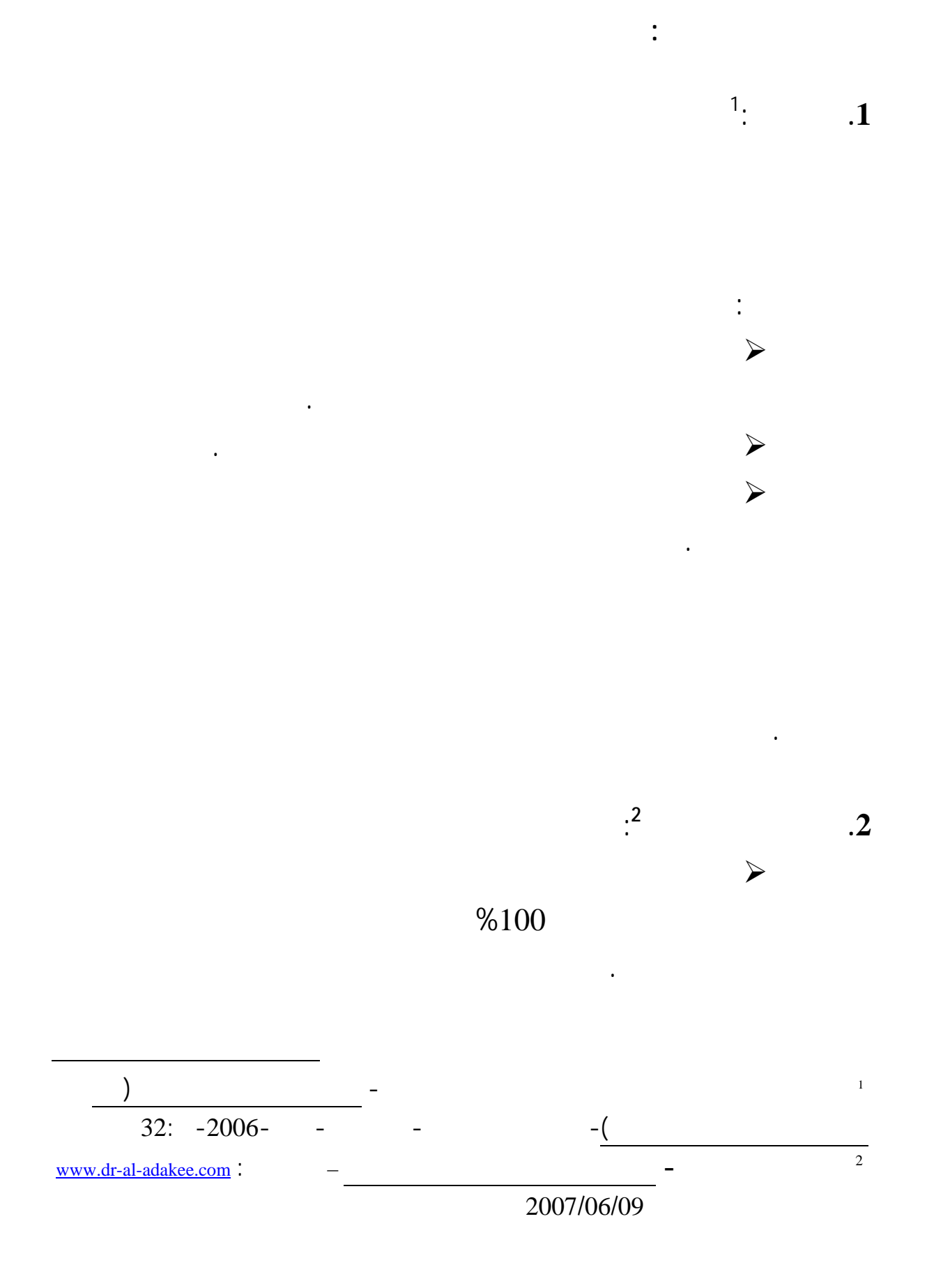

**.4 مقاييس أخطاء التنبؤ**:

إهمال بعض المتغيرات أو استخدام بيانات غير دقيقة غيرها.

يمكن التمييز بين نوعين من الأخطاء:

التنبؤ المستخدم توقعها أو تقديرها بشكل مسبق.

 **:(***Mean Absolute Deviation***(MAD))المطلق الانحراف متوسط .1.4**

**الف صل الأول: التنبؤ باستخدام نماذج الانحدار الخطي سلاسل 'فوريي'** 

3/4 كلما طالت فترة التنبؤ الزمنية كلما قلت درجة الثقة النتائج المتوقعة.

تأطيرها نموذج، إضافة إلى صعوبة تحديد الآثار المتوقعة لكل منها. هذا ما يستدعي ضرورة

الباحث الشخصية وتقديره على الأقل عند تفسير النتائج.

1**:**

وجود عدة مقاييس لقياس خطا التنبؤ هذا لمعرفة مدى دقة هذا الأخير.

**.3 مصادر الخطأ عملية التنبؤ**

**.2.3 الأخطاء العشوائية**:

 $\ddots$  **2.3** 

 $\frac{2}{\cdot}$ 

الفترات ذلك حسب العلاقة التالية:

 $\mathcal{A}$ 

1 92: -1999-مصر ،الإسكندرية -الجامعية لدار) – النظم مدخل(والعمليات الإنتاج إدارة -البكري محمد سونيا

<sup>2</sup> *Régis Bourbonnais, Jean-Claude Usunier*-*prévision des ventes (théorie et pratique)-4eme édition-Economica- France-2007-p : 242*

$$
MAD = \frac{\sum_{i=1}^{n} |y_i - \hat{y}_i|}{n}
$$

*x*  $y_t$ 

التالية:

حيث:

## **.2.4 متوسط مربع الأخطاء((MSE(***Error Squned Mean***(:** يعتمد حسابه استخدام المعادلة

$$
MSE = \frac{\sum_{i=1}^{n} (y_i - \hat{y}_i)^2}{n}
$$

## **.3.4 الانحراف المعياري((SE****(***Error Standard***(:** يحسب حسب العلاقة التالية:

 $\hat{y}_t$  :  $\hat{y}_t$ 

$$
SE = \sqrt{\frac{\sum_{i=1}^{n} (y_i - \hat{y}_i)^2}{n}}
$$

$$
:(Theil) \qquad \qquad 4.4
$$

$$
T^{2} = \frac{\sum (S_{i} - d_{i})^{2} \div n}{\sum d_{i}^{2} \div n}
$$

$$
T = \sqrt{\frac{\sum (S_{i} - d_{i})^{2}}{\sum d_{i}^{2}}}
$$

*T*: معامل ثايل.

$$
\mathbf{S}_i = \mathbf{S}_i
$$

حيث أن:

: التغير القيم الفعلية. *di*

كلما كانت قيمة *T* صغيرة كلما ارتفعت القدرة التنبؤية للنموذج، فعندما يكون:

## $-$  0  $T = 0 -$

-  $T > 1$  -

-  $T \prec 1$  -

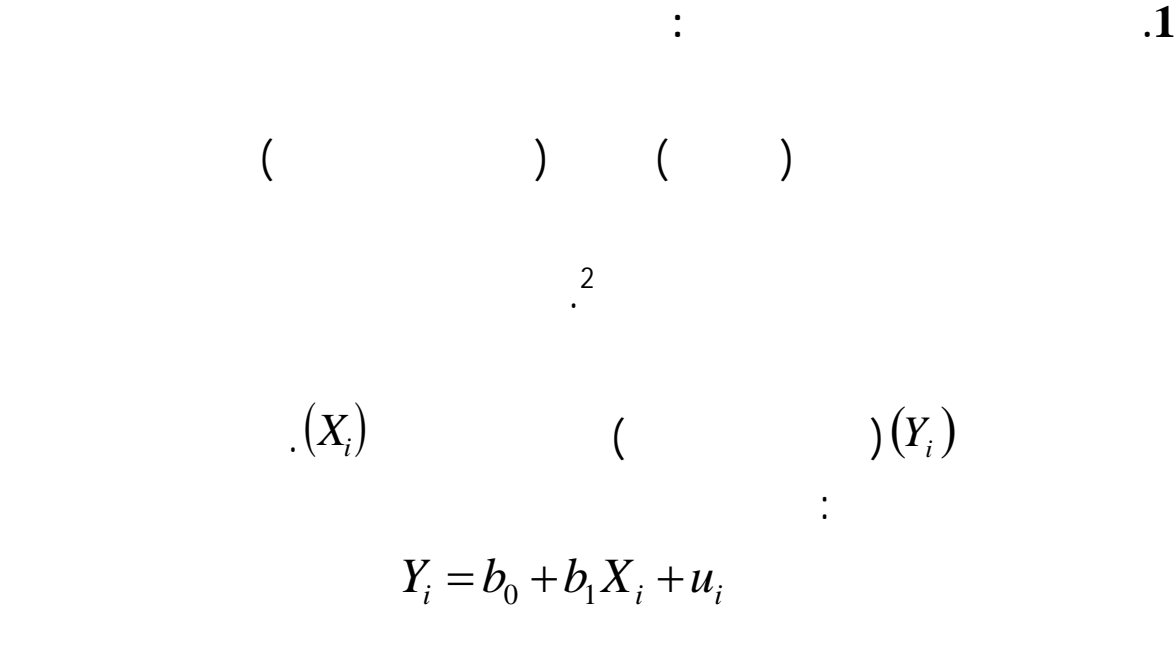

لكن من مشكلات هذا النموذج هو <sup>1</sup> مستقل، يسمح بشرح المتغير التابع بواسطة المتغير المستقل

**المبحث الثاني: التنبؤ باستخدام اذج الانحدار الخطي** 

من عامل هذه الحالة يمكننا استخدام نموذج الانحدار الخطي المتعدد.

**المطلب الأول: التنبؤ باستخدام وذج الانحدار الخطي البسيط** 

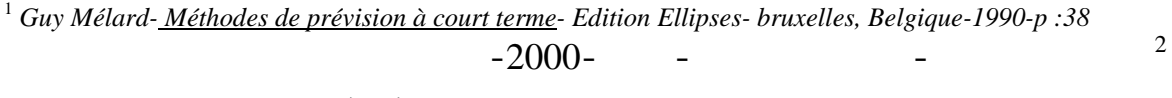

 $\overline{a}$ 

 $2007/04/11$  www.arab-api.org/course4/c4\_2\_2.htm

حيث:  $(i = 1, 2, 3, ..., n)$   $(i)$  $Y_i$  $X_i$  $\vdots$   $(u_i$ النموذج. .  $b_0$  ,  $b_1$  $(X_i)$  $\Gamma\left(Y_i\right)$  $(Y)$   $(X)$  $(X)$  $^{1}(Y)$  (*X*)  $\ddots$  $(X_i)$  *i*  $(Y_i)$   $\rightarrow$ مستقلا(أدخلت هذه المصطلحات من طرف الفيزيائي البريطاني 'سير فرانسيس'( *Francis Sir* (القرن 19). 3/4 انه بسيط لأنه يمثل العلاقة بين متغيرين فقط تابع مستقل.  $\mathcal{A}$ عبد العزيز شرابي-طرق إحصائية للتوقع الاقتصادي – ديوان المطبوعات الجامعية- الجزائر-2000- 105: <sup>1</sup>  $\frac{1}{2}$  and  $\frac{2}{3}$ الاقتصاد القياسي والاختبارات القياسية من الدرجة الأولى"- الأهلية للنشر التوزيع-الطبعة الأولى-الأردن-2006-

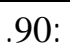

$$
(X_i, Y_i)
$$
\n
$$
\vdots (b_1)
$$
\n
$$
\vdots
$$
\n
$$
Y = b_0 - b_1 X:
$$
\n
$$
\vdots
$$
\n
$$
Y = b_0 + b_1 X:
$$

$$
1. \hspace{2.5cm} .2
$$

قياسها أو تحديدها بدقة.

**)** يوجد ارتباط بين الأخطاء:

لكي يمكن استخدام طريقة المربعات الصغرى (MCO " (*Ordinaire Carrés Moindres*"

 $\overline{a}$ 

**)** *X Y* مشاهدين بدون أخطاء. **)** الأمل الرياضي للأخطاء معدوم:

تقدير معلمات معادلة الانحدار البسيط يجب توفر الفرضيات التالية:

$$
E(u_i) = 0
$$

$$
(Y_i)
$$

**)** افتراض ثبات تباين الأخطاء (التجانس *Homoxedaxite* (:  $Var(u_i) = \sigma_u^2$ es  $(u_i)$  $(u_i)$  (*u*<sub>i</sub>)

$$
u \approx N\left(0, \sigma_u^2\right)
$$

 $\overline{146}$ : -1982-

دومنيك سالفادور-ترجمة سعدية حافظ منتصر- ملخصات شوم نظريات مسائل الإحصاء الاقتصاد القياسي- <sup>1</sup>

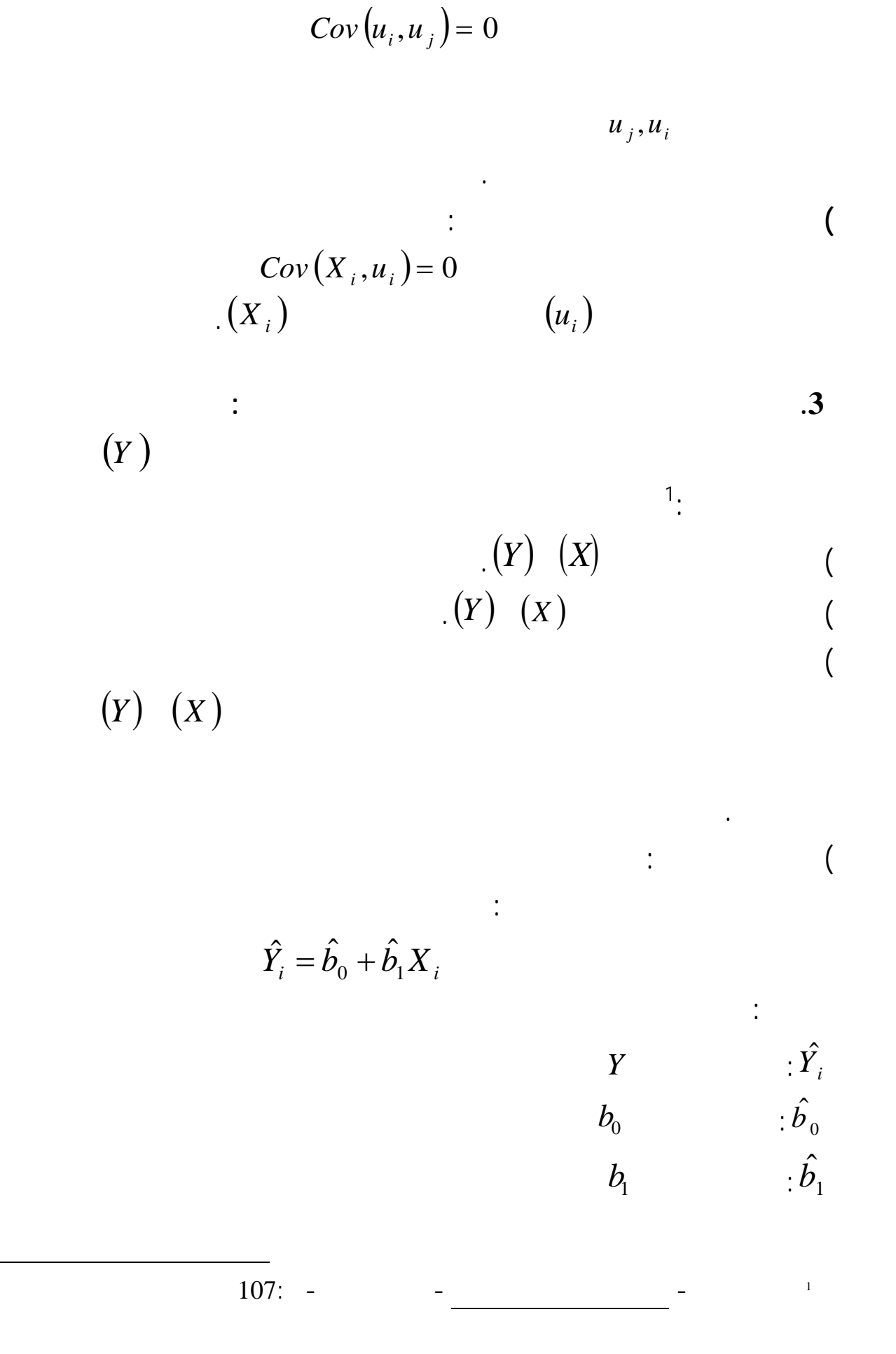

خصائص هذه الطريقة هي أا تعطي أفضل مقدرات خطية غير منحازة (BLUE (

 $\therefore$ <sup>1</sup> Best Liniar Unbiased Estimator" 3/4 **خطية المقدرات**:

كذلك أن يكون تباين هذه المقدرات مساويا لـ:

**الإثبات**:

النموذج الخطي البسيط يكون:

$$
\vdots \t F(\hat{b}_0) = b_0 \t b_0 = F(Y) \nE(\hat{b}_1) = b_1 \t b_1 = F(Y)
$$

$$
Var(\hat{b}_0) = \frac{\sigma_u^2}{n} = \frac{1}{n} \sigma_u^2
$$

$$
Var(\hat{b}_1) = \frac{\sigma_u^2}{\sum X_i^2} = \frac{1}{\sum X_i^2} \cdot \sigma_u^2
$$

$$
\hat{b}_1 = \frac{\sum_{i=1}^n (X_i - \overline{X})(Y_i - \overline{Y})}{\sum_{i=1}^n (X_i - \overline{X})^2}
$$

$$
\hat{b}_1 = \frac{\sum_{i=1}^n (X_i - \overline{X}) Y_i}{\sum_{i=1}^n (X_i - \overline{X})^2} - \frac{\overline{Y} \sum_{i=1}^n (X_i - \overline{X})}{\sum_{i=1}^n (X_i - \overline{X})^2}
$$

 $\overline{86:}$  -2003- -

 $\overline{a}$ 

وليد إسماعيل السيفو،احمد محمد مشعل-الاقتصاد القياسي التحليلي بين النظرية والتطبيق-دار مجدلاوي للنشر والتوزيع- <sup>1</sup>

$$
\bar{Y} = \sum_{i=1}^{n} (X_i - \overline{X}) = 0
$$
\n
$$
\hat{b}_1 = \sum \left[ \frac{(X_i - \overline{X})}{\sum (X_i - \overline{X})^2} Y_i \right]
$$
\n
$$
\frac{(X_i - \overline{X})}{\sum (X_i - \overline{X})^2} = K
$$
\n
$$
\frac{(X_i - \overline{X})}{\sum (X_i - \overline{X})^2} = K
$$
\n
$$
\vdots
$$
\n
$$
\bar{Y} = \sum_{i=1}^{n} (X_i - \overline{X})^2 = 0
$$
\n
$$
\vdots
$$

$$
\hat{b}_1 = \sum K_i Y_i
$$
\n
$$
\frac{(X_i - \overline{X})}{\sum (X_i - \overline{X})^2} \qquad (K)
$$
\n
$$
(Y_i)
$$

أي:

بما أن:

:

$$
\hat{b}_1 = f(Y)
$$
\n
$$
\hat{b}_0 = \overline{Y} - \hat{b}_1 \overline{X}
$$
\n
$$
\hat{b}_0 = \overline{Y} - \hat{b}_1 \overline{X}
$$

$$
\overline{Y} = \frac{\sum Y_i}{n} \quad \hat{b}_1 = \sum K_i Y_i
$$

$$
\hat{b}_0 = \frac{\sum Y_i}{n} - \overline{X} \sum K_i Y_i
$$

$$
\hat{b}_0 = \sum \left[ \frac{1}{n} - \overline{X} K \right] Y_i
$$

**الإثبات**:

$$
\begin{array}{ccccc}\n\cdot & & (K_i) & (\overline{X}) : \\
\cdot & & & \hat{b}_0\n\end{array}
$$

3/4 **خاصية عدم التحيز**:

$$
\begin{array}{ccc}\n& (b_1, b_0) & ( \hat{b}_1, \hat{b}_0) \\
& E(\hat{b}_0) = b_0 & E(\hat{b}_1) = b_1\n\end{array}
$$

$$
Bias\hat{b}_0 = E(\hat{b}_0) - b_0
$$
  
\n
$$
Bias\hat{b}_1 = E(\hat{b}_1) - b_1
$$
  
\n
$$
Bias\hat{b}_0 = E(\hat{b}_0) - b_0 = 0
$$
  
\n
$$
Bias\hat{b}_1 = E(\hat{b}_1) - b_1 = 0
$$
  
\n
$$
\vdots \qquad b_1
$$
  
\n
$$
Y_i = b_0 + b_1 X_i + u_i \qquad (1)
$$
  
\n
$$
\vdots \qquad n
$$
  
\n
$$
\overline{Y} = b_0 + b_1 \overline{X} + \overline{u} \qquad (2)
$$
  
\n
$$
Y_i - \overline{Y} = b_i (X_i - \overline{X}) + (u_i - \overline{u})
$$
  
\n
$$
\vdots \qquad Y_i - \overline{Y}
$$
  
\n
$$
\vdots \qquad Y_i - \overline{Y}
$$

$$
\hat{b}_1 = \frac{\sum_{i=1}^n (X_i - \overline{X})(Y_i - \overline{Y})}{\sum_{i=1}^n (X_i - \overline{X})^2}
$$

$$
\hat{b}_1 = \frac{\sum_{i=1}^{n} (X_i - \overline{X}) [b_1(X_i - \overline{X})(Y_i - \overline{Y})]}{\sum_{i=1}^{n} (X_i - \overline{X})^2}
$$
\n
$$
\frac{(X_i - \overline{X})}{\sum (X_i - \overline{X})^2} = K
$$
\n
$$
\hat{b}_1 = b_1 + \sum K u_i
$$
\n
$$
\hat{b}_1 = b_1 + K \sum u_i
$$
\n
$$
E(\hat{b}_1) = b_1 + K E(\sum u_i)
$$
\n
$$
E(\sum u_i) = 0
$$
\n
$$
E(\hat{b}_1) = b_1
$$
\n
$$
b_0
$$
\n
$$
\hat{b}_0 = \overline{Y} - \hat{b}_1 \overline{X} \Rightarrow \overline{Y} = \hat{b}_0 + \hat{b}_1 \overline{X} \dots \dots (3)
$$
\n
$$
\overline{X}(b_1 - \hat{b}_1) + (b_0 - \hat{b}_0) = u_i
$$
\n
$$
\overline{X}E(b_1 - \hat{b}_1) + E(b_0 - \hat{b}_0) = \frac{1}{n} \sum E(u_i)
$$
\n
$$
E(\hat{b}_0) = b_0
$$

$$
Min \sum_{i=1}^{n} u_i^2 = \sum_{i=1}^{n} (Y_i - \hat{Y}_i) = Min \sum_{i=1}^{n} (Y_i - \hat{b}_0 - \hat{b}_1 X_i)^2
$$
  

$$
\vdots
$$
  

$$
\vdots
$$
  

$$
\vdots
$$
  

$$
\vdots
$$
  

$$
\vdots
$$
  

$$
\vdots
$$
  

$$
\vdots
$$
  

$$
\vdots
$$
  

$$
\vdots
$$
  

$$
\vdots
$$
  

$$
\vdots
$$
  

$$
\vdots
$$
  

$$
\vdots
$$
  

$$
\vdots
$$
  

$$
\vdots
$$
  

$$
\vdots
$$
  

$$
\vdots
$$
  

$$
\vdots
$$
  

$$
\vdots
$$
  

$$
\vdots
$$
  

$$
\vdots
$$
  

$$
\vdots
$$
  

$$
\vdots
$$
  

$$
\vdots
$$
  

$$
\vdots
$$
  

$$
\vdots
$$
  

$$
\vdots
$$
  

$$
\vdots
$$
  

$$
\vdots
$$
  

$$
\vdots
$$
  

$$
\vdots
$$
  

$$
\vdots
$$
  

$$
\vdots
$$
  

$$
\vdots
$$
  

$$
\vdots
$$
  

$$
\vdots
$$
  

$$
\vdots
$$
  

$$
\vdots
$$
  

$$
\vdots
$$
  

$$
\vdots
$$
  

$$
\vdots
$$
  

$$
\vdots
$$
  

$$
\vdots
$$
  

$$
\vdots
$$
  

$$
\vdots
$$
  

$$
\vdots
$$
  

$$
\vdots
$$
  

$$
\vdots
$$
  

$$
\vdots
$$
  

$$
\vdots
$$
  

$$
\vdots
$$
  

$$
\vdots
$$
  

$$
\vdots
$$
  

$$
\vdots
$$
  

$$
\vdots
$$
  

$$
\vdots
$$
  

$$
\vdots
$$
  
<

3/4 **خاصية كوا أفضل مقدرات**:

للتقديرات الأخرى المستخرجة بواسطة أية طريقة خرى.

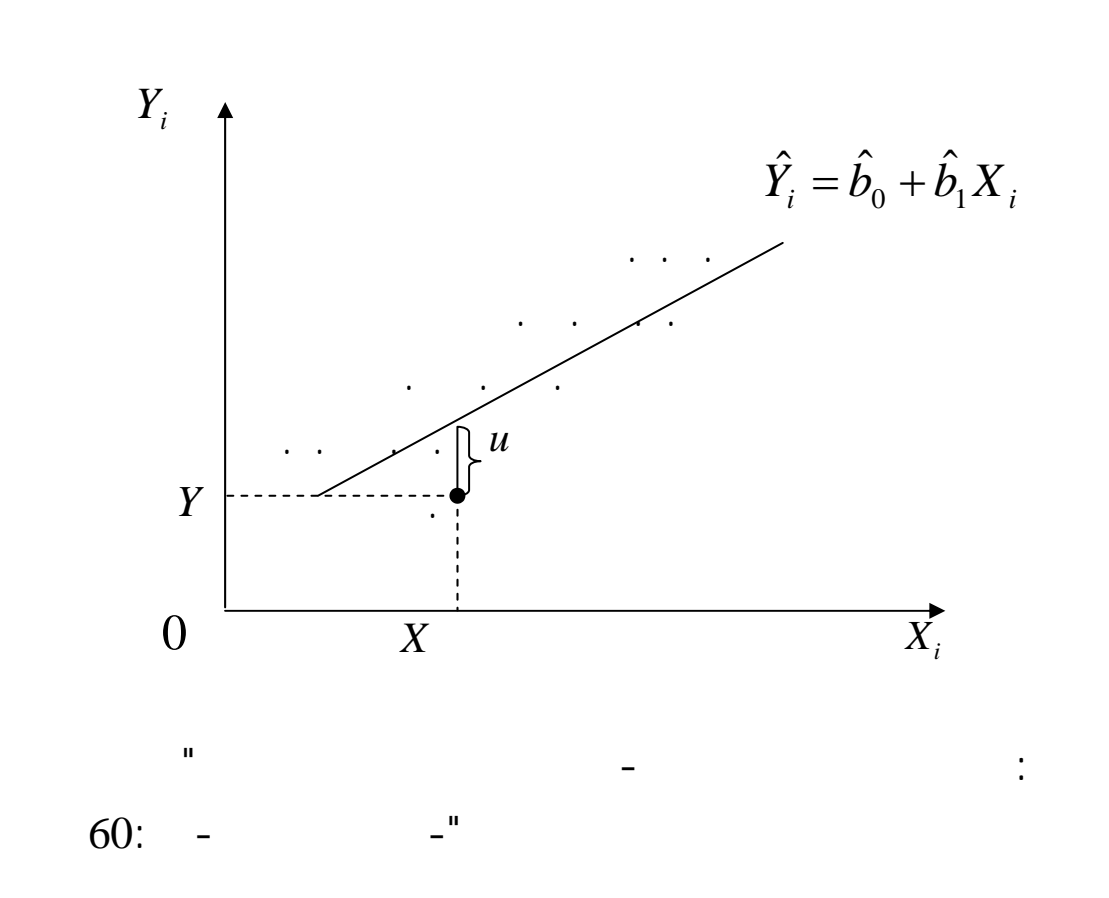

- 18 -

 $\sum_{i=1}^n u_i^2$  ,  $\hat{b}_0^{}, \hat{b}_1^{}$ *i*  $u_i^{\prime}$ 1  $\sum_{i=1}^{3} u_i^2$  $\frac{\hat{b}_0}{\hat{b}_0} = -2 \sum_{i=1}^n \left[ Y_i - \hat{b}_0 - \hat{b}_1 X_i \right] = 0$  $\sum_{i=1}^{N} x_i \left[ Y_i - \hat{b}_0 - \hat{b}_1 X_i \right] = 0$  $0 \quad \nu_1$ 1 1 2  $0 - \nu_1$ 0 1 2  $= -2 \sum x_i \left[ Y_i - \hat{b}_0 - \hat{b}_1 X_i \right] =$  $= -2 \sum_{i} \left[ Y_i - \hat{b}_0 - \hat{b}_1 X_i \right] =$ ∑ ∑ = = = = *n i*  $i \begin{bmatrix} i & i \\ i & 0 \end{bmatrix}$   $v_1 \Lambda_i$ *n i i n i*  $i = \nu_0 - \nu_1$   $\Lambda$  *i n i i*  $x_i$   $Y_i - b_0 - b_1 X$ *b u*  $Y_i - b_0 - b_1 X$ *b u* δ δ δ δ بعد التبسيط نحصل على القيم التالية: *n*

 $\frac{1}{\cdot}$  is a set of the set of the set of the set of the set of the set of the set of the set of the set of the set of the set of the set of the set of the set of the set of the set of the set of the set of the set of

$$
\hat{b}_1 = \frac{\sum_{i=1}^{n} (X_i - \overline{X})(Y_i - \overline{Y})}{\sum_{i=1}^{n} (X_i - \overline{X})^2} = \frac{\sum_{i=1}^{n} X_i Y_i - n \overline{X} \overline{Y}}{\sum_{i=1}^{n} X_i^2 - n \overline{X}^2}
$$
\n
$$
\hat{b}_0 = \overline{Y} - \hat{b}_1 \overline{X}
$$

*n*

$$
\overline{Y} = \frac{\sum_{i=1}^{n} Y_i}{n} \quad \overline{X} = \frac{\sum_{i=1}^{n} X_i}{n}
$$

دقيقة لمعلمات معادلة الانحدار تتطلب أولا تحويل المعادلة المراد تقديرها إلى الصيغة الخطية، فمثلا: إذا

حيث:

حيث:

$$
y = a.b^x.u
$$

 $\overline{a}$ سمير محمد عبد العزيز- الاقتصاد القياسي'مدخل اتخاذ القرارات'- مكتبة الإشعاع للطباعة والنشر والتوزيع- مصر- <sup>1</sup> 209: -1997  $116: -1998 -$  ()  $-$ 

ثوابت : *b* , *a*

هنا يتم التقدير عن طريق المعادلة التالية:

خطية بإدخال اللوغاريتم على طرفيها:

بإجراء التحويلات التالية:

تصبح المعادلة:

حيث:

بعد إيجاد معالم الدالة يتم تحويلها إلى الأصل.

 $: u$ 

$$
\hat{y} = \hat{a}.\hat{b}^x
$$

**الف صل الأول: التنبؤ باستخدام نماذج الانحدار الخطي سلاسل 'فوريي'** 

$$
\log y = \log(a.b^x) = \log a + x \log b
$$

log  $y = z$  $log a = A$  $log b = B$ 

 $Z = A + Bx$ 

باستخدام طريقة المربعات الصغرى نحصل على المعادلتين التقديريتين التاليتين:

$$
\hat{B} = \frac{\sum_{t=1}^{n} (Z_t - \overline{Z})(x - \overline{x})}{\sum_{t=1}^{n} (x - \overline{x})^2}
$$

$$
\hat{A} = \overline{Z} - \hat{B}\overline{x}
$$

$$
\overline{Z} = \frac{\sum_{i=1}^{n} Z_i}{n}, \overline{x} = \frac{\sum_{i=1}^{n} x_i}{n}
$$

$$
\sum_{i=1}^{n} (Y_{i} - \overline{Y})^{2} = \sum_{i=1}^{n} (\hat{Y} - \overline{Y})^{2} + \sum_{i=1}^{n} (Y_{i} - \hat{Y})^{2}
$$

$$
\sum_{i=1}^{n} (Y_{i} - \overline{Y})^{2} = \sum_{i=1}^{n} (Y - \overline{Y})^{2} + \sum_{i=1}^{n} u_{i}^{2}
$$

$$
\frac{\text{SCT} = \text{SCE} + \text{SCR}}{\cdot}
$$
\n
$$
\cdot \qquad \qquad \sum_{i=1}^{n} (Y_i - \overline{Y})^2
$$
\n
$$
1 = \frac{\sum_{i=1}^{n} (\hat{Y}_i - \overline{Y})^2}{\sum_{i=1}^{n} (Y_i - \overline{Y})^2} + \frac{\sum_{i=1}^{n} u_i^2}{\sum_{i=1}^{n} (Y_i - \overline{Y})^2}
$$
\n
$$
1 = \frac{\text{SCE}}{\text{SCT}} + \frac{\text{SCR}}{\text{SCT}}
$$
\n
$$
1 = R^2 + \frac{\text{SCR}}{\text{SCT}}
$$

$$
R^{2} = 1 - \frac{\sum_{i=1}^{n} u_{i}^{2}}{\sum_{i=1}^{n} (Y_{i} - \overline{Y})^{2}}
$$

 $142: -$ 142:  $-$ 

: 1 **.1 معامل التحديد**

ومنه نجد:

 $\mathbf{I}$  is the contract of the contract of the contract of the contract of the contract of the contract of the contract of the contract of the contract of the contract of the contract of the contract of the contract of t

باستخدام اختباري ستيودنت فيشر على التوالي كمايلي:

$$
)1 (Y) \t R^2 \t (1)
$$

**:** <sup>1</sup> **.2 معامل الارتباط**

$$
r_{X,Y} = \sqrt{R^2} = \frac{\sum_{i=1}^{n} (X_i - \overline{X})(Y_i - \overline{Y})}{\sqrt{\sum_{i=1}^{n} (X_i - \overline{X})^2} \sqrt{\sum_{i=1}^{n} (Y_i - \overline{Y})^2}}
$$
  
-1 1 r

أما إشارته فهي تدل على طبيعة العلاقة، فتكون طردية إذا كانت موجبة عكسية إذا كانت سالبة.

يستخدم هذا المعامل كمقياس لدرجة أو قوة العلاقة بين المتغير التابع والمتغير المستقل.

**.3 اختبار** *student***:** 

1

 $b_i$  is now as a set of  $b_i$  $\frac{.2}{.}$  $\label{eq:1} \begin{array}{rcl} \mathbf{H}_0 & : & b_i = 0 \qquad & \qquad \mathbf{H}_1 \text{:} \quad b_i \neq 0 \end{array}$ ويتم هذا الاختبار بحساب الإحصائية التالية:  $\left| \frac{b_i - b_i}{\delta} \right| \approx t(n - k)$ *t b i*  $i = u_i$  $\delta_i = \left| \frac{\hat{b}_i - b_i}{s} \right| \approx t \left( n - \frac{\sigma_i}{s} \right)$ ˆ ˆ  $\hat{z}$  $t_{\hat{b}} = \frac{1}{\delta}$ حيث: *bi* ∧  $\delta_{\overset{\wedge}{b_i}}$  b<sub>i</sub>  $\hat{b}_i$  $\mathbf{b}_i$ 

دومنيك سالفادور- ملخصات شوم نظريات مسائل الإحصاء الاقتصاد القياسي- مرجع سبق ذكره- 143:

<sup>2</sup> *Regis Bourbonnais, Econométrie, 3eme édition, Dunod, Paris, France, 2000, P: 59.*

وتصبح قيمة متغيرة ستيودنت *t* تحت الفرضية 0H *i i*  $\partial$  *j i b b t*  $\hat{\delta}_i = \left| \overline{\delta}_{\hat{h}} \right|$ ∧  $t_{\hat{b}_i} =$  $t_{\scriptscriptstyle{tab}}$  1  $t_{\scriptscriptstyle{c}}$  1  $t_{\scriptscriptstyle{c}}$  1  $\scriptstyle\rm H_0$   $\scriptstyle\rm I_0$ الحرية *k* − *n* ( ) ولمستوى المعنوية <sup>α</sup>)حيث *k* هو عدد المعالم).  $H_0$  :  $t_c$   $\lambda t_t$  $H_0$  :  $t_c \langle t_t \rangle$  $\frac{1}{2}$  **:Ficher .4**  $R^2$  and  $R^2$  (*Y*)  $H_0$ :  $b_0 = b_1 = \cdots = b_k = 0$  $H_1$ :  $b_i \neq 0$   $\forall i = 1, \dots, k$ نسمي *FC* المتغيرة الإحصائية لـ *Ficher* وتحسب كما يلي:  $(k - 1)$  $F_c = \frac{R^2/(k-1)}{(1-R^2)/(n-k)}$ 2 2  $\alpha$  **Function**  $(n-k)$   $(k-1)$  **Function**  $F_t$  **Function**  $F_c$  $H_1$   $H_0$   $F_c$   $F_t$ H<sub>0</sub>  $F_c \langle F_t$  -**2 .5 اختبار 'دربن وواطسون'(***Watson-Derbin* **(للكشف عن لارتباط الذاتي:** يعتبر اختبار 'دربن وواطسون' أكثر الاختبارات شيوعا واستخداما بين الاقتصاديين القياسيين، ويجرى الاختبار كمايلي: - تحديد الفرضيات: أي فرضية العدم الفرضية البديلة كمايلي:  $H_0$ :  $ρ = 0$ 

 $H_1$ :  $\rho > 0$ 

 $\overline{a}$ وليد إسماعيل السيفو، حمد محمد مشعل- الاقتصاد القياسي التحليلي بين النظرية والتطبيق- مرجع سبق ذكره- 236: <sup>1</sup>  $317: -2$ 

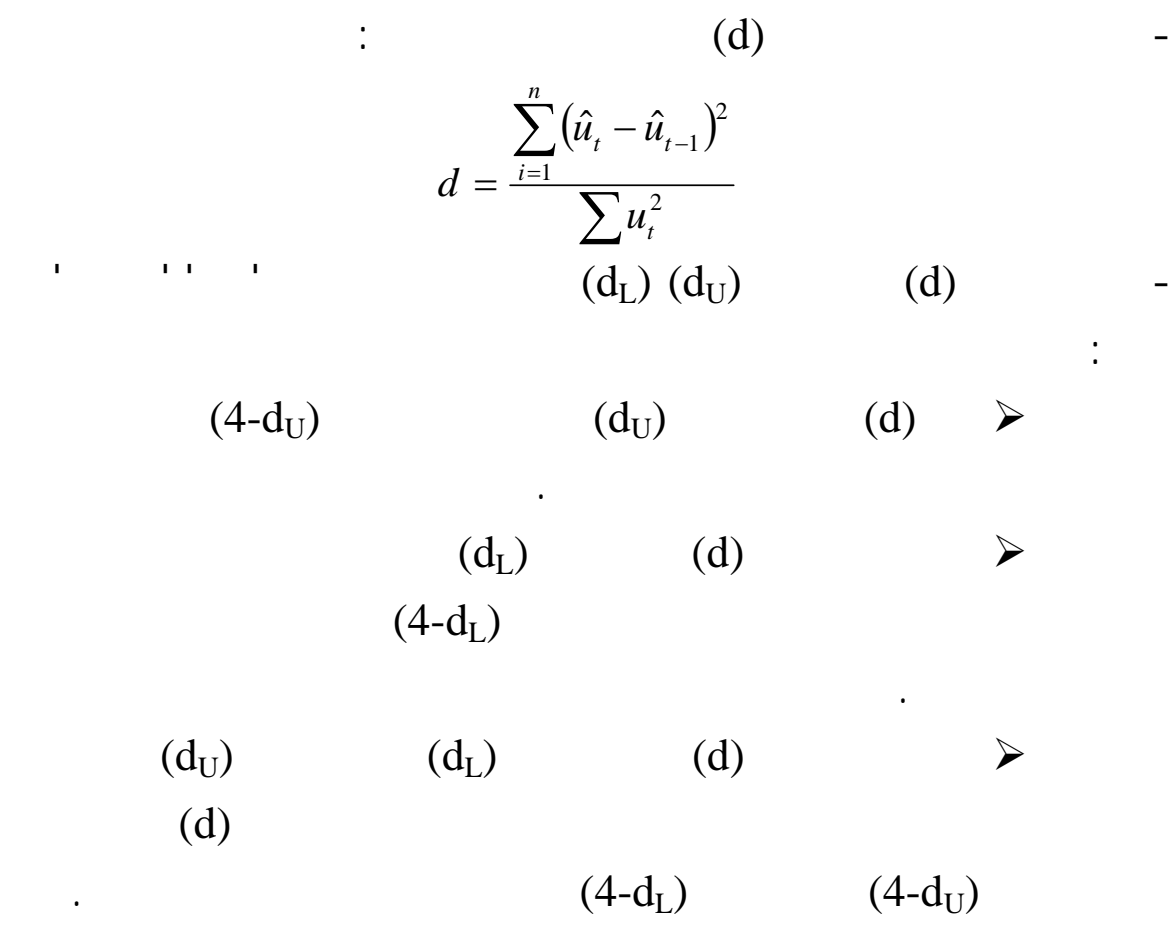

**الشكل رقم (3-1): اختبار 'دربن وواطسون'(***Watson-Derbin* **(للكشف عن الارتباط**

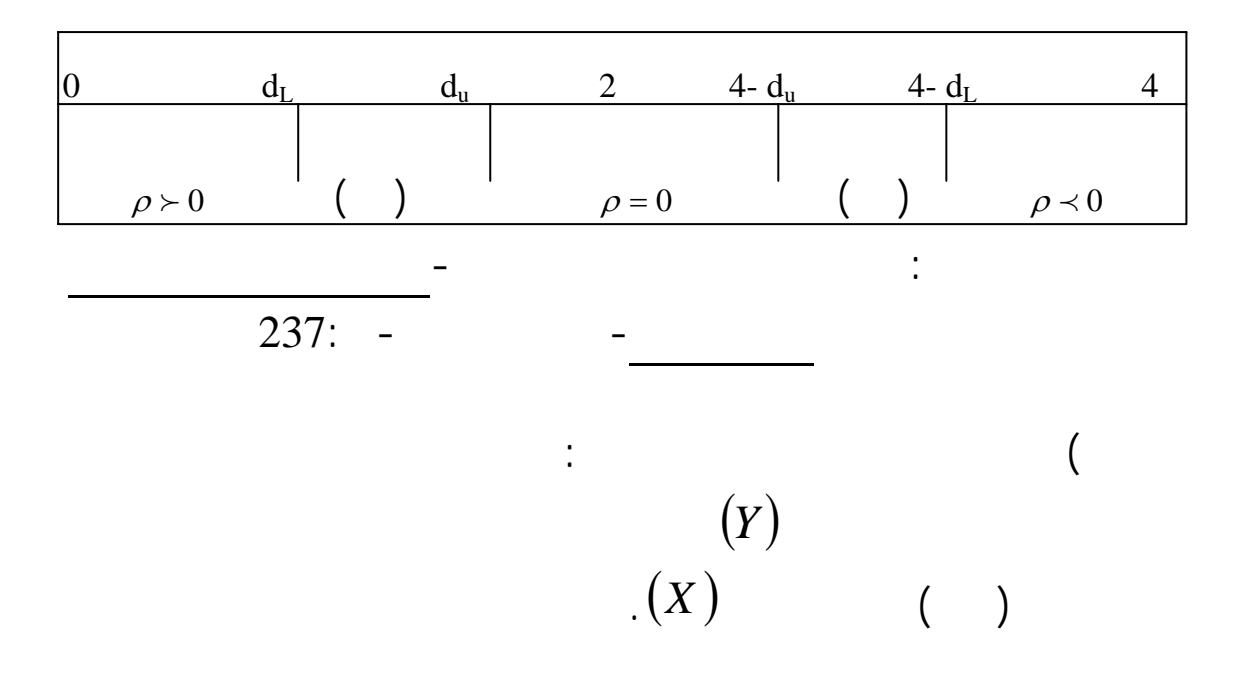

 <sup>1</sup> تابع ( الطاهرة المعنية بالتنبؤ) أكثر من متغير مستقل. تكتب معادلته على الشكل التالي: *<sup>i</sup> <sup>i</sup> <sup>i</sup> <sup>k</sup> ki <sup>i</sup> Y* = *B* + *B X* + *B X* +...*B X* + *e* <sup>0</sup> <sup>1</sup> <sup>1</sup> <sup>2</sup> <sup>2</sup> حيث: (*i* = 1,2,3,...,*n*)المشاهدة رقم :( )*<sup>i</sup> Yi*: المتغير التابع. *X <sup>i</sup> X <sup>i</sup> Xki* , ,..., .المستقلة المتغيرات : <sup>1</sup> <sup>2</sup> *B B B Bk* , , ,... .النموذج معلمات : <sup>0</sup> <sup>1</sup> <sup>2</sup> *e* : حد الخطأ (المتغير العشوائي). *<sup>i</sup>* **2 .2 فرضيات نموذج الانحدار الخطي المتعدد:** جملة من الفرضيات: 3/4 *Xi Y* مشاهدين بدون أخطاء. 3/4 الأمل الرياضي للأخطاء معدوم 3/4 افتراض ثبات تباين الأخطاء 3/4 حد الخطأ متغير عشوائي يخضع للتوزيع الطبيعي. 3/4 يوجد ارتباط بين الأخطاء. 3/4 قيم المتغير العشوائي مستقلة عن المتغيرات المفسرة .

**المطلب الثا : التنبؤ باستخدام نموذج الانحدار الخطي المتعدد**

**.1 مفهوم نموذج الانحدار الخطي المتعدد**:

<sup>1</sup> *Maddala.G.S- Introduction to econometrics- Mac Millan publishing company- Newyork,USA-1988-P :128* 2 فروخي جمال- نظرية الاقتصاد القياسي- ديوان المطبوعات الجامعية- الجزائر-1993- 51:

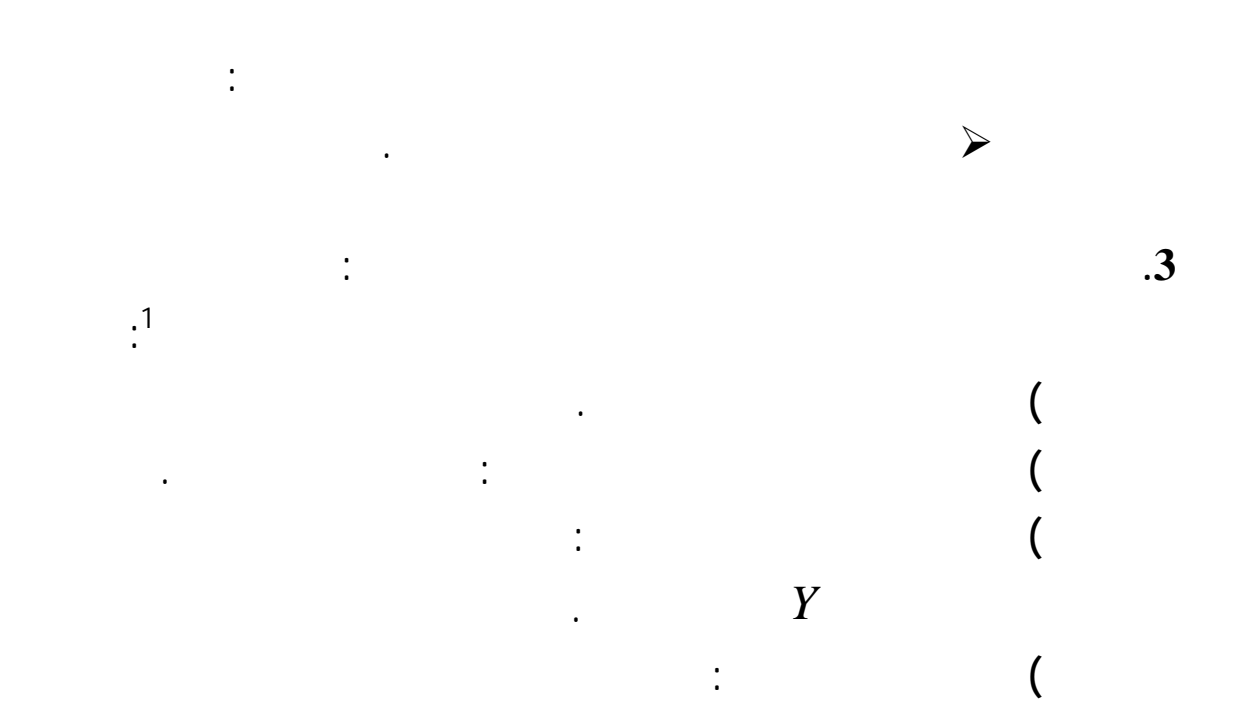

:  
\n
$$
Y_i = B_0 + B_1 X_{1i} + B_2 X_{2i} + ... B_k X_{ki} + e_i
$$

يكتب هذا النموذج الشكل المصفوفي كالتالي:

الحسابية.

$$
\begin{bmatrix} Y_1 \\ Y_2 \\ \vdots \\ Y_n \end{bmatrix} = \begin{bmatrix} 1 & X_{11} & X_{21} & \cdots & X_{k1} \\ 1 & X_{12} & X_{22} & \cdots & X_{k2} \\ \vdots & & & & \\ 1 & X_{1n} & X_{2n} & \cdots & X_{kn} \end{bmatrix} \begin{bmatrix} B_0 \\ B_1 \\ \vdots \\ B_k \end{bmatrix} + \begin{bmatrix} e_1 \\ e_2 \\ \vdots \\ e_n \end{bmatrix}
$$

$$
Y = XB + e
$$

$$
129: \quad -
$$

$$
\hat{Y}_i = \hat{B}_0 + \hat{B}_1 X_{1i} + \hat{B}_2 X_{2i} + ... \hat{B}_k X_{ki}
$$
\n
$$
\hat{Y} = X\hat{B}
$$
\n
$$
\hat{Y} = X\hat{B}
$$
\n
$$
\hat{Y} = \hat{X}\hat{B}
$$
\n
$$
\hat{Y} = \hat{X}\hat{B}
$$
\n
$$
\hat{Y} = \hat{X}\hat{B}
$$
\n
$$
\hat{Y} = \hat{X}\hat{B}
$$
\n
$$
\hat{Y} = \hat{X}\hat{B}
$$
\n
$$
\hat{Y} = \hat{X}\hat{B}
$$
\n
$$
\hat{Y} = \hat{X}\hat{B}
$$
\n
$$
\hat{Y} = \hat{Y}Y - \hat{Y}Y\hat{B} - \hat{B}Y\hat{X}Y + \hat{B}Y\hat{X}Y\hat{B}
$$
\n
$$
\hat{Y} = \hat{Y}Y - 2\hat{B}Y\hat{X}Y + \hat{B}Y\hat{X}Y\hat{B}
$$
\n
$$
\hat{B} = (X^tX)^{-1}X'Y
$$

$$
k \hspace{1cm} n
$$

$$
n
$$

الصغرى.

كالتالي:

$$
X = \begin{bmatrix} 1 & X_{11} & X_{21} & \dots & X_{k1} \\ 1 & X_{12} & X_{22} & \dots & X_{k2} \\ \vdots & & & & \\ 1 & X_{1n} & X_{2n} & \dots & X_{kn} \end{bmatrix}, Y = \begin{bmatrix} Y_{1} \\ Y_{2} \\ \vdots \\ Y_{n} \end{bmatrix}
$$

التحويلات التالية:

$$
\hat{B} = \begin{bmatrix} \hat{B}_0 \\ \hat{B}_1 \\ \vdots \\ \hat{B}_k \end{bmatrix}, \qquad X^t X = \begin{bmatrix} n & \sum X_1 & \cdots & \sum X_k \\ \sum X_1 & \sum X_1^2 & \cdots & \sum X_i X_k \\ \vdots & & & & \sum X_i X_k \\ \sum X_k & \sum X_1 X_k & \cdots & \sum X_k^2 \end{bmatrix}
$$

$$
X^t Y = \begin{bmatrix} \sum Y \\ \sum X_1 Y \\ \vdots \\ \sum X_k Y \\ \vdots \\ \sum X_k Y \end{bmatrix}
$$

$$
y = b_0 + b_1 x + b_2 x^2 + u
$$

الصيغة الخطية، فمثلا: إذا كان شكل معادلة الانحدار هو شكل دالة القطع المكافئ أي:

$$
x = X_1 \quad x^2 = X_2
$$

$$
y = b_0 + b_1 X_1 + b_2 X_2
$$

$$
\begin{bmatrix} b_0 \\ b_1 \\ b_2 \end{bmatrix} = \begin{bmatrix} n & \sum X_1 & \sum X_2 \\ \sum X_1 & \sum X_1^2 & \sum X_1 X_2 \\ \sum X_2 & \sum X_1 X_2 & \sum X_2^2 \end{bmatrix}^{-1} \begin{bmatrix} b_2, b_1, b_0 \\ \sum X_1 y \\ \sum X_2 y \end{bmatrix}
$$

 $b_2$ ,  $b_1$ ,  $b_0$ 

$$
Y_i = y_i - \overline{y}
$$

:  $b_1, b_0$ 

![](_page_30_Picture_635.jpeg)

$$
R^{2} = \frac{\hat{B}^{t} X^{t} Y}{W^{t} W}
$$

) إجراء الدقة المعنوية للنموذج يجب إجراء الدقة المعنوية للنموذج يجب إجراء الاختبارات الاختبارات الاختبارات اللازمة يجب

للتأكد من ودته إمكانية استخدامه التوقع.

المفسرة المختلفة الانحدار المتعدد.

$$
P^2 = \frac{1}{Y^tY}
$$

**.2 حساب معامل الارتباط**:

$$
R^2 \qquad \qquad r
$$

**.3 حساب معاملات الارتباط الجزئية**:

 $r_{xx_1.x_2}$  :  $($  $X_1$  *Y*  $\overline{X}_1$  *Y*  $\overline{X}_2$  $X_2 = \frac{1}{\sqrt{1-x^2} + \sqrt{1-x^2}}$  $1^{\mathbf{A}}$  2  $\mathbf{V}$   $1^{\mathbf{A}}$   $2$ 1  $I \Lambda_2$   $\lambda_1 \lambda_2$  $\sqrt{1-r_{X_1X_2}^2}\sqrt{1-r_{YX_2}^2}$  $YX_1$ <sup>*x*</sup> $YX_2$ ,  $Y_{x_1}$  $r_{X_1} x_2 = \sqrt{1 - r_{X_1}^2 x_2 \sqrt{1 - r_{X_2}^2}}$  $r_{\rm rx}$  *- r<sub>rx</sub> r r*  $-r_{X_{1}X_{2}}^{2}\sqrt{1-r_{1}^{2}}$  $r_{xx_1.x_2} = \frac{r_{xx_1} - r_{xx_2}}{r_{xx_1} - r_{xx_2}}$ 

 $-1$  -1

**.4 اختبار** *student***:** 

 $\frac{1}{1}$ 

*Bi* ويكون الاختبار يهتم هذا الاختبار باختبار المعنوية الإحصائية لمعاملات الانحدار

 $H_0 : B_i = 0$   $H_1 : B_i \neq 0$ ويتم هذا الاختبار بحساب الإحصائية التالية: *B <sup>i</sup>*  $t = \frac{B_i - B_i}{2}$ ∧  $=\left|\frac{B_i-}{\cdot}\right|$ ∧  $\tau = \frac{1}{\delta}$ حيث: *B i* ∧  $\delta_{\overset{\wedge}{B}_i}$  **B**<sub>i</sub>  $B_i$ ∧  $H_0$  *t B <sup>i</sup> t*  $\delta$ ∧ =  $t_{\rm tab}$  and  $t_{\rm c}$  in  ${\rm H_0}$  $\alpha$   $(n-k)$  $H_0$  :  $t_c$   $\rightarrow t_t$  $H_0$  :  $t_c \langle t_t$  **<sup>2</sup> .5 اختبار فيشر** *Ficher***:**  $R^2$  (*y* ) التالية:

> $H_0$ :  $B_1 = B_2 = \cdots = B_k = 0$  $H_1: B_i \neq 0$  *\di* =1,.....*k*

1 *Regis Bourbonnais –Idem- P: 59*.

 $-\frac{1}{2}$ 

نسمي *FC* المتغيرة الإحصائية لـ *Ficher* وتحسب كما يلي:  $(k - 1)$  $F_c = \frac{R^2/(k-1)}{(1-R^2)/(n-k)}$ 2 2  $\alpha$  **Function**  $(n-k)$   $(k-1)$  **Function**  $F_c$  $H_1$   $H_0$   $F_c$   $F_t$  - $F_c \langle F_t$ ) has not provided the transition of  $\mathbb{R}$  in  $\mathbb{R}$ المستقلة المدرجة فيه ننتقل إلى استخدامه عملية التنبؤ.

> **1 .6 اختبار 'داربن' 'واطسون'(***Watson-Derbin* **(للكشف عن الارتباط الذاتي:** ويجرى الاختبار كمايلي:  $\Gamma$  -  $\Gamma$  is the set  $\Gamma$ H<sub>0</sub>:  $\rho = 0$  $H_1$ :  $\rho > 0$  $\vdots$  (d)  $(\hat{u}_{t} - \hat{u}_{t-1})$  $\sum_{i=1}$   $(\hat{u}_t - \hat{u}_{t-1})$  $= \frac{i=1}{\sum_{i=1}^{n} i}$  $(\hat{u}_{t} - \hat{u}_{t-1})^2$ *n i*  $\mu_t - u_t$  $\hat{u}_t - \hat{u}$ *d*

التعرف ما إذا كان هناك ارتباط ذاتي أم وهذا حسب الحالات المذكورة سابقا.

$$
u = \sum u_t^2
$$
\n
$$
(d_L) (d_U) \qquad (d)
$$

 $317:$  -  $-$ 

![](_page_33_Figure_0.jpeg)

يرى 'تايلور' أن معظم الدوال يمكن تقريبها إلى الشكل الخطي باستعمال النشور المحدودة،

لكن 'فوريي' يرى عكس ذلك فهو يقول أن تقريب الدوال بصفة عامة لن يكون خطيا إلا مجال

الرياضيات والفيزياء حيث يمكن استخدام هذه الطريقة التنبؤ وكذلك التقييم.

**الف صل الأول: التنبؤ باستخدام نماذج الانحدار الخطي سلاسل 'فوريي'** 

**المطلب الأول: التنبؤ باستخدام سلاسل 'فوريي'**(*Fourier* (

![](_page_33_Figure_2.jpeg)

والنشر- بغداد-1991- 482:

علي حسين جاسم التميمي، هيفاء غازي رشيد- طرق رياضية العلوم الفيزياوية-الجزء الأول- دار الكتب للطباعة <sup>1</sup>

![](_page_34_Figure_0.jpeg)

$$
f(t) = \frac{a_0}{2} + a_1 \cos \frac{2\pi}{T} t + b_1 \sin \frac{2\pi}{T} t + a_2 \cos \frac{\pi}{T} t + b_2 \sin \frac{\pi}{T} t
$$
  

$$
a_1, b_1, a_2, b_2
$$

الاستعانة بأرب معادلات هي كالتالي:

$$
f(t_0) = \frac{a_0}{2} + a_1 \cos \frac{2\pi}{T} t_0 + b_1 \sin \frac{2\pi}{T} t_0 + a_2 \cos \frac{\pi}{T} t_0 + b_2 \sin \frac{\pi}{T} t_0
$$
  
\n
$$
f(t_1) = \frac{a_0}{2} + a_1 \cos \frac{2\pi}{T} t_1 + b_1 \sin \frac{2\pi}{T} t_1 + a_2 \cos \frac{\pi}{T} t_1 + b_2 \sin \frac{\pi}{T} t_1
$$
  
\n
$$
f(t_2) = \frac{a_0}{2} + a_1 \cos \frac{2\pi}{T} t_2 + b_1 \sin \frac{2\pi}{T} t_2 + a_2 \cos \frac{\pi}{T} t_2 + b_2 \sin \frac{\pi}{T} t_2
$$
  
\n
$$
f(t_3) = \frac{a_0}{2} + a_1 \cos \frac{2\pi}{T} t_3 + b_1 \sin \frac{2\pi}{T} t_3 + a_2 \cos \frac{\pi}{T} t_3 + b_2 \sin \frac{\pi}{T} t_3
$$

$$
f(t) \qquad t \qquad a_1, b_1, a_2, b_2
$$

![](_page_35_Figure_0.jpeg)

y: يمثل المستقيم الذي معادلته كمية المبيعات المأخوذة كأساس.

حيث :
$$
\int_{1}^{T} f(t)dt = \int_{1}^{T} \left[ \frac{a_0}{2} + a_1 \cos \frac{2\pi}{T} t + b_1 \sin \frac{2\pi}{T} t + a_2 \cos \frac{\pi}{T} t + b_2 \sin \frac{\pi}{T} t \right] dt
$$
\n  
\ny\n  
\n
$$
\int_{1}^{T} (f(t) - y)dt
$$
\n
$$
G = \frac{A}{B}.100
$$

**الف صل الأول: التنبؤ باستخدام نماذج الانحدار الخطي سلاسل 'فوريي'** 

**.1** المساحة لكلية لمنحنى المبيعات التي نرمز لها بالرمز A التي يتم حساا كالتالي:

لمعرفة نسبة النجاح يتم حساب كل من:

تطرقنا هذا الفصل إلى نوعين من أساليب التنبؤ هما: نماذج الانحدار الخطي وسلاسل 'فوريي'،و يقصد بنماذج الانحدار صياغة العلاقة بين ظاهرة معينة تابعة عامل مفسر أو مجموعة من

هذه النماذج التي تستخدم التنبؤ خاصة: 3/4 نماذج الانحدار البسيطة تستخدم لتكوين العلاقة بين متغير تابع متغير مستقل واحد قط.  $\prec$ المتغيرات المستقلة.

القيام بعملية التنبؤ.

 بالنسبة سلاسل 'فوريي' فلا يمكن استخدامها عملية التنبؤ إلا حالة الدوال الدورية، النشاط الذي تقوم به المؤسسات.

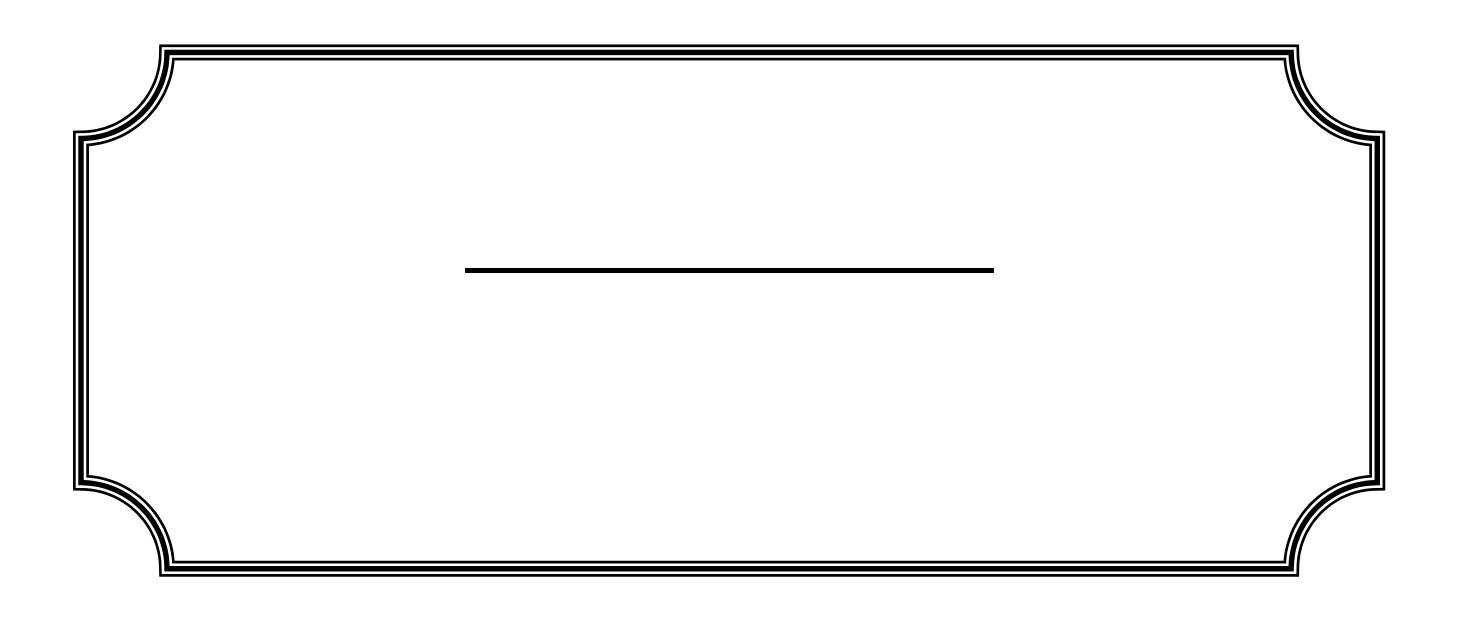

**تمهيد:** 

**الفصل الثا : التنبؤ باستخدام السلاسل الزمنية** 

يمكن استخدامها الحالات التالية: - غياب العلاقات السببية بين المتغيرات كذا صعوبة قياس بعضها الأخر. - عدم توفر المعطيات الكافية حول المتغيرات المفسرة.

المتغيرات التي تفسر سلوكه من بين أهم الأساليب الحديثة المستخدمة هذا اال نجد: - طرق التمهيد الأسي.

- منهجية 'بوكس جنكيتر'. لذلك سنتعرض هذا الفصل إلى المباحث التالية: **المبحث الأول**: أساسيات حول السلاسل الزمنية **المبحث الثاني**: التنبؤ باستخدام نماذج المسح الأسي **المبحث الثالث**: التنبؤ باستخدام طريقة 'بوكس' 'جنكيتر'

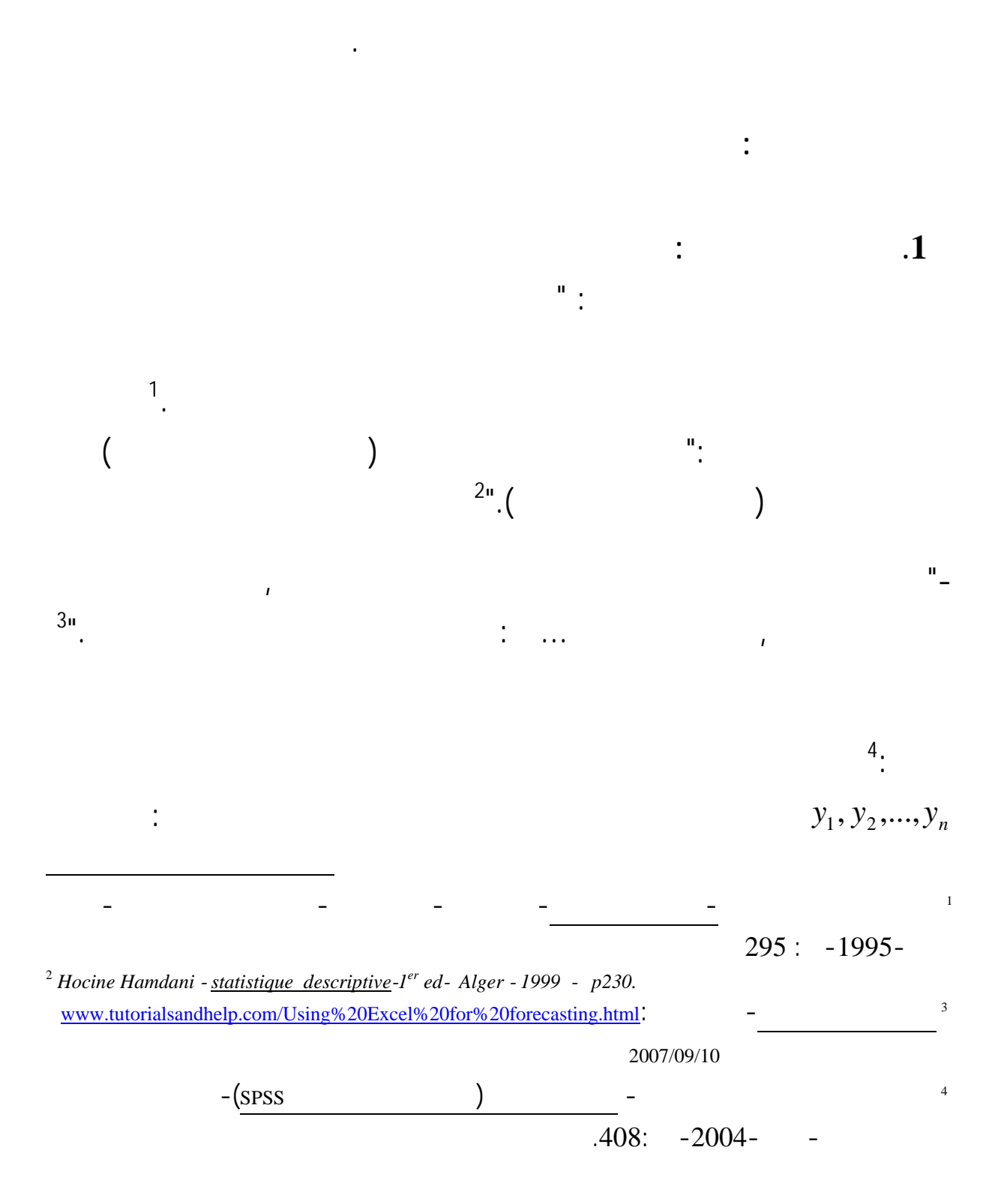

**المبحث الأول: أساسيات حول السلاسل الزمنية** 

**الف صل الثا : التنبؤ باستخدام السلاسل الزمنية** 

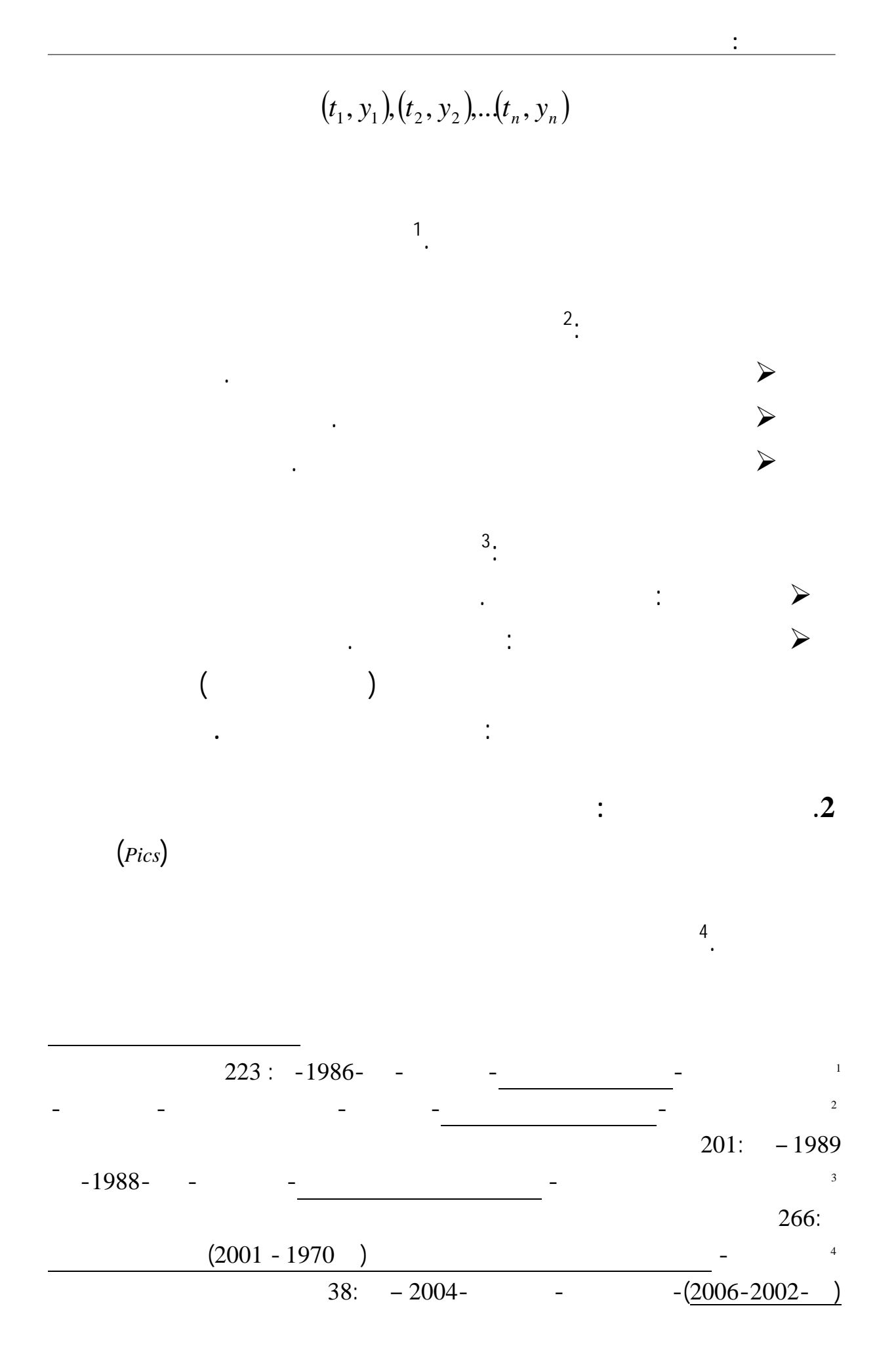

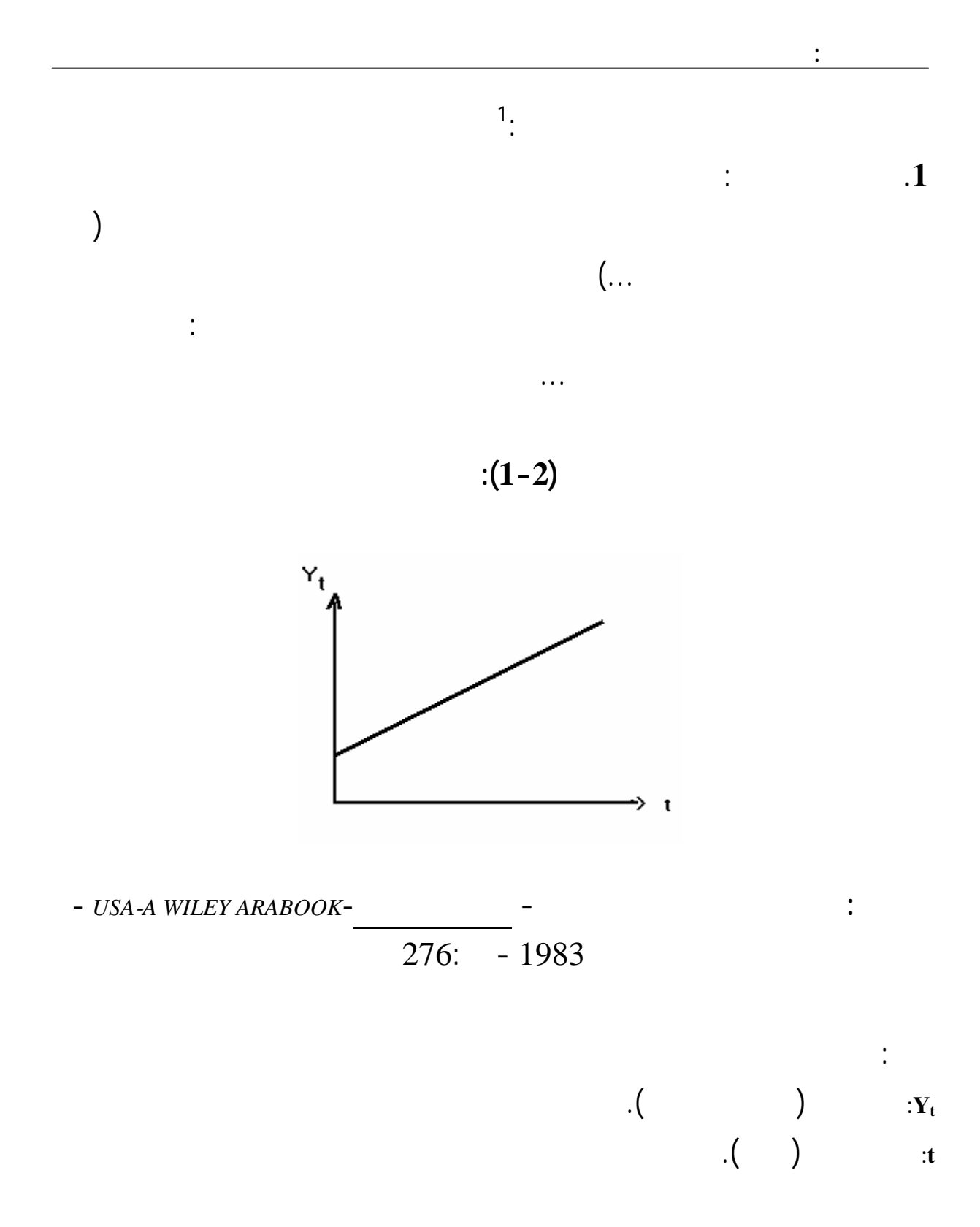

 1 *Usunier Régis Bourbonnais, Jean-Claude Usunier - Idem - p :40*

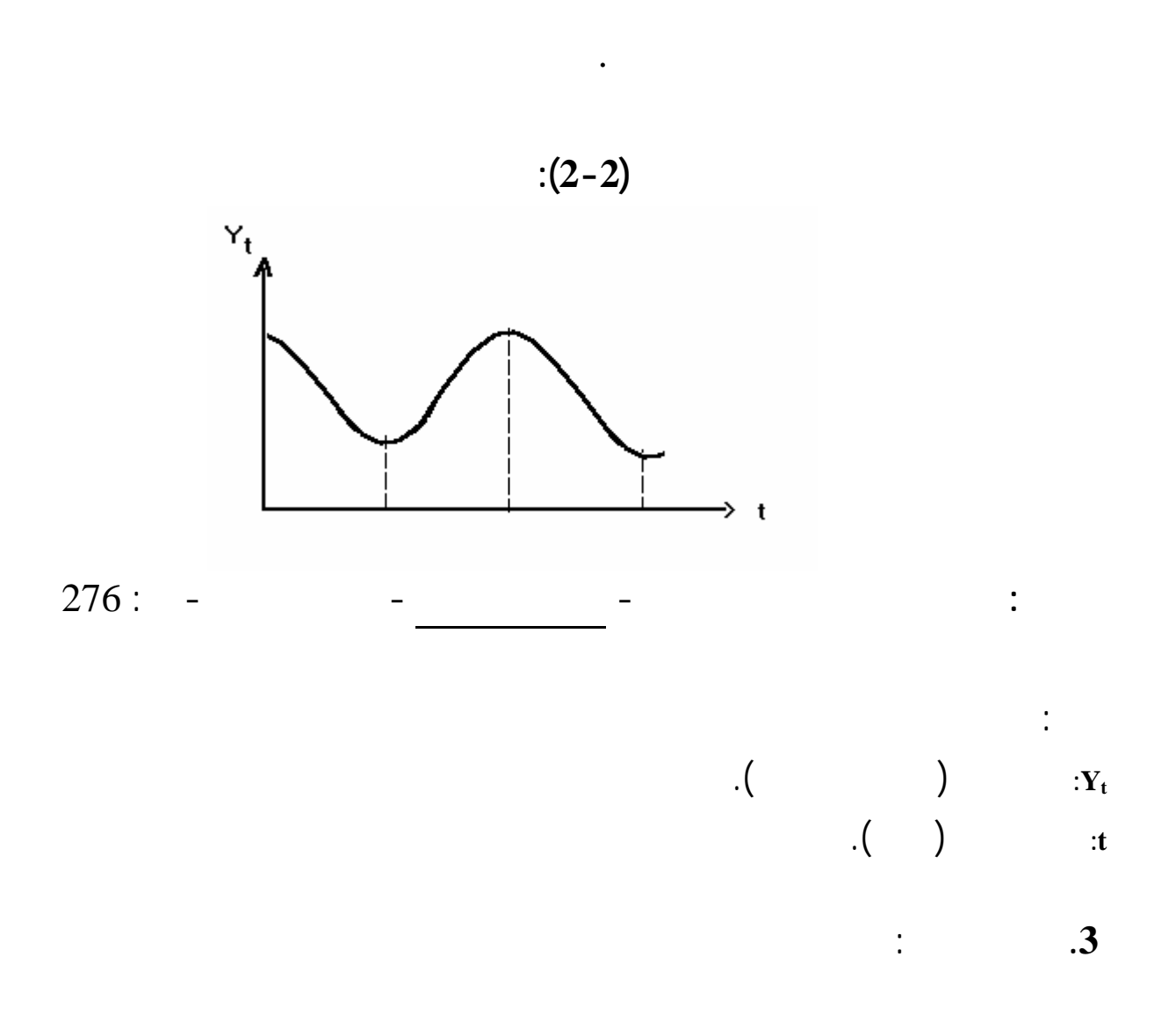

**.2 المركبة الدورية**:

مغايرا، إذ ترتفع حجم مبيعات تلك السلع فصل الشتاء تنخفض شهر السنة الأخرى.

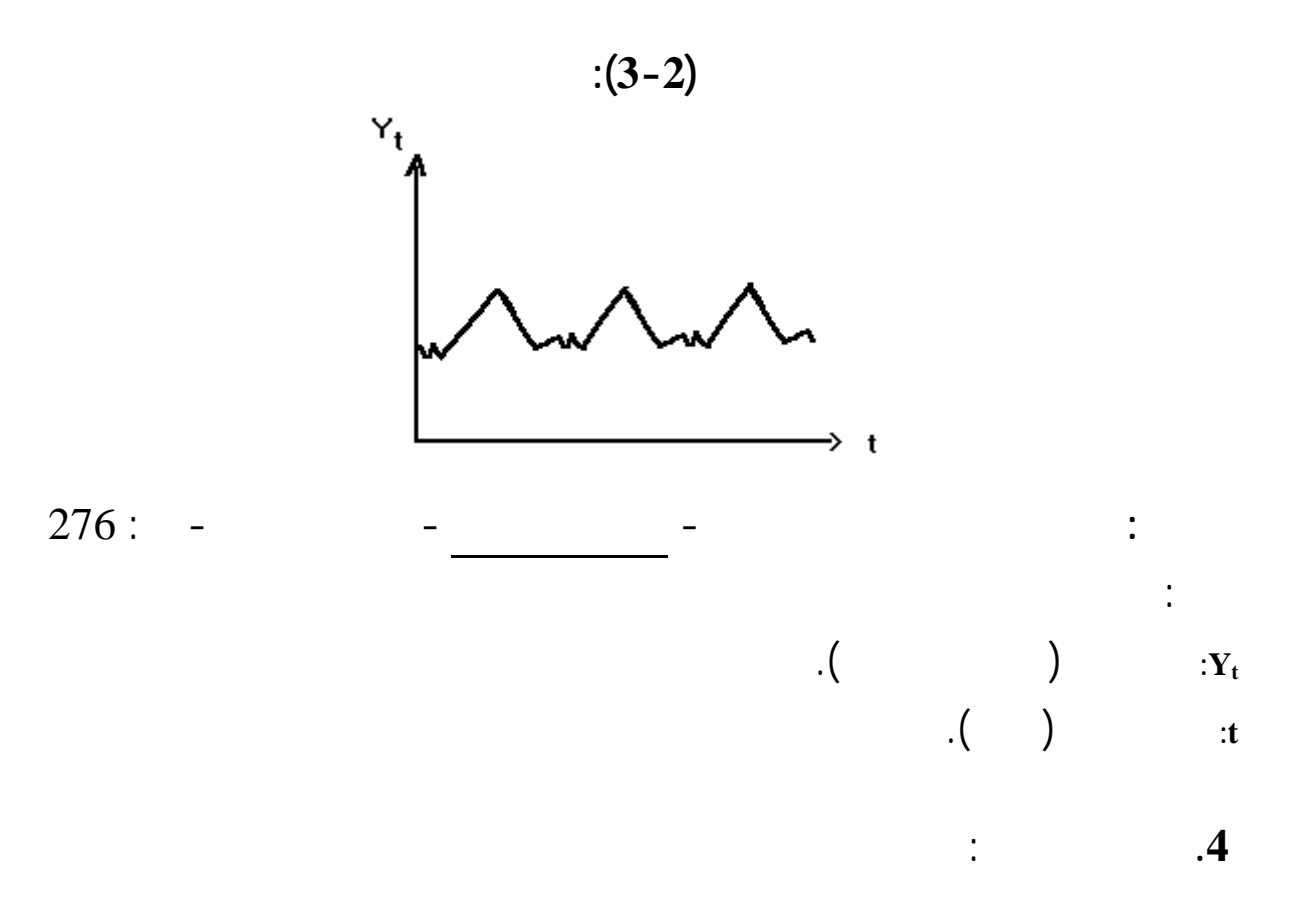

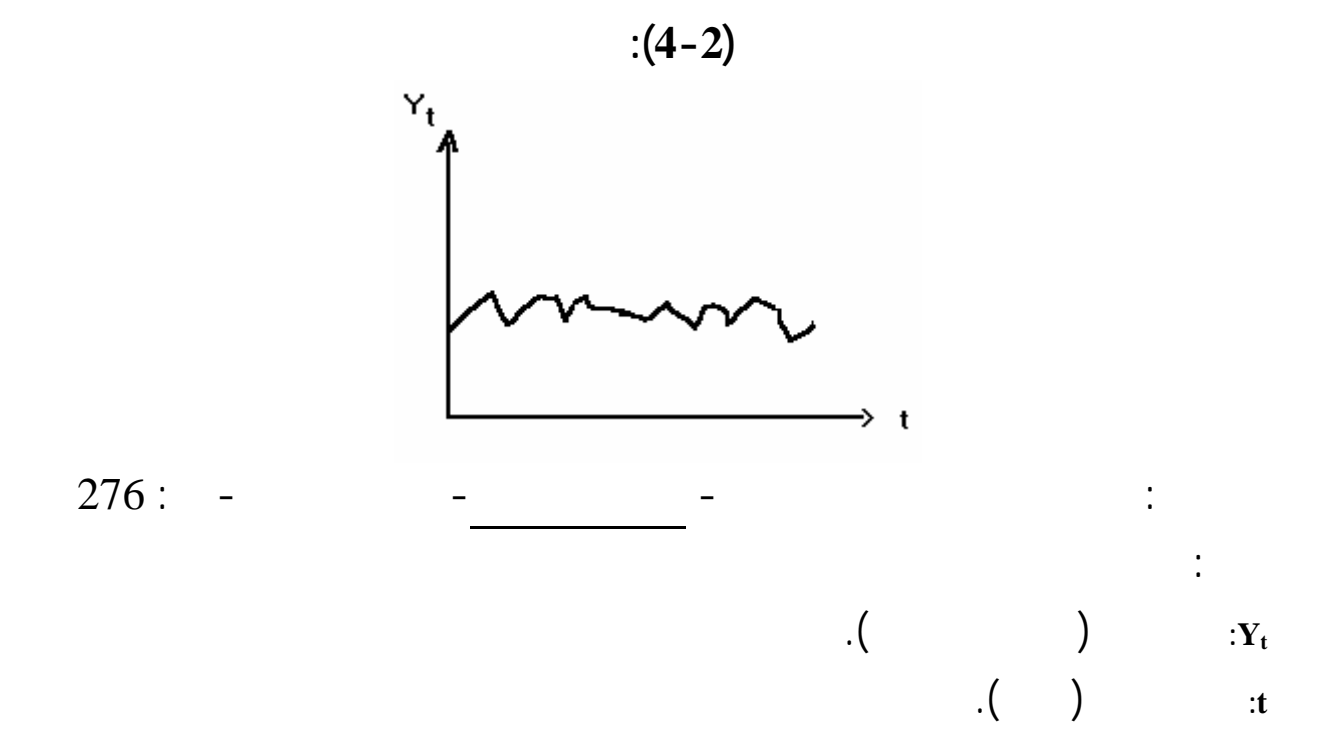

يمكن التنبؤ ا أو بتأثيراا على السلسلة الزمنية مسبقا.

$$
\begin{array}{c}\n 1. \\
 \vdots \\
 1.2\n \end{array}
$$

**المطلب الثاني: الأشكال النظرية للسلسلة الزمنية طرق تحديدها** 

**الف صل الثا : التنبؤ باستخدام السلاسل الزمنية** 

$$
y_t = T_t + C_t + S_t + E_t
$$
  
: **2.2**

رياضيا كمايلي:

رياضيا بإحدى الصيغ التالية:

$$
y_t = T_t.C_t.S_t.E_t
$$
  
: .3.2

$$
y_t = T_t.C_t + S_t.E_t
$$

$$
y_t = T_t.S_t + C_t.E_t
$$

$$
y_t = T_t.E_t + C_t.S_t
$$

حيث: *<sup>y</sup>* : قيمة الظاهرة المدروسة الفتر *t <sup>t</sup>*  $t$  **t**  $T_t$ *<sup>S</sup>* : قيمة المركبة الموسمية الفترة *t <sup>t</sup>*

$$
t \qquad \qquad :C_{t}
$$

$$
t \qquad \qquad : E_t
$$

<sup>1</sup> *Régis Bourbonnais, Jean-Claude Usunier - Idem – p : 39*

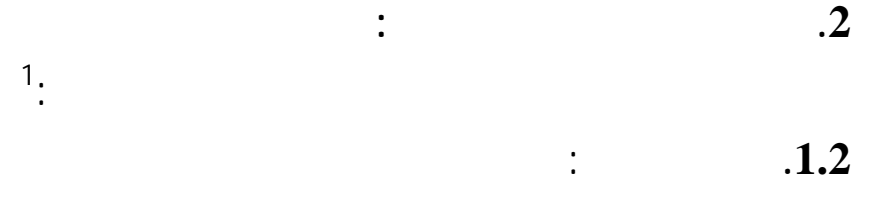

 $\bar{1}$ 

**الف صل الثا : التنبؤ باستخدام السلاسل الزمنية** 

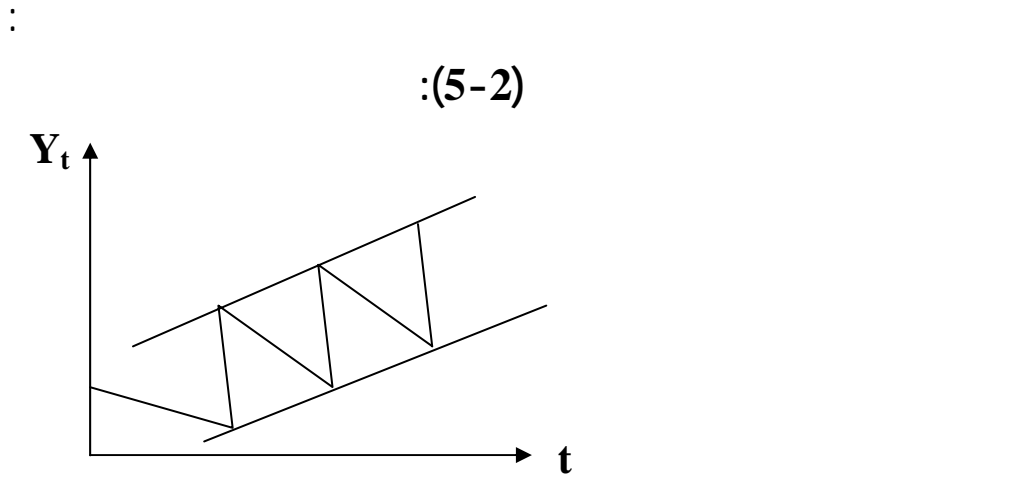

*Régis Bourbonnais, Jean-Claude Usunier* - *Idem* --*p :39***:المصدر**

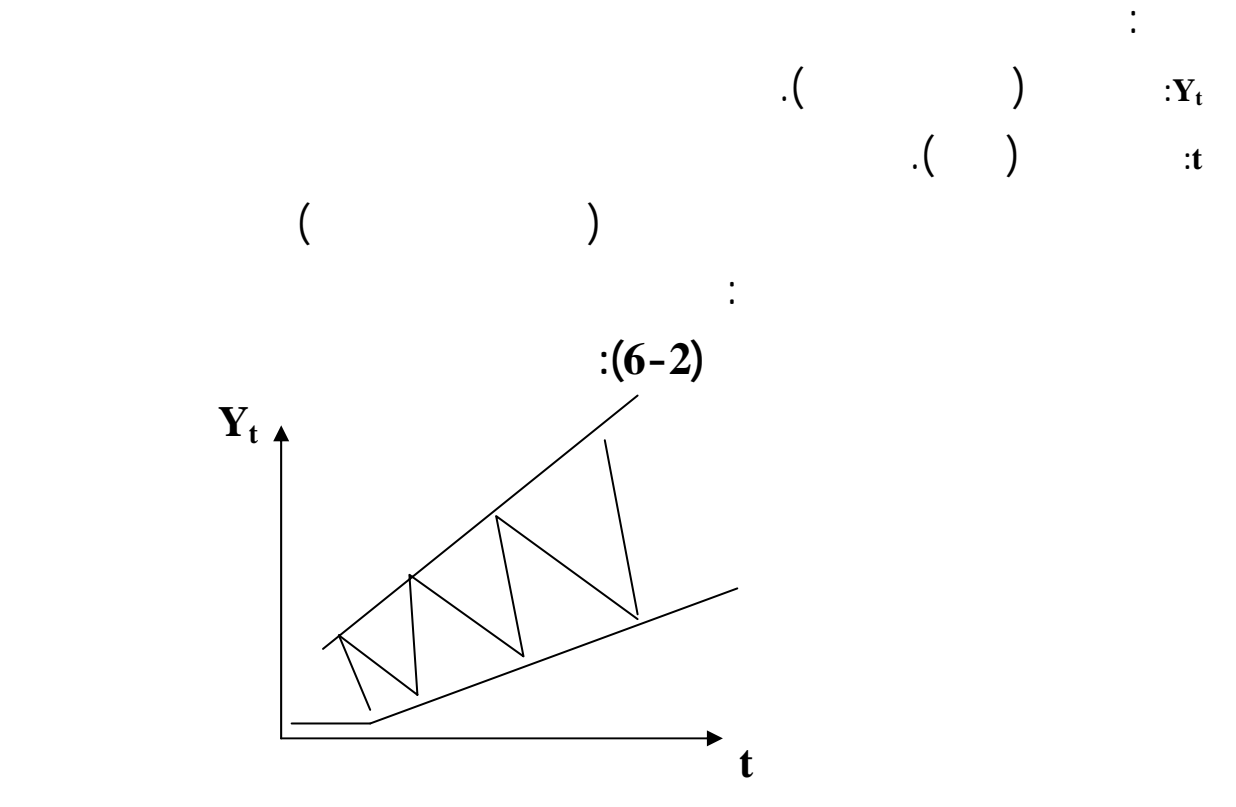

 *Régis Bourbonnais, Jean-Claude Usunier* -*Idem*- *p :39***:المصدر**

 $36: -1998$  -

$$
\begin{array}{cccc}\n & \vdots & & \vdots & & \mathbf{2.2} \\
 & \bar{x} & & s, & & \vdots \\
 & \hat{s} & = \hat{a}\overline{x}_t + \hat{b} & & & \vdots \\
 & \mathbf{0.22} & & \mathbf{0.33} \\
 & \vdots & & \vdots & \vdots \\
 & \mathbf{0.34} & & \mathbf{0.45} \\
 & \vdots & & \vdots \\
 & \mathbf{0.35} & \mathbf{0.45} \\
 & \mathbf{0.55} & \mathbf{0.45} \\
 & \mathbf{0.56} & \mathbf{0.75} \\
 & \mathbf{0.86} & \mathbf{0.87} \\
 & \mathbf{0.97} & \mathbf{0.98} \\
 & \mathbf{0.98} & \mathbf{0.99} \\
 & \mathbf{0.99} & \mathbf{0.99} \\
 & \mathbf{0.99} & \mathbf{0.99} \\
 & \mathbf{0.99} & \mathbf{0.99} \\
 & \mathbf{0.99} & \mathbf{0.99} \\
 & \mathbf{0.99} & \mathbf{0.99} \\
 & \mathbf{0.99} & \mathbf{0.99} \\
 & \mathbf{0.99} & \mathbf{0.99} \\
 & \mathbf{0.99} & \mathbf{0.99} \\
 & \mathbf{0.99} & \mathbf{0.99} \\
 & \mathbf{0.99} & \mathbf{0.99} \\
 & \mathbf{0.99} & \mathbf{0.99} \\
 & \mathbf{0.99} & \mathbf{0.99} & \mathbf{0.99} \\
 & \mathbf{0.99} & \mathbf{0.99} & \mathbf{0.99} \\
 & \mathbf{0.99} & \mathbf{0.99} & \mathbf{0.99} \\
 & \mathbf{0.99} & \mathbf{0.99} & \mathbf{0.99} \\
 & \mathbf{0.99} & \mathbf{0.99} & \mathbf{0.99} \\
 & \mathbf{0.99} & \mathbf{0.99} & \mathbf{0.99} \\
 & \mathbf{0.99} & \mathbf{0.99} & \mathbf{0.99} \\
 & \mathbf{0.99} & \mathbf{0.99} & \mathbf{0.99} \\
 & \mathbf{0.99} & \mathbf
$$

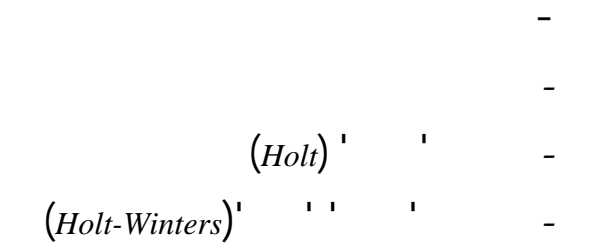

**.1 التنبؤ باستخدام نموذج المسح الأسي الأحادي**:

**المبحث الثاني: التنبؤ باستخدام نماذج المسح الأسي** 

هذا المبحث سوف نتعرض إلى التنبؤ باستخدام نماذج المسح الأسي بأنواعه الأربعة:

**المطلب لأول: التنبؤ باستخدام وذجي المسح الأسي الأحادي الثنائي**

الحديثة زمنيا عن سابقتها أين تستعمل هذه الطرق عمليات التنبؤ الخاصة بالسلاسل الزمنية.

**الف صل الثا : التنبؤ باستخدام السلاسل الزمنية** 

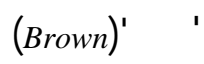

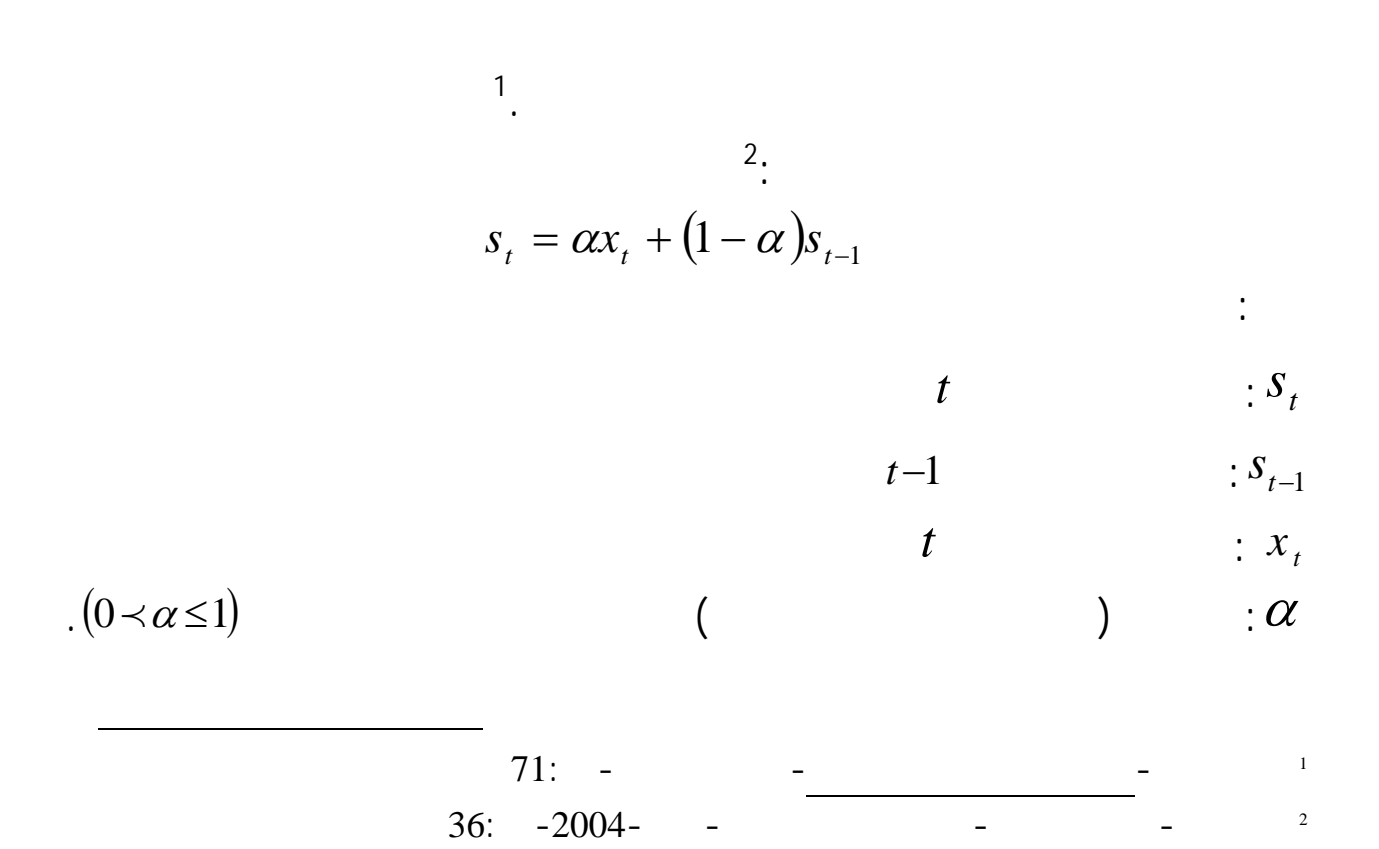

 $\frac{1}{2}$   $\frac{1}{2}$   $\frac{1}{2}$ 

$$
\hat{x}_t = s_t = \alpha x_t + s_{t-1} - \alpha s_{t-1}
$$
  

$$
\hat{x}_t = s_t = s_{t-1} + \alpha (x_t - s_{t-1})
$$

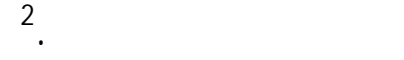

 $\ddot{\hspace{1cm}}$ 

$$
s_{t} = \alpha x_{t} + (1 - \alpha) s_{t-1}
$$
  
\n
$$
s_{t-1} = \alpha x_{t-1} + (1 - \alpha) s_{t-2}
$$
  
\n
$$
s_{t-2} = \alpha x_{t-2} + (1 - \alpha) s_{t-3}
$$
  
\n
$$
s_{t} = \alpha x_{t} + (1 - \alpha) [\alpha x_{t-1} + (1 - \alpha) s_{t-2}]
$$
  
\n
$$
s_{t} = \alpha x_{t} + (1 - \alpha) \alpha x_{t-1} + (1 - \alpha)^{2} s_{t-2}
$$
  
\n
$$
s_{t} = \alpha x_{t} + (1 - \alpha) \alpha x_{t-1} + (1 - \alpha)^{2} [\alpha x_{t-2} + (1 - \alpha) s_{t-3}]
$$
  
\n
$$
s_{t} = \alpha x_{t} + (1 - \alpha) \alpha x_{t-1} + (1 - \alpha) \alpha^{2} x_{t-1} + (1 - \alpha)^{3} s_{t-3}
$$

تعبر عن القيم الحقيقية( الفعلية) للفترات الثلاث السابقة كل منها مضروب معامل ترجيح، أن

1

3

 $(t-1)$  and the  $\alpha$  if  $(t)$ 

 $\overline{a}$ 

عبدالعزيز شرابي- طرق إحصائية للتوقع الاقتصادي - مرجع سبق ذكره- 64:

<sup>2</sup> *Claude Olivier-Chapitre 2: Prévisions des ventes - École de technologie supérieure Université du Québec-2002- page: 1*

محمد توفيق ماضي- إدارة الإنتاج والعمليات(مدخل اتخاذ القرارات)-الدار الجامعية- مصر- 300:

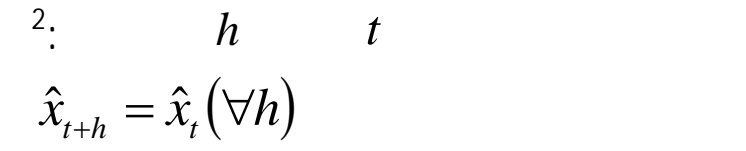

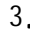

<sup>3</sup>: 
$$
Min \sum_{t=1}^{T} (1-\alpha)^{T-t} [x_t - (a+b(t-T))]^2
$$

<sup>&</sup>lt;sup>1</sup> *Dufour, Jean-Marie- <u>Lissage exponentiel</u>- Université de Montréal - Dernière révision : 17 février 2003-<br>pages : 13<br>2 Développement : 2 Développement : 2 Développement : 2 Développement : 2 Développement : 2 Développe* 

*pages :13*<sup>2</sup> *Régis Bourbonnais, Jean-Claude Usunier*- *Idem-p*:*<sup>69</sup>* <sup>3</sup>

*Michel Vaté- Statistique Chronologique et Prévision- Economica- Paris, France-1993- p :218*

$$
\begin{array}{c} 1, \end{array}
$$

$$
x_t = a + bt + \varepsilon_t
$$

حيث:

التعبير عنها بمايلي:

 $\frac{1}{2}$   $\mathcal{E}_t$ 

يتم على مرحلتين:

**المرحلة الأولى**:

**المرحلة الثانية**:

$$
s_t = \alpha x_t + (1 - \alpha) s_{t-1}
$$

$$
ss_t = \alpha s_t + (1-\alpha)s s_{t-1}
$$

$$
\begin{cases}\n a = 2s_t - ss_t \\
 b = \frac{\alpha}{1 - \alpha} (s_t - ss_t)\n\end{cases}
$$

$$
\vdots \qquad \qquad h
$$

1

يتم حساب المعلمتين كمايلي:

$$
\hat{x}_{t+h} = a + bh
$$

 $74: -$ 

**.1 التنبؤ باستخدام طريقة 'هولت'**:

حيث:

1

 $\overline{1}$ .  $(B \in [0.1]/B)$   $(\alpha \in [0.1]/\alpha)$  $a_{t} = \alpha x_{t} + (1 - \alpha)(a_{t-1} + b_{t-1})$  $b_t = B(a_t - a_{t-1}) + (1 - B)b_{t-1}$  $h \quad t$  $\hat{x}_{t+h} = a_t + hb_t$ 

**المطلب لثاني: التنبؤ باستخدام طريق 'هولت' 'هولت ونترز'** 

 $t \t x_t$ 

**الف صل الثا : التنبؤ باستخدام السلاسل الزمنية** 

$$
^{2}: \qquad (t=1) \qquad \qquad )
$$

$$
a_1 = x_1
$$
  

$$
b_1 = 0
$$

مولود حشمان- نماذج تقنيات التنبؤ قصير المدى- مرجع سبق ذكره- 75:

<sup>2</sup> *Régis Bourbonnais, Jean-Claude Usunier*- *Idem-p:*<sup>66</sup>

$$
(\alpha \in [0,1]/\alpha) \qquad \qquad (B \in [0,1]/B)
$$
\n
$$
a_{t} = \alpha(x_{t}/s_{t-p}) + (1-\alpha)(a_{t-1} + b_{t-1})
$$
\n
$$
b_{t} = B(a_{t} - a_{t-1}) + (1-B)b_{t-1}
$$
\n
$$
s_{t} = \gamma(x_{t}/a_{t}) + (1-\gamma)s_{t-p}
$$
\n
$$
\vdots \qquad \qquad h
$$
\n
$$
1 \leq h \leq p \qquad \qquad \hat{x}_{t+h} = (a_{t} + h b_{t})s_{t-p+h}
$$
\n
$$
p+1 \leq h \leq 2p \qquad \qquad \hat{x}_{t+h} = (a_{t} + h b_{t})s_{t-p+2h}
$$
\n
$$
\vdots \qquad \qquad \vdots \qquad \vdots \qquad \
$$

$$
(p = 4 p = 12) : p
$$
  

$$
t : b_t
$$

$$
((t=1, p) \qquad \qquad )
$$

**.2 التنبؤ باستخدام طريقة 'هولت' 'ونترز'**:

$$
(xt) t
$$
  
\n
$$
t = 1, p
$$
  
\n
$$
ap = \overline{x}
$$
  
\n
$$
bp = 0
$$
  
\n
$$
(xt) t
$$
  
\n
$$
p \overline{x}
$$
  
\n
$$
p \overline{x}
$$
  
\n
$$
p \overline{x}
$$

<sup>1</sup> *Guy Ansion- Les méthodes de prévision en économie- Armand Colin- Paris, France- 1990- p :192*

<sup>2</sup> *Steven Nahmias - Production and Operations Analysis- 4 ed- McGraw-Hill Irwin- 2001-P :120.* 

## **المبحث الثالث: التنبؤ باستخدام طريقة 'بوكس' 'جنكيتر'(** *Jenkinz-Box* **(**

**.1 الصدمات العشوائية (***Blanc Bruit***(:**

النماذج المستعملةوكذا مراحل تطبيق هذه الطريقة.

$$
\begin{cases}\nE(\varepsilon_t) = 0 \\
E(\varepsilon_t^2) = \sigma_{\varepsilon}^2 \\
E(\varepsilon_t, \varepsilon_{t-k}) = 0; \forall k \neq 0\n\end{cases}
$$

تم هذه الدالة بدراسة العلاقة بين السلسلة ذاا، أي الكشف عن الارتباطات الداخلية للسلسلة الزمنية.

**المطلب الأول:مفاهيم أساسية حول طريقة 'بوكس' 'جنكيتر'** 

قبل الخوض تحليل هذه الطريقة يجب التطرق إلى بعض المفاهيم الأساسية.

سوف نتعرض هذا المبحث لطريقة 'بوكس' 'جنكيتر' وهذا بدراسة أهم المفاهيم المستخدمة،

**.2 دالة الارتباط الذاتي(***FAC***(:** 

 $\overline{a}$ 

2.  $h \qquad (x_t)$ 

حيث:

$$
\rho(h) = \frac{\text{cov}(x_t, x_{t+h})}{\left(\sqrt{\nu(x_t)}\right)\left(\sqrt{\nu(x_{t+h})}\right)}
$$
 /  $-1 \le \rho(h) \le 1$ 

 $\varphi(h)$  $\mathcal{X}_{t+h}$   $\mathcal{X}_t$  : cov $(x_t, x_{t+h})$ 

$$
correlogramme
$$

<sup>&</sup>lt;sup>1</sup> Michel Tenenhaus<u>- Méthodes statistiques en gestion</u>- Dunod- Paris, France-1996-p :286<br><sup>2</sup> J.C.Usunier-<u>Pratique de la prévision à court terme</u>-édition Dunod- Paris-1982-p : 45

**.3 دالة الارتباط الذاتي الجزئية** *(FACP(***:** 

 $\frac{1}{2}$  in the second value of  $\frac{1}{2}$  in the second line  $\frac{1}{2}$  in the second  $\frac{1}{2}$ 

$$
r(h) = \frac{\text{cov}(x_t - \hat{x}_t)(x_{t+h} - \hat{x}_{t+h})}{(\sqrt{v(x_t - \hat{x}_t)})(\sqrt{v(x_{t+h} - \hat{x}_{t+h})})}
$$
  

$$
\vdots
$$
  

$$
x_{t+h} = x_t
$$
 $\hat{x}_{t+h} = \hat{x}_t$ 

كما يمكن كتابة هذا النموذج بعد إدخال فكرة معامل التأخير كمايلي:

يسمى التمثيل البياني لدالة الارتباط الذاتي الجزئية بـ *Correlogramme Partiel*

$$
\therefore \qquad \qquad \blacksquare
$$

$$
\vdots
$$
  
2.  $AR(p)$  .1.4

**الف صل الثا : التنبؤ باستخدام السلاسل الزمنية** 

$$
\therefore AR(p)
$$
  

$$
x_t = \alpha_1 x_{t-1} + \alpha_2 x_{t-2} + \ldots + \alpha_p x_{t-p} + \varepsilon_t
$$

$$
\cdot \qquad \qquad : P
$$

حيث:

2

 $f(t)$  .(*Bruit Blanc*)  $\mathcal{E}_t$ 

 $\overline{a}$ 

مولود حشمان- نماذج تقنيات التنبؤ قصير المدى -مرجع سبق ذكره- : 130

<sup>1</sup> *J.C.Usunier- Idem-p : 45*

حيث:

$$
Li xt = xt-i
$$
  
\n
$$
xt = \alpha_1 L xt + \alpha_2 L2 xt + ... + \alpha_p Lp xt + \varepsilont
$$
  
\n
$$
xt (1 - \alpha_1 L - \alpha_2 L2 - ... - \alpha_p Lp) = \varepsilont
$$
  
\n
$$
xt \phi(L) = \varepsilonT
$$

$$
\phi(L) = 1 - \alpha_1 L - \alpha_2 L^2 - \dots - \alpha_p L^p
$$

3/4 *p*( ) *AR* دائما قابل للانعكاس( قابل للقلب). 3/4 الشرط الضروري لاستقرار (*p*( *AR* هو أن تكون القيم المطلقة للجذور الخاصة بـ *<sup>L</sup>* ( ) <sup>φ</sup>اكبر من الواحد الصحيح. 3/4 تنعدم دالة الارتباط الذاتي الجزئية (*h*(*r* لـ (*p*(*AR* ابتداء من *p* f *h*

**1 .2.4 نماذج المتوسطات المتحركة** (*q*(*MA* **:**

يكتب هذا النموذج على الشكل التالي:

من خصائص هذا النموذج:

$$
x_{t} = \varepsilon_{t} - \theta_{1}\varepsilon_{t-1} - \theta_{2}\varepsilon_{t-2} - \dots - \theta_{q}\varepsilon_{t-q}
$$

 $q$  :  $q$ 

1

حيث:

 $(Bruit \, Blanc)$   $\vdots$   $\mathcal{E}_t$ 

مولود حشمان- نماذج تقنيات التنبؤ قصير المدى- مرجع سبق ذكره- : 123

$$
x_{t} = \varepsilon_{t} - \theta_{1} L \varepsilon_{t} - \theta_{2} L^{2} \varepsilon_{t} - \dots - \theta_{q} L^{q} \varepsilon_{t}
$$

$$
x_{t} = (1 - \theta_{1} L - \theta_{2} L^{2} - \dots - \theta_{q} L^{q}) \varepsilon_{t}
$$

$$
x_{t} = \Theta(L)
$$

$$
\Theta(L) = 1 - \theta_1 L - \theta_2 L^2 - \dots - \theta_q L^q
$$

$$
MA(q)
$$
  
\n $MA(q)$   
\n $\rightarrow$   
\n $MA(q)$   
\n $\rightarrow$   
\n $MA(q)$   
\n $\rightarrow$   
\n $MA(q)$   
\n $\rightarrow$   
\n $MA(q)$   
\n $\rightarrow$   
\n $MA(q)$   
\n $\rightarrow$ 

$$
{}^{1}:ARMA(p,q) \qquad \qquad .3.4
$$

 $\frac{1}{2}$ 

1

من خصائص هذا النموذج:

كما يمكن كتابة هذا النموذج بعد إدخال فكرة معامل التأخير كمايلي:

تشمل هذه النماذج كما يظهر الكتابة *ARMA* على القسم الانحداري ذي الدرجة *p* قسم

$$
q
$$
  
\n
$$
x_{t} = \alpha_{1}x_{t-1} - \alpha_{2}x_{t-2} - \dots - \alpha_{p}x_{t-p} = \varepsilon_{t} - \theta_{1}\varepsilon_{t-1} - \theta_{2}\varepsilon_{t-2} - \dots - \theta_{q}\varepsilon_{t-q}
$$
  
\n
$$
= \Theta(L)\phi(L)
$$
  
\n
$$
\phi(L)x_{t} = \Theta(L)\varepsilon_{t}
$$
  
\n
$$
\therefore AR(p)
$$
  
\n
$$
= ARMA(p,q)
$$
  
\n
$$
= ARMA(p,q)
$$

مولود حشمان- نماذج تقنيات التنبؤ قصير المدى -مرجع سبق ذكره- : 141

$$
^{1}:ARIMA(p,d,q) \qquad \qquad \textbf{4.4}
$$

يسمى هذا النوع من النماذج بالنماذج المتجانسة غير المستقرة أو المختلطة المركبة (*Integrated*(

$$
ARIMA(p,d,q) \qquad (
$$
  
 
$$
ARIMA(p,q)
$$
  
 
$$
ARMA(p,q)
$$

$$
d=1
$$
  

$$
x_{t} - x_{t-1} = w_{t}
$$
  
ARIMA(p,1,q) 
$$
w_{t}
$$
  

$$
w_{t} - w_{t-1} = z_{t}
$$
  
ARIMA(p,2,q)

<sup>2</sup> SARIMA 
$$
(p, d, q)(P, D, Q)s
$$
 5.4

إن المعطيات الاقتصادية غير السنوية هي الغالب ما تكون تحوي مركبة فصلية من الدرجة *s* ولهذا

$$
\nabla_s
$$
  
\n
$$
\nabla_s x_t = x_t - x_{t-s} = (1 - L^s)x_t
$$
  
\n
$$
(ARMA(p,q), MA(q), AR(p))
$$
  
\n
$$
\vdots
$$
  
\n
$$
SARMA(p,q)(P,Q)s, SMA(q)(Q)s, SAR(p)(P)s
$$
  
\n
$$
\vdots
$$
  
\n
$$
\vdots
$$
  
\n
$$
\vdots
$$
  
\n
$$
\vdots
$$
  
\n
$$
\vdots
$$
  
\n
$$
\vdots
$$
  
\n
$$
\vdots
$$
  
\n
$$
\vdots
$$
  
\n
$$
\vdots
$$
  
\n
$$
\vdots
$$
  
\n
$$
\vdots
$$
  
\n
$$
\vdots
$$
  
\n
$$
\vdots
$$
  
\n
$$
\vdots
$$
  
\n
$$
\vdots
$$
  
\n
$$
\vdots
$$
  
\n
$$
\vdots
$$
  
\n
$$
\vdots
$$
  
\n
$$
\vdots
$$
  
\n
$$
\vdots
$$
  
\n
$$
\vdots
$$
  
\n
$$
\vdots
$$
  
\n
$$
\vdots
$$
  
\n
$$
\vdots
$$
  
\n
$$
\vdots
$$
  
\n
$$
\vdots
$$
  
\n
$$
\vdots
$$
  
\n
$$
\vdots
$$
  
\n
$$
\vdots
$$
  
\n
$$
\vdots
$$
  
\n
$$
\vdots
$$
  
\n
$$
\vdots
$$
  
\n
$$
\vdots
$$
  
\n
$$
\vdots
$$
  
\n
$$
\vdots
$$
  
\n
$$
\vdots
$$
  
\n
$$
\vdots
$$
  
\n
$$
\vdots
$$
  
\n
$$
\vdots
$$
  
\n
$$
\vdots
$$
  
\n
$$
\vdots
$$
  
\n
$$
\vdots
$$
  
\n
$$
\vdots
$$
  
\n
$$
\vdots
$$
  
\n
$$
\vdots
$$
  
\n
$$
\vdots
$$
  
\

<sup>1</sup> *Amarache.R ,Meziani.A-Prevision à court terme-Alger-1997-p :31* <sup>2</sup> *Amarache.R ,Meziani.A- Ibid-p :31*

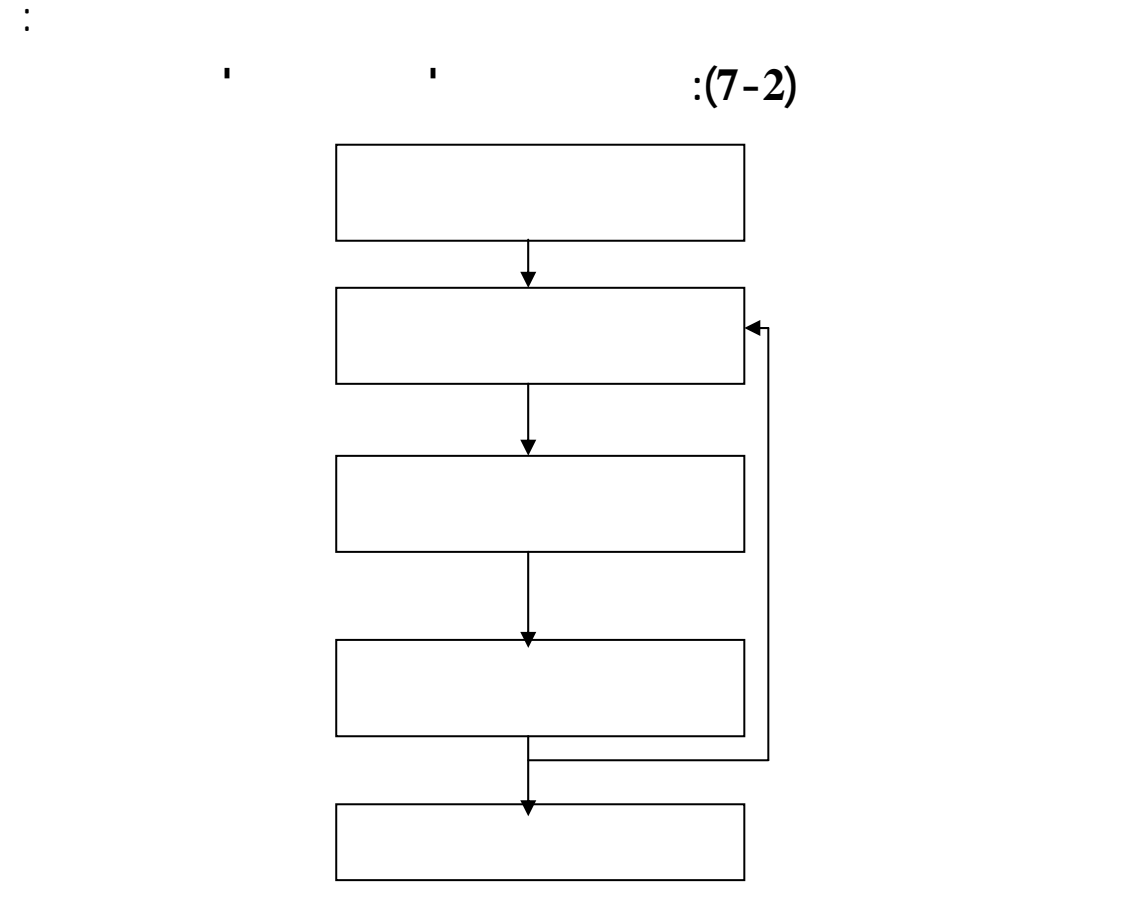

*M. David , J.C. Michaud* - *La prévision Approche empirique d'une méthode statistique- Ed. Masson, Paris 1989-p :81*

 $\overline{a}$ 

**الف صل الثا : التنبؤ باستخدام السلاسل الزمنية** 

 $\frac{1}{2}$   $\frac{1}{2}$   $\frac{1}{2}$ 

**المصدر**:

1

**المطلب الثاني: منهجية تطبيق طريقة 'بوكس' 'جنكيتر'** 

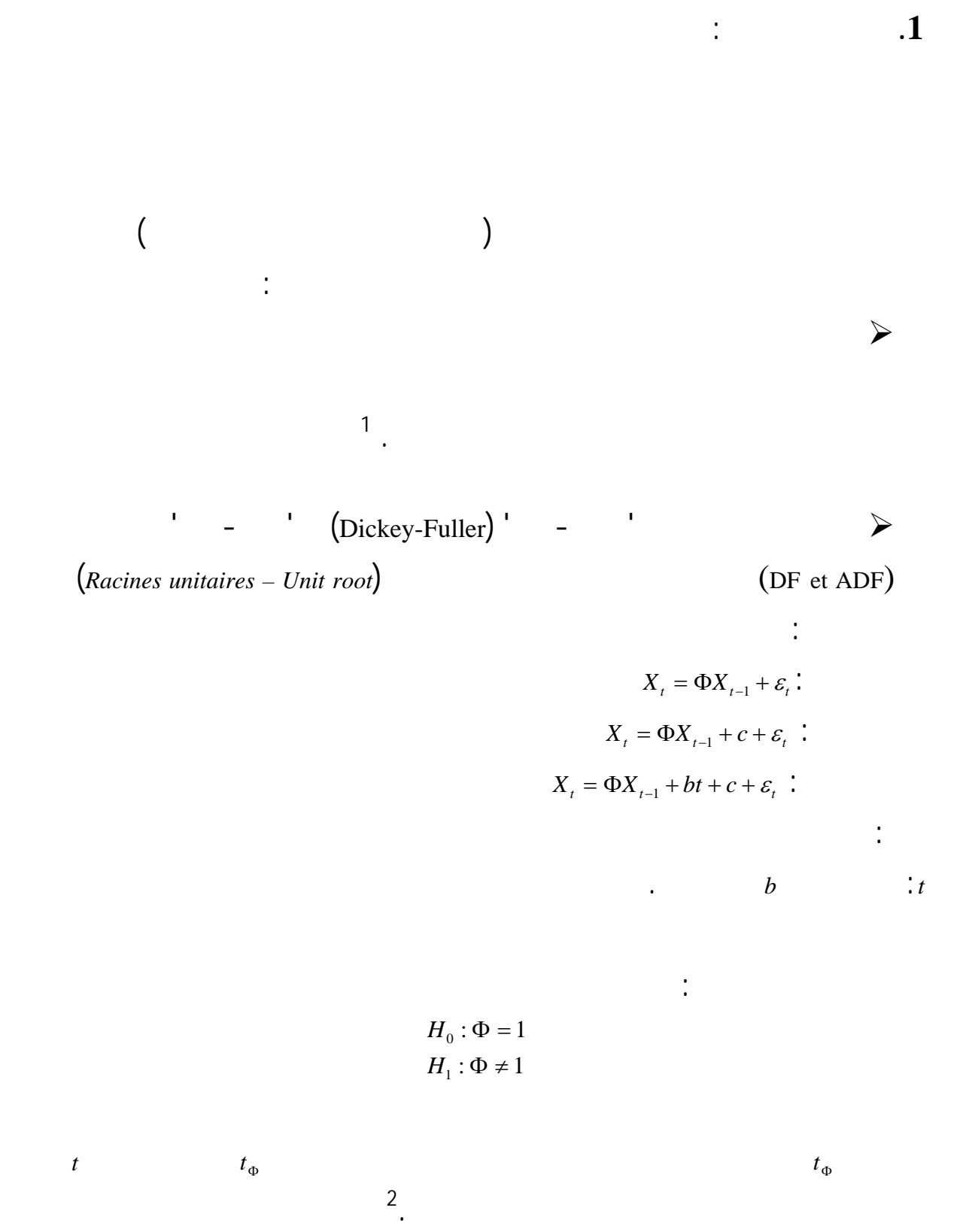

 $\overline{a}$ 

<sup>1</sup> G.Ansion -Idem- p :273<br><sup>2</sup> R.Borbonais,M.terraza- L'analyse des séries temporelles en économies- 1<sup>ere</sup> edition- paris-1998-p :150

 $\forall h \succ p / r(h) = 0$   $\blacktriangleright$ نموذج انحدار ذاتي من الدرجة*p* .  $(x_t)$   $\forall h > q / \rho(h) = 0$  > نموذج متوسط متحرك من الدرجة *q* .

هنا يجب استخدام دالة الارتباط الذاتي دالة الارتباط الذاتي الجزئي حيث:

**الف صل الثا : التنبؤ باستخدام السلاسل الزمنية** 

**.2 التشخيص والتعرف**:

التأخرات.

1

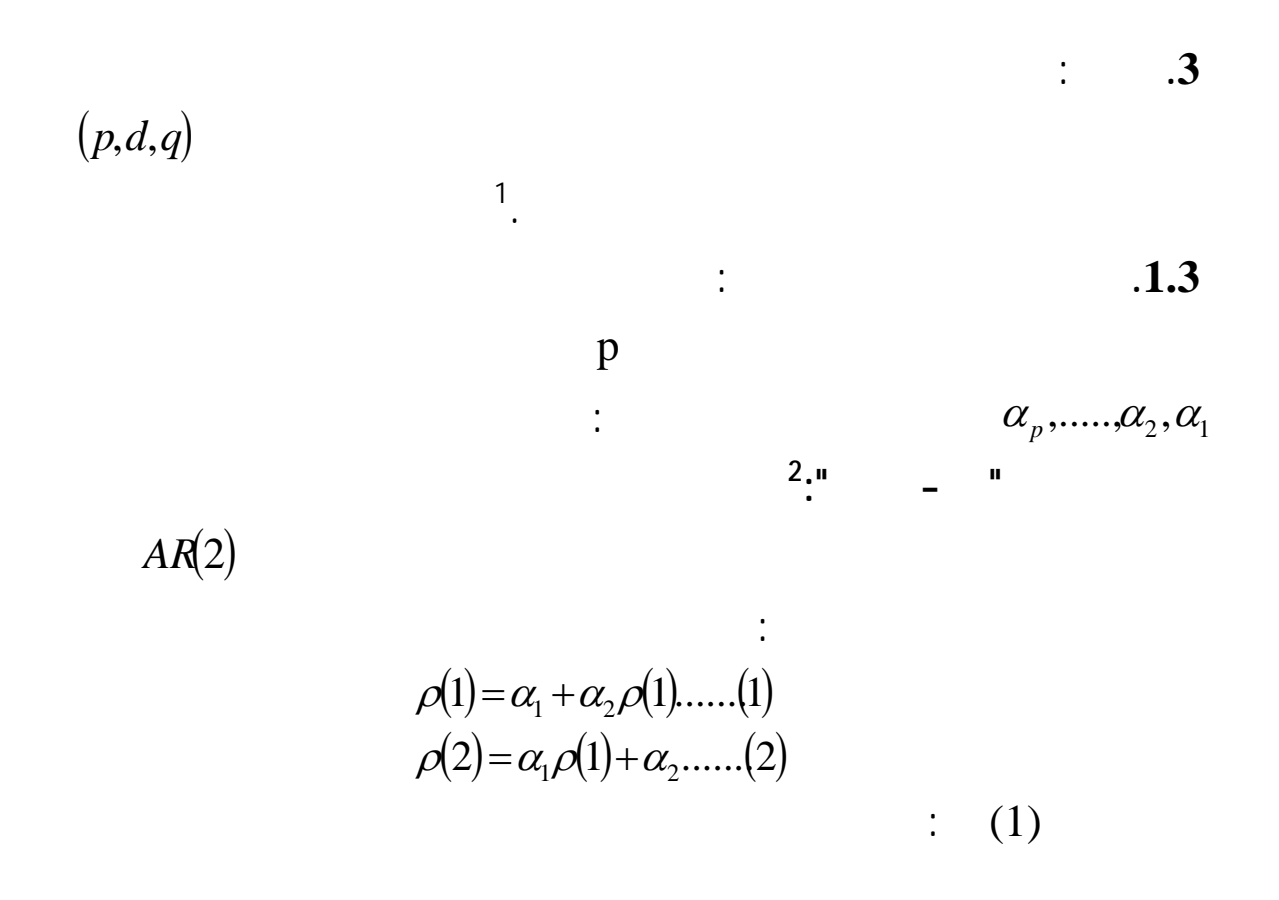

 $151: -$ 

<sup>2</sup> *Gourieroux C , A.Monfort- Séries temporelles et modèles dynamiques- Economica-2éme édition-Paris-1995 p :148*

 $(2)$   $(3)$ 

**الف صل الثا : التنبؤ باستخدام السلاسل الزمنية** 

$$
\rho(2) = \rho(1)^{2} (1 - \alpha_{2}) + \alpha_{2}
$$
  
\n
$$
\rho(2) = \rho(1)^{2} + \alpha_{2} [1 - \rho(1)^{2}]
$$
  
\n
$$
\Rightarrow \alpha_{2} = \frac{\rho(2) - \rho(1)^{2}}{1 - \rho(1)^{2}}
$$

 $(3)$   $\alpha_2$ 

إذن:

$$
\alpha_1 = \rho(1) \left[ 1 - \frac{\rho(2) - \rho(1)^2}{1 - \rho(1)^2} \right]
$$

$$
\alpha_1 = \rho(1) \left[ 1 - \frac{\rho(2) - \rho(1)^2}{1 - \rho(1)^2} \right]
$$

$$
\alpha_2 = \frac{\rho(2) - \rho(1)^2}{1 - \rho(1)^2}
$$

 $AR(3)$ 

$$
\begin{bmatrix}\n\rho(1) \\
\rho(2) \\
\rho(3)\n\end{bmatrix} =\n\begin{bmatrix}\n1\rho(1)\rho(2) \\
\rho(1)\rho(1) \\
\rho(2)\rho(1)\rho(1)\n\end{bmatrix}\n\begin{bmatrix}\n\alpha_1 \\
\alpha_2 \\
\alpha_3\n\end{bmatrix}
$$
\n
$$
\begin{bmatrix}\n\rho(1) \\
\vdots \\
\rho(1)\rho(1)\cdots\rho(p-1) \\
\vdots \\
\rho(p)\rho(1)\rho(1)\cdots\rho(p-2)\n\end{bmatrix}\n\begin{bmatrix}\n\alpha_1 \\
\vdots \\
\alpha_p\n\end{bmatrix}
$$

الانحدارية، كوا غير خطية المعالم من جهة عدم مشاهدة متغير الأخطاء من جهة ثانية.

إذن فان أي طريقة تقدير يجب أن تأخذ بعين الاعتبار فكرة تدنية مجموع مربعات البواقي أي:

**الف صل الثا : التنبؤ باستخدام السلاسل الزمنية** 

أي:

حيث:

1

 $ARMA(p, q)$  $MA(q)$ ففي حالة النموذج المختلط العام التالي:  $\phi(L) x_t = \Theta(L) \varepsilon_t$  $\Theta(L)$  $\varepsilon_t = \Theta^{-1}(L) \phi(L) x_t$ 

$$
Min\sum_{t} \varepsilon_{t}^{2} = S(\alpha, \theta)
$$
  

$$
Min\sum_{t} e_{t}^{2} = s(\hat{\alpha}, \hat{\theta})
$$
  

$$
e_{t} = \hat{\Theta}^{-1}(L)\phi(L)y_{t}
$$

مولود حشمان- نماذج تقنيات التنبؤ قصير المدى -مرجع سبق ذكره- 155:

**.4 الاختبار:**

**التنـبؤ**:

*Schwarz Akaike*:

q, d,  $p$  ARIMA :

المدروسة يتم تعويض الأخطاء المستقبلي بأصفار أما الماضية بالبواقي.

**الف صل الثا : التنبؤ باستخدام السلاسل الزمنية** 

النموذج، حيث يتم اختبار المعنوية الكلية والجزئية للنموذج باستخدام اختباري 'فيشر' 'ستيودنت'.

الاستعداد لمواجهتها.

لتحديد هذه الأشكال.

أربع مكونات أساسية: مركبة الاتجاه العام، المركبة الموسمية، المركبة الدورية المركبة العشوائية، كما

لها ثلاثة أشكال رئيسية: الشكل التجميعي، الشكل الجدائي، والشكل المختلط، كما أن هناك عدة طرق

جينكتر' فبالنسبة طريقة المسح الأسي الأحادي فيمكن استخدامها حالة السلاسل الزمنية التي

مركبة اتجاه عام فهنا تستخدم طريقة المسح الأسي الثنائي، ويلجا إلى طريقة 'هولت' نفس الظروف

التي تستعمل فيها تقنية المس الأسي الثنائي، تمهيد'هولت وونترز' يقدم فائدة إدماج المركبة الفصلية، أما

طريقة 'بوكس' 'جينكتر' فلا يمكن استخدامها إلا حالة السلاسل الزمنية المستقرة أي السلاسل التي

تحتوي على المركبة الفصلية ولا على مركبة الاتجاه العام.

من بين أساليب التنبؤ الشائعة الاستعمال هذا اال نجد نماذج المسح الاسي وطريقة 'بوكس

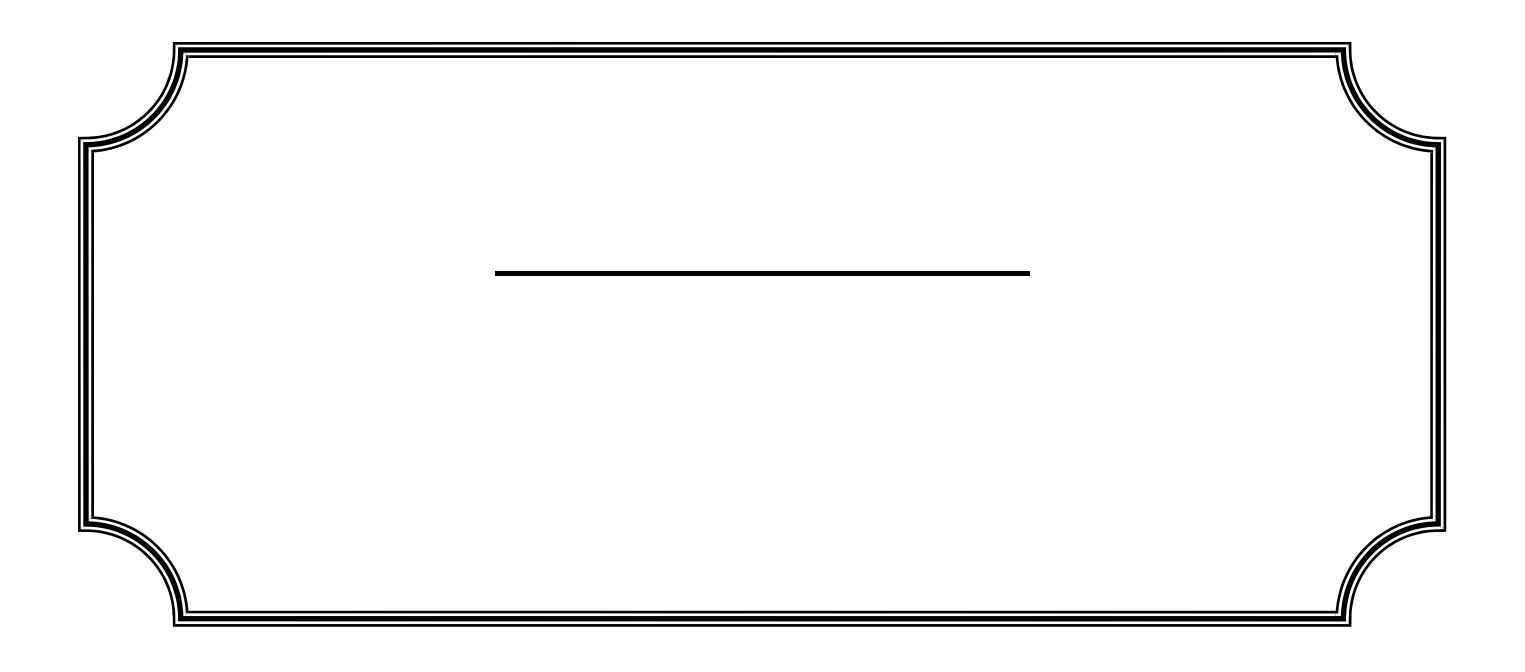

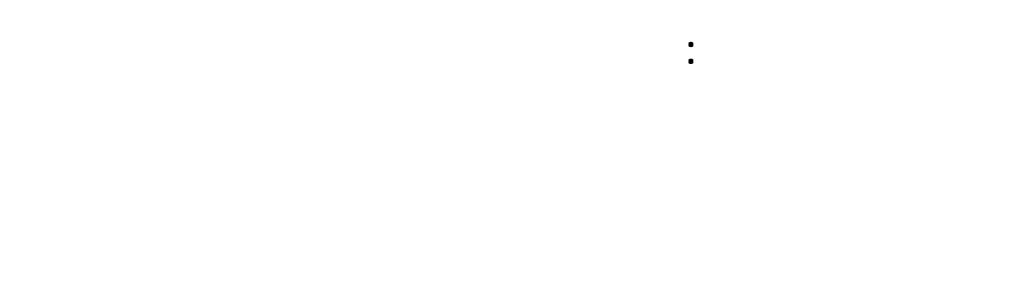

**تمهيد:** 

عليه" **التنبؤ بالمبيعات** ".

بعض الأساليب النوعية المستخدمة ذلك وهذا من خلال المباحث التالية:  $3/4$   $\rightarrow$   $3/4$   $\rightarrow$  3/4 المبحث الثاني: خطوا عملية التنبؤ بالمبيعات والعوامل المؤثرة عليه

 $\mathbf{1}$   $\mathbf{2}$   $\mathbf{3}$   $\mathbf{4}$   $\mathbf{5}$   $\mathbf{6}$   $\mathbf{7}$   $\mathbf{8}$   $\mathbf{8}$   $\mathbf{9}$   $\mathbf{1}$   $\mathbf{1}$   $\mathbf{1}$   $\mathbf{1}$   $\mathbf{1}$   $\mathbf{1}$   $\mathbf{1}$   $\mathbf{1}$   $\mathbf{1}$   $\mathbf{1}$   $\mathbf{1}$   $\mathbf{1}$   $\mathbf{1}$   $\mathbf{1}$   $\mathbf{$ 

 $\overline{a}$  $232: -2001 - (-21)$ <sup>2</sup> *Jean Meger- Gestion Budgétaire-4 eme edition-edition Dunod- France- 1970- p :27*  $33: - -$ 

الإنتاج المخزون التجهيز الآ المناسب نوعية العمالة المطلوبة التكاليف والإيرادات المتوقعة .

**الفصل الثالث: الإطار النظري والتحليلي للتنبؤ بالمبيعات**

**.1 مفهوم التنبؤ بالمبيعات:**

 $-$  1. The set of the set of the set of the set of the set of the set of the set of the set of the set of the set of the set of the set of the set of the set of the set of the set of the set of the set of the set of the s

 $2<sub>u</sub>$ 

1

3

 $\frac{1}{2}$   $\frac{1}{2}$   $\frac{1}{2}$ 

- يعرف التنبؤ بالمبيعات بأنه:

المستقبلية خلال فترة محددة.

**المبحث الأول: مفاهيم أساسية حول التنبؤ بالمبيعات** 

" محاولة من جانب المنظمة لتقصي ما سوف تكون عليه حالة الطلب المستقبلي للسلع والخدمات،

" تقدير مسبق للمبيعات، مع الأخذ بعين الاعتبار القيود التي تواجه المؤسسة رد فعل هذه

- يعتبر التنبؤ بالمبيعات تقديرا لما أن يكون عليه حجم المبيعات المحتملة تقدير للنفقات

 $\ddot{\phantom{a}}$  , and the state value of  $\ddot{\phantom{a}}$  , and we want the state  $\ddot{\phantom{a}}$ 

من: مفهوم أهدافه، أهميته بالإضافة إلى متطلباته العوامل المؤثرة عليه.

**المطلب الأول: مفهوم، أهداف وأهمية التنبؤ بالمبيعات** 

للتنبؤ بالمبيعات عدة تعار يمكن أن نذكر منها:

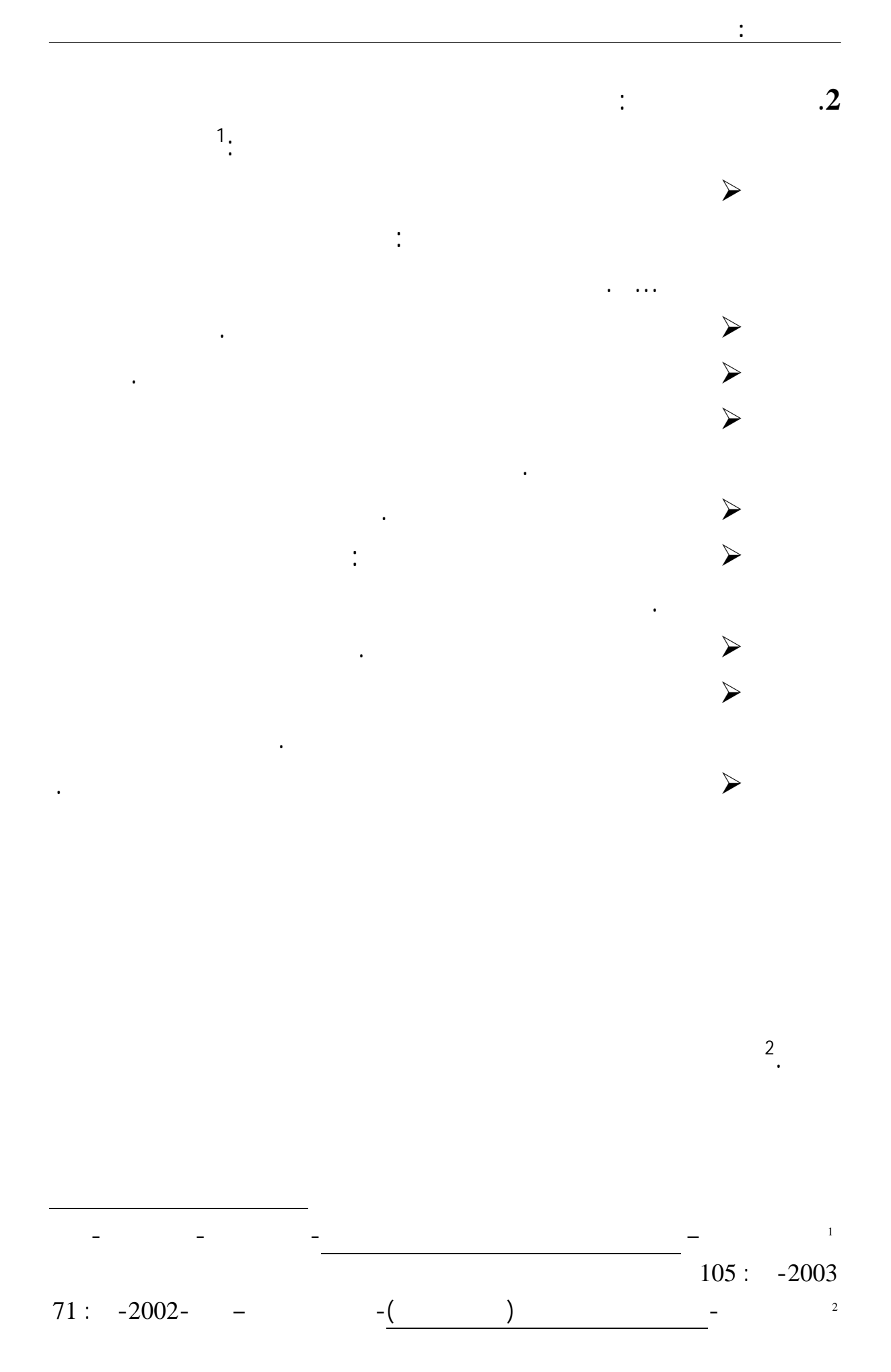

 $(1-3)$ 

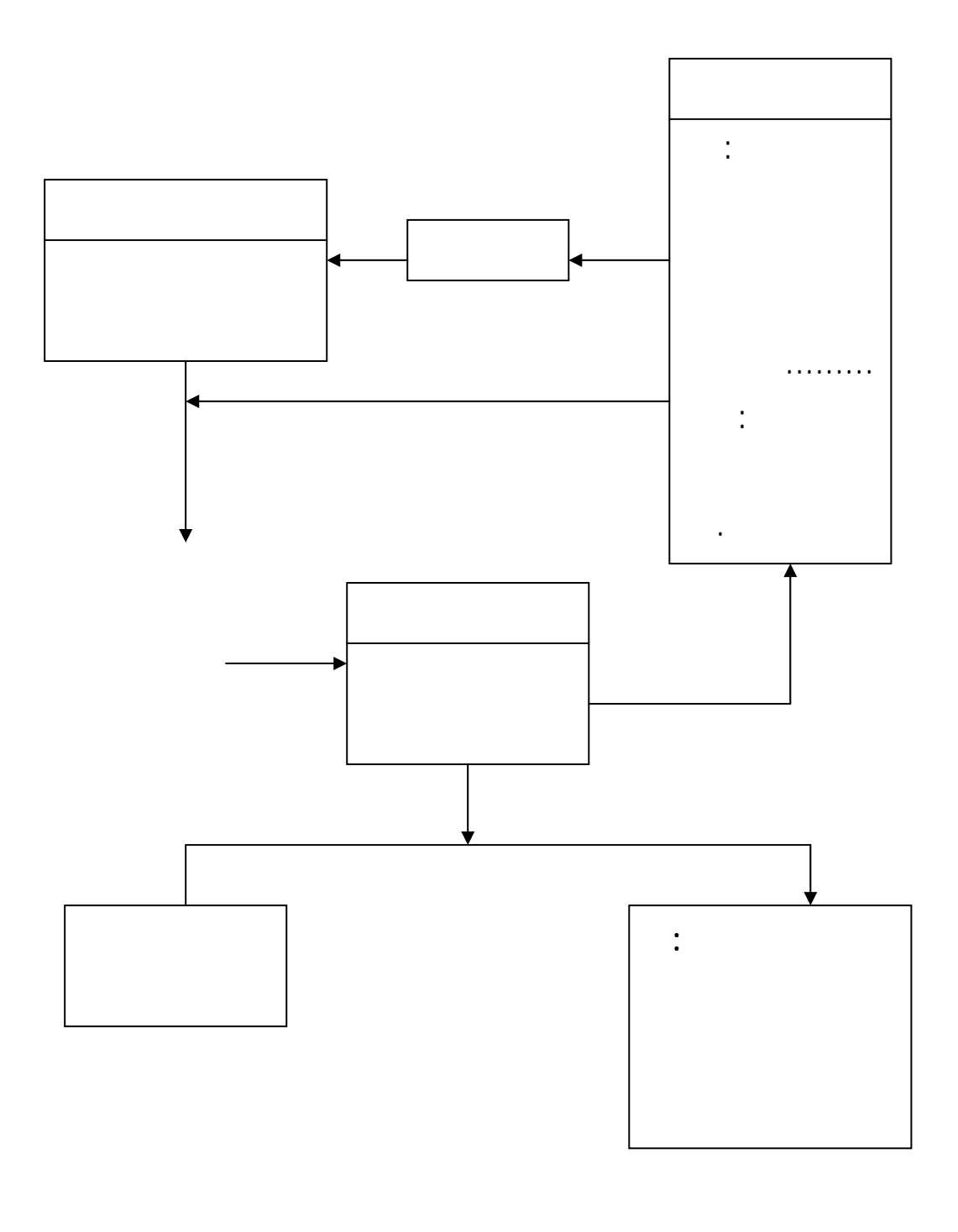

**المصدر:** نبيل محمد مرسي- مرجع سبق ذكره- : 73

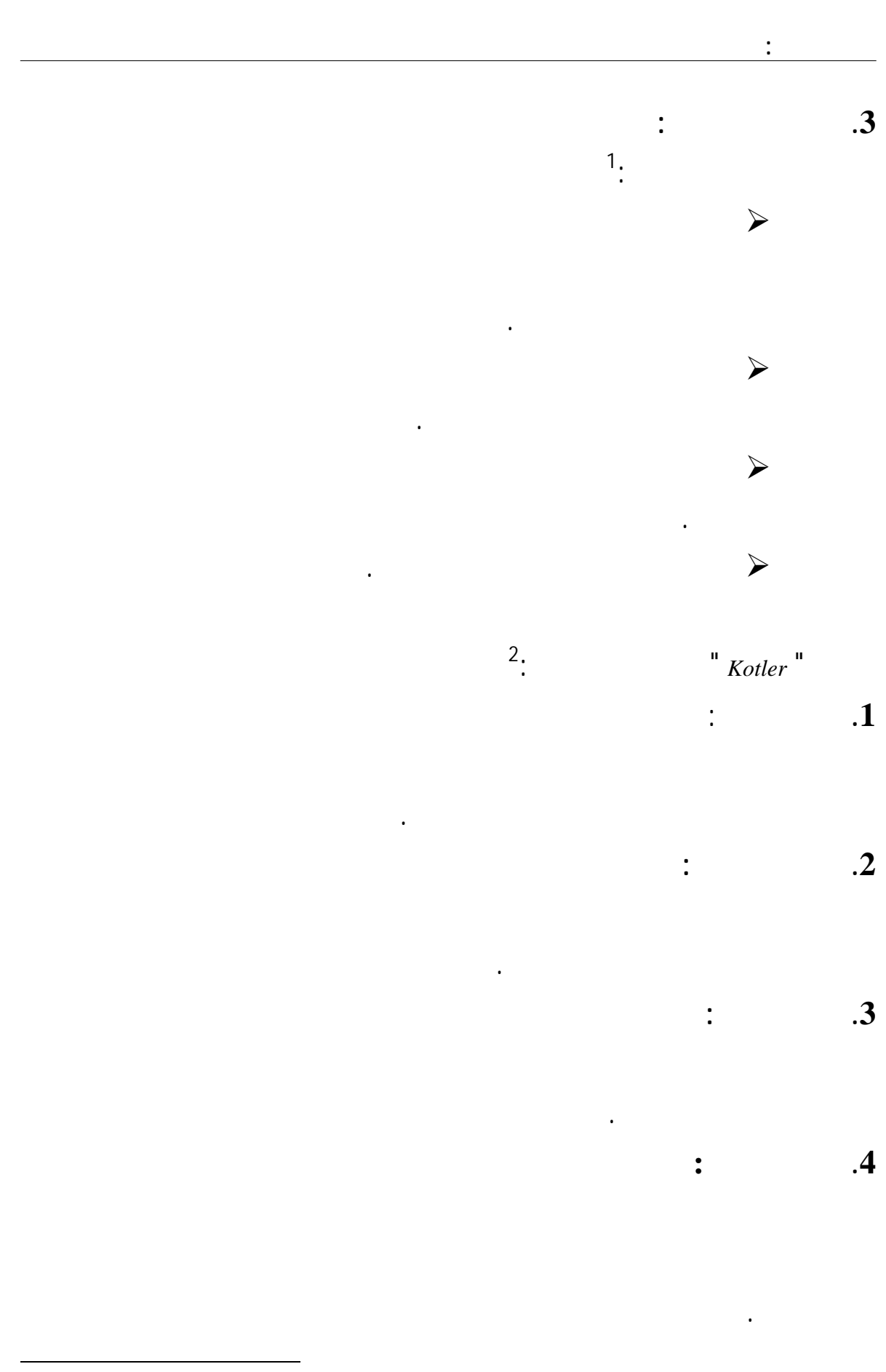

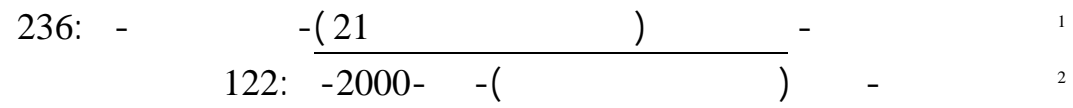
**الفصل الثالث: الإطار النظري والتحليلي للتنبؤ بالمبيعات .5 طلب غير منتظم:** منتظم، حيث يزيد الطلب فصل معين يقل فصل آخر. **.6 الطلب الكامل:** وتوقيته مساويا للمستوى التوقيت المرغوب من جانب إدارة المؤسسة. **.7 الطلب الزائد( أكثر من المطلوب):** الحاجات المطلوبة. **.4 الأبعاد الرئيسية لعملية التنبؤ بالمبيعات:**  $\mathbf{1}$   $\mathbf{1}$ .**1.4 المستوى الاقتصادي العام**: ا الدولة وقت مع تؤثر على طبيعة التعامل الأسواق وعلى حجم الطلب المتوقع.  $2.4$ سوقية مناسبة.  $\ddot{\textbf{i}}$   $3.4$ وهنا يتم تحديد حجم المبيعات المتوقع تحقيقه من سلعة معينة إطار خطة تسويقية معينة.

 $\overline{a}$ 

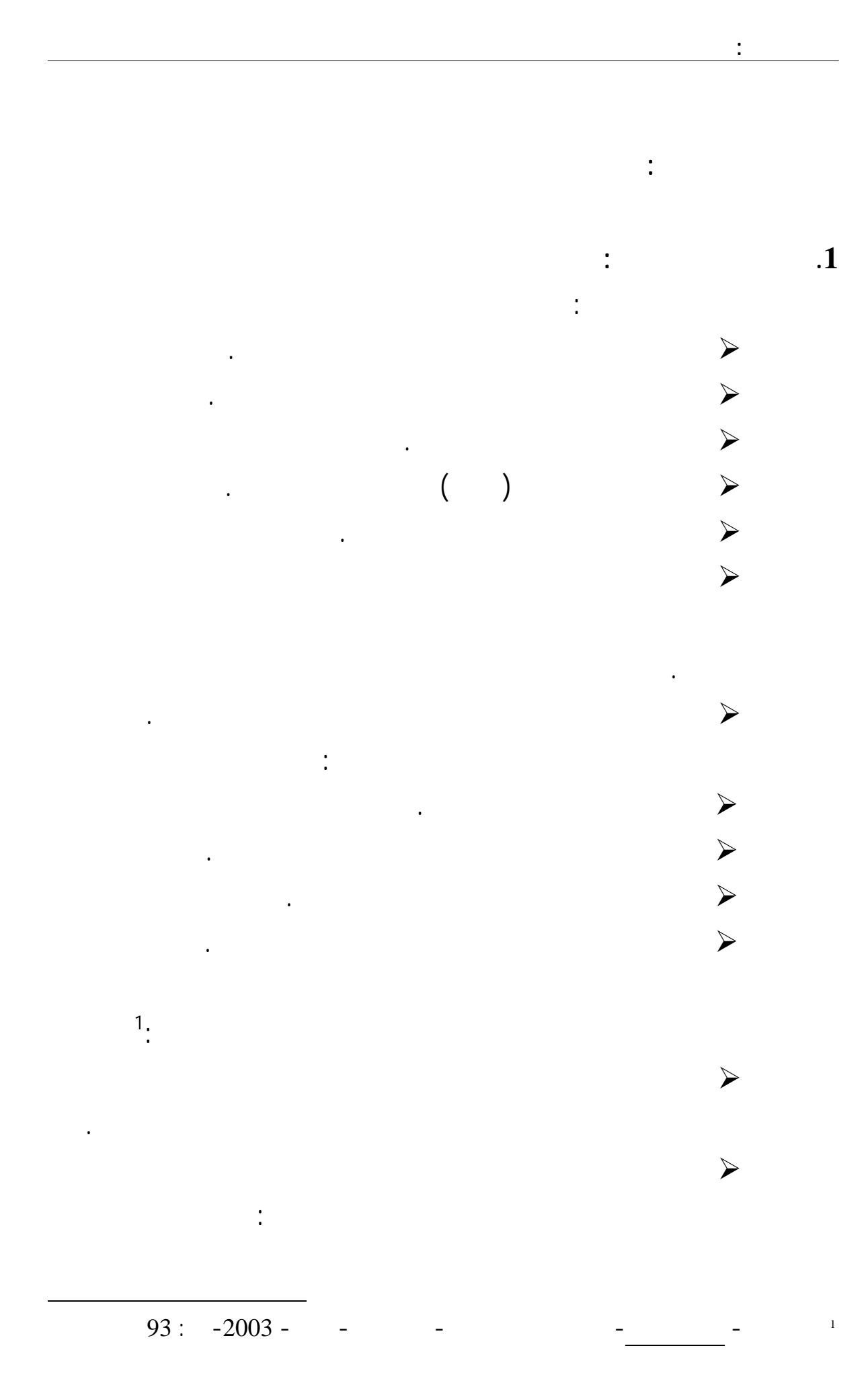

- 70 -

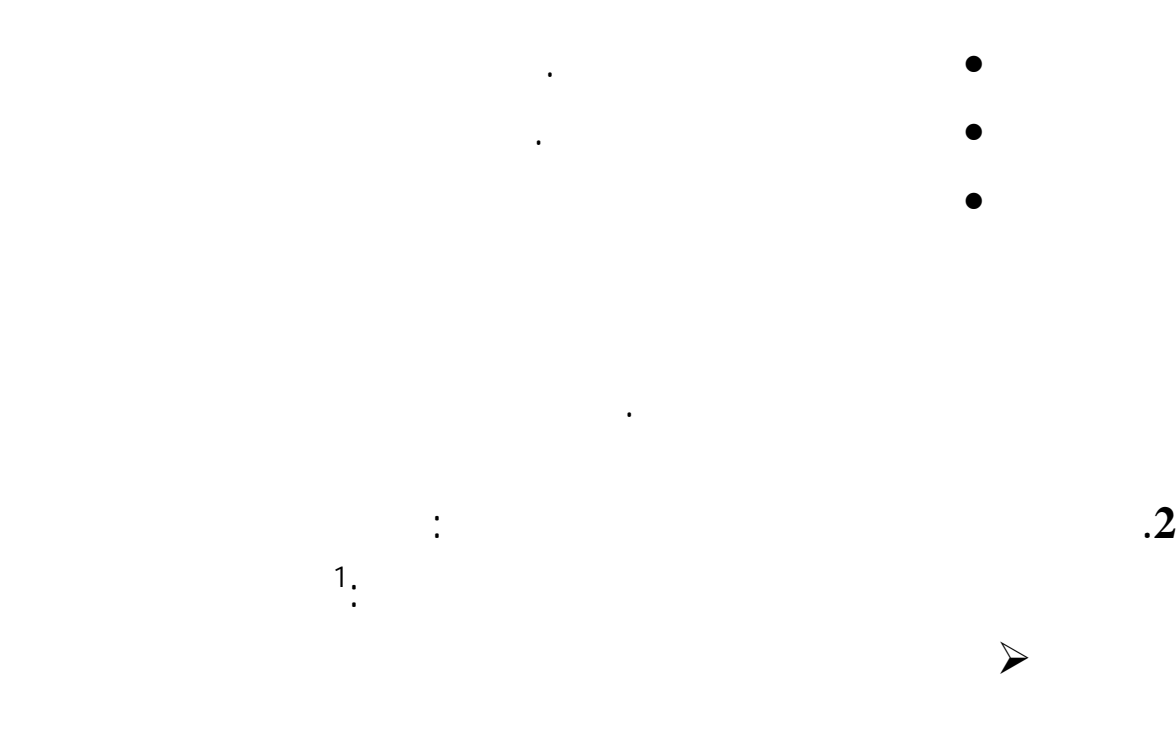

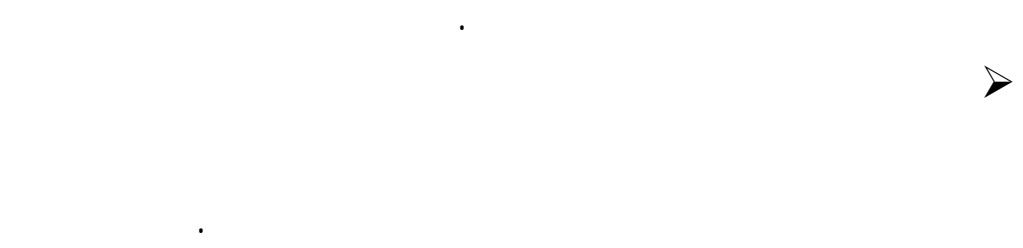

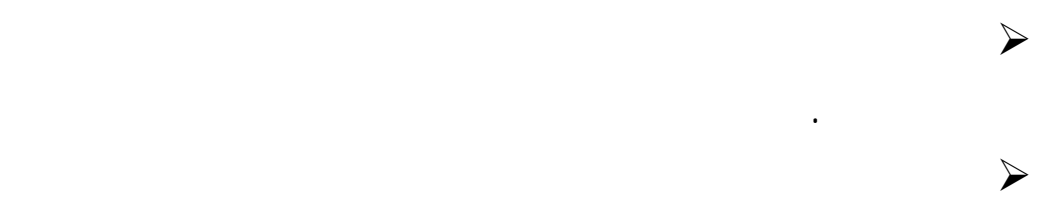

إعداد التنبؤات وبمجهودات ووقت قل.

محمد ابديوي الحسين- مرجع سبق ذكره- 19:

1

 $\overline{a}$ 

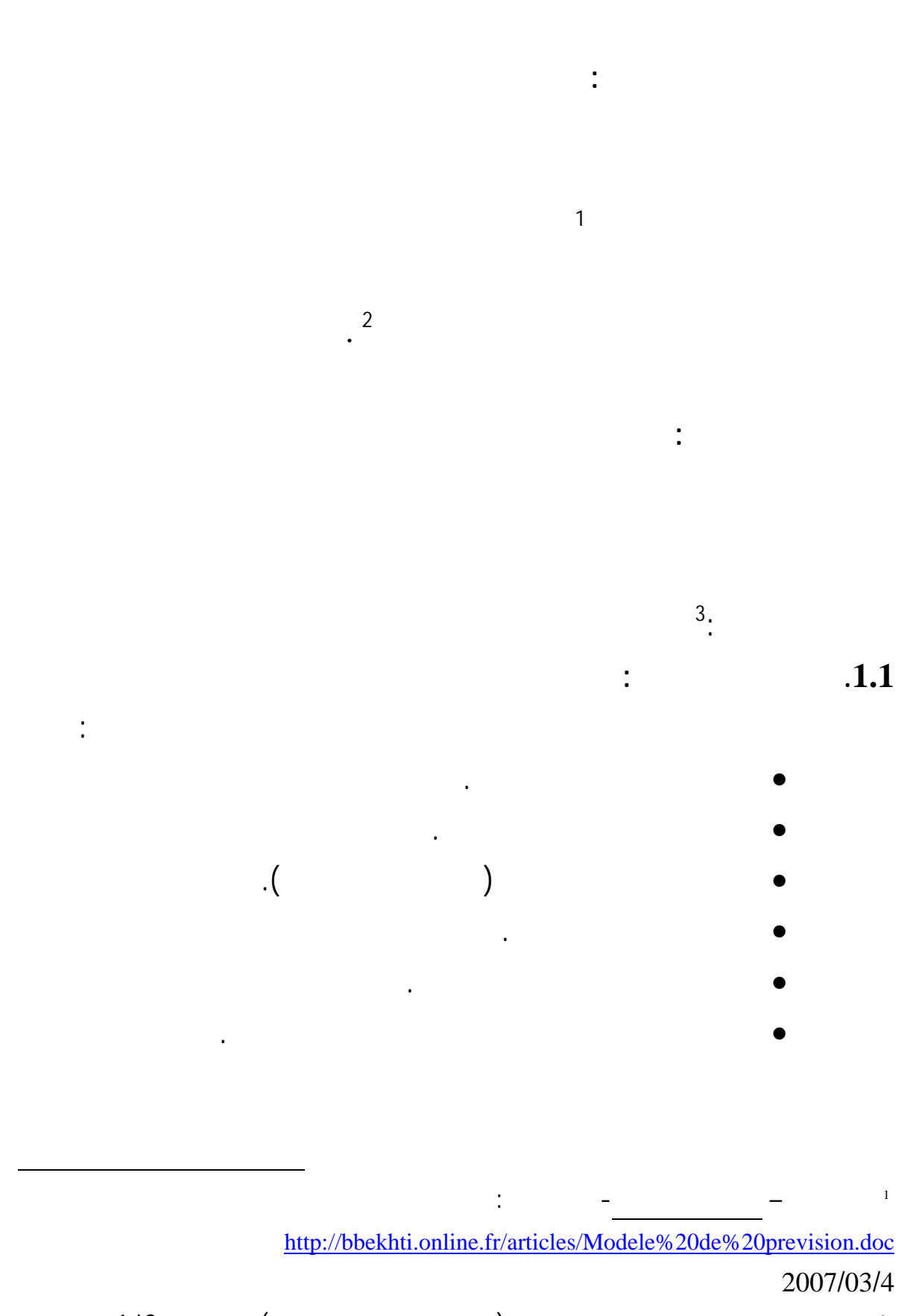

**الفصل الثالث: الإطار النظري والتحليلي للتنبؤ بالمبيعات**

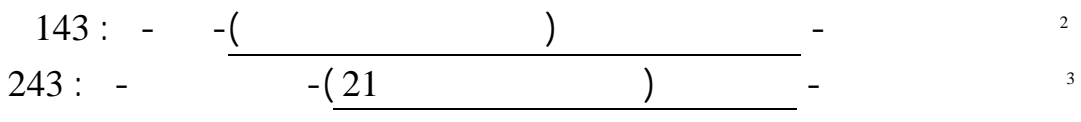

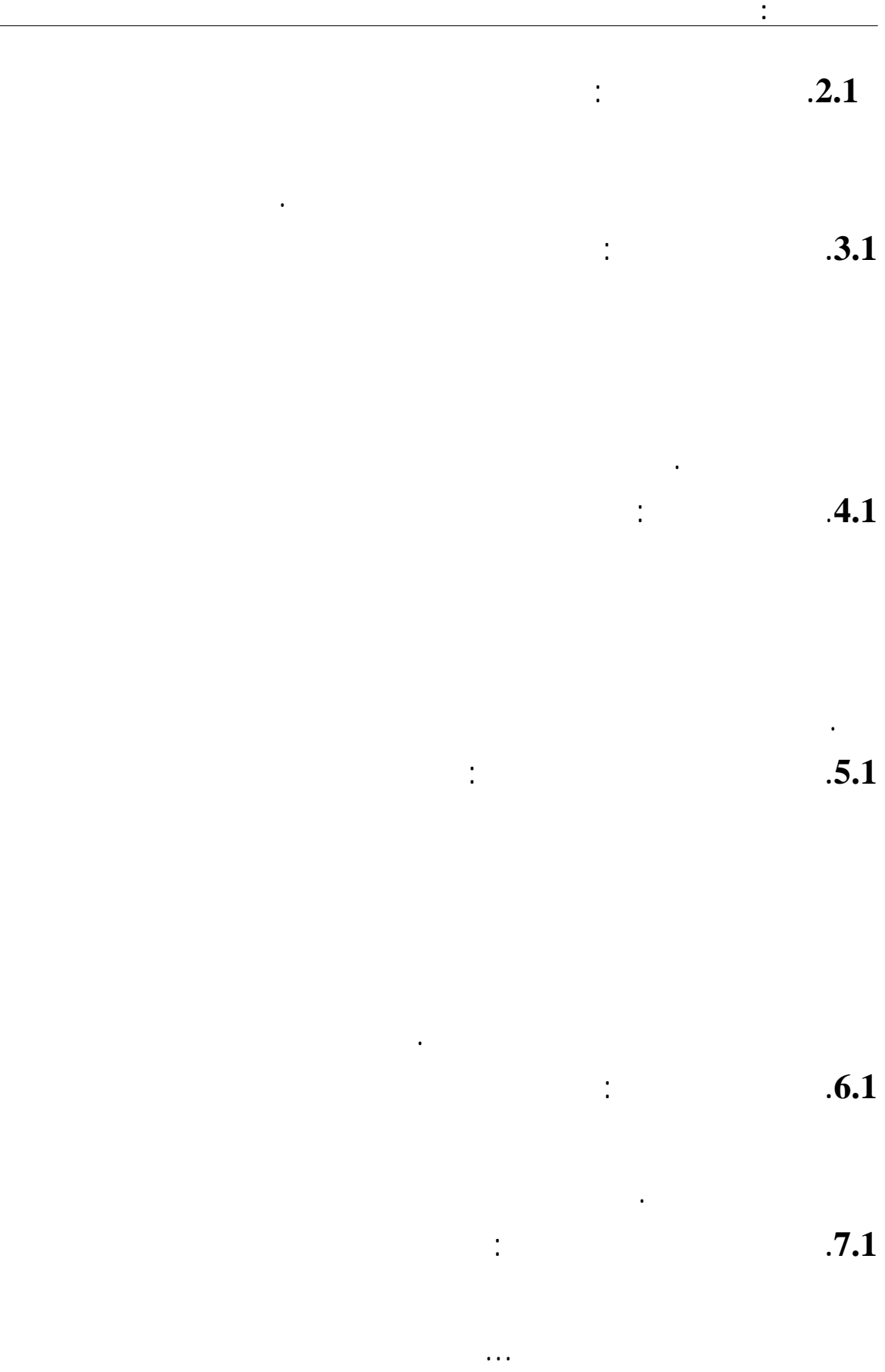

 $\overline{a}$ 

1 الميزانية الموازنة- موقع انترنت: com.moqatel.www الاطلاع على الصفحة بتاريخ 2007/08/08

**الفصل الثالث: الإطار النظري والتحليلي للتنبؤ بالمبيعات**

3/4 عدم توافر العمالة اللازمة.

العمالة الواردة.

 $\frac{1}{2}$  and  $\frac{1}{2}$  and  $\frac{1}{2}$  a

**.**طبيعة عمل الوحدة حجم نشاطها.

3/4 عدم موائمة الطاقة الإنتاجية للمؤسسة مع الطلب المتوقع.

3/4 عوامل المنافسة، مث تقديم منتجات جديدة أكثر تطورا...

**.**تناسب تكلفة التنبؤ بالمبيعات مع المزايا التي تحققها للوحدة الاقتصادية.

**.** تواف الخبرات اللازمة لاستخدام الأسلوب المختار التنبؤ.

 $\mathcal{S}$ 

3/4 عدم توافر المواد الخام اللازمة للإنتاج المطلوب.

**.8.1 دراسة محددات وقيود العمل بالتنبؤ**:

أهمها:

3/4 العوامل الطبيعية.

الزمنية المتاحة.

 $\ddot{i}$  **9.1** 

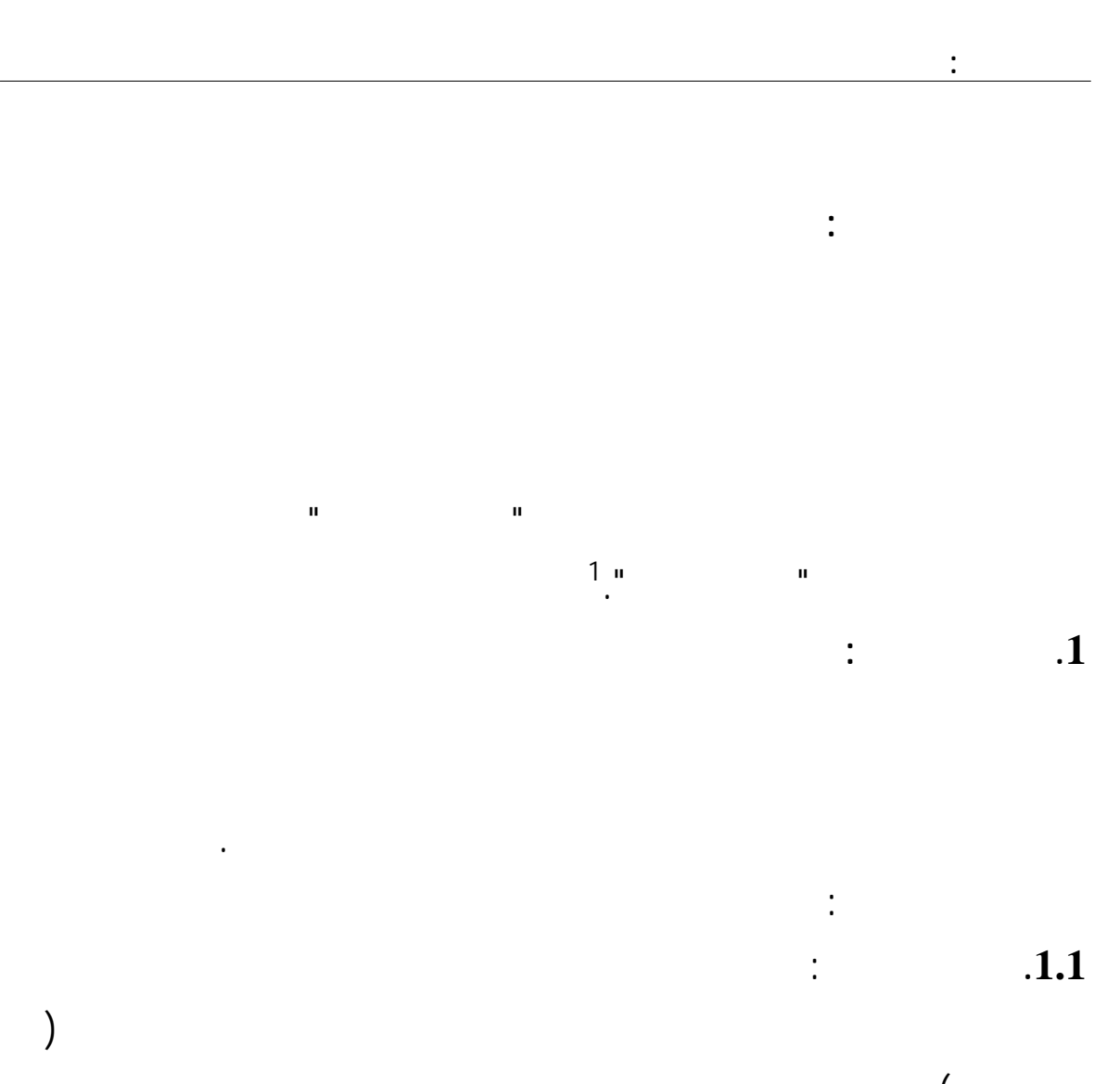

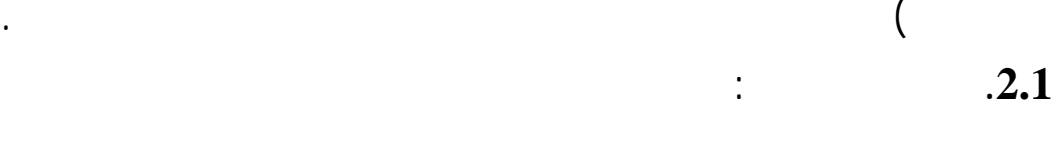

تنخفض فجأة مما يؤدي إلى تراجع الطلب بالتالي ايار المبيعات الحقيقية.

**.3.1 العوامل القانونية**:

 $\frac{1}{2}$ 

**.4.1 العوامل الاجتماعية**:

 $\begin{pmatrix} 1 & 1 & 1 \end{pmatrix}$ 

 $\overline{a}$ 

 $32: -1994 -$  -  $-$ 

محدد، إلا أن الجهات الرسمية تصدر قانونا يحدد السعر بحد معين، مما يؤثر على المبيعات.

**.5.1** إستراتيجية احد المنافسين مما يربك السوق يضطرها لتغيير خططها تقديراا. هناك عوامل خارجية أخرى مثل: التغيرات التقنية المستخدمة صناعة السلعة تقلبات أسعار الممكن أن تؤثر على دقة التنبؤ بالمبيعات. **.2 العوامل الداخلية**: التنظيمي لها. من بين هذه العوامل: **.1.2 حدوث تطوير السلعة**:

**الفصل الثالث: الإطار النظري والتحليلي للتنبؤ بالمبيعات**

**.2.2 تغير أسالي التوزيع المستخدمة**:

بعض رجال البيع المدربين.

تتغير التقديرات.

**.3.2كفاءة رجال البيع**:

تؤخذ الاعتبار عند التنبؤ بالمبيعات.

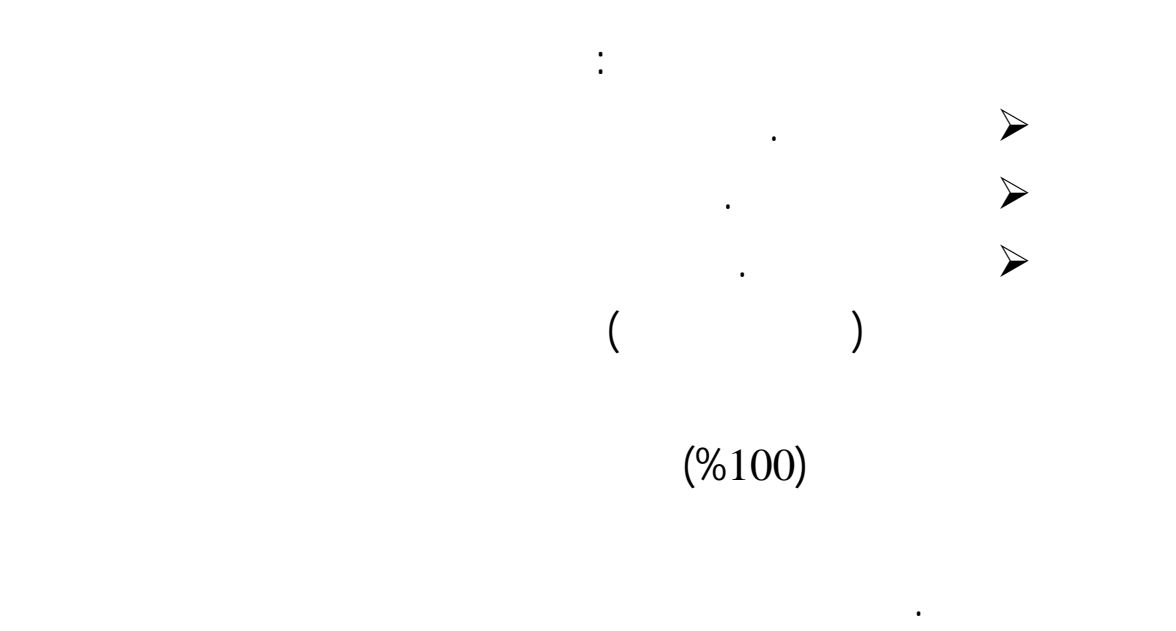

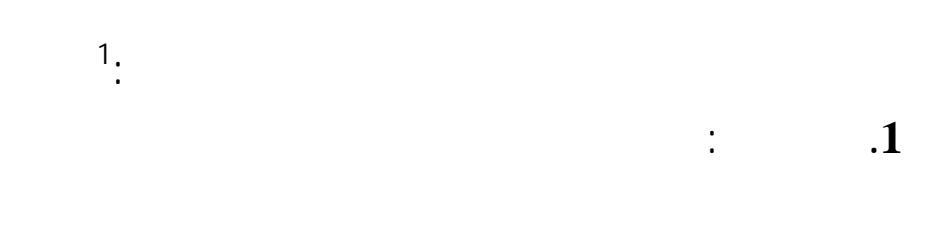

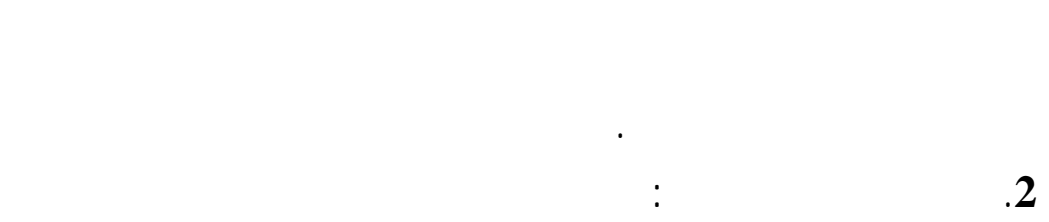

 $(1)$  and  $(2)$  and  $(3)$ 

وبالتالي تستبعد من النموذج، مما يمثل انحرافا عن الموضوعية والدقة.

 $23: -$  : 23

1

 $\overline{a}$ 

اتمعات غير المستقرة.

العوامل مثل: السعر، الجودة، الإعلان، التغليف التعبئة...

**.3درجة الاستقرار السياسي الاقتصادي الاجتماعي**:

**2.1 استطلاع رأي الإدارة العليا:**

مؤشرا للمبيعات المتوقعة خلال الفترة المقبلة.

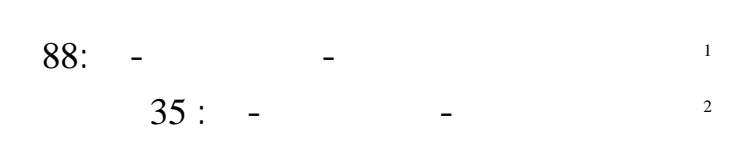

إلى ستة من أشهر الأساليب النوعية المستخدمة الوقت الحاضر.

**المطلب الأول: استطلاع رأي الإدارة العليا آراء المستهلكين**

**المبحث الثالث: التنبؤ بالمبيعات باستخدام الأساليب النوعية** 

1

 $\overline{a}$ 

على كل منهم أن يدعم تقريره الفردي بأكبر قدر ممكن من البيانات الحقائق.

تلجأ المؤسسات إلى استخدام هذه الطريقة من طرق التنبؤ للأسباب التالية:

 $\prec$  $\mathcal{S}$  is the term in the term in the term in the term in the term in the term in the term in the term in the term in the term in the term in the term in the term in the term in the term in the term in the term in the t بحكم مواقعهم. 3/4 حالة عدم إمكانية الحصول على البيانات الكافية عن السوق المبيعات.  $\mathcal{S}$  is the internal parameter internal parameter internal parameter internal parameter internal parameter internal parameter internal parameter internal parameter internal parameter internal parameter internal parame بعد لاستخدام طريقة أخرى من طرق التنبؤ. من ناحية أخرى يعا على هذه الطريقة مايلي:  $\mathcal{S}$ التنبؤ.  $\mathcal{S}$ الأخرى.

3/4 تسمح هذه الطريقة بإعداد تقديرات على أسس تفصيلية.

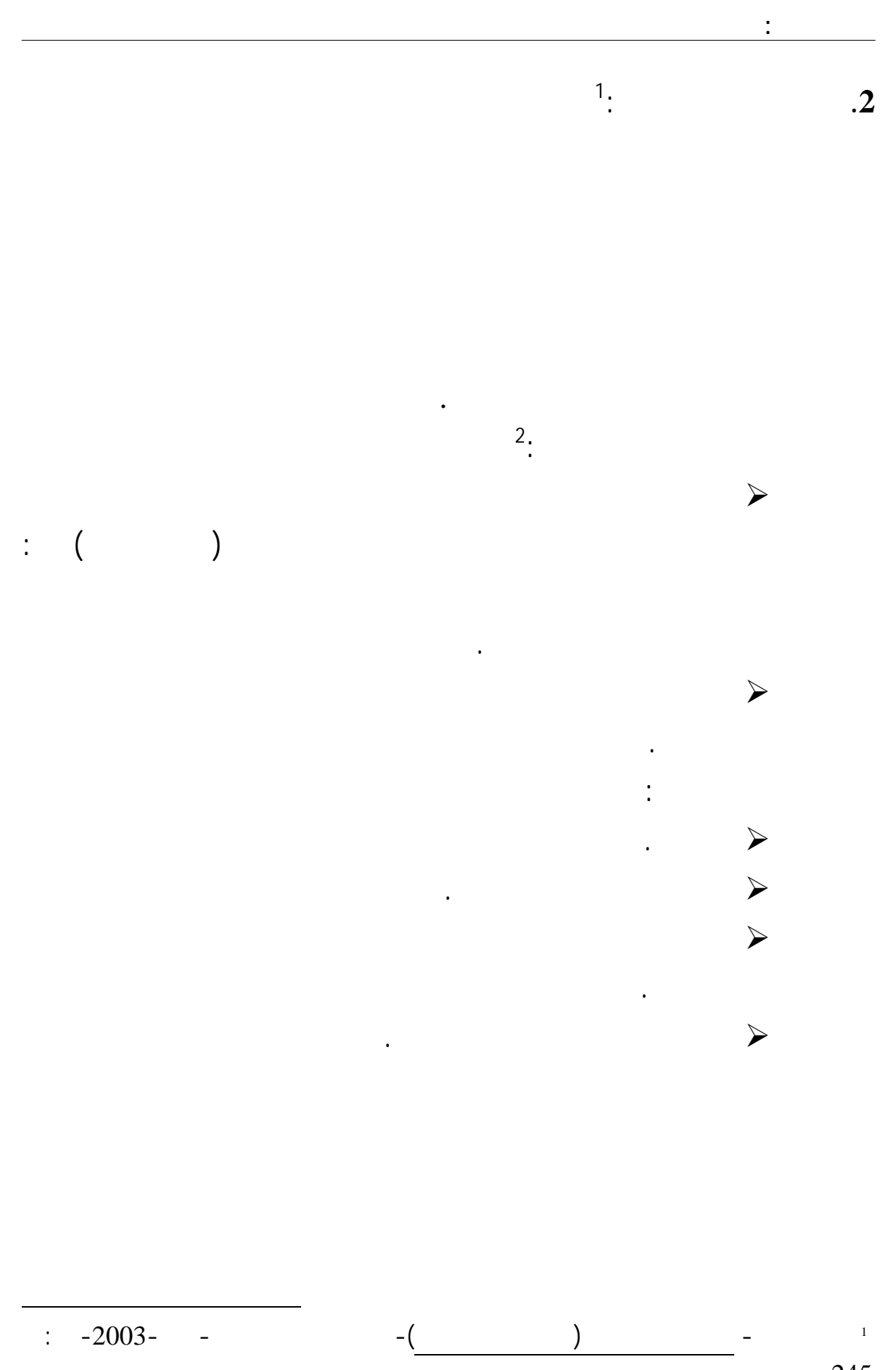

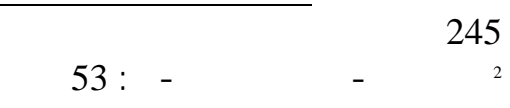

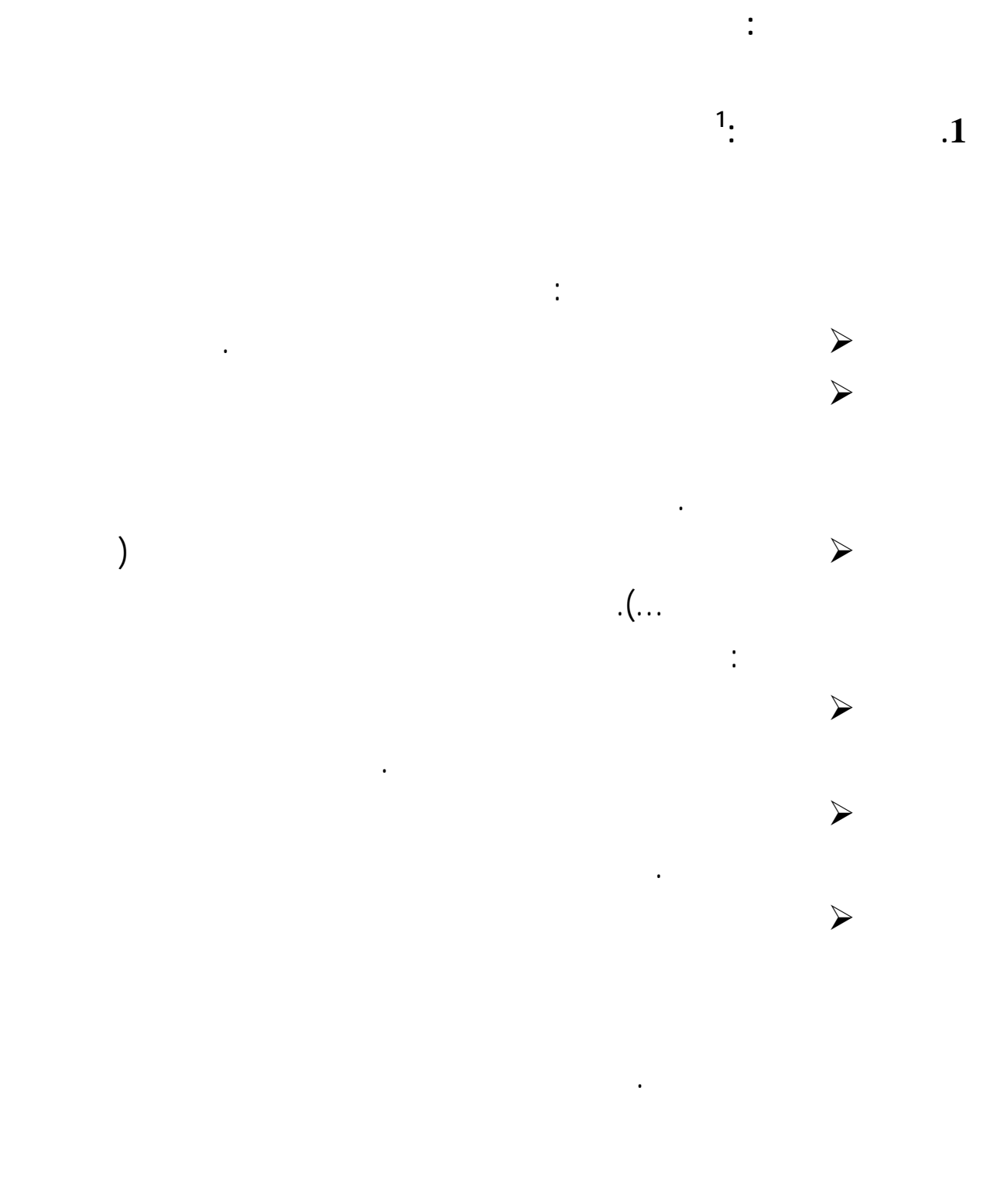

**الفصل الثالث: الإطار النظري والتحليلي للتنبؤ بالمبيعات**

 $\overline{a}$ 

1

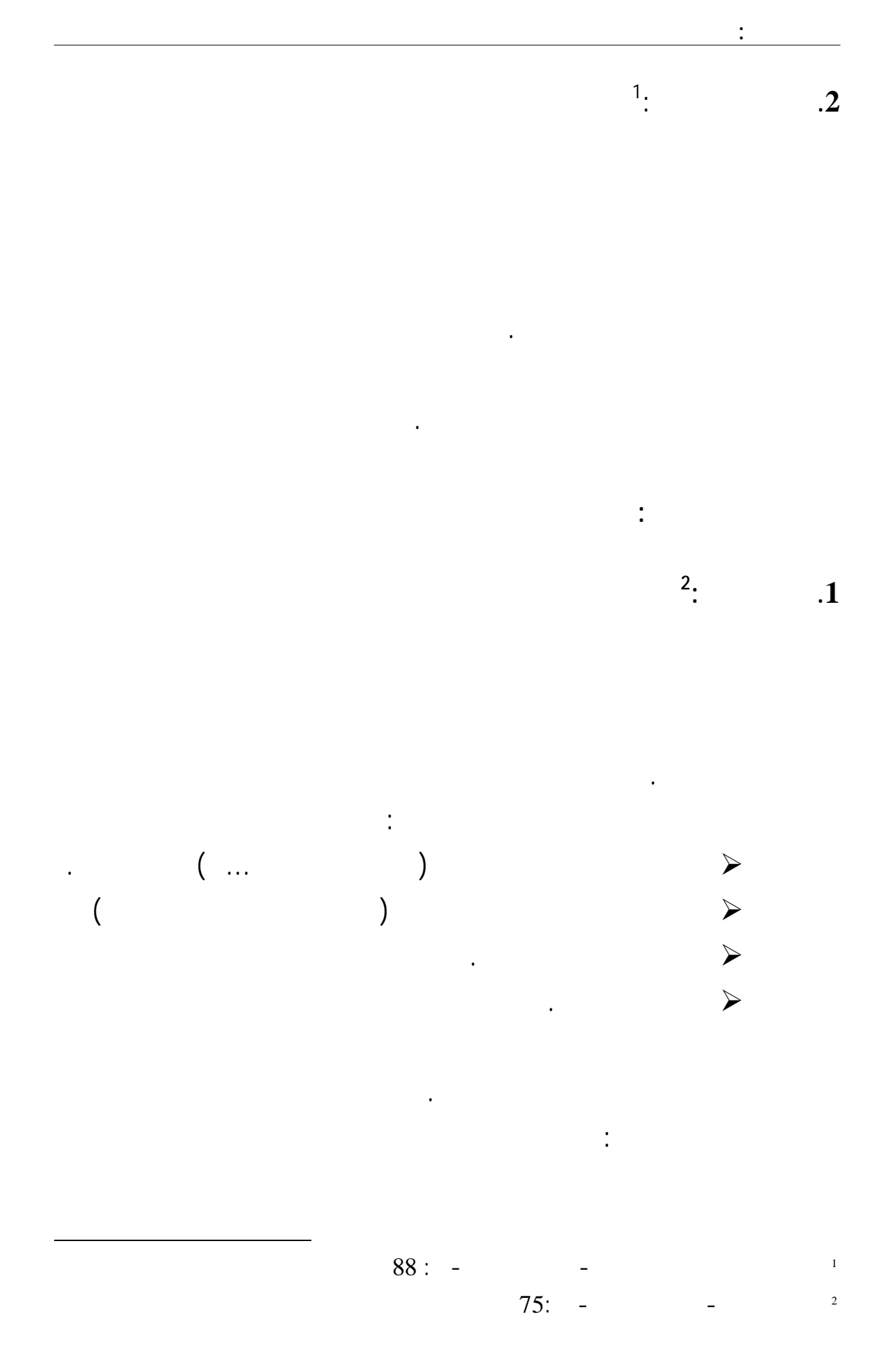

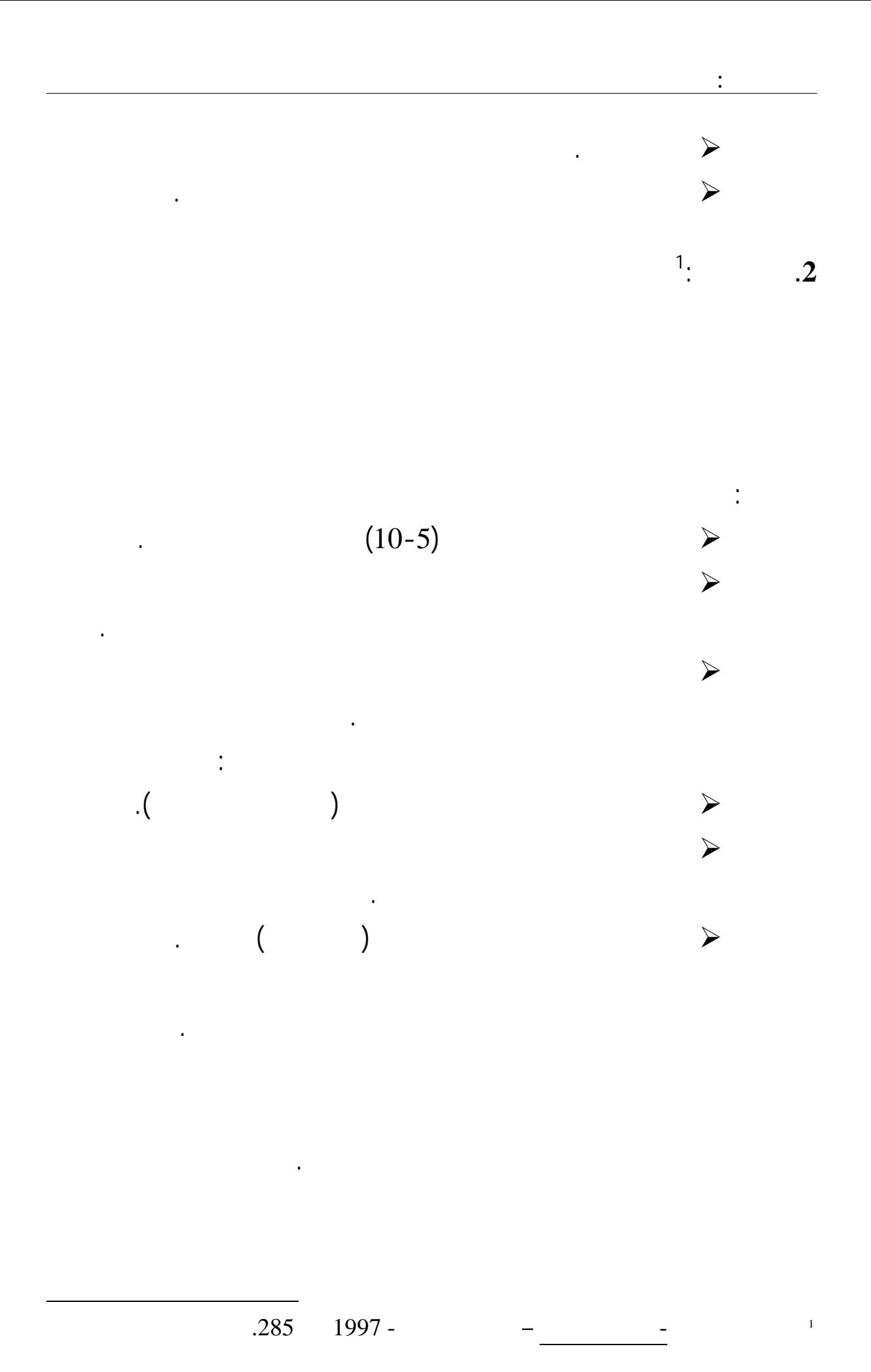

- 83 -

أو الخدمة محل الدراسة .

والتسويق والتمويل والتخزين وحجم القوى العاملة. . . الخ.

المنـشأة على طرح سلع ذات مواصفاتٍ جديدة تفوق لك المعروضة السوق بغرض المنافسة.

تحديد وتحليل العوامل والمتغيرات الداخلية والخارجية التي تؤثر الطلب على المبـيعات.

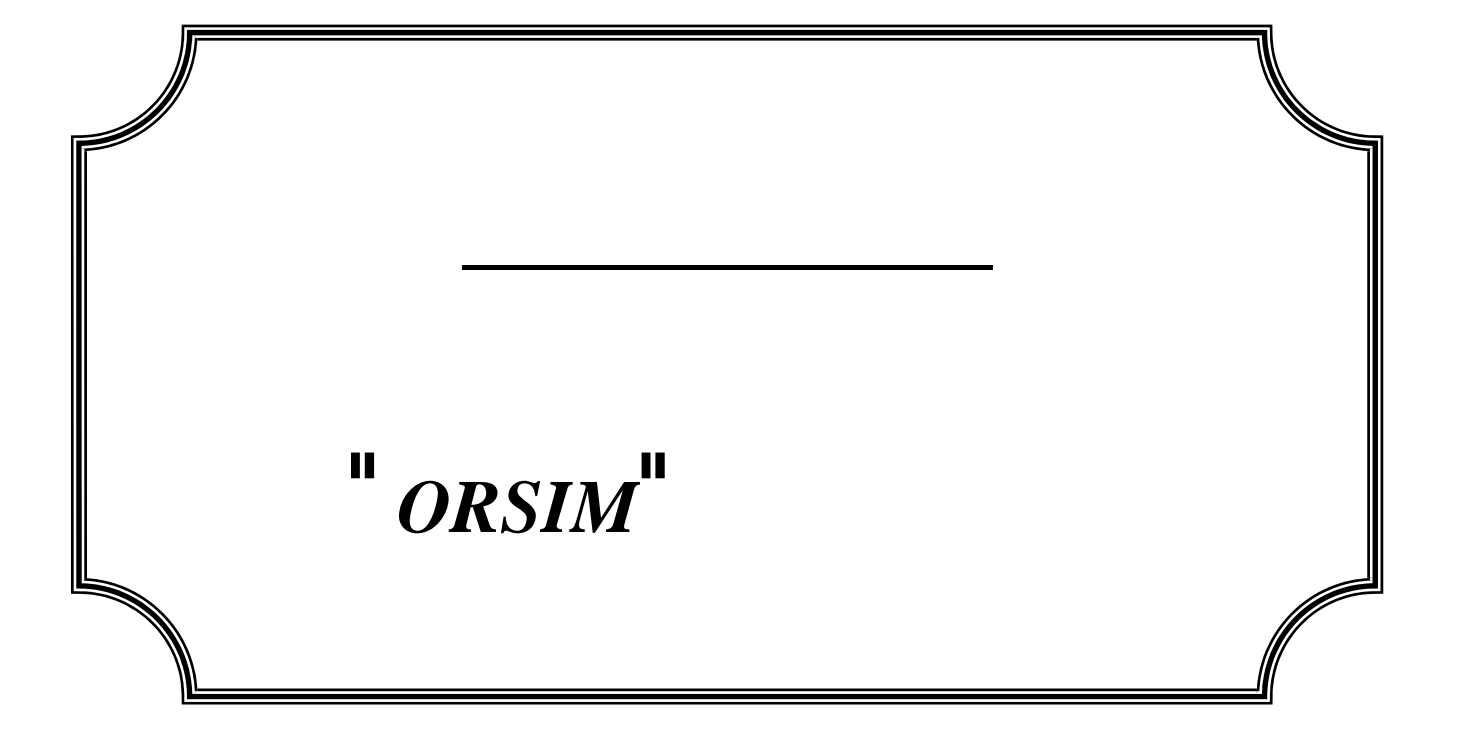

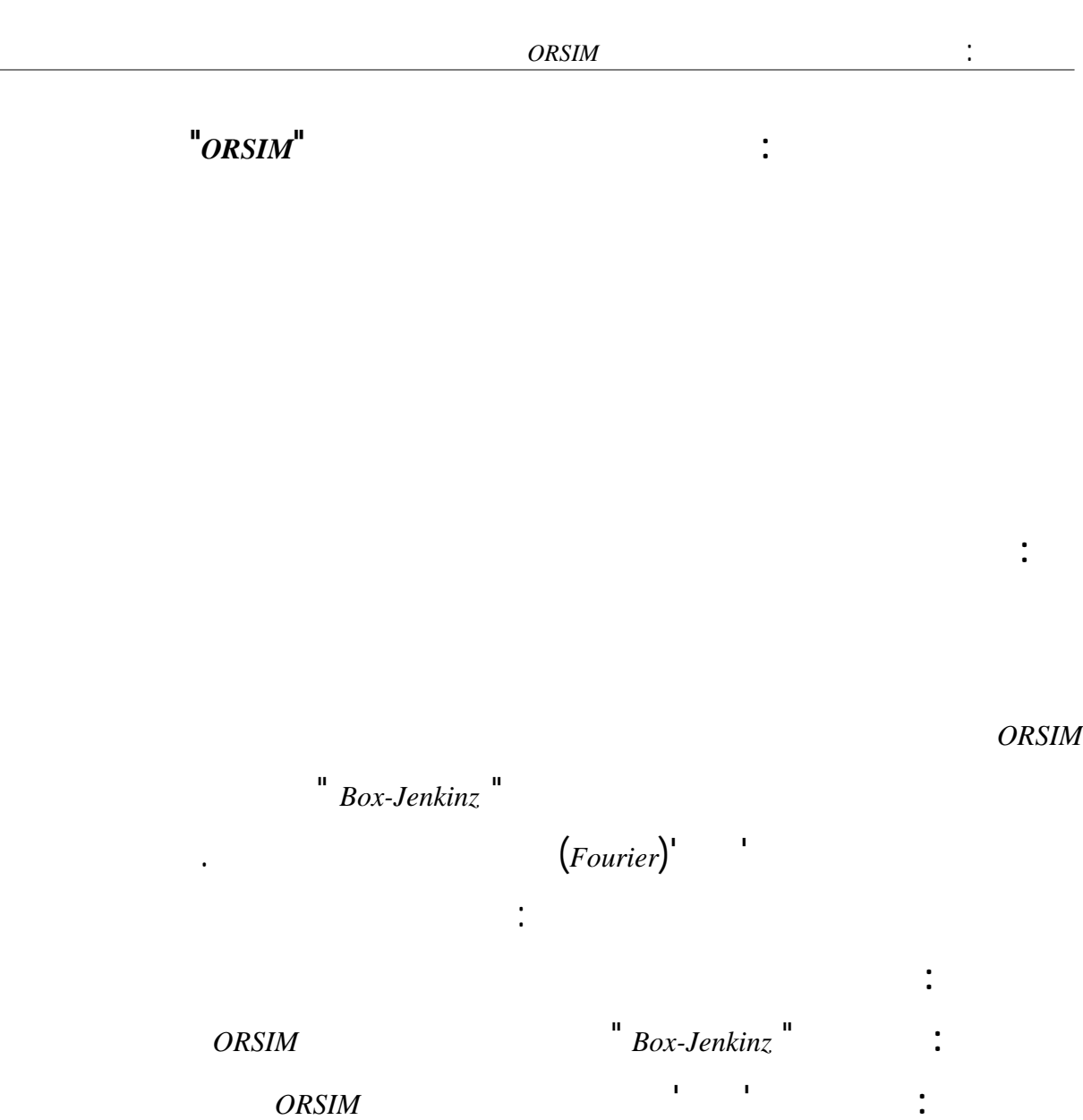

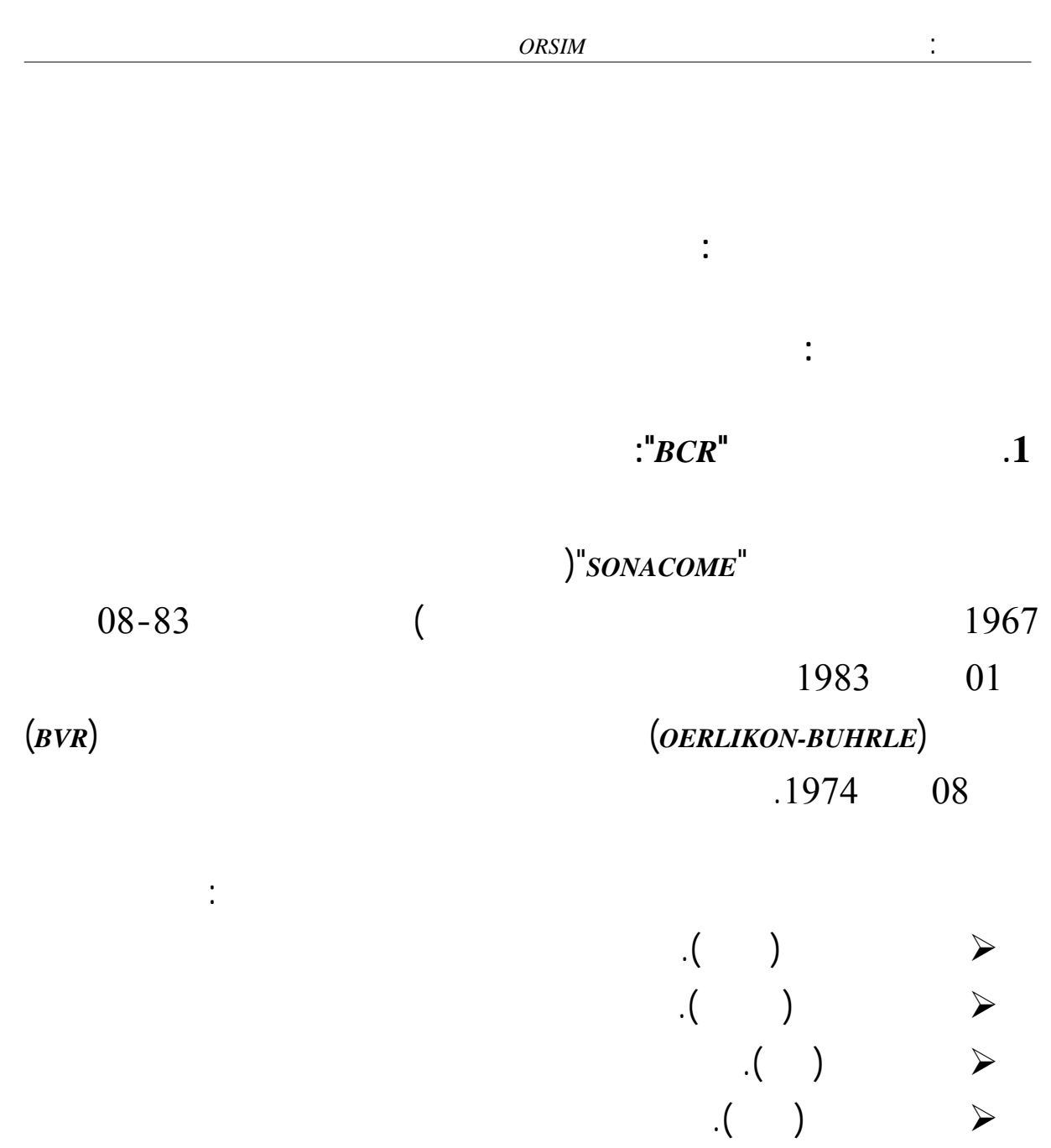

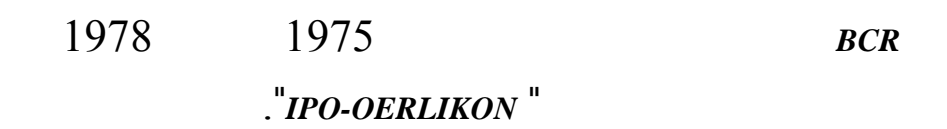

## كما قامت المؤسسة شهر أفريل من سنة1991 يكلة داخلية تتمثل تقسيم كل وحدة من

الوحدات الأربع إلى وحدتين:

3/4 وحدة إنتاجية متخصص الإنتاج.

 $\begin{array}{ccc} \mathbf{3} & \mathbf{4} & \mathbf{5} & \mathbf{6} & \mathbf{6} & \mathbf{7} & \mathbf{8} & \mathbf{8} & \mathbf{9} & \mathbf{10} & \mathbf{10} & \mathbf{10} & \mathbf{10} & \mathbf{10} & \mathbf{10} & \mathbf{10} & \mathbf{10} & \mathbf{10} & \mathbf{10} & \mathbf{10} & \mathbf{10} & \mathbf{10} & \mathbf{10} & \mathbf{10} & \mathbf{10} & \mathbf{10} & \mathbf{10} & \mathbf{10$ 

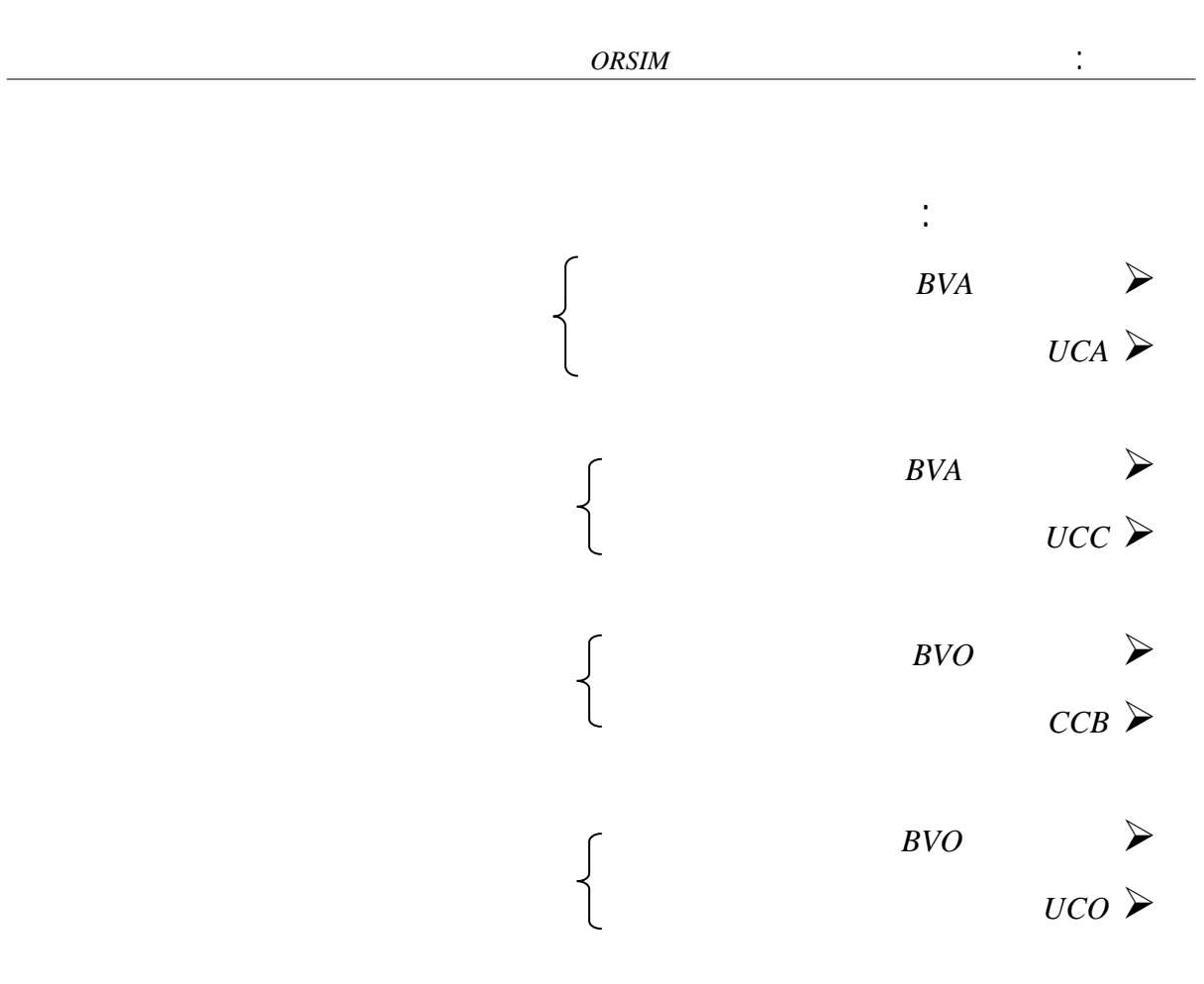

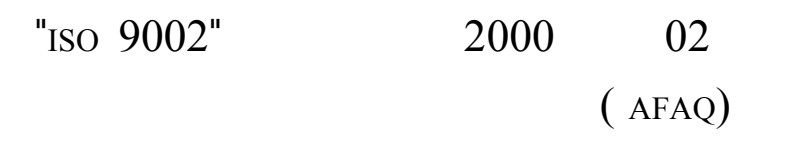

 $2001$ 

الذي بموجبه تحولت المؤسسة الأم إلى امع *BCR*.

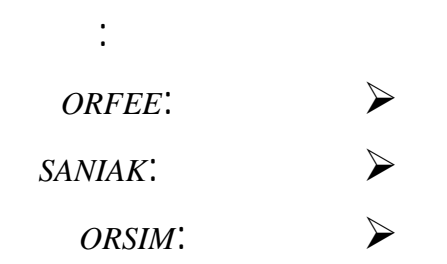

وهذه الفروع هي مؤسسات مستقلة.

هذا الإثبات.

3/4 **اللوالب البراغي(***Visserie Boulonnerie***(**:

من أهم منتجات هذه المؤسسة نجد:

المنتجات المصنوعة من طرف *BCR* ممكن أن ترتب تسع عائلات من المنتجات:

 *Les Vis à métaux Les Vis métrique Les écrous Les Vis à bois Les Vis à tôle* 

- *Les rondelles et plaquettes oblique*
- *Les rivets*
- *Les goujons, les tiges filtrées et d'ancrage*
- *Les Boulons SNTF*

*La Robinetterie Sanitaire* 

*La Robinetterie Jaune* 

3/4 **السكاكين(***Coutellerie***(:**

يوجد**:**

يوجد:

يمكن أن تصنف عائلتين رئيسيتين:

3/4 **الصنابير**(*Robinetterie*(:

*Couverts de table*

- *Articles de service*
- *Platerie, poterie, terrines*
- *Ustensiles de cuisine*

3/4 **مغسل الأواني المترلي(***cuisine de Eviers***(**:

- *Eviers à un bac*
- *Eviers à deux bacs*
- *Eviers encastrables*
- *Eviers posables*

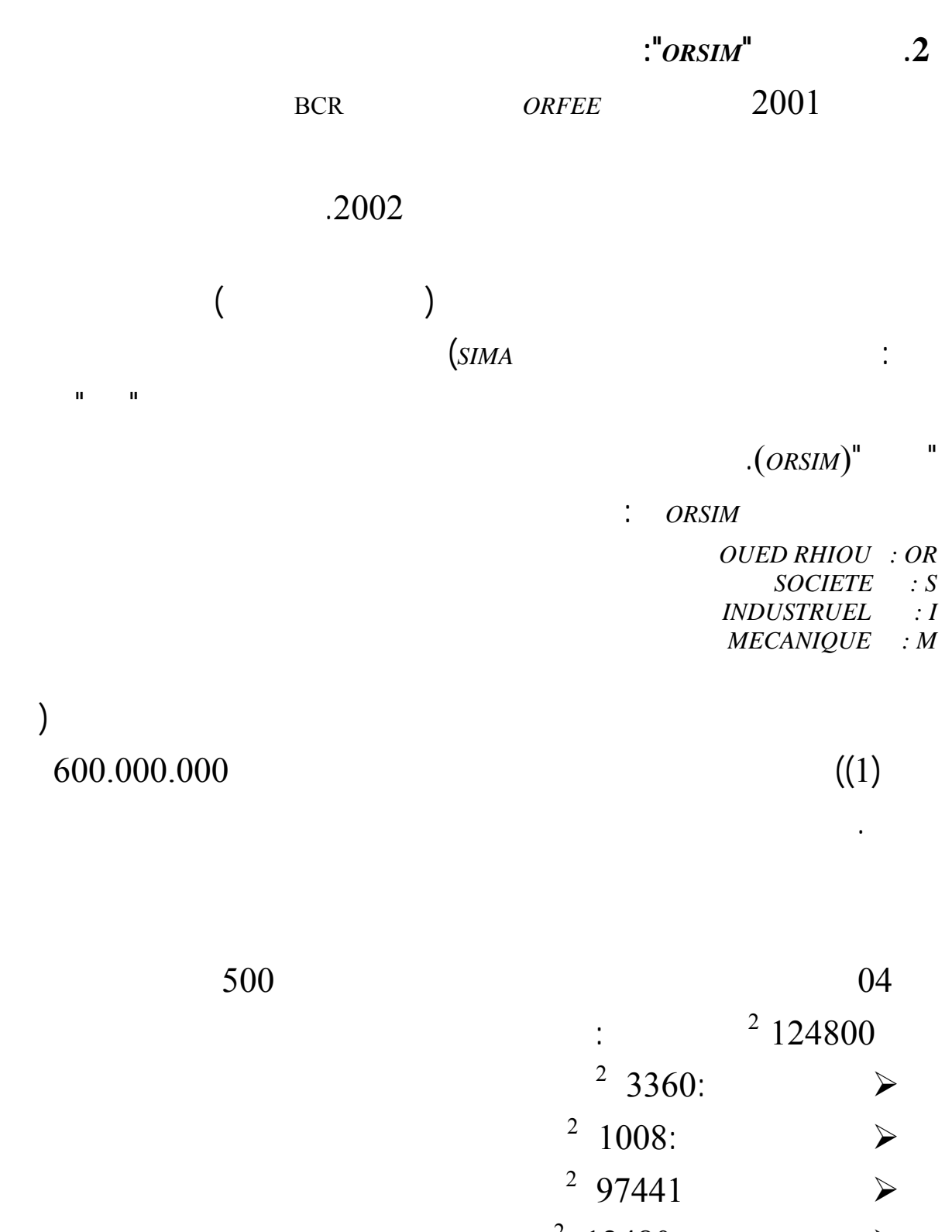

 $2\,2700$ :

<sup>2</sup> 1300:  $\blacktriangleright$ 

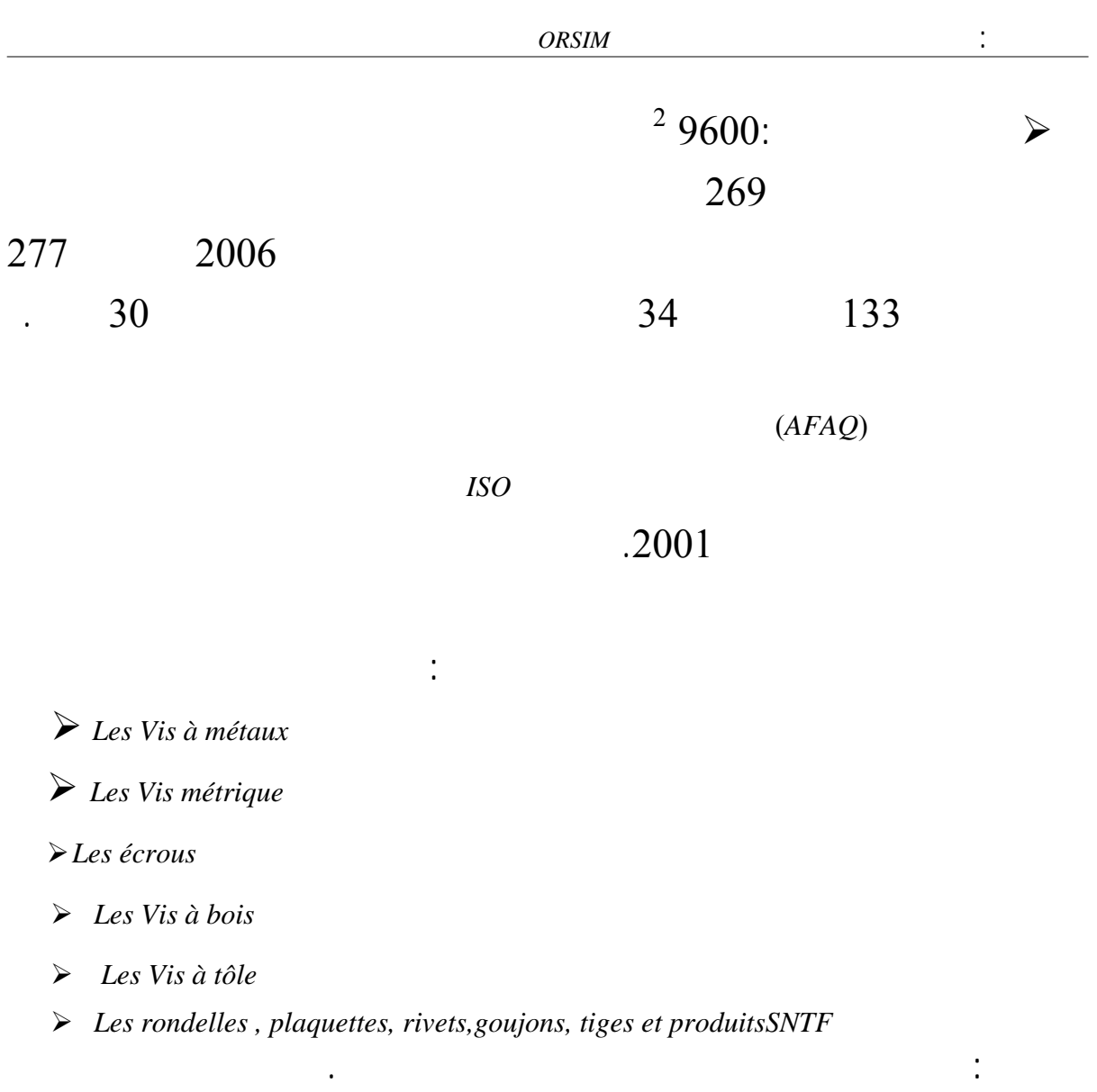

**.3 الهيكل التنظيمي لـمؤسسة** *ORSIM***:** 

كل فرع يتخصص شيء واحد يعلمه.

يسمى بالهيكل العام التنظيمي للمصنع.

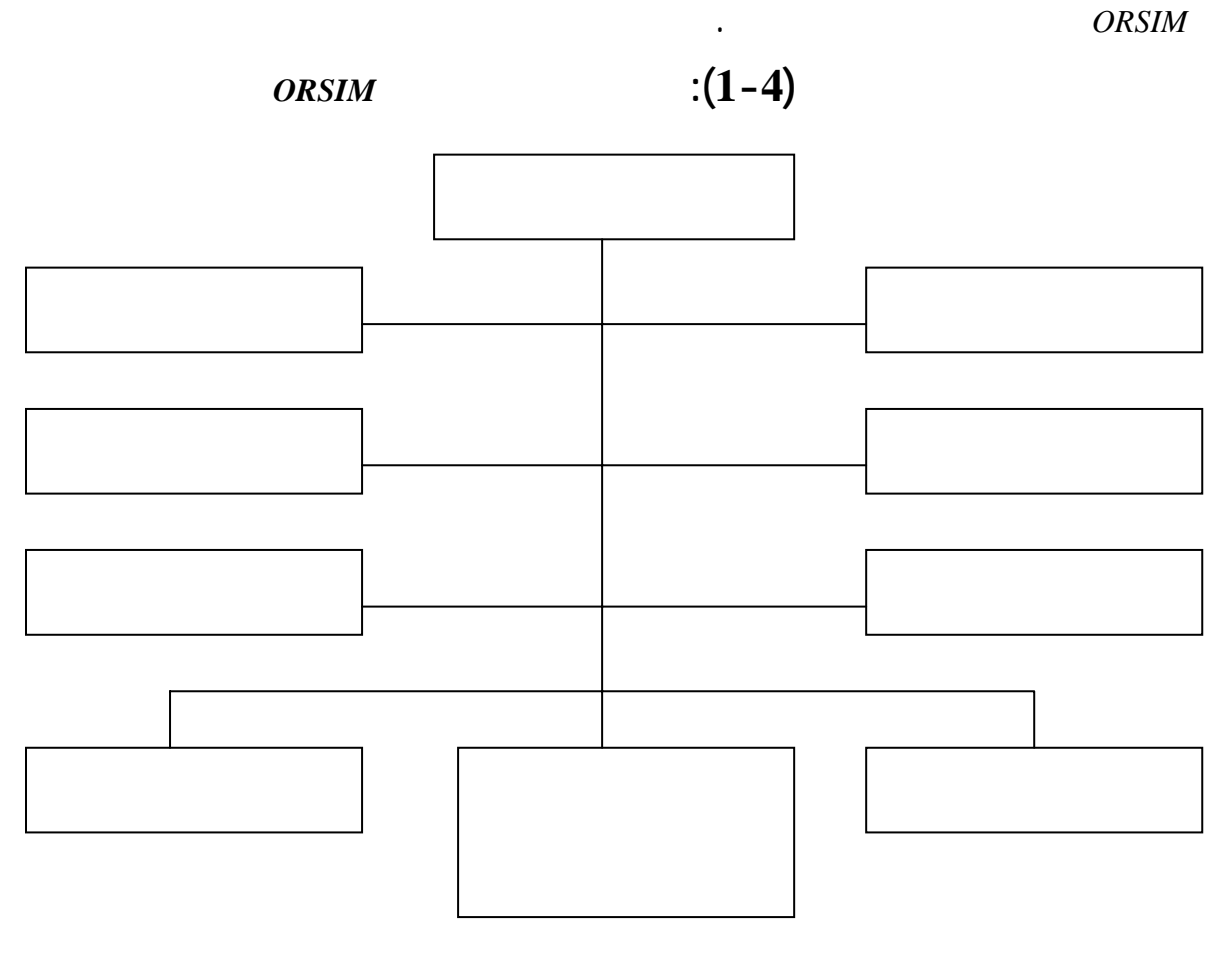

**- المديرية العامة:** المدير العام هو المسؤول على تسيير المؤسسة بأكملها من بينها المديريات

**- أمانة المديرية العامة:**تعمل على استقبال البريد الوارد تسجيل كل الوثائق الصادرة الواردة.

**- قسم مراقبة العمليات:**تعمل على السهر على مراقبة البضاعة كما نوعا عند الاستقبال مراقبة

**المصدر:** مصلحة التسويق الخاصة بـ*ORSIM*

عملية الإنتاج، توجد ا ثلاث مصالح. 3/4 مصلحة الاستقبال أدوات القياس.

 $\begin{array}{ccc} \mathbf{3} & \mathbf{4} & \mathbf{5} \\ \mathbf{5} & \mathbf{6} & \mathbf{6} \\ \mathbf{7} & \mathbf{8} & \mathbf{7} \\ \mathbf{8} & \mathbf{8} & \mathbf{8} \\ \mathbf{9} & \mathbf{10} & \mathbf{8} \\ \mathbf{10} & \mathbf{10} & \mathbf{8} \\ \mathbf{10} & \mathbf{10} & \mathbf{8} \\ \mathbf{11} & \mathbf{10} & \mathbf{8} \\ \mathbf{12} & \mathbf{10} & \mathbf{8} \\ \mathbf{13} & \mathbf{10}$ 

 $\rightarrow$ 

ويمكن شرح الهيكل التنظيمي كمايلي:

الأقسام الدوائر المصالح.

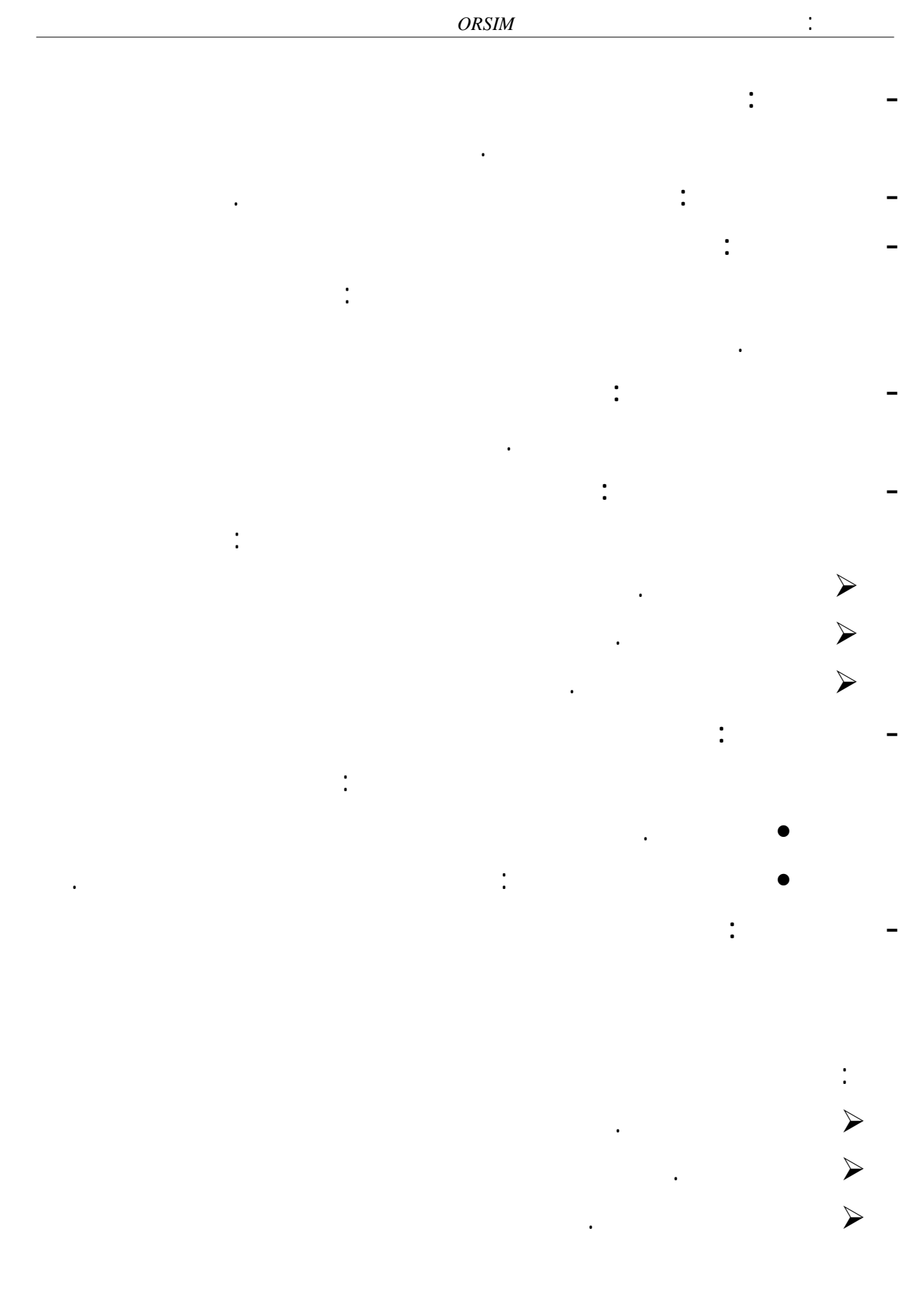

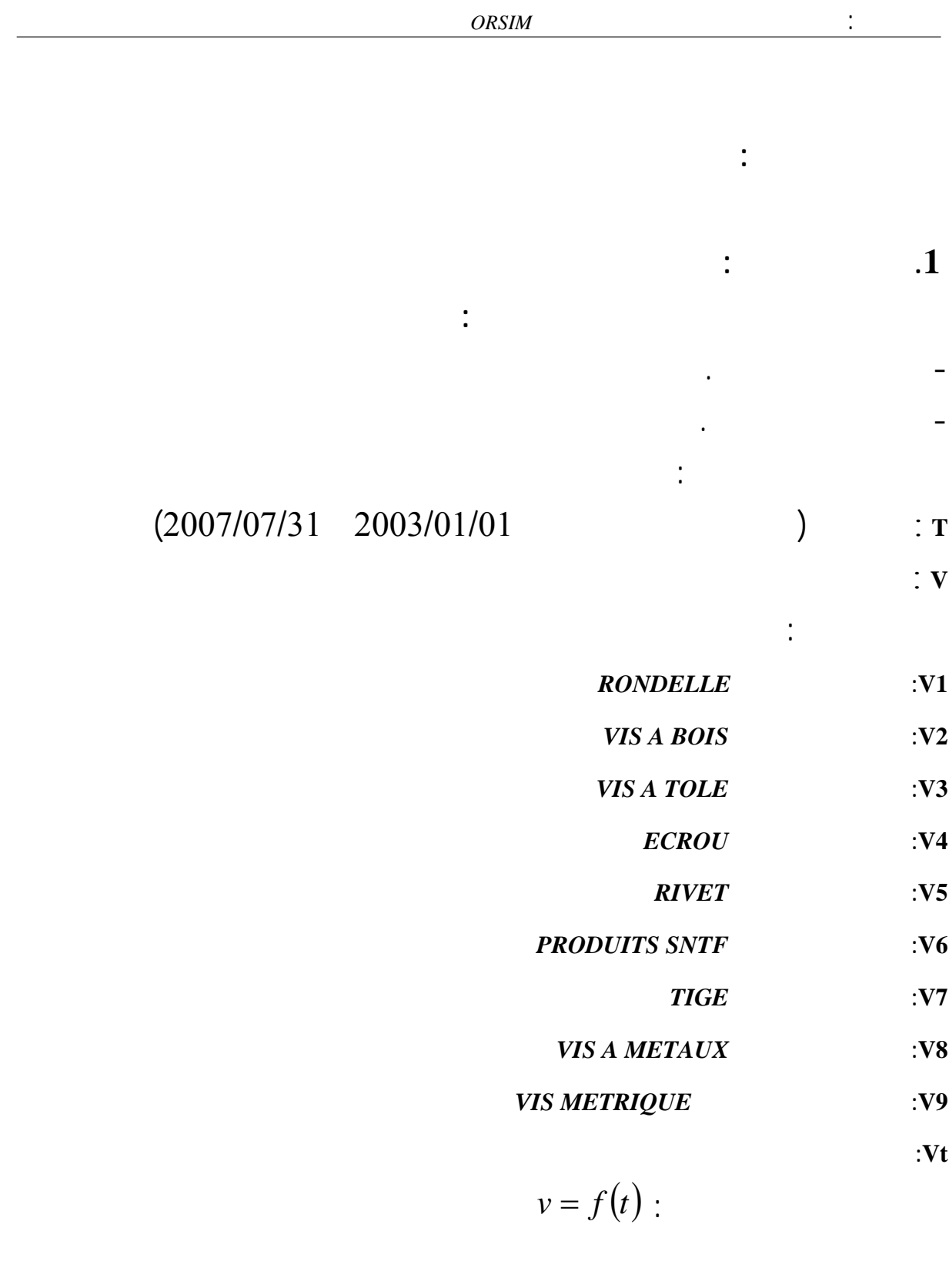

الفصل الرابع: تطبيق أساليب التنبؤ الحديثة على مؤسسة *ORSIM* **.2 تحليل المبيعات الخاصة بكل منتج:** لمعرفة تمركز المبيعات(أي ما هو الشهر الذي تكثر في مبيعات كل منتج) قمنا بصياغة العلاقة بين مستويات سلسلة المبيعات الخاصة بكل منتج ونفس السلسلة متأخرة بـk خطوة زمنية، حيث المبيعات المتعاقبة زمنيا لها ارتباط فيما بينها، أي أن مستوى المبيعات الفترة t مرتبط بمستوى المبيعات الفترة -1t الفترة-2t ......... هكذا، بعدها قدرنا العلاقة التي تشكيلها بناء على نماذج الانحدار الذاتي التي قمنا بصياغتها(وقد رمزنا لنماذج الانحدار الذاتي ذات التأخر *i* بالرمز*Bi*( . بعد القيام بعدد من التوفيقات وجدنا أن المبيعات الخاصة ذه المؤسسة تكون ممركزة(يكثر بيعها ) فصلي الربيع والصيف(أنظر الملحق (3)) ويمكن توضيح النموذج الخاص بكل منتج كمايلي: 3/4 النموذج الخاص بـ**1V :**

 $-23.72 * B30 - 11.65 * B31 - 0.28 * B41$  $+1.06 * B17 - 1.00 * B18 - 0.89 * B19 + 0.34 * B20 - 57.83 * B29$  $V1 = -45070866 + 1.10 * B5 + 2.57 * B6 + 4.77 * B7 + 0.91 * B8$ 

3/4 النموذج الخاص بـ**2V** :  $+0.86 * B30 + 6.37 * B31 + 0.64 * B41$  $+ 28.53 * B17 + 7.24 * B18 - -8.93 * B19 + 2.35 * B20 + 3.15 * B29$  $V2 = -13204229 - 1.53 * B5 + 0.61 * B6 - 0.67 * B7 - 2.48 * B8$ 

3/4 النموذج الخاص بـ**3V** :

 $-5.01 * B30 - 4.02 * B31 + 0.68 * B41$  $-10.02 * B17 + 6.10 * B18 + 4.58 * B19 - 1.29 * B20 - 1.40 * B29$  $V3 = 3891309 + 2.02 * B5 + 4.40 * B6 + 4.35 * B7 - 1.99 * B8$ 

3/4 النموذج الخاص بـ**4V** :  $+ 2.71 * B30 - 0.45 * B31 - 1.58 * B41$  $A + 0.01 * B17 - 0.09 * B18 + 0.10 * B19 - 0.05 * B20 - 2.53 * B29$  $V4 = 10900000 + 0.79 * B5 - 0.95 * B6 + 0.18 * B7 - 0.10 * B8$ 

$$
\vdots \quad \mathbf{V5} \qquad \qquad \triangleright
$$

 $+1308.66 * B29 + 0.11 * B30 + 0.12 * B31 - 0.55 * B41$  $-11.89 * B17 + 12.34 * B18 + 1.67 * B19 + 18.86 * B20$  $V5 = 460764.3 + 1.17 * B5 - 0.50 * B6 + 0.56 * B7 - 0.89 * B8$ 

#### 3/4 النموذج الخاص بـ**6V** :

 $-1.05 * B32$  $B = 0.10 * B27 - 0.14 * B28 + 0.43 * B29 - 0.36 * B30 + 0.19 * B31$  $+ 0.32 * B17 - 0.37 * B18 + 0.28 * B19 - 0.09 * B20 + 0.24 * B21$  $A + 0.67 * B7 - 0.07 * B8 + 0.38 * B9 + 0.47 * B15 - 0.09 * B16$  $V6 = -64370248 + 0.34 * B3 + 0.34 * B4 + 0.19 * B5 - 0.39 * B6$ 

3/4 النموذج الخاص بـ**7V** :  $+3.67 * B30 + 3.34 * B31 - 1.47 * B41$  $+ 0.49 * B17 + 0.1 * B18 - 5.22 * B19 + 2.2 * B20 - 4.7 * B29$  $V7 = -18563947 - 0.54 * B5 + 0.045 * B6 - 0.9 * B7 + 0.1 * B8$ 

$$
\therefore \text{ v8} \qquad \qquad \triangleright
$$

 $+1.20 * B31 - 0.70 * B32 + 10.65 * B33$  $B = 0.01 * B20 + 0.22 * B21 + 1.29 * B28 + 0.45 * B29 - 3.26 * B30$  $-0.57 * B9 + 0.20 * B16 + 1.20 * B17 + 0.33 * B18 + 0.31 * B19$  $V8 = -0.72 + 0.24 * B4 + 0.71 * B5 + 1.12 * B6 + 0.46 * B7 + 0.68 * B8$ 

3/4 النموذج الخاص بـ**9V** :  $+0.29 * B30 - 0.54 * B31 - 0.36 * B32 - 0.33 * B33$  $+ 0.81 * B19 + 0.77 * B20 - 0.23 * B21 - 0.15 * B28 + 0.29 * B29$  $+1.07 * B8 + 1.34 * B9 + 0.43 * B16 + 0.35 * B17 + 0.22 * B18$  $V9 = -33611585 + 0.43 * B4 + 0.29 * B5 + 0.43 * B6 + 1.67 * B7$ 3/4 النموذج الخاص بـ**Vt** :  $Vt = -4.68 + 0.20 * B5 + 0.1 * B6 + 0.1 * B7 - 0.7 * B8 + 1.7 * B17$ 

 $-0.10 * B31 + 0.42 * B41$  $+1.5 * B18 + 10.7 * B19 - 8.75 * B20 - 0.11 * B29 + 2.19 * B30$ 

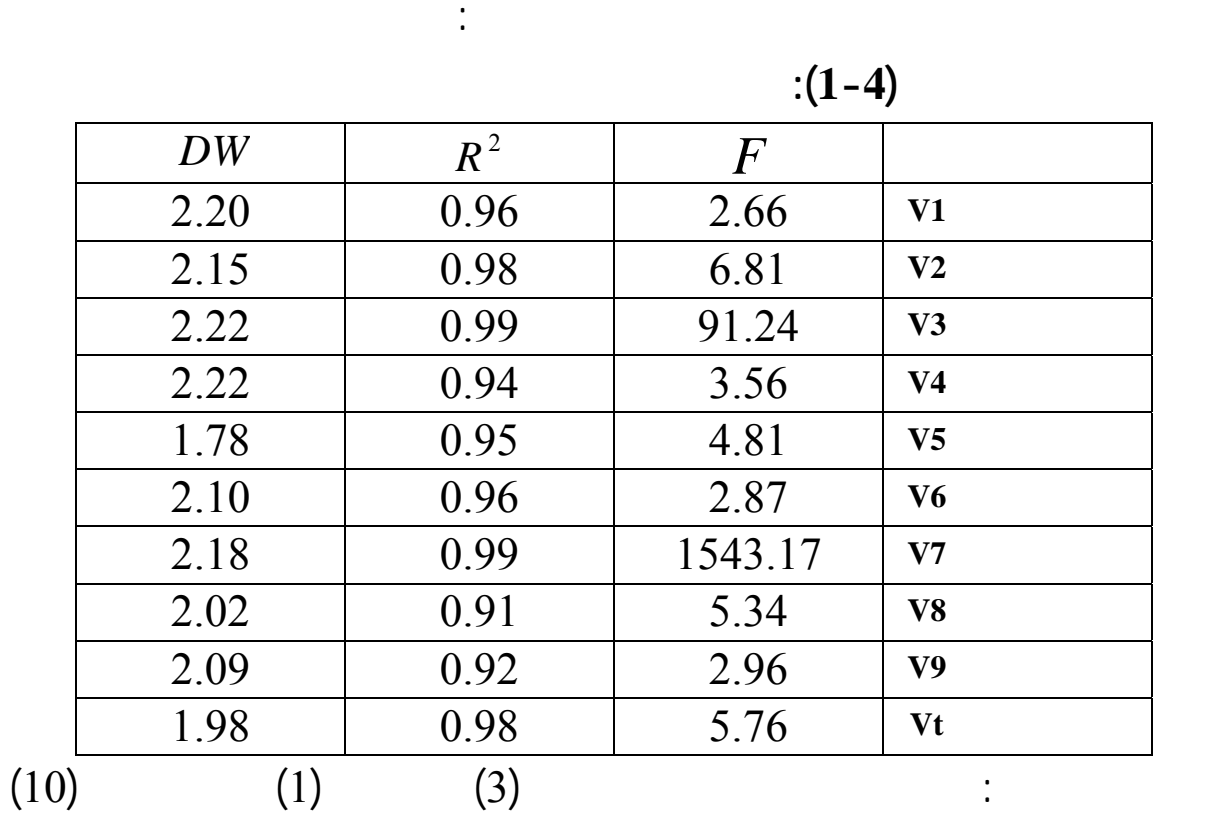

لأشهر التالية:جوان، جويلية، أوت وسبتمبر ويمكن القول بأن هذه النماذج مقبولة إحصائيا باعتبار أن

سبتمبر وأكتوبر.

فصلي الربيع والصيف.

من خلال المعادلات المقدرة نلاحظ أن كل من: **1V 2V 3V 4V 5V 7V Vt** يكثر بيعها

 $(2.64)$  $\sim 9\angle 1$  (2.68)  $(p_U=1.77 p_L=1.38)$ كل نموذج كبيرة وهذا يعني أن هذه الأشهر(جوان، جويلية، أوت وسبتمبر) تفسر نسبة كبيرة من تغير المبيعات الخاصة ذه المنتجات. **أما 6V** يكثر بيعها لأشهر التالية: أفريل، ماي، جوان، جويلية، أوت، سبتمبر وأكتوبر ،وكل من **8V 9V** يكثر بيعه لأشهر التالية: ماي، جوان، جويلية، أوت،

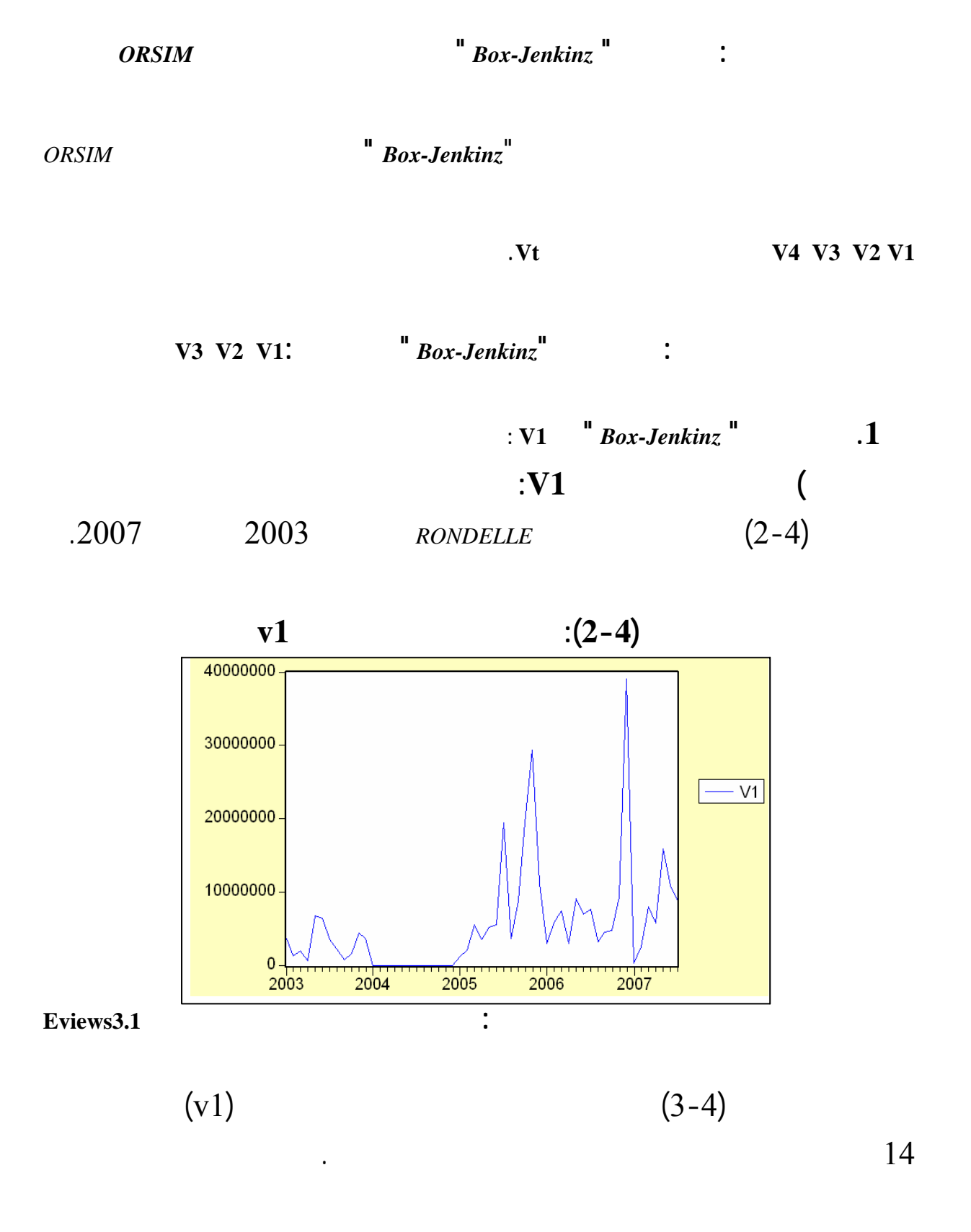

## $\mathbf{C}(\text{Correlogramme})\mathbf{v1}$  :  $(3-4)$

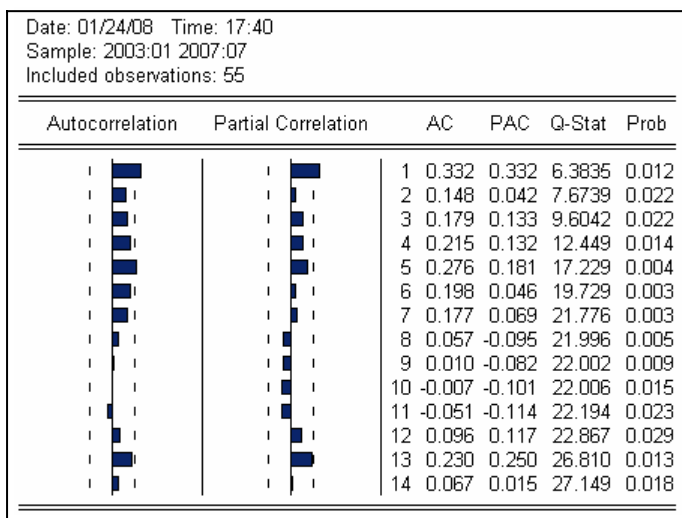

### **المصدر:** من إعداد الطالب بالاعتماد على برنامج **3.1Eviews**

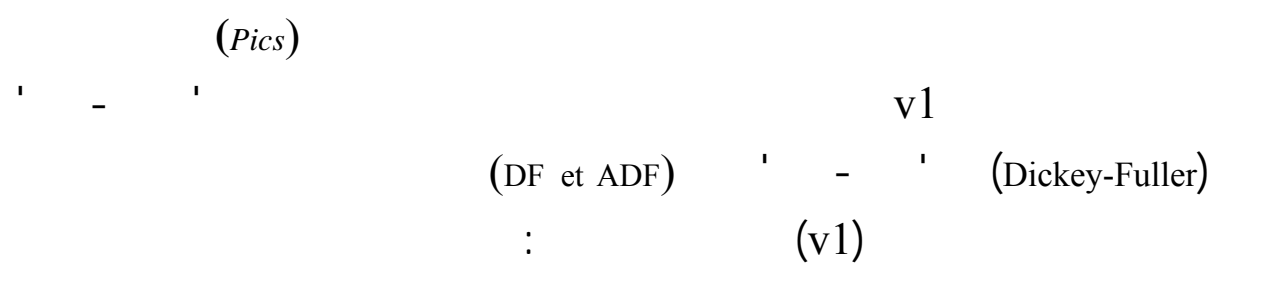

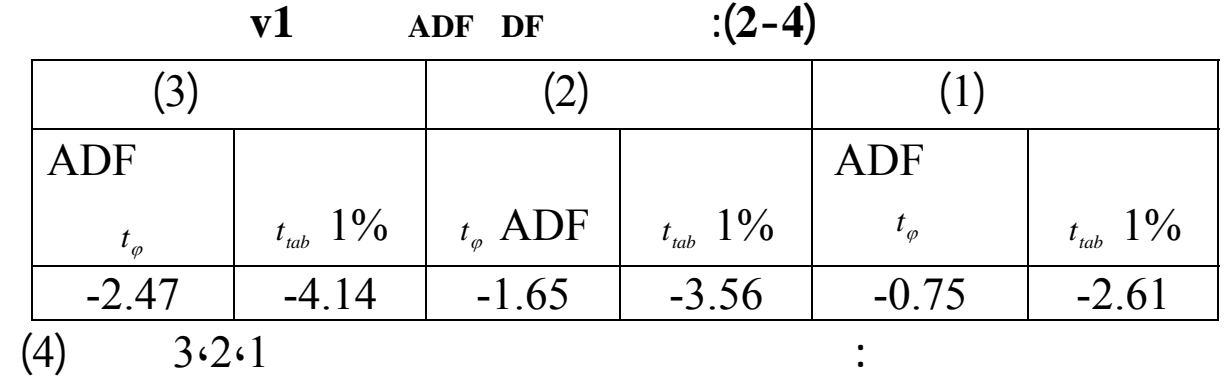

$$
\left(d\nu\mathbf{1}_{t}=\nu\mathbf{1}_{t}-\nu\mathbf{1}_{t-1}\right)
$$

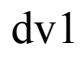

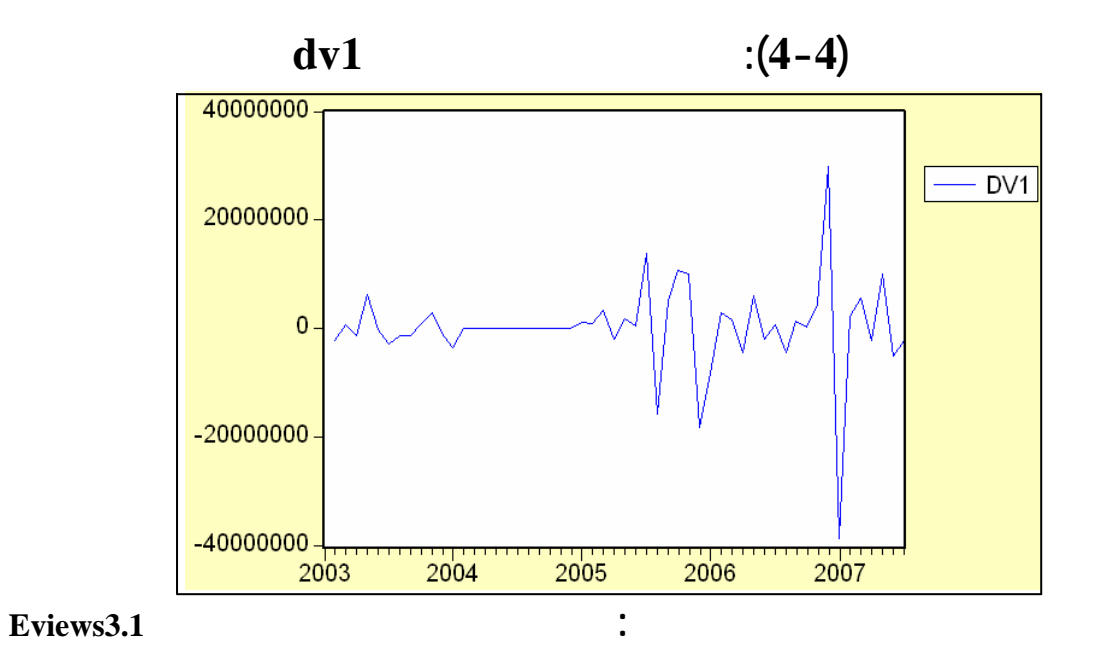

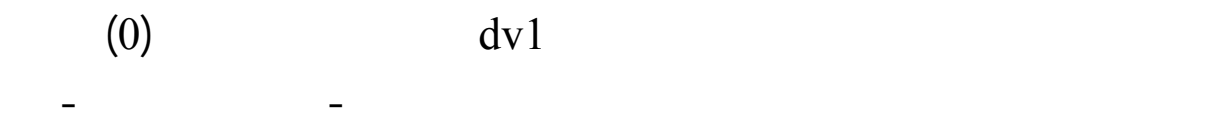

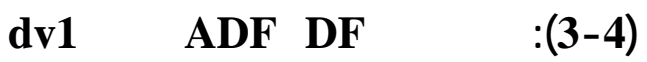

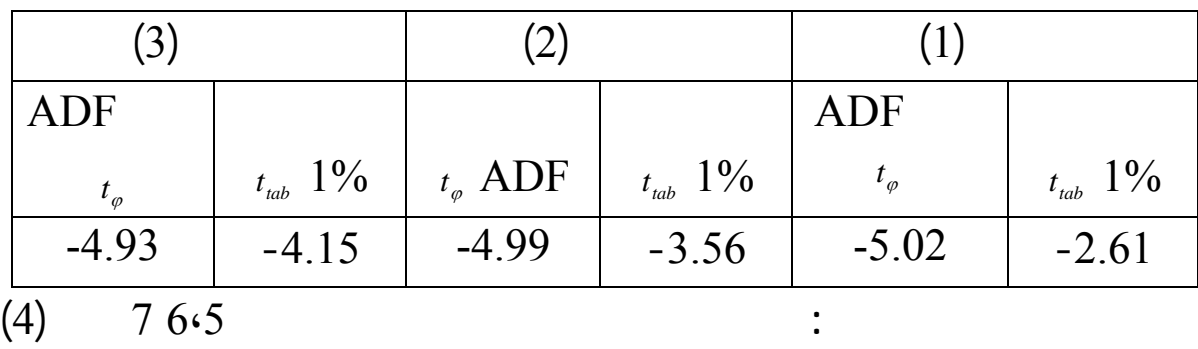

المطور، ونتائج هذين الاختبارين نلخصها الجدول التالي:

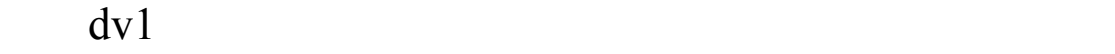

 $\sim$  0% 1

 $\dot{d}v1$  $\textbf{d} \textbf{v}$ **1**  $\textbf{(5-4)}$ 

**)التعرف على النموذج تقدير معلماته:**

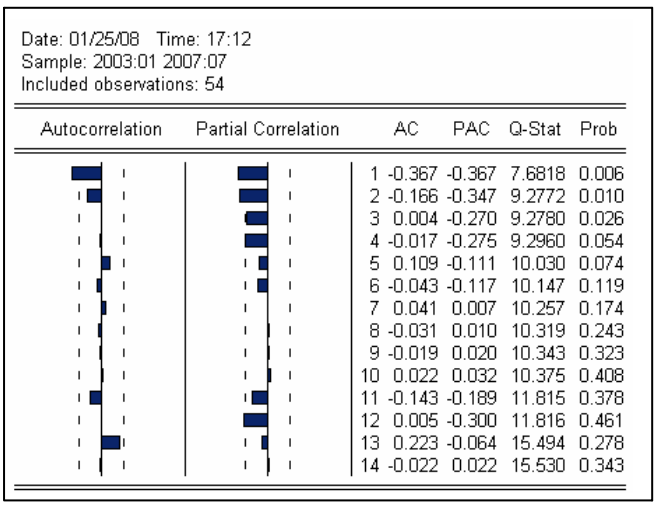

**المصدر:** من إعداد الطالبة بالاعتماد على برنامج **3.1Eviews**

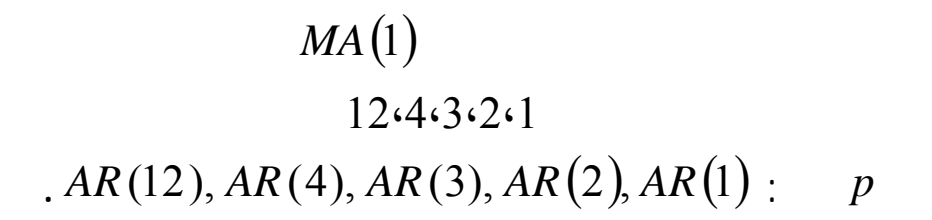

# $ARIMA (0,1,1)$  :

يكتب النموذج المتحصل عليه عل الشكل التالي:

المعطيات المتعلقة بالنموذج ملخصة الجدول التالي:

$$
dv1 = 194062, 4 - 0.98219\xi_{t-1} + \xi_t
$$

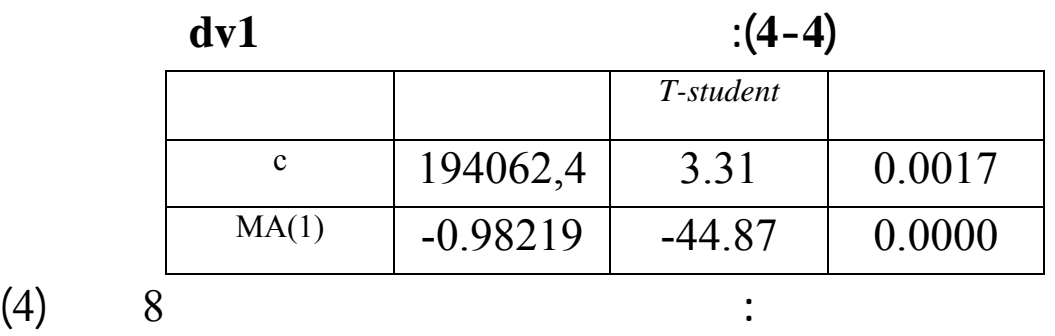

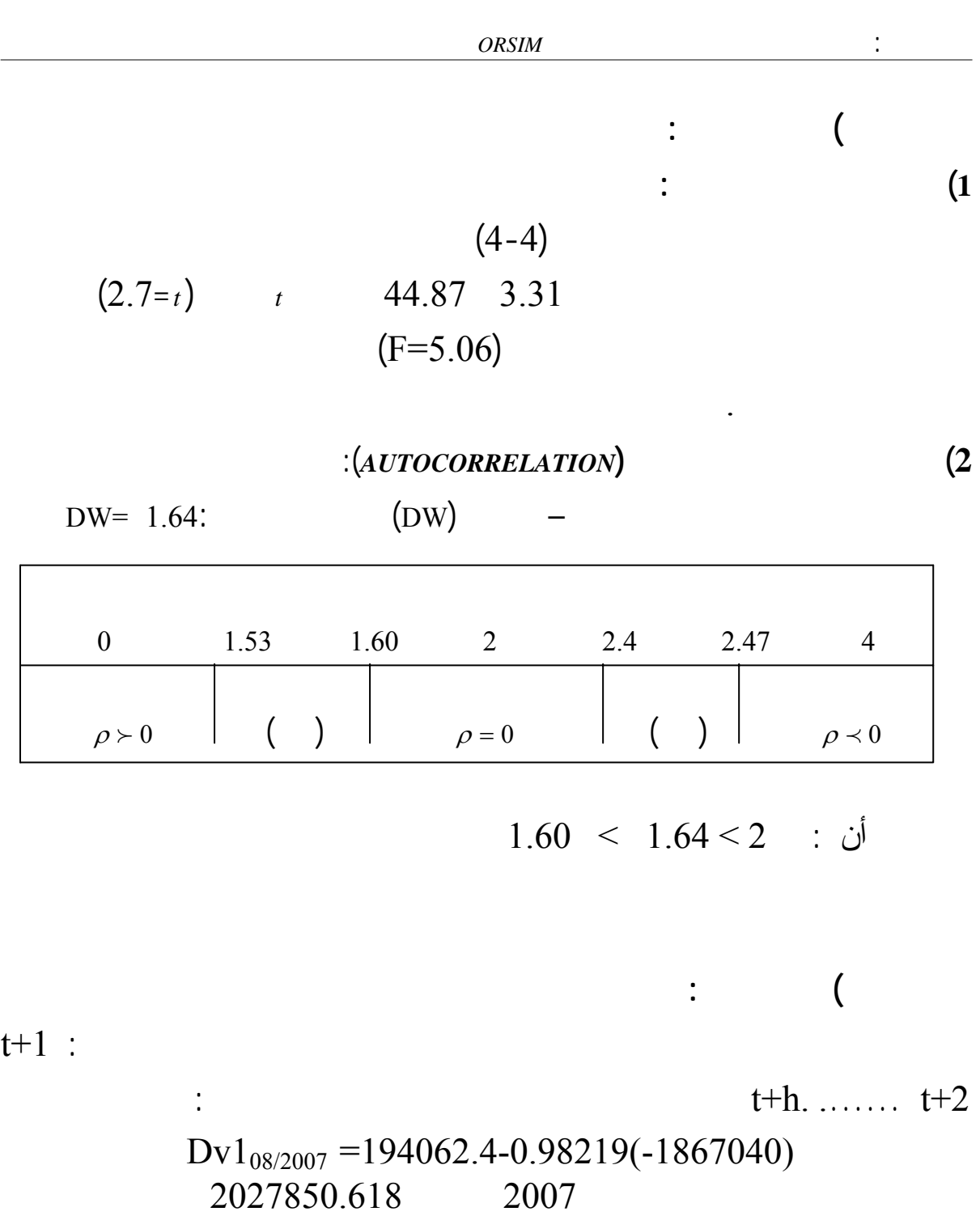

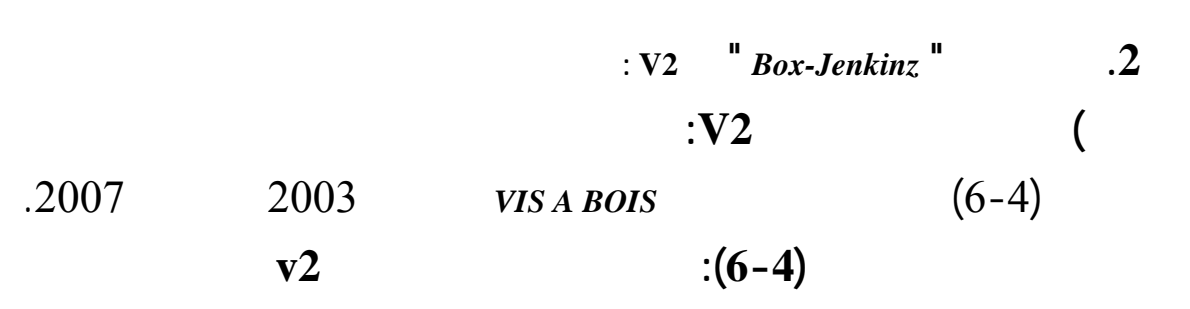

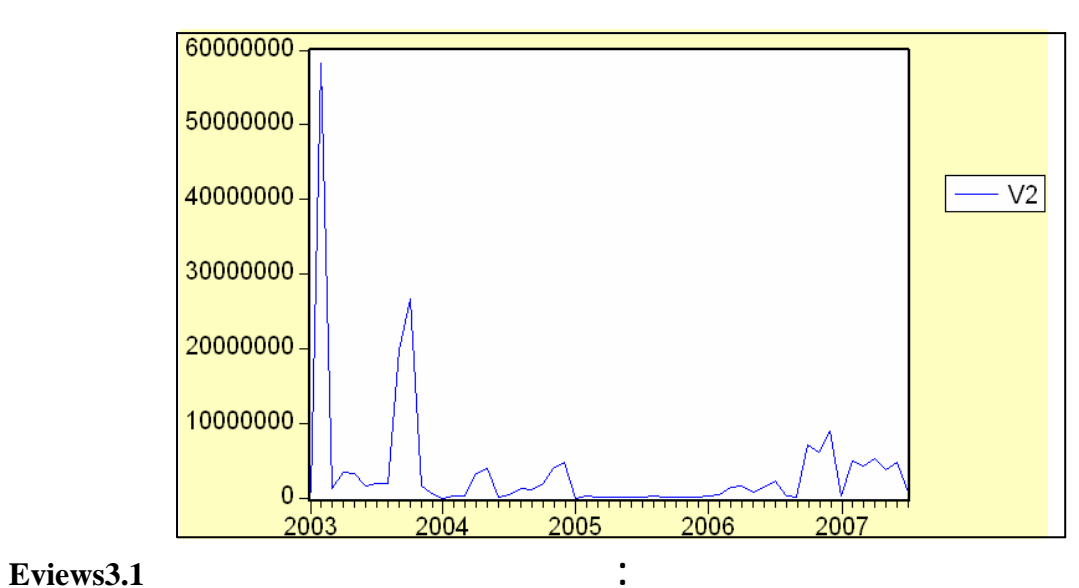

 $(v2)$   $(7-4)$ 

 $14$ 

متكررة (*Pics*(.

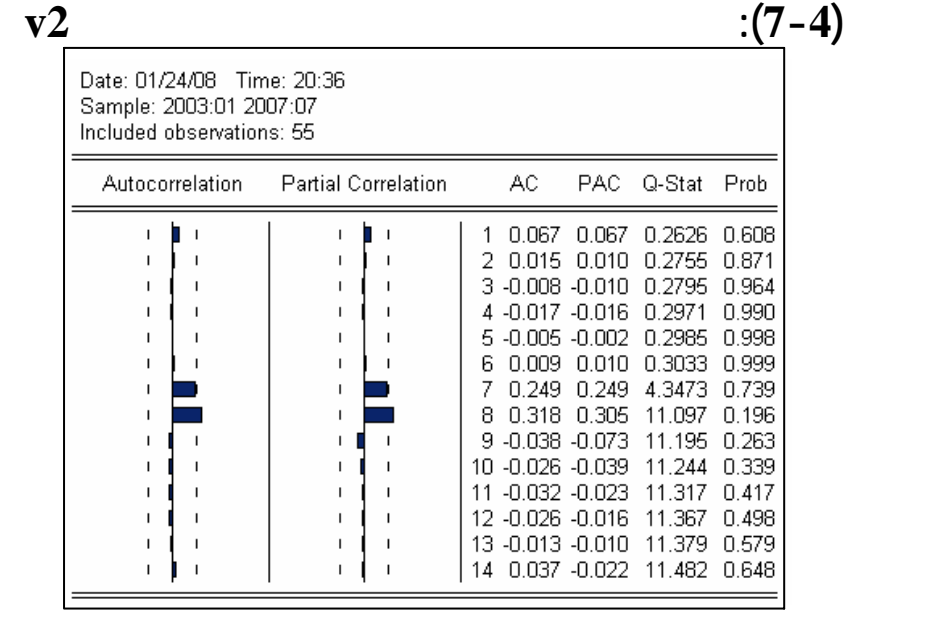

**المصدر:** من إعداد الطالبة بالاعتماد على برنامج **3.1Eviews**

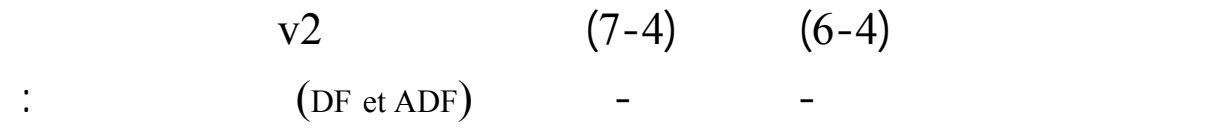

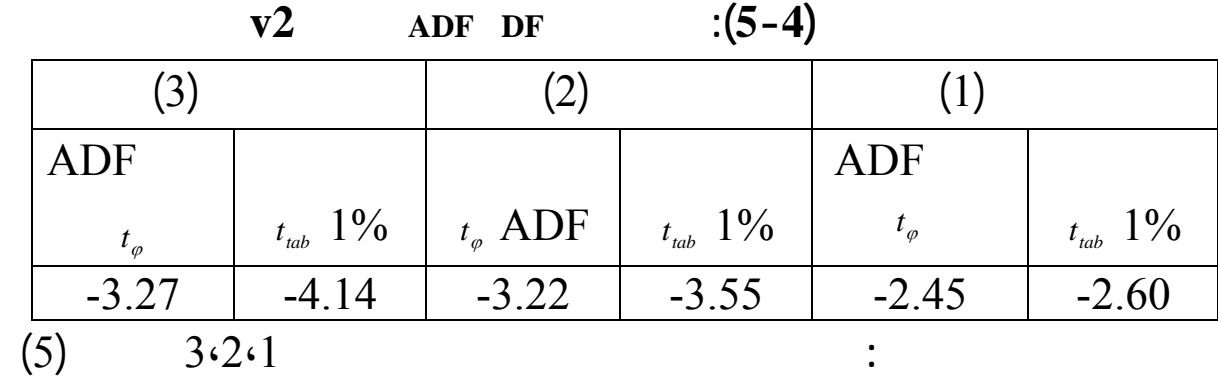

$$
d\mathcal{V}^2 = \mathcal{V}^2 - \mathcal{V}^2
$$

 $dv2$ 

**الشكل(8-4): التمثيل البياني للسلسلة الزمنية2dv**

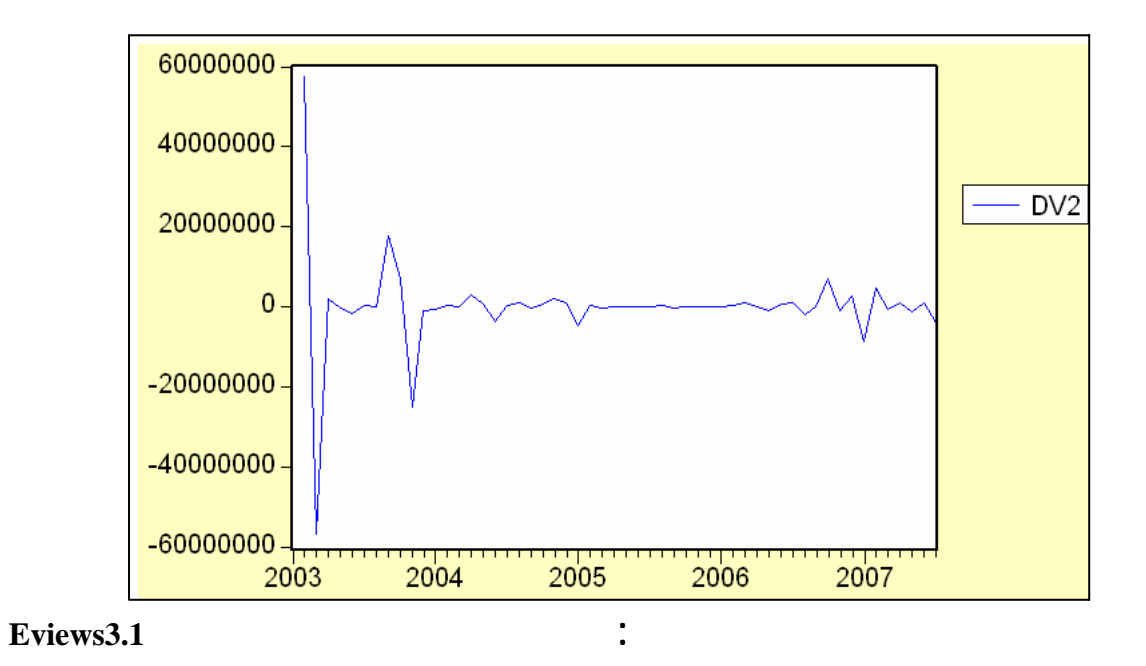
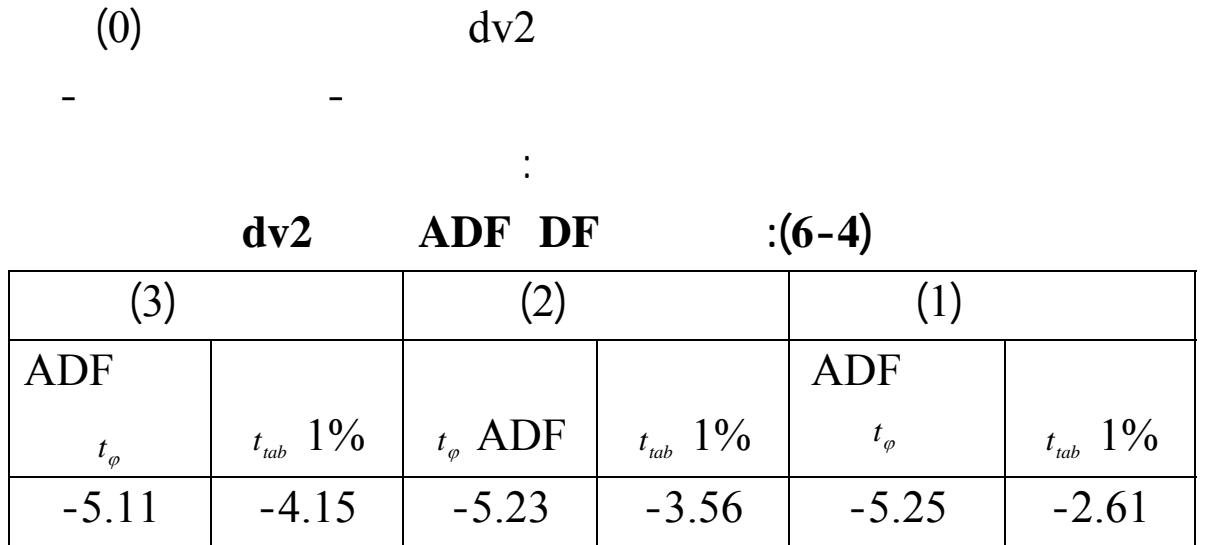

$$
(5) \qquad 76.5 \qquad \qquad :
$$

النتائج المتحصل عليها الملخصة هذا الجدول تبين بوضوح استقرارية السلسلة2dv حيث

 $\sim$  1  $\%$ 

**)التعرف على النموذج تقدير معلماته:**

 $\frac{dv}{2}$ 

**الشكل(9-4): دالتي الارتباط الذاتي البسيط الجزئي للسلسلة2dv**

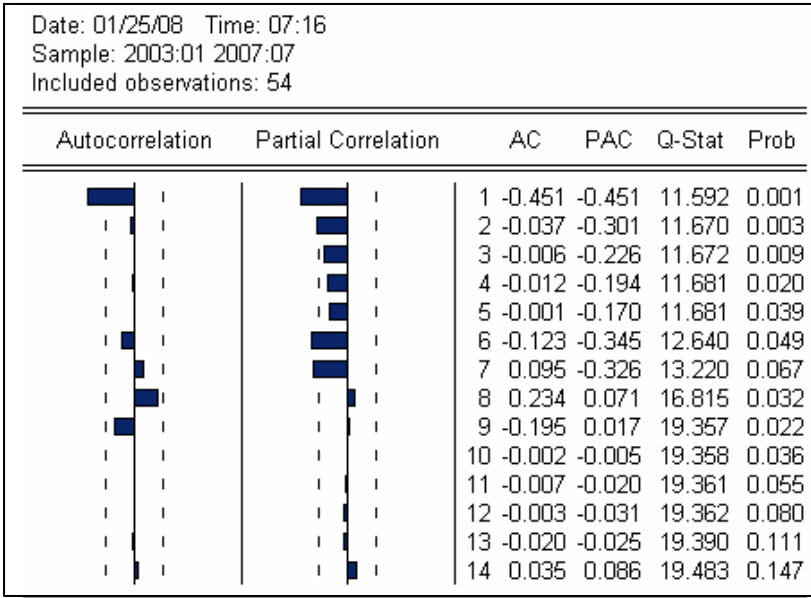

**المصدر:** من إعداد الطالبة بالاعتماد على برنامج **3.1Eviews**

 $MA(1)$ 

7.6.2.1  

$$
AR(7), AR(6), AR(2), AR(1)
$$
: p

$$
ARIMA (7,1,0) :
$$
  
:  

$$
dv2 = 0.1841dv2_{t-7} - 0.744\xi_{t-1}
$$

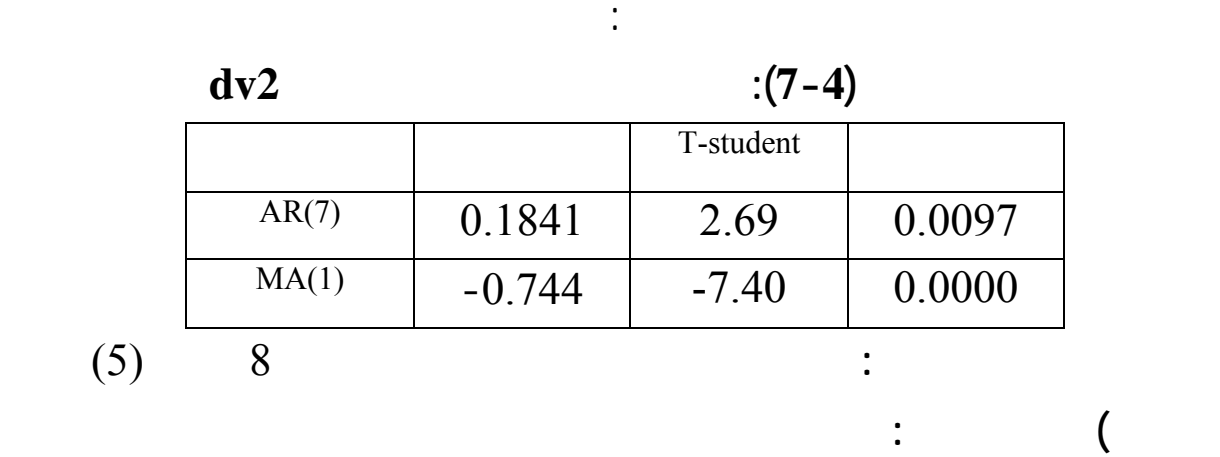

$$
\begin{array}{cccc}\n & \vdots & & (1) \\
(2.07_{=t}) & & t & 7.40 & 2.69\n\end{array}
$$

 $(F=5.06)$ 

**2) اختبار الارتباط الذاتي للأخطاء (***AUTOCORRELATION*(:  $DW = 1.70$ :  $1.60 \leq 1.70 \leq 2$  أن:

**1) اختبار معنوية معالم النموذج:**

النموذج له معنوية إجمالية.

**) مرحلة التنب :** 

$$
\begin{array}{r}\n \vdots \\
 \text{Dv2}_{08/2007} = 0.1841(268721) - 0.744(-4171946) \\
 3153399.36 \qquad 2007\n \end{array}
$$

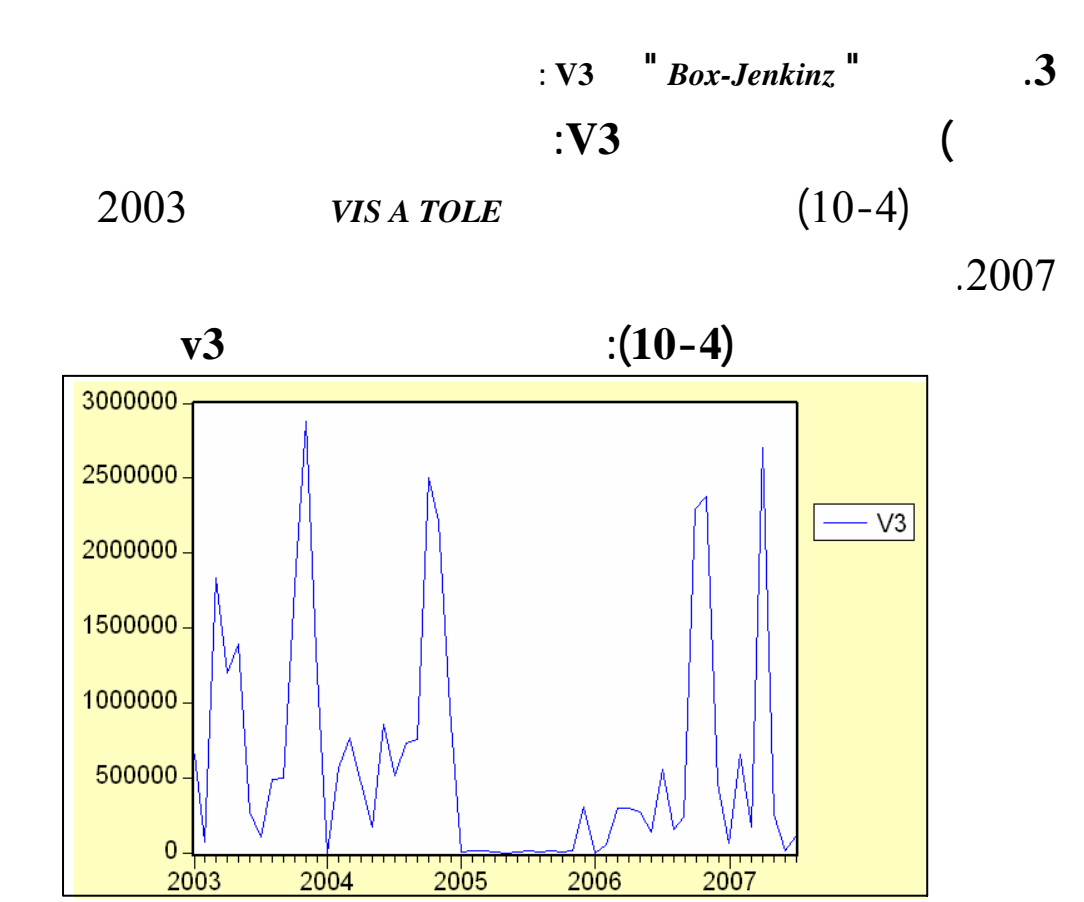

**المصدر:** من إعداد الطالبة بالاعتماد على برنامج **3.1Eviews**

$$
(v3) \t(11-4)
$$

 $\cdot$  (11-4)

 $14$ 

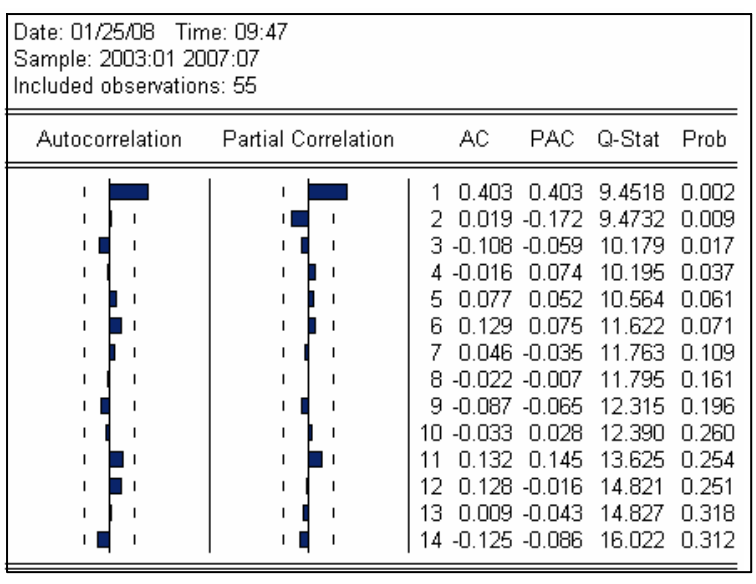

**المصدر:** من إعداد الطالبة بالاعتماد على برنامج **3.1Eviews**

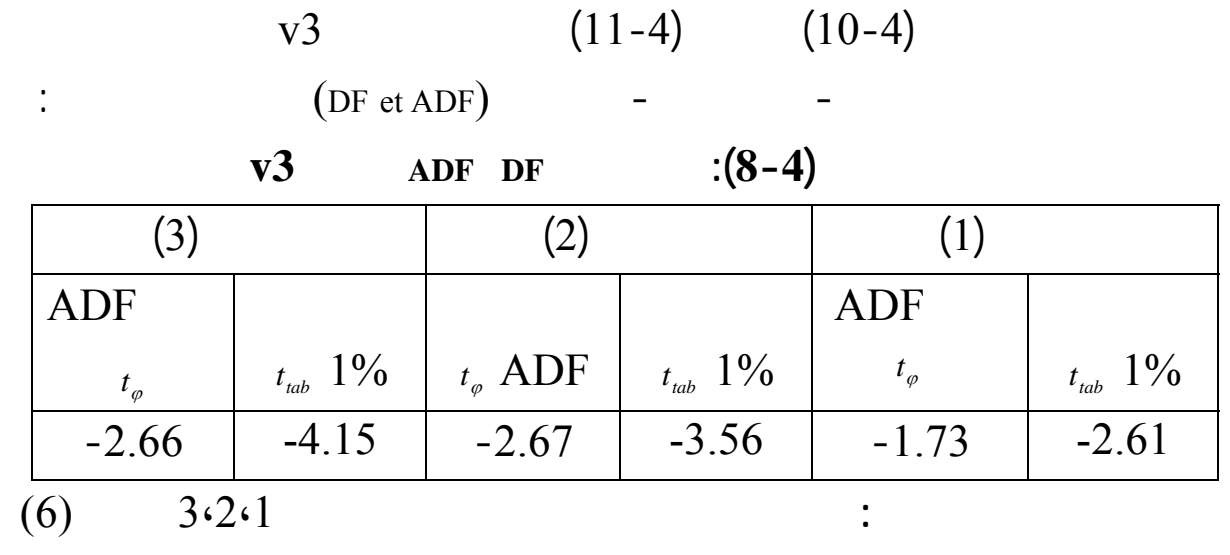

$$
d\mathcal{V}^3_t = \mathcal{V}^3_t - \mathcal{V}^3_{t-1}
$$

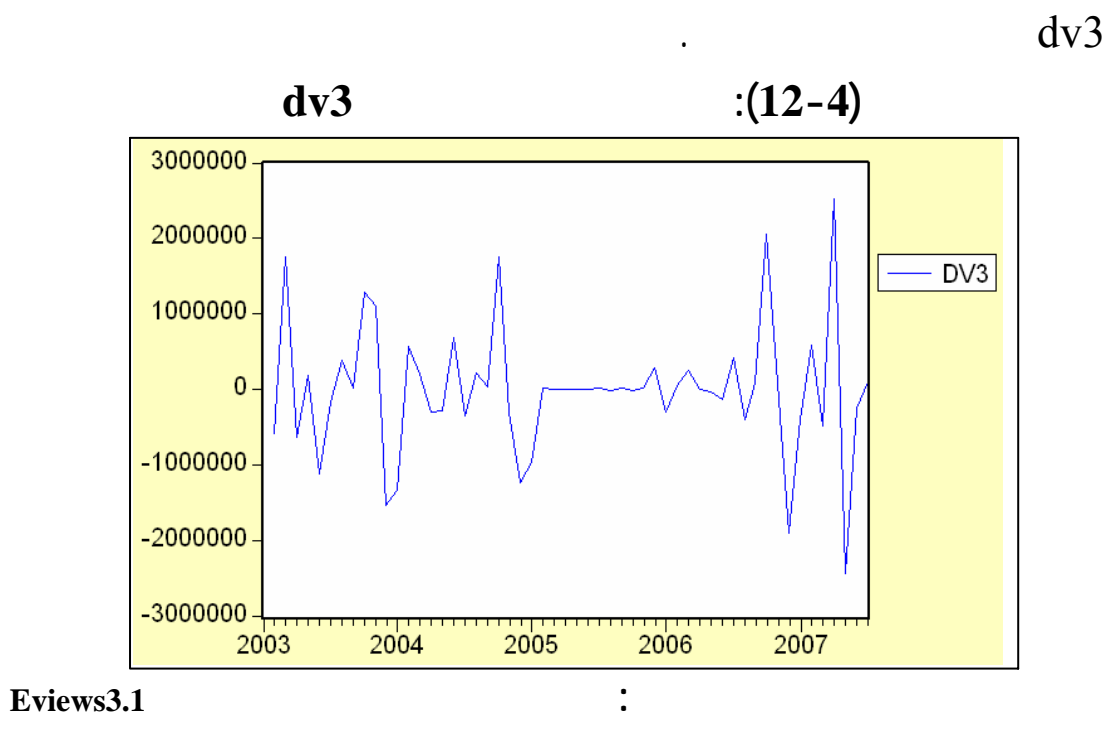

- 107 -

وهذا يدل على أن السلسلة مستقرة، ولتأكيد هذه النتيجة نستعين باختبار ديكي- فولر، واختبار

ديكي- فولر المطور، ونتائج هذين الاختبارين نلخصها الجدول التالي:

 $\frac{dv}{dx}$  dv3

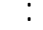

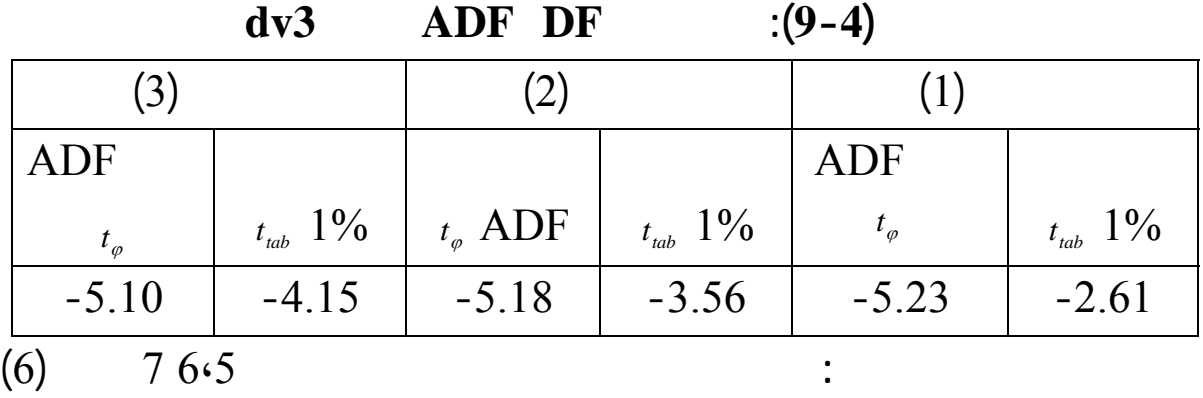

النتائج المتحصل عليها الملخصة هذا الجدول تبين بوضوح استقرارية السلسلة3dv حيث

 $\sim$  0%1

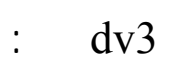

**)التعرف على النموذج تقدير معلماته:**

**الشكل(13-4): دالتي الارتباط الذاتي البسيط الجزئي للسلسلة3dv** 

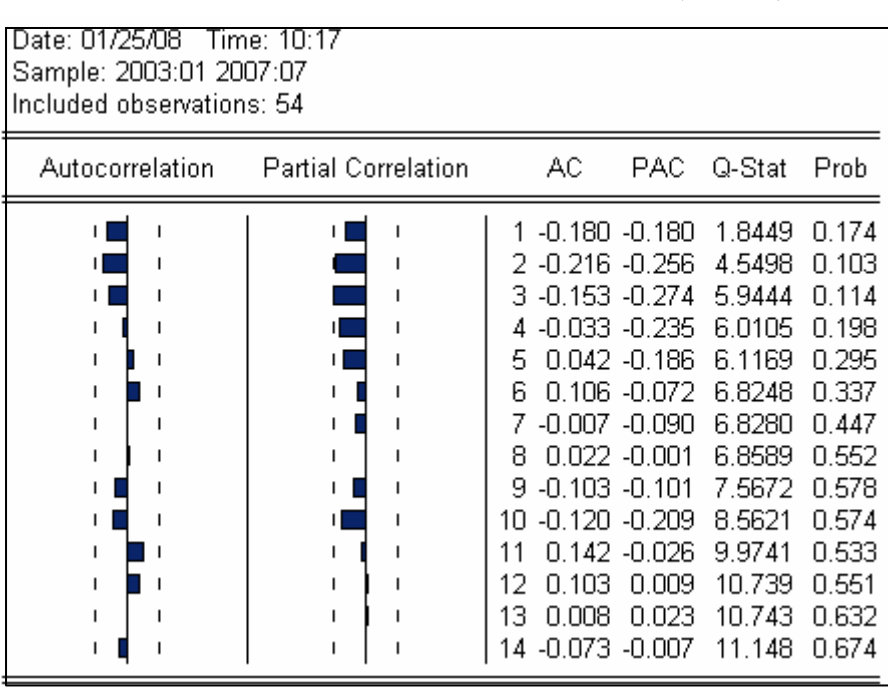

**المصدر:** من إعداد الطالبة بالاعتماد على برنامج **3.1Eviews**

 $32$  $AR(3), AR(2)$  :

$$
ARIMA (2,1,0):
$$

يكتب النموذج المتحصل عليه على الشكل التالي:

$$
dv_3 = -0.215 dv_{t-2}^3 + \xi_t
$$

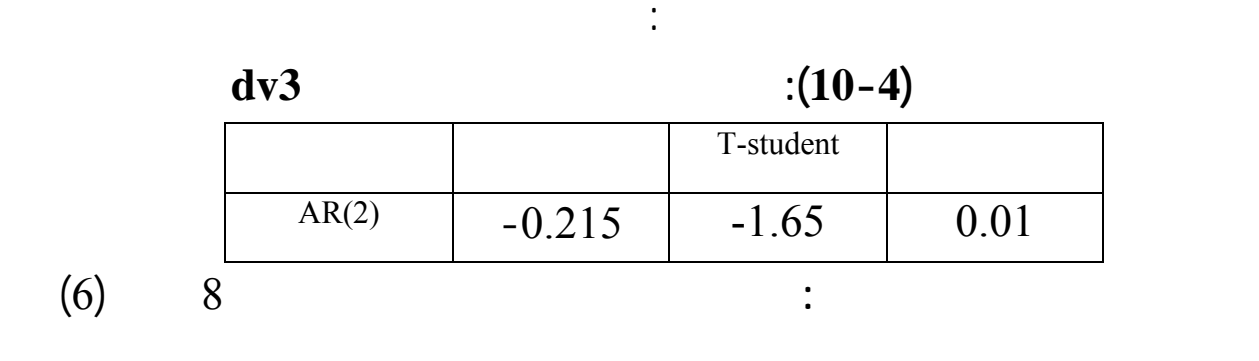

**) مرحلة الاختبار: 1) اختبار معنوية معالم النموذج:**  $(10-4)$  $1\%$   $1\%$ 

**2) اختبار الارتباط الذاتي للأخطاء (***AUTOCORRELATION*(:  $DW=2.04$ :  $2 < 2.04 < 2.4$  :  $\dot{ }$ 

$$
\begin{array}{r}\n \vdots \\
 \mathrm{d}v3_{08/2007} = -0.215(-245910) \\
 \hline\n 52870.65\n \end{array}
$$

بالتالي يوجد ارتباط ذاتي للأخطاء من فان نموذجنا صالح للتنبؤ.

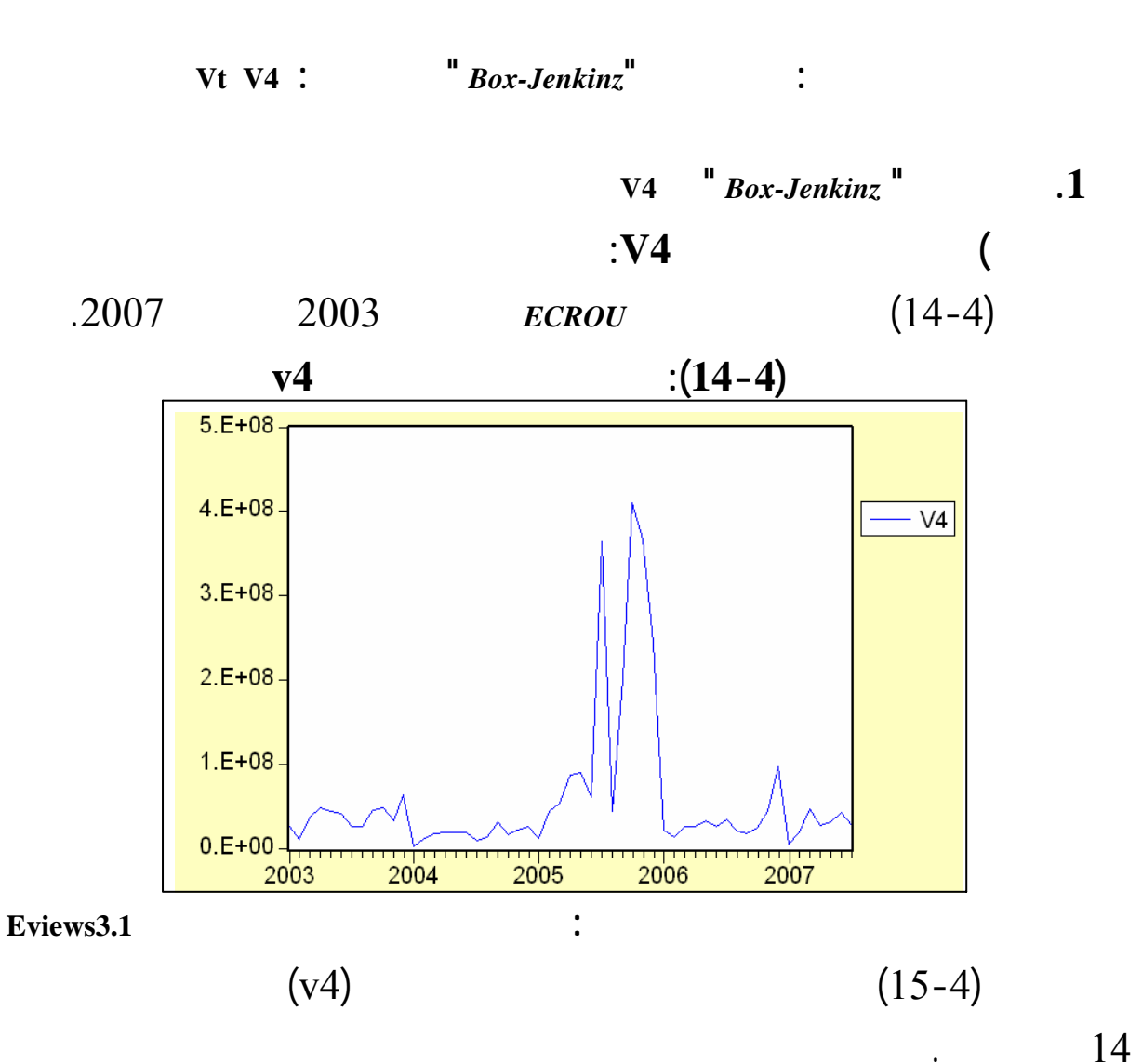

**الشكل(15-4): دالتي الارتباط الذاتي البسيط الجزئي للسلسلة الزمنية4v**  Date: 01/17/08 Time: 07:53 Sample: 2003:01 2007:07 Included observations: 55 Autocorrelation Partial Correlation AC PAC Q-Stat Prob 1 0.577 0.577 19.346 0.000 2 0.408 0.112 29.185 0.000  $\mathbf{I}$ 3 0.327 0.082 35.647 0.000  $\mathbf{I}$ 4 0.205 -0.055 38.227 0.000  $\mathbf{I}$ 5 0.157 0.024 39.772 0.000 6-0.014 -0.200 39.784 0.000  $\mathbf I$ 7 -0.036 0.027 39.870 0.000 8-0.086-0.071 40.364 0.000 9 -0.150 -0.058 41.905 0.000 TГ 10 -0.166 -0.051 43.834 0.000 ТE 11 -0.182 -0.012 46.201 0.000 I.  $\mathsf{L}$ 12 -0.124 0.040 47.320 0.000 ۱Ē<br>تار 13 -0.120 -0.020 48.391 0.000 14 -0.143 -0.068 49.958 0.000

**المصدر:** من إعداد الطالبة بالاعتماد على برنامج **3.1Eviews** 

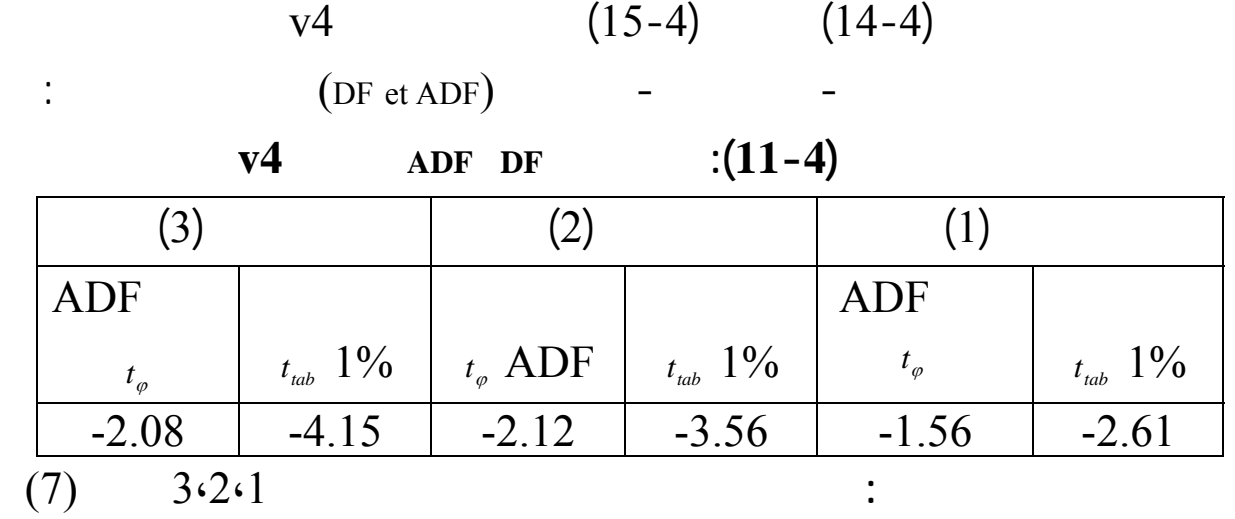

$$
1\%
$$
  
 
$$
(dv_1 = v_1 + v_2 + v_3)
$$

من خلال الجدول نلاحظ أن القيم الحسابية لاختبار ديكي- فولر أكبر من القيم الجدولية

وللتأكد من استقرارية السلسلة نقوم باستخدام اختبار ديكي- فولر ديكي- فولر المطور

. (DF et ADF)

|      | dv4           |                 | ADF DF            | $:(12-4)$       |                                 |                 |
|------|---------------|-----------------|-------------------|-----------------|---------------------------------|-----------------|
|      | (6)           |                 | (5)               |                 | (4)                             |                 |
|      | ADF           |                 |                   |                 | ADF                             |                 |
|      | $t_{\varphi}$ | $t_{_{tab}}$ 1% | $t_{\varphi}$ ADF | $t_{_{tab}}$ 1% | $t_{\scriptscriptstyle\varphi}$ | $t_{_{tab}}$ 1% |
|      | $-3.36$       | $-4.14$         | $-3.39$           | $-3.56$         | $-3.43$                         | $-2.61$         |
| 76.5 |               |                 |                   |                 |                                 |                 |

$$
dv4 \qquad \text{ADF DF}
$$

$$
\left(ddv4_t = dv4_t - dv4_{t-1}\right)
$$

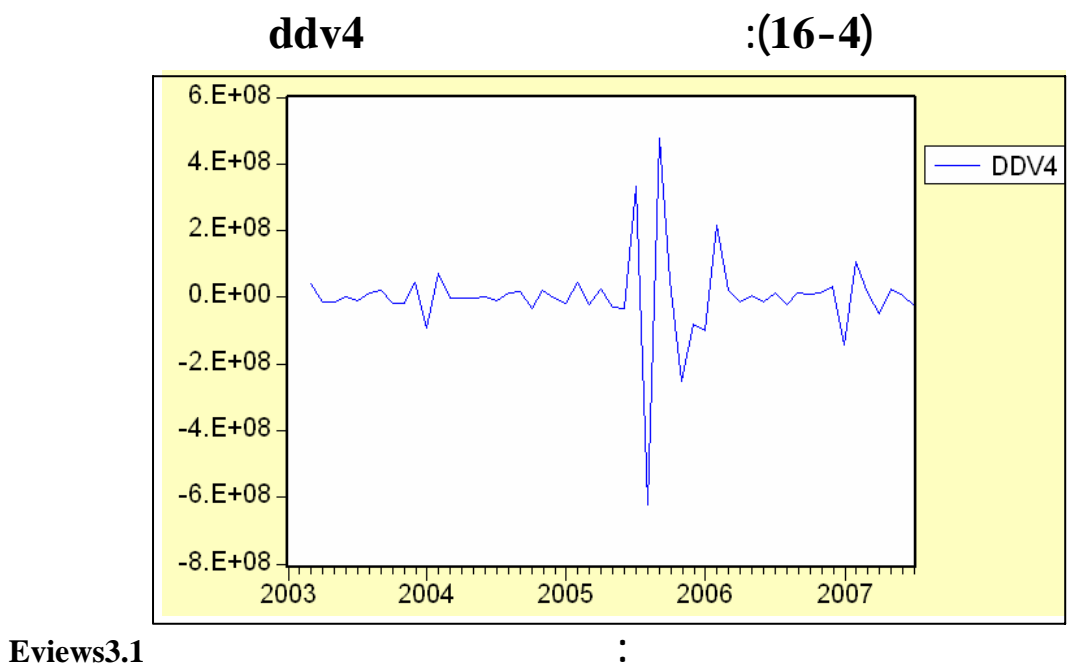

. (DF et ADF)

| ddy4          |                 | ADF DF            | $:(13-4)$        |               |                 |
|---------------|-----------------|-------------------|------------------|---------------|-----------------|
| (3)           |                 |                   |                  |               |                 |
| ADF           |                 |                   |                  | ADF           |                 |
| $t_{\varphi}$ | $t_{_{tab}}$ 1% | $t_{\varphi}$ ADF | $t_{\rm tab}$ 1% | $t_{\varphi}$ | $t_{_{tab}}$ 1% |
| $-5.19$       | $-4.14$         | $-5.26$           | $-3.56$          | $-5.32$       | $-2.61$         |
|               | 11.10.9         |                   |                  |               |                 |

النتائج المتحصل عليها الملخصة هذا الجدول تبين بوضوح استقرارية السلسلة4ddv

 $1\%$ 

 $\frac{1}{2}$  ddv4

**)التعرف على النموذج تقدير معلماته:**

**الشكل(17-4): دالتي الارتباط الذاتي البسيط الجزئي للسلسلة الزمنية4ddv** 

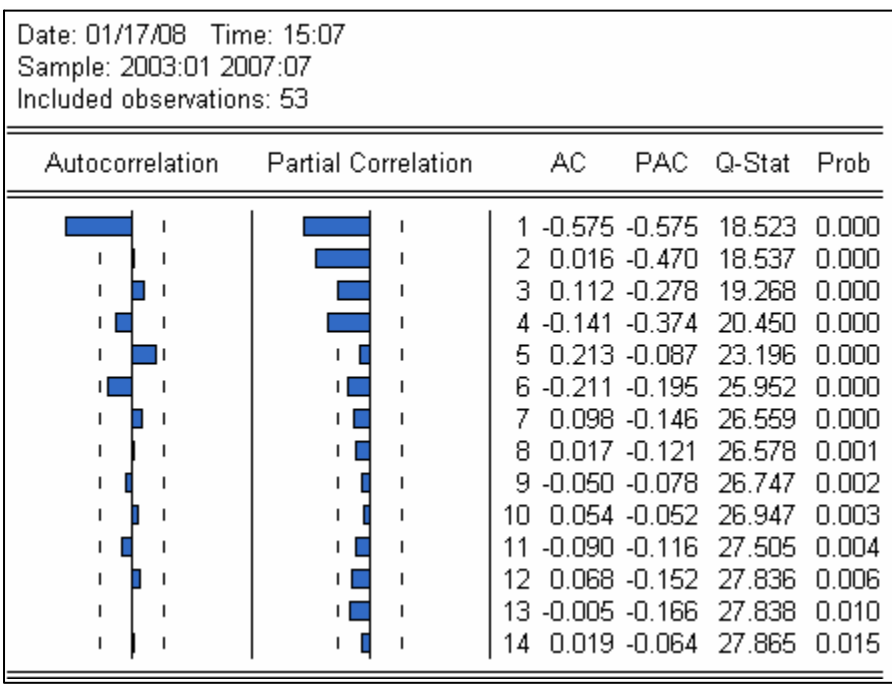

**المصدر:** من إعداد الطالبة بالاعتماد على برنامج **3.1Eviews**

$$
MA(1)
$$
  
4.3.2.1  
 $AR(4), AR(3), AR(2), AR(1)$ : p

تحصلنا على النموذج التالي: (1,2,1) *ARIMA*

$$
ddv4 = -0.30ddv4_{t-1} - 0.96\xi_{t-1}
$$

**الجدول(14-4): تقدير معلمات أحسن نموذج للسلسلة 4ddv** 

يكتب النموذج المتحصل عليه على الشكل التالي:

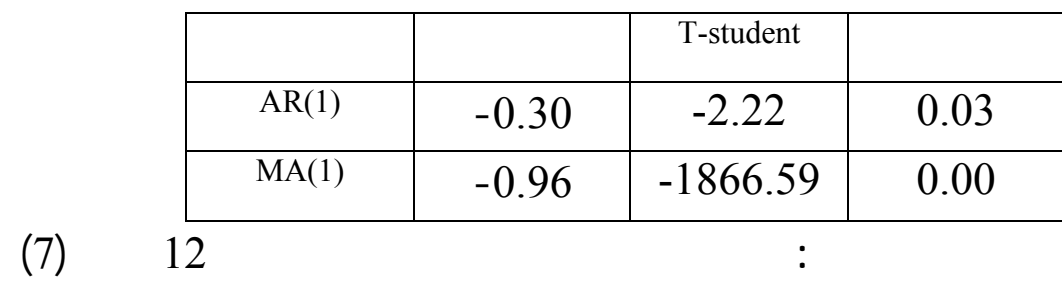

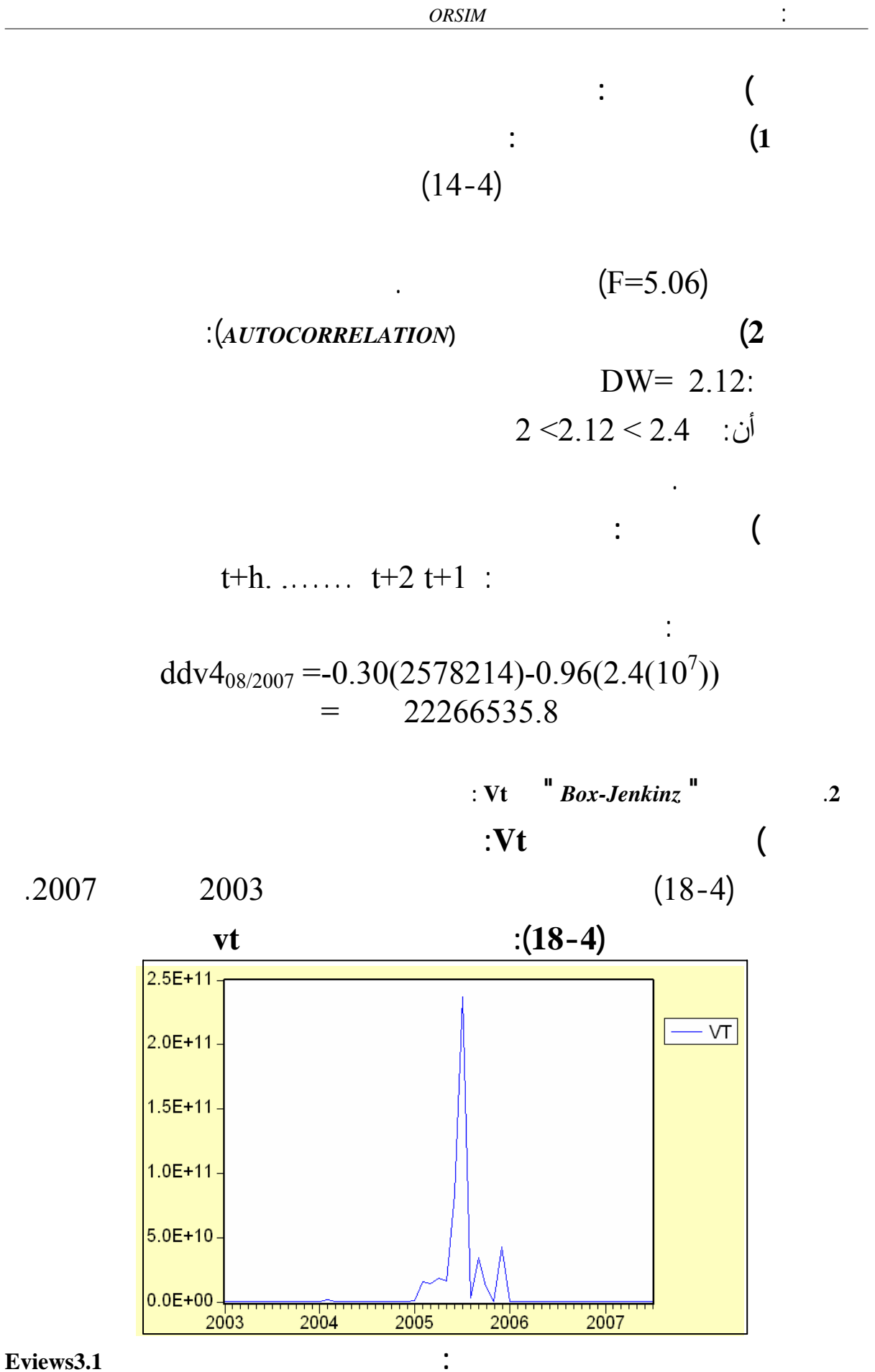

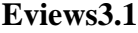

يمثل الشكل(19-4) دالتي الارتباط الذاتي البسيط الجزئي للسلسلة (vt (المحسوبة بوجود

**الشكل(19-4):دالتي الارتباط الذاتي البسيط الجزئي للسلسلة الزمنيةvt** 

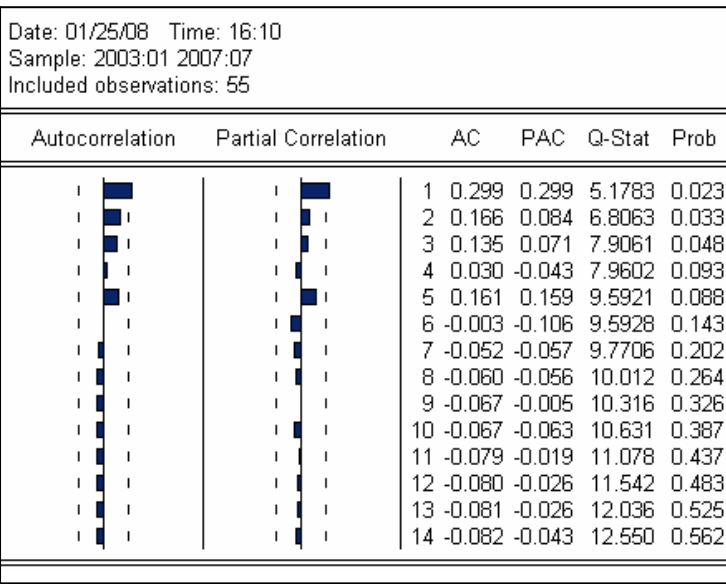

**المصدر:** من إعداد الطالبة بالاعتماد على برنامج **3.1Eviews**

vt (19-4) (18-4)

هذه النتيجة نستعين باختبار ديكي- فولر ديكي- فولر المطور(ADF et DF (المبين الجدول التالي:

**115-4)**: **(15-4)** 

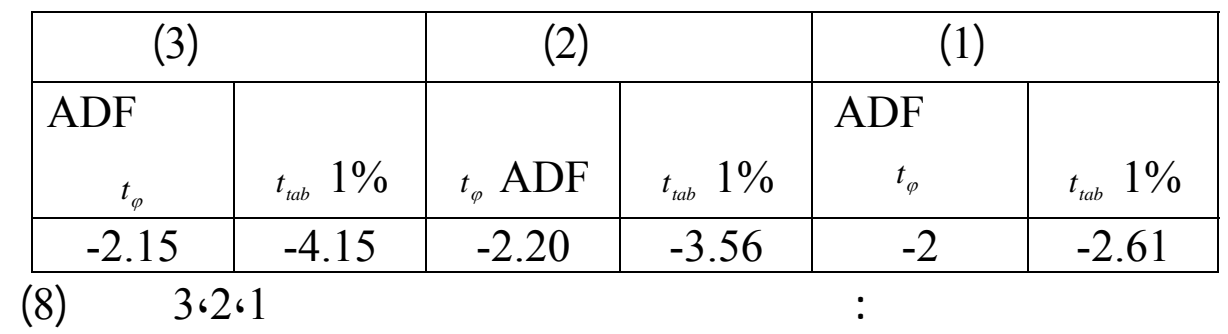

$$
\int dv t_t = vt_t - vt_{t-1}
$$

لها بالرمز dvt والممثلة بالشكل البياني الموالي.

 $14$ 

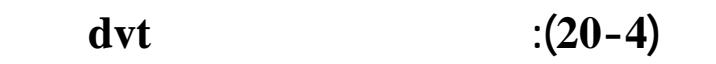

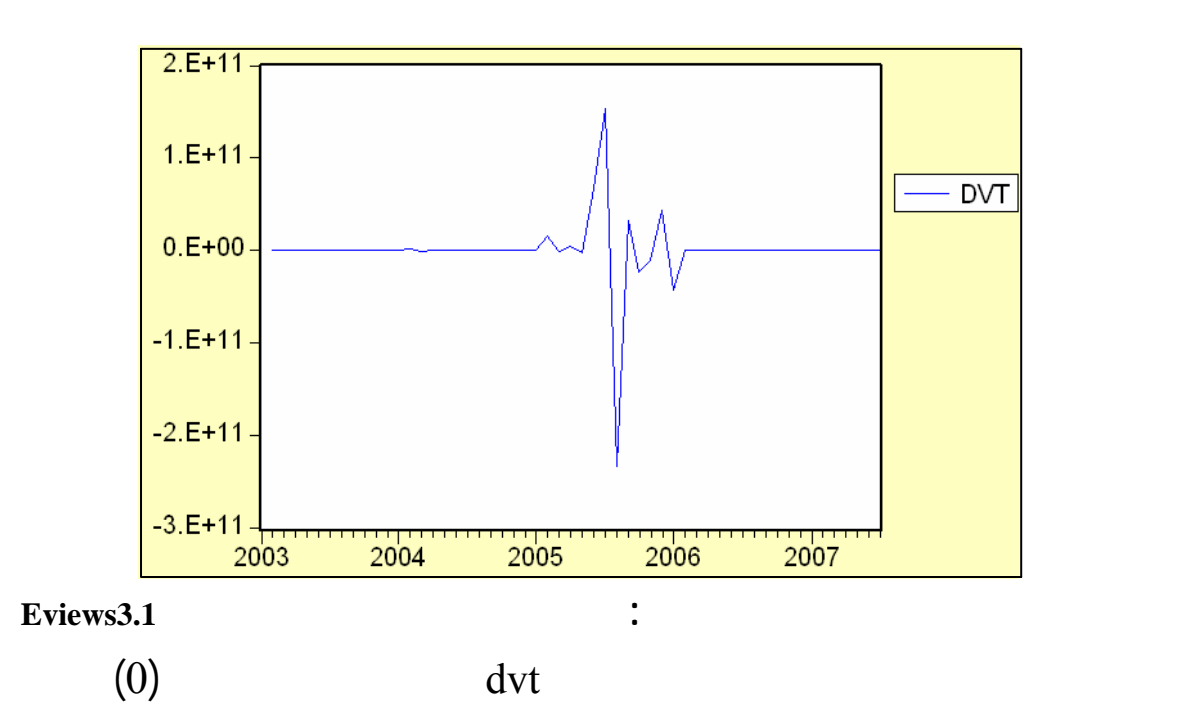

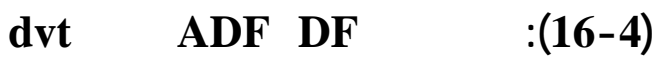

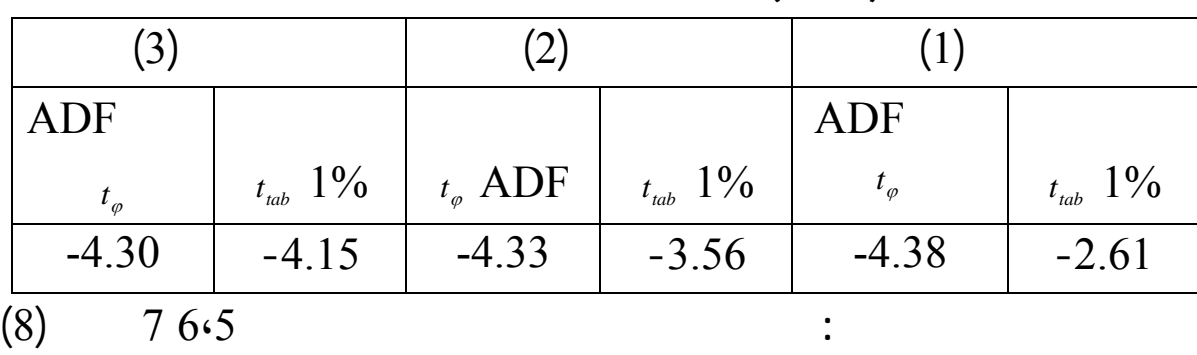

يدل على أن السلسلة مستقرة، ولتأكيد هذه النتيجة نستعين باختبار ديكي- فولر، واختبار ديكي- فولر

النتائج المتحصل عليها الملخصة هذا الجدول تبين بوضوح استقرارية السلسلةdvt حيث

 $1\%$ 

: dvt

**)التعرف على النموذج تقدير معلماته:**

المطور، ونتائج هذين الاختبارين نلخصها الجدول التالي:

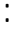

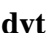

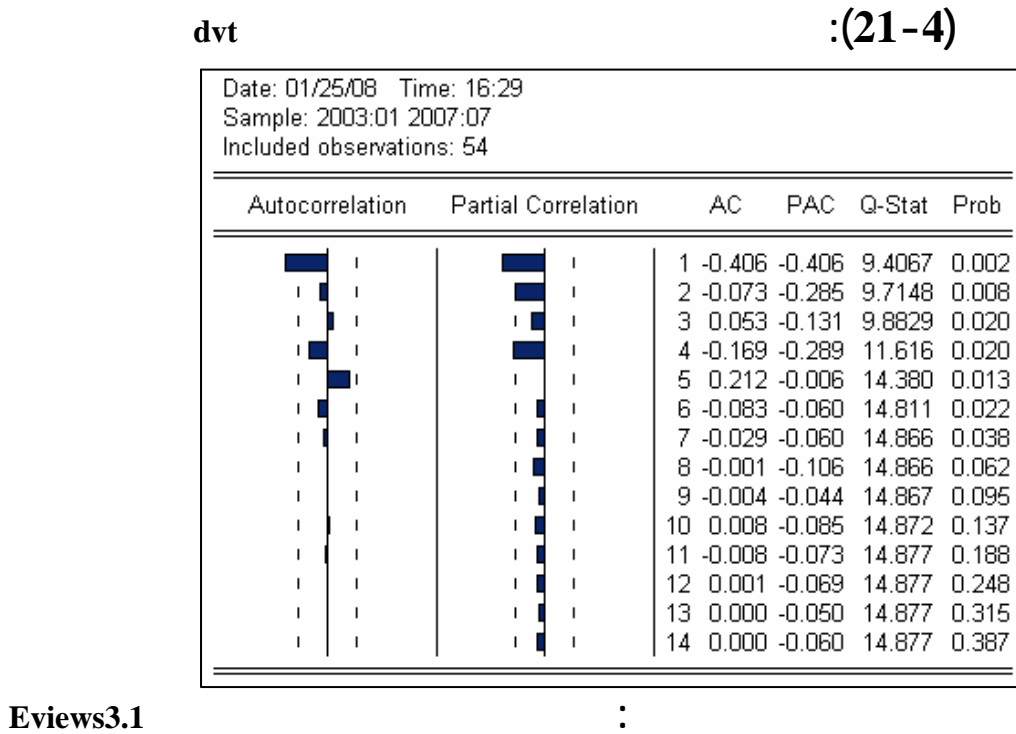

 $MA(1)$  $4.2.1$  $AR(4), AR(2), AR(1):$  p

تحصلنا على النموذج التالي: (0,1,1) *ARIMA*

$$
dvt = \xi_t - 0.76\xi_{t-1}
$$
  
:

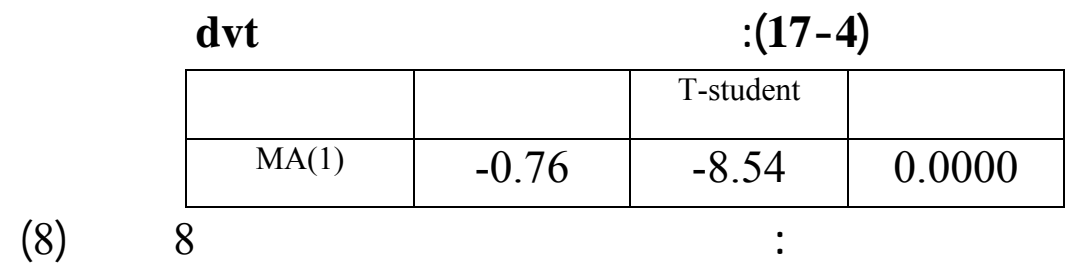

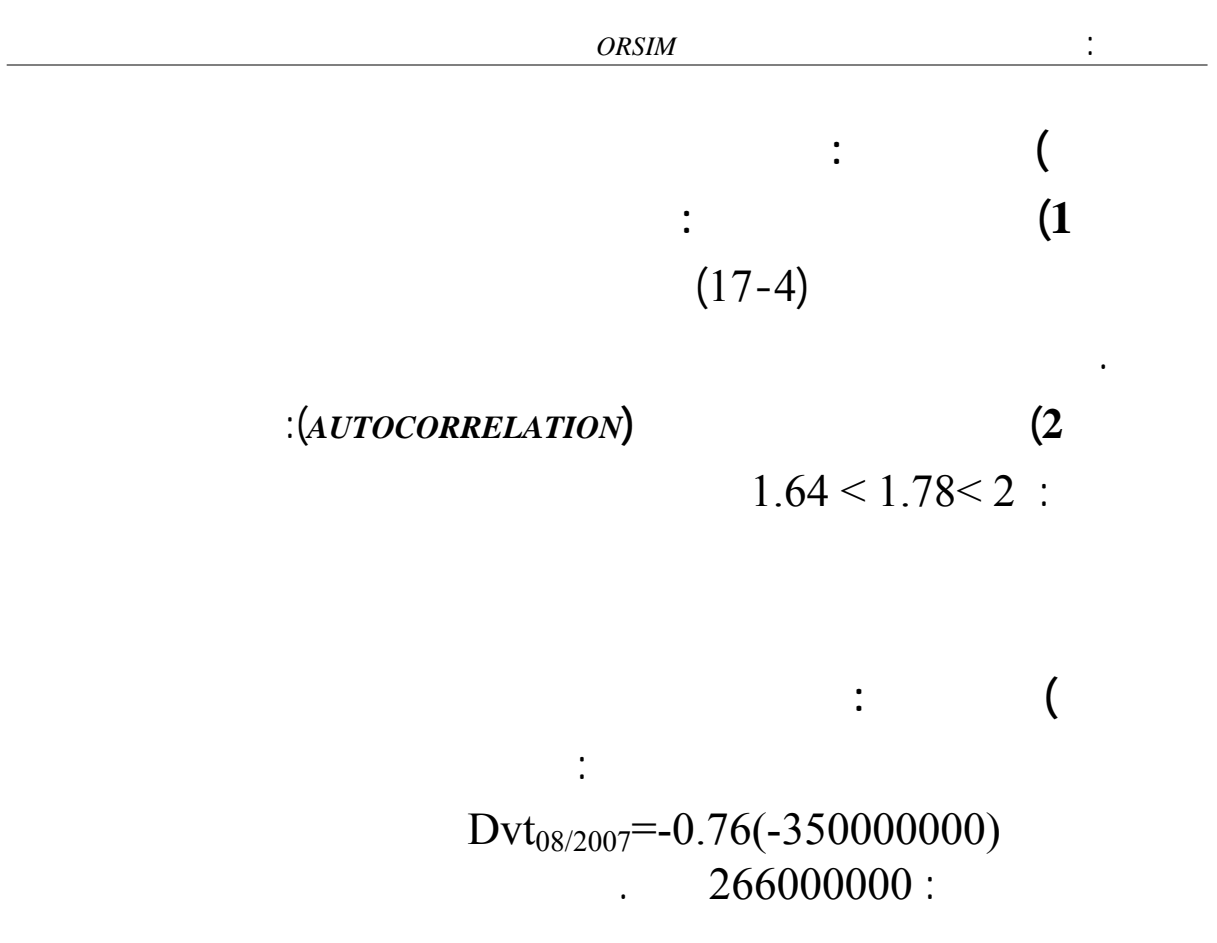

**المبحث الثالث: تطبيق سلاسل فورييه على المبيعات الفعلية لمؤسسة***ORSIM*

v9 v8 v7 v6 v5:

باعتبار أن هذه السلاسل هي عبارة عن سلاسل دورية وبما أن مؤسسة ORSIM خططت منذ سنة

 $1992$ 

:

المبحث ببرنامج *MATLAB* لتسهيل الحسابات.

**المطلب الأول: التنبؤ باستخدام سلاسل فورييه كل من: 5v 6v 7v 8v 9v** 

**.1 التنبؤ باستخدام سلاسل فورييه لـ5v :**  $f(t)$  $\sum_{k=1}^{\infty} \left[ a_k \cos \frac{2\pi}{kT} t + b_k \sin \frac{2\pi}{kT} t \right]$  $a_k \cos \frac{2\pi}{kT} t + b_k \sin \frac{2\pi}{kT} t$ ⎣  $=\frac{a_0}{2}+\sum_{k=1}^{n}a_k\cos{\frac{2\pi}{2}}t+$ *k*  $\int_{k}$   $\cos \frac{2\pi}{l} t + b_k \sin \frac{2\pi}{l} t$ *kT*  $t + b$ *kT*  $f(t) = \frac{a_0}{2} + \sum_{n=0}^{\infty} a_n$  $\frac{1}{2} + \sum_{k=1}^{n} a_k \cos \frac{2\pi}{kT} t + b_k \sin \frac{2\pi}{kT}$  $f(t) = \frac{a_0}{2} + \sum_{k=1}^{n} a_k \cos \frac{2\pi}{kT} t + b_k \sin \frac{2\pi}{kT}$ حيث: *T*  $a_0 = \frac{\sum f(t)}{T}$ *T*: عدد المشاهدات. دراستنا سوف نأخذ *k* من 1 إلى 2 فقط وهذا لتسهيل الحسابات، بما أن لدينا 55 مشاهدة

$$
f(t_1) = \frac{a_0}{2} + a_1 \cos \frac{2\pi}{55} t_1 + b_1 \sin \frac{2\pi}{55} t_1 + a_2 \cos \frac{\pi}{55} t_1 + b_2 \sin \frac{\pi}{55} t_1
$$
  
\n
$$
f(t_2) = \frac{a_0}{2} + a_1 \cos \frac{2\pi}{55} t_2 + b_1 \sin \frac{2\pi}{55} t_2 + a_2 \cos \frac{\pi}{55} t_2 + b_2 \sin \frac{\pi}{55} t_2
$$
  
\n
$$
f(t_3) = \frac{a_0}{2} + a_1 \cos \frac{2\pi}{55} t_3 + b_1 \sin \frac{2\pi}{55} t_3 + a_2 \cos \frac{\pi}{55} t_3 + b_2 \sin \frac{\pi}{55} t_3
$$
  
\n
$$
f(t_4) = \frac{a_0}{2} + a_1 \cos \frac{2\pi}{55} t_4 + b_1 \sin \frac{2\pi}{55} t_4 + a_2 \cos \frac{\pi}{55} t_4 + b_2 \sin \frac{\pi}{55} t_4
$$

بأخذ:

$$
t_1 = 1 \Rightarrow f(t_1) = f(1)
$$
  
\n
$$
t_2 = 19 \Rightarrow f(t_{19}) = f(19)
$$
  
\n
$$
t_3 = 37 \Rightarrow f(t_{37}) = f(37)
$$
  
\n
$$
t_4 = 55 \Rightarrow f(t_{55}) = f(55)
$$
  
\n:  
\n
$$
\begin{bmatrix}\n486619.9273 \\
-2129800.073 \\
-906760.073\n\end{bmatrix} = \begin{bmatrix}\na_1 \\
b_1 \\
a_2 \\
b_3\n\end{bmatrix} \begin{bmatrix}\n0.9934 & 0.1139 & 0.9983 & 0.0570 \\
-0.5644 & 0.8254 & 0.4666 & 0.8844 \\
-0.4666 & -0.8844 & -0.5163 & 0.8563 \\
1 & 0 & -1 & 0\n\end{bmatrix}
$$
  
\n:  
\n
$$
\begin{bmatrix}\na_1 \\
b_1 \\
a_2 \\
a_3\n\end{bmatrix} = \begin{bmatrix}\n2.3454 \\
0.5073 \\
-1.8820 \\
-0.3917\n\end{bmatrix}
$$

$$
f(t) = 2129800073 + 2.3454 \cos \frac{2\pi}{55} t + 0.5073 \sin \frac{2\pi}{55} t - 1.8820 \cos \frac{\pi}{55} t - 0.3917 \sin \frac{\pi}{55} t
$$

الأخير للقيام بعملية التنبؤ يتم التعويض بقيم t لإيجاد المبيعات المستقبلية قيمة المبيعات  $129800.56$  :  $(t = 56)$ 

بأخذ:

**.2 التنبؤ باستخدام سلاسل فورييه لـ 6v:**

$$
t_1 = 1 \Rightarrow f(t_1) = f(1)
$$
  
\n
$$
t_2 = 19 \Rightarrow f(t_{19}) = f(19)
$$
  
\n
$$
t_3 = 37 \Rightarrow f(t_{37}) = f(37)
$$
  
\n
$$
t_4 = 55 \Rightarrow f(t_{55}) = f(55)
$$

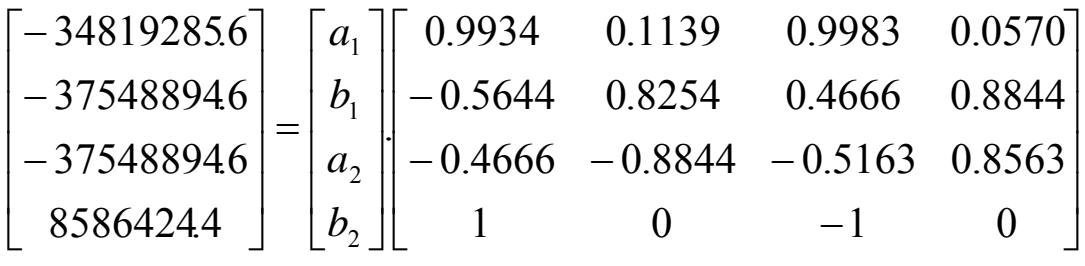

$$
\begin{pmatrix} a_1 \\ b_1 \\ a_2 \\ b_2 \end{pmatrix} = \begin{pmatrix} -1.2423 \\ 1.2201 \\ -2.1009 \\ -5.0685 \end{pmatrix}
$$

$$
f(t) = 375488946 - 1.2423\cos\frac{2\pi}{55}t + 1.2201\sin\frac{2\pi}{55}t - 2.1009\cos\frac{\pi}{55}t - 5.0685\sin\frac{\pi}{55}t
$$

 ${\bf t}$  , the transition of  ${\bf t}$  $\cdot$  37548891.12:  $(t=56)$ 

 $\ddot{\cdot}$ 

المصفوفة التي نتحصل عليها هي كالتالي:

بحل هذه المصفوفة نتحصل على:

$$
t_1 = 1 \Rightarrow f(t_1) = f(1)
$$
  
\n
$$
t_2 = 19 \Rightarrow f(t_{19}) = f(19)
$$
  
\n
$$
t_3 = 37 \Rightarrow f(t_{37}) = f(37)
$$
  
\n
$$
t_4 = 55 \Rightarrow f(t_{55}) = f(55)
$$

$$
\begin{bmatrix} -5904483081 \ -5902369771 \ -5903341175 \ -5897764564 \end{bmatrix} = \begin{bmatrix} a_1 \\ b_1 \\ a_2 \\ b_3 \end{bmatrix} \begin{bmatrix} 0.9934 & 0.1139 & 0.9983 & 0.0570 \\ -0.5644 & 0.8254 & 0.4666 & 0.8844 \\ -0.8844 & -0.5163 & 0.8563 \\ 0 & -1 & 0 \end{bmatrix}
$$

$$
\begin{pmatrix} a_1 \\ b_1 \\ a_2 \\ b_2 \end{pmatrix} = \begin{pmatrix} -0.5612 \\ -0.0318 \\ 0.0285 \\ -1.0109 \end{pmatrix}
$$

$$
f(t) = 5906000000 + 0.5612 \cos \frac{2\pi}{55}t - 0.0318 \sin \frac{2\pi}{55}t + 0.0285 \cos \frac{\pi}{55}t - 1.0109 \sin \frac{\pi}{55}t
$$

للقيام بعملية التنبؤ يتم التعويض بقيم t لإيجاد المبيعات المستقبلية فالتنبؤ للفتر الموالية تكون

 $. 59059999999$ 

بحل هذه المصفوفة نتحصل على:

بأخذ:

بأخذ:

**.4 التنبؤ باستخدام سلاسل فورييه لـ 8v:**

$$
t_1 = 1 \Rightarrow f(t_1) = f(1)
$$
  
\n
$$
t_2 = 19 \Rightarrow f(t_{19}) = f(19)
$$
  
\n
$$
t_3 = 37 \Rightarrow f(t_{37}) = f(37)
$$
  
\n
$$
t_4 = 55 \Rightarrow f(t_{55}) = f(55)
$$
  
\n
$$
\vdots
$$

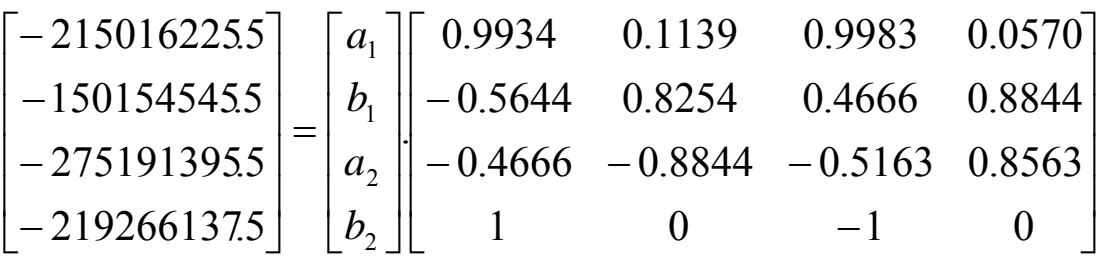

$$
\begin{pmatrix} a_1 \\ b_1 \\ a_2 \\ b_2 \end{pmatrix} = \begin{pmatrix} -2.1090 \\ 0.6228 \\ 0.0837 \\ -3.6691 \end{pmatrix}
$$

 $f(t) = 2971545455 - 2.1090 \cos \frac{2\pi}{55} t + 0.6228 \sin \frac{2\pi}{55} t - 0.0837 \cos \frac{\pi}{55} t - 3.6691 \sin \frac{\pi}{55} t$  $t + 0.6228\sin^2\frac{2}{5}$ 55  $(t) = 2971545455 - 2.1090 \cos \frac{2\pi}{5} t + 0.6228 \sin \frac{2\pi}{5} t - 0.0837 \cos \frac{\pi}{5} t - 3.6691 \sin \frac{\pi}{5} t$ 

للقيام بعملية التنبؤ يتم التعويض بقيم t لإيجاد المبيعات المستقبلية فالتنبؤ للفترة الموالية تكون

قيمته297154543.1: وحدة.

بحل هذه المصفوفة نتحصل على:

هنا يمكن كتابة الدالة كمايلي:

بأخذ:

**.5 التنبؤ باستخدام سلاسل فورييه لـ 9v:**

$$
t_1 = 1 \Rightarrow f(t_1) = f(1)
$$
  
\n
$$
t_2 = 19 \Rightarrow f(t_{19}) = f(19)
$$
  
\n
$$
t_3 = 37 \Rightarrow f(t_{37}) = f(37)
$$
  
\n
$$
t_4 = 55 \Rightarrow f(t_{55}) = f(55)
$$
  
\n
$$
\vdots
$$

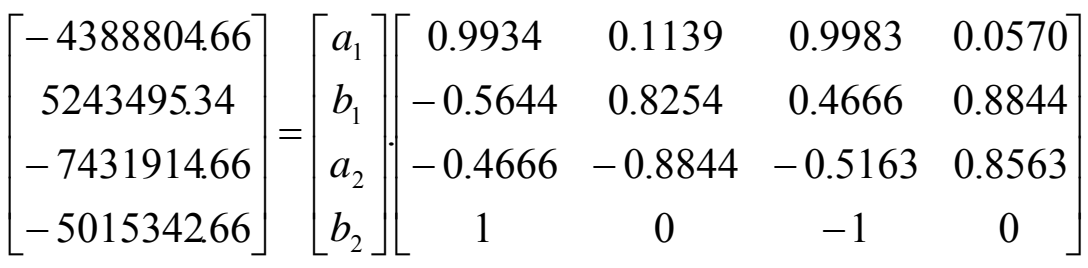

$$
\begin{pmatrix} a_1 \\ b_1 \\ a_2 \\ b_2 \end{pmatrix} = \begin{pmatrix} -5.0146 \\ 7.1912 \\ 0.0008 \\ -3.9838 \end{pmatrix}
$$

 $f(t) = 789851466 - 5.0146 \cos \frac{2\pi}{55} t + 7.1912 \sin \frac{2\pi}{55} t + 0.0008 \cos \frac{\pi}{55} t - 3.9838 \sin \frac{\pi}{55} t$  $t + 7.1912\sin^2\frac{2}{5}$ 55  $(t) = 789851466 - 5.0146 \cos \frac{2\pi}{5} t + 7.1912 \sin \frac{2\pi}{5} t + 0.0008 \cos \frac{\pi}{5} t - 3.9838 \sin \frac{\pi}{5} t$ 

 $\mathbf t$ 

قيمته7898510.726: وحدة.

بحل هذه المصفوفة نتحصل على:

هنا يمكن كتابة لدالة كمايلي:

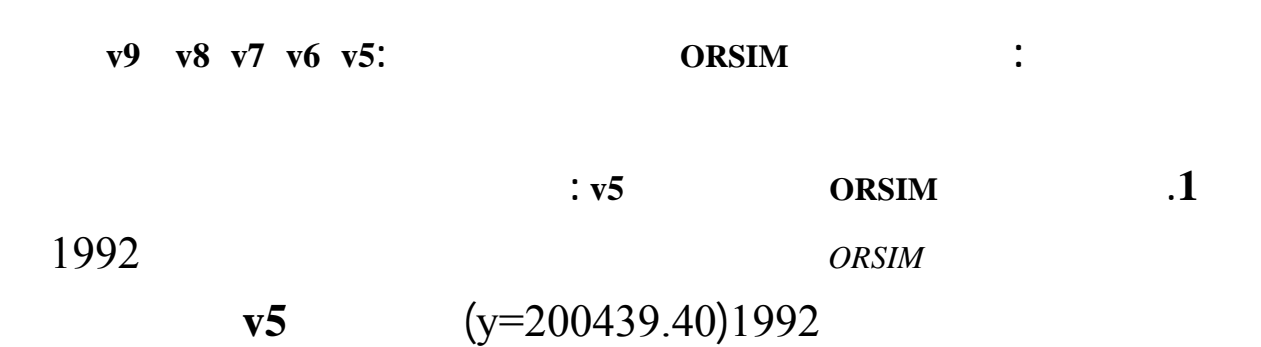

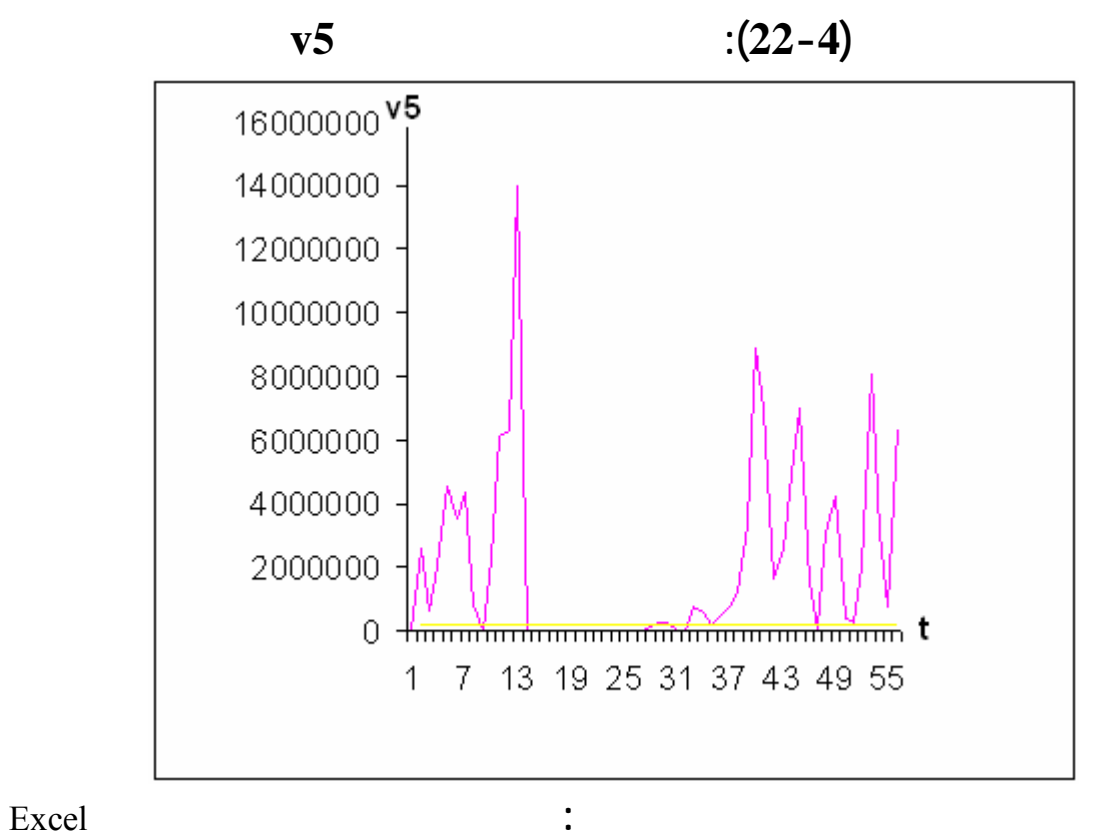

$$
\mathbf{A} : \int_{1}^{55} f(t)dt
$$
\n  
\n
$$
\mathbf{B} : \int_{1}^{55} [f(t) - y]dt
$$

لإيجاد نسبة النجاح نضع:

نعتمد قياس نسبة النجاح على:

على مدى نجاحها تحقيق الزيادة المبيعات.

$$
f = \frac{B}{A}.100
$$

$$
A = \int_{1}^{55} f(t)dt = \int_{1}^{55} \left[ 2129800.073 + 2.3454 \cos \frac{2\pi}{55} t + 0.5073 \sin \frac{2\pi}{55} t \right] dt
$$
  
\n
$$
A = 115009221.8
$$
  
\n
$$
B = \int_{1}^{55} [f(t) - 200439.40] dt
$$
  
\n
$$
B = 104185494.2
$$
  
\n
$$
f = \frac{B}{A}.100 = 0.9058 (100) .
$$

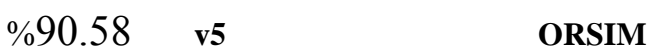

بإجراء التكامل نجد:

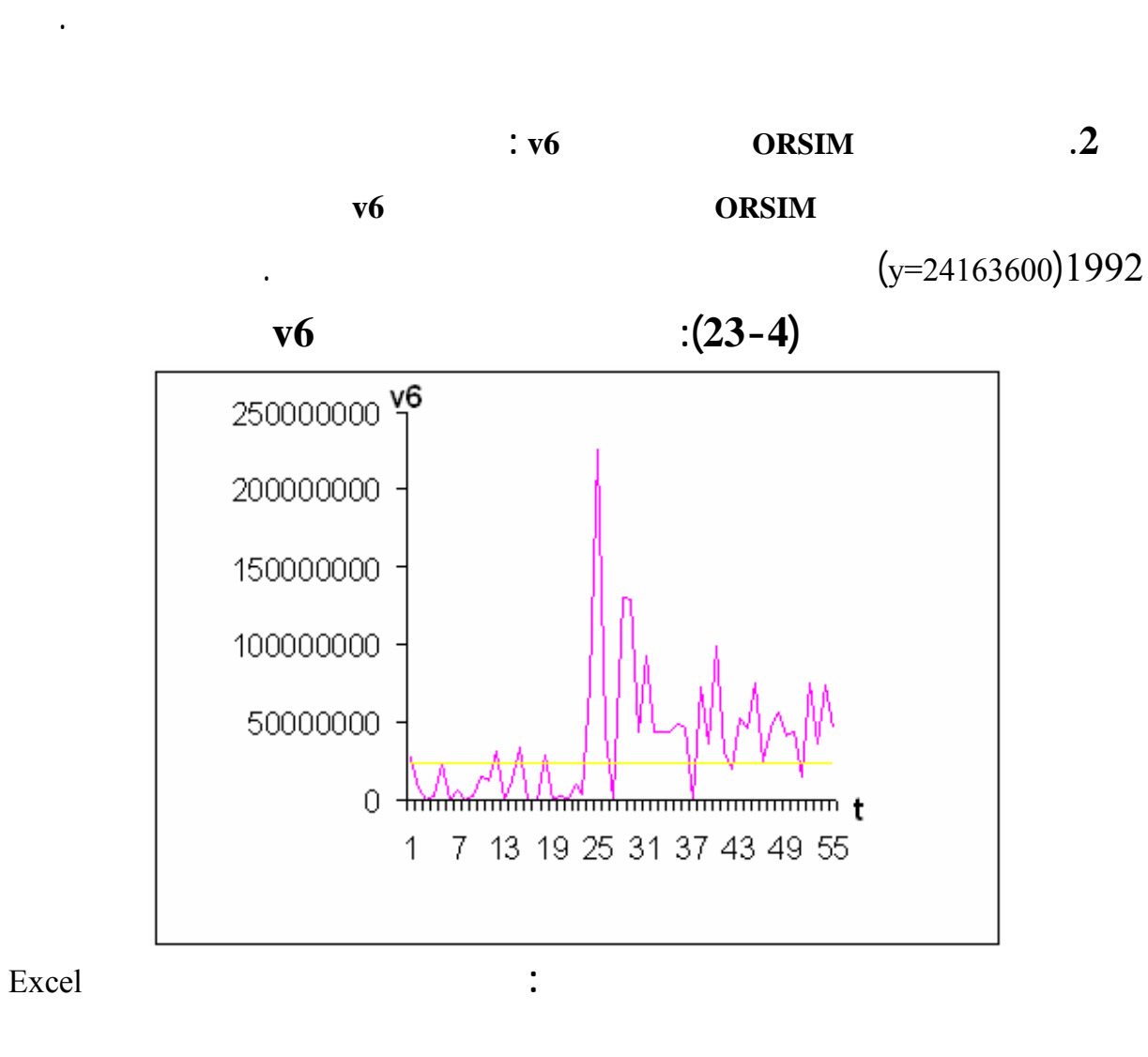

بإجراء التكامل نجد:

$$
A = \int_{1}^{55} f(t)dt = \int_{1}^{55} \left[ 37548894.6 - 1.2423 \cos \frac{2\pi}{T} t + 1.2201 \sin \frac{2\pi}{T} t \right] dt
$$
  
\n
$$
A = 2027640132
$$
  
\n
$$
B = \int_{1}^{55} [f(t) - 24163600] dt
$$
  
\n
$$
B = 722805732
$$

$$
F = \frac{B}{A}.100 = 0.3564(100)
$$
  
9635.64 v6 **ORSIM**  
:

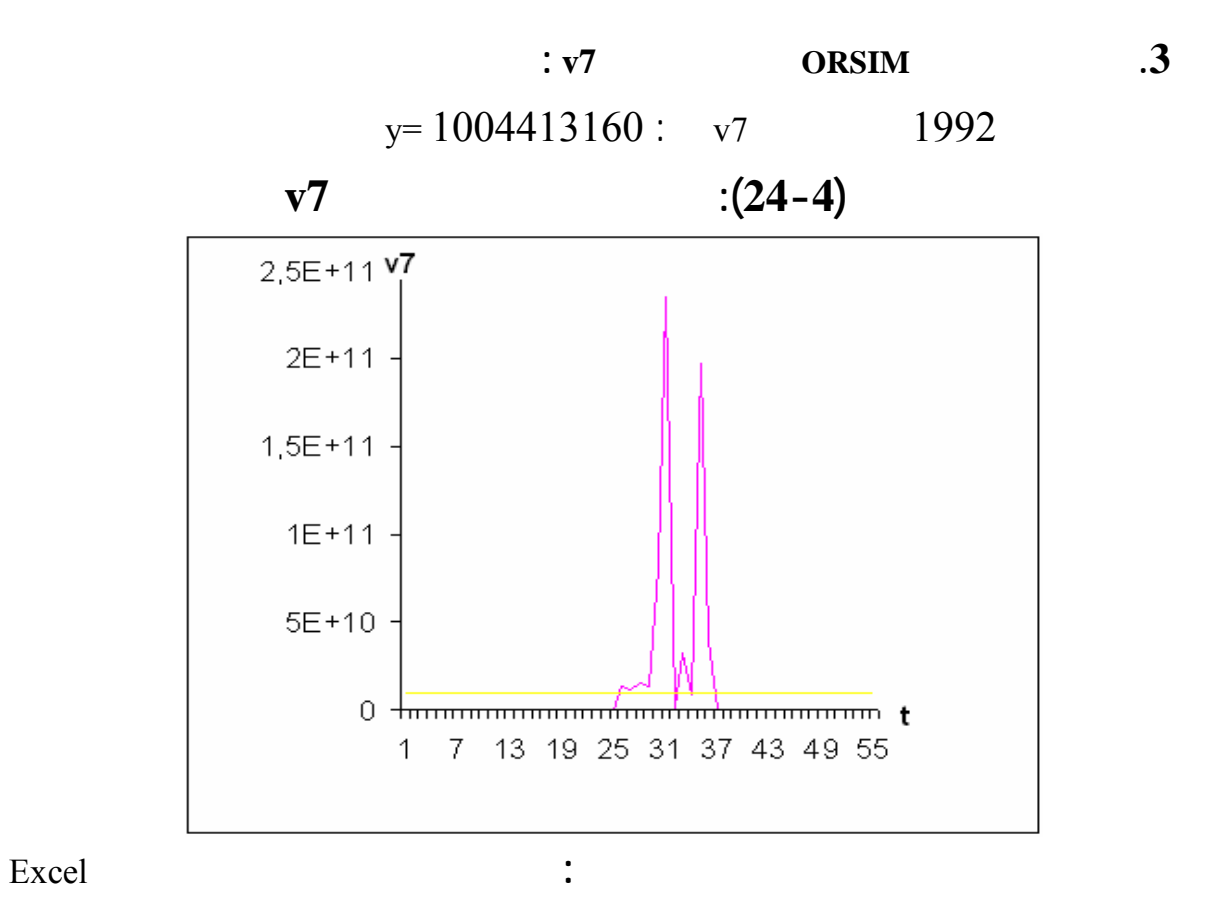

- 127 -

$$
A = \int_{1}^{55} f(t)dt = \int_{1}^{55} \left[ 5906000000 - 0.5613 \cos \frac{2\pi}{T} t - 0.0318 \sin \frac{2\pi}{T} t \right] dt
$$
  

$$
A = 3.18924(10^{11})
$$

$$
B = \int_{1}^{55} [f(t) - 1004413160 \t] dt
$$
  

$$
B = 2.6468568 (10^{11})
$$

$$
F = \frac{B}{A}.100 = 0.8299(100)
$$
  
%82.99 v7 ORSIM

استطاعت أن تحقق هدفها لذا ينبغي عليها المحافظة على نفس الإستراتيجية المتبعة بالنسبة لهذا المنتج.

$$
\therefore \mathbf{v8} \qquad \qquad \textbf{ORSIM} \qquad \qquad .4
$$

بإجراء التكامل نجد:

(y=58321963.61)1992

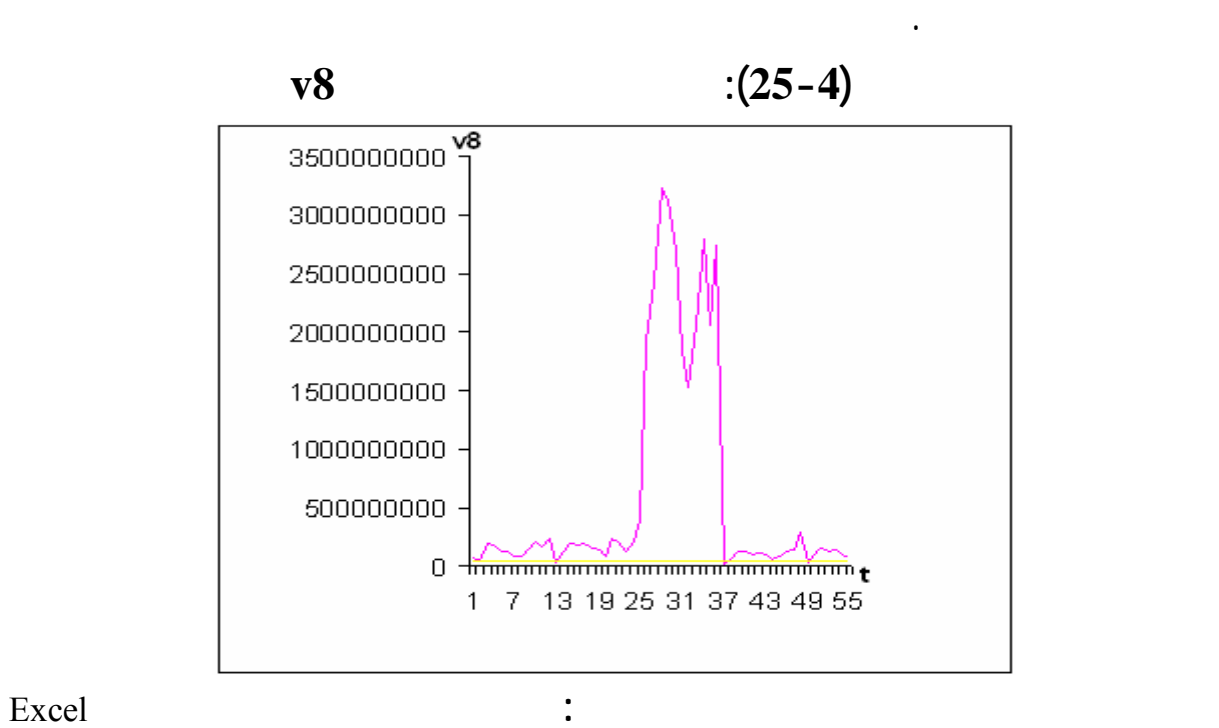

$$
A = \int_{1}^{55} f(t)dt = \int_{1}^{55} \left[ \frac{297154545.5 - 2.1090 \cos \frac{2\pi}{T}t + 0.6228 \sin \frac{2\pi}{T}t}{+ 0.0837 \cos \frac{\pi}{T}t - 3.6691 \sin \frac{\pi}{T}t} \right] dt
$$
  
A = 1.6046345(10<sup>10</sup>)

$$
B = \int_{1}^{55} [f(t) - 58321963.61] dt
$$
  
\n
$$
B = 1.2896958(10^{10})
$$
  
\n
$$
F = \frac{B}{A}.100 = 0.8037(100)
$$
  
\n%80.37 vs

**.5 تقييم مدى نجاح ORSIM زيادة مبيعات9v :**

بإجراء التكامل نجد:

 $(y=3471265.80)1992$ 

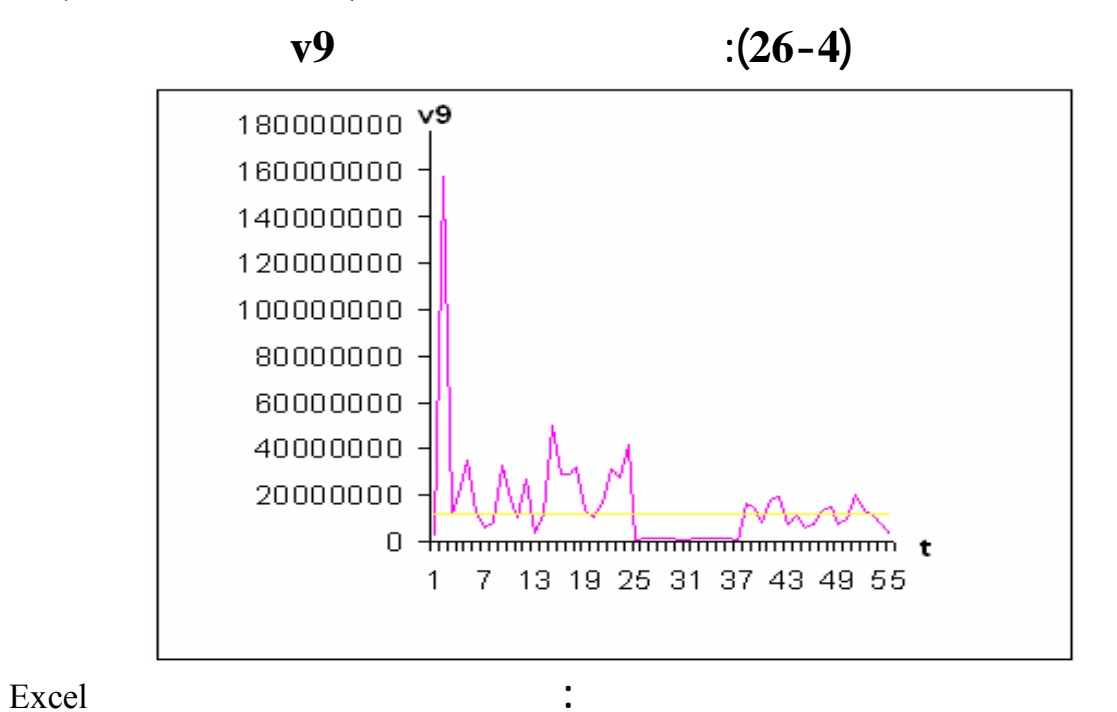

استطاعت أن تحقق هدفها لذا ينبغي عليها المحافظة على نفس الإستراتيجية المتبعة بالنسبة لهذا المنتج.

- 129 -

بإجراء التكامل :

$$
f(t) = 789851466 - 5.0146 \cos \frac{2\pi}{55} t + 7.1912 \sin \frac{2\pi}{55} t + 0.0008 \cos \frac{\pi}{55} t - 3.9838 \sin \frac{\pi}{55} t
$$

$$
A = \int_{1}^{55} f(t)dt = \int_{1}^{55} \left[ 7898514.66 - 5.0146 \cos \frac{2\pi}{T} t + 7.1912 \sin \frac{2\pi}{T} t \right] dt
$$
  

$$
A = 426519651.8
$$

العاملين عن طريق الدورات التكوينية، رفع نسبة الموارد المالية الموجهة لهذا المنتج .......

$$
B = \int_{1}^{55} [f(t) - 3471265.80] dt
$$
  
\n
$$
B = 239071298.6
$$
  
\n
$$
F = \frac{B}{A}.100 = 0.5605(100)
$$
  
\n%56.05 v9 **ORSIM**  
\n:

- 130 -

## **"** ORSIM"

3/4 طريقة 'بوكس- جينكتر' ومن توصلنا إلى النتائج النهائية لعملية التنبؤ لمبيعات كل من

 $Vt, v4, v3, v2, v1$ 2003 إلى غاية شهر جويلية من سنة 2007 وذلك لكل منتج وهذا باستعما البرنامج

الجاهزEVIEWS وفي الأخير وجدنا أن كل سلسلة تتبع نموذج خاص ا وانطلاقا من

النموذج ARMA الناتج عن النماذج الساب تم حساب القيم التنبؤية لمبيعات هذه المنتجات.

المؤسسة محل الدراسة بصفة مختصرة، حيث استعمال:

## $\prec$

 $v9$   $v8$ ,  $v7$ ,  $v6$ ,  $v5$ 

 $v8, v7, v5$ 

 $v6$   $v9$ 

إجراء التنبؤات لمختلف المنتجات التي توزعها، وبالتالي ترفع من مستوى أدائها وتحسن طرق تسييرها.

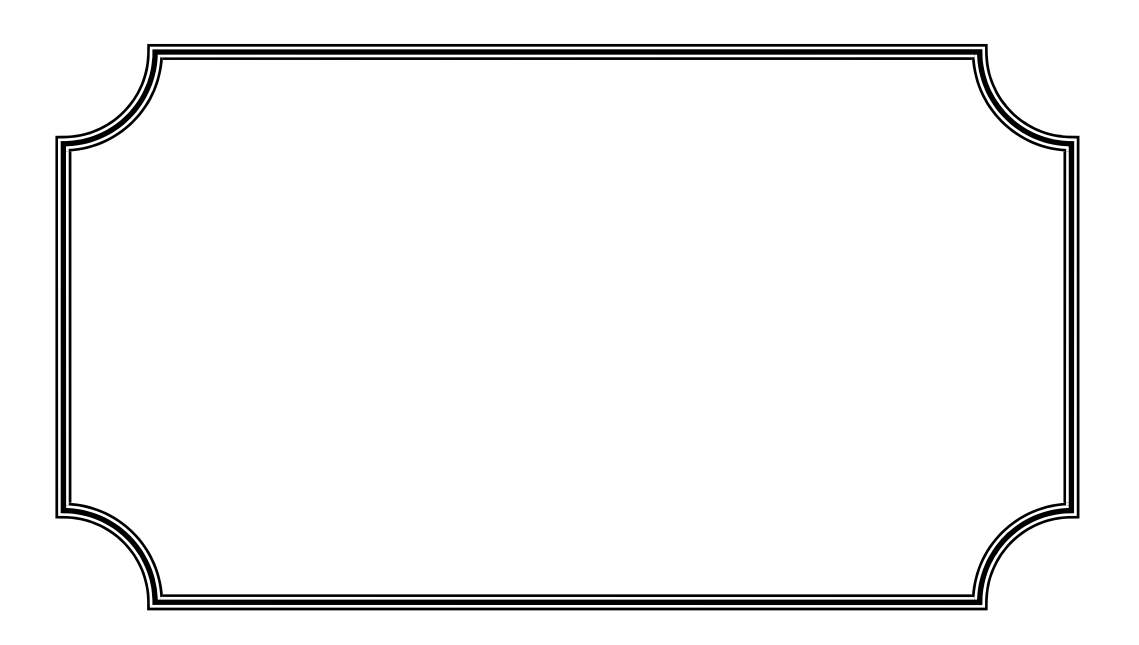

**أولا: على المستوى النظري**  ¾ القرارات التسويقية.  $\blacktriangleright$ إلمامهم الجيد بمختلف الطرق والأساليب العلمية وكيفية استخدامها وفهم مؤشراا.  $\blacktriangleright$ 

الخروج ا على النحو التالي:

الفهم والإدراك المشترك بين كل من معد مستخدم التنبؤ.

المعرفة والخبرات الإدارية المتراكمة لدى إدارة المنظمة.

**نتائج الدراسة:** أسلوب أمثل يصلح جميع الحالات مع اختلاف المتغيرات.

عامة فإن التنبؤ بالمبيعات المدى القصير يكون أكثر دقة من عندما يكون المدى الطويل. المعد الفنية، مدى توفر البيانات والمعلومات فضلاً عن الفترة الزمنية التي سيتم فيهـا وبـصفة

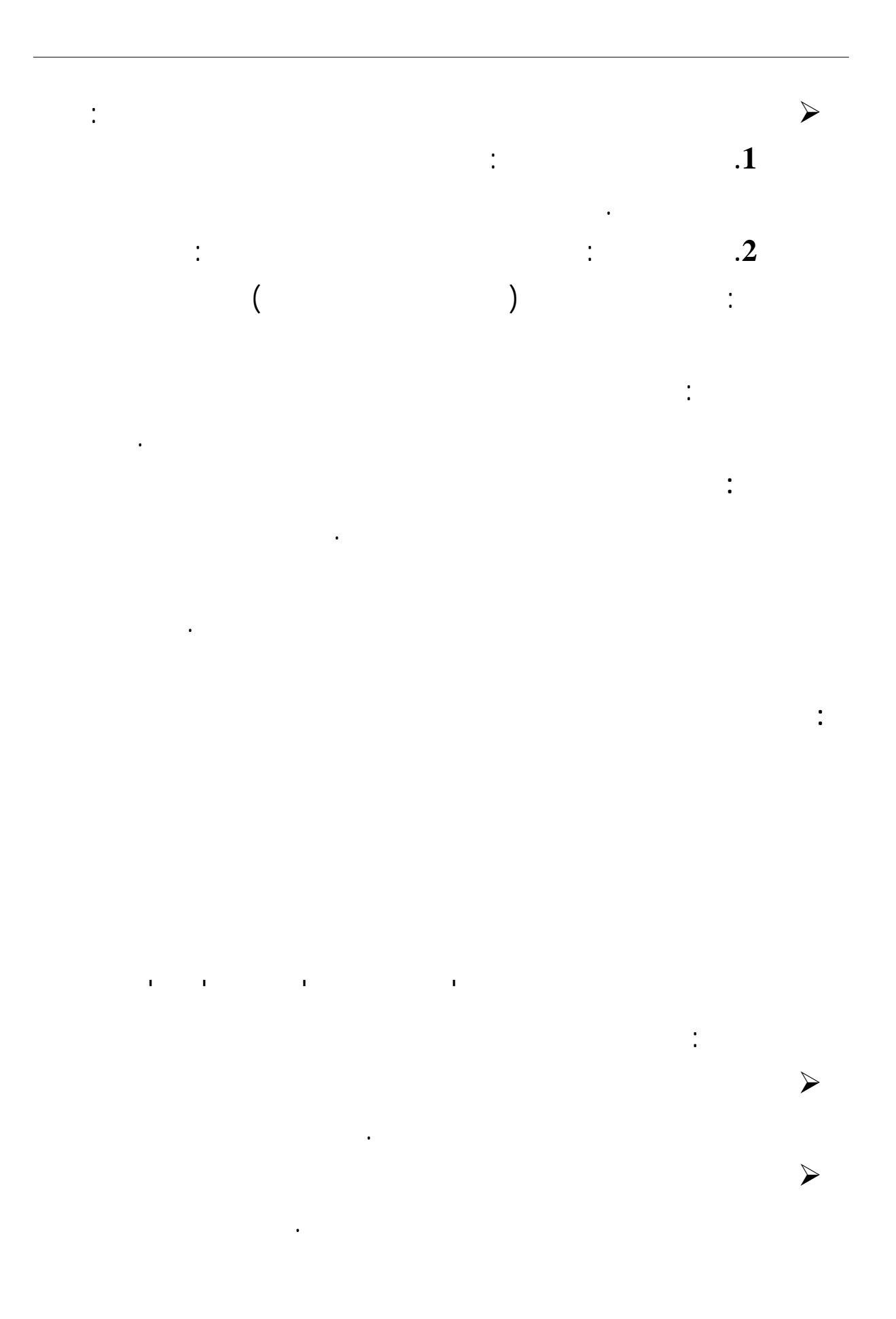

**التوصيات:** من فمن خلال النتائج المتوصل إليها والنقائص الموجودة الشركة يمكن اقتراح الحلول التالية: إقامة مصلحة التنبؤ بالمبيعات بالتعاون مع خبراء السوق والتسويق.  $\blacktriangleright$  $\blacktriangleright$ اتخاذ القرارات انطلاقا من الانحرافات الموجودة بين الأهداف والنتائج المحققة فعلا. فإنه يكون إمكاا أن تحول أساليب التنبؤ بالمبيعات إلى أداة قوية رسم سياسة البي .  $\blacktriangleright$ استغلال الطاقة البشرية والمادية المتاحة بكيفية عقلانية. ¾ 3/4 أهمية استخدام أساليب التنبؤ بالمبيعات تخطيط المبيعات. 3/4 أهمية استخدام أساليب التنبؤ بالمبيعات تخطيط الإنتاج. وفي الأخير يجب الإشارة إلى أن هناك جوانب أخرى تتناولها الدراسة تعتبر آفاقا لأبحاث لاحقة: التنبؤ بالمبيعات كجزء مكمل من التخطيط الاستراتيجي.  $\blacktriangleright$ 

شکر و عـرفان

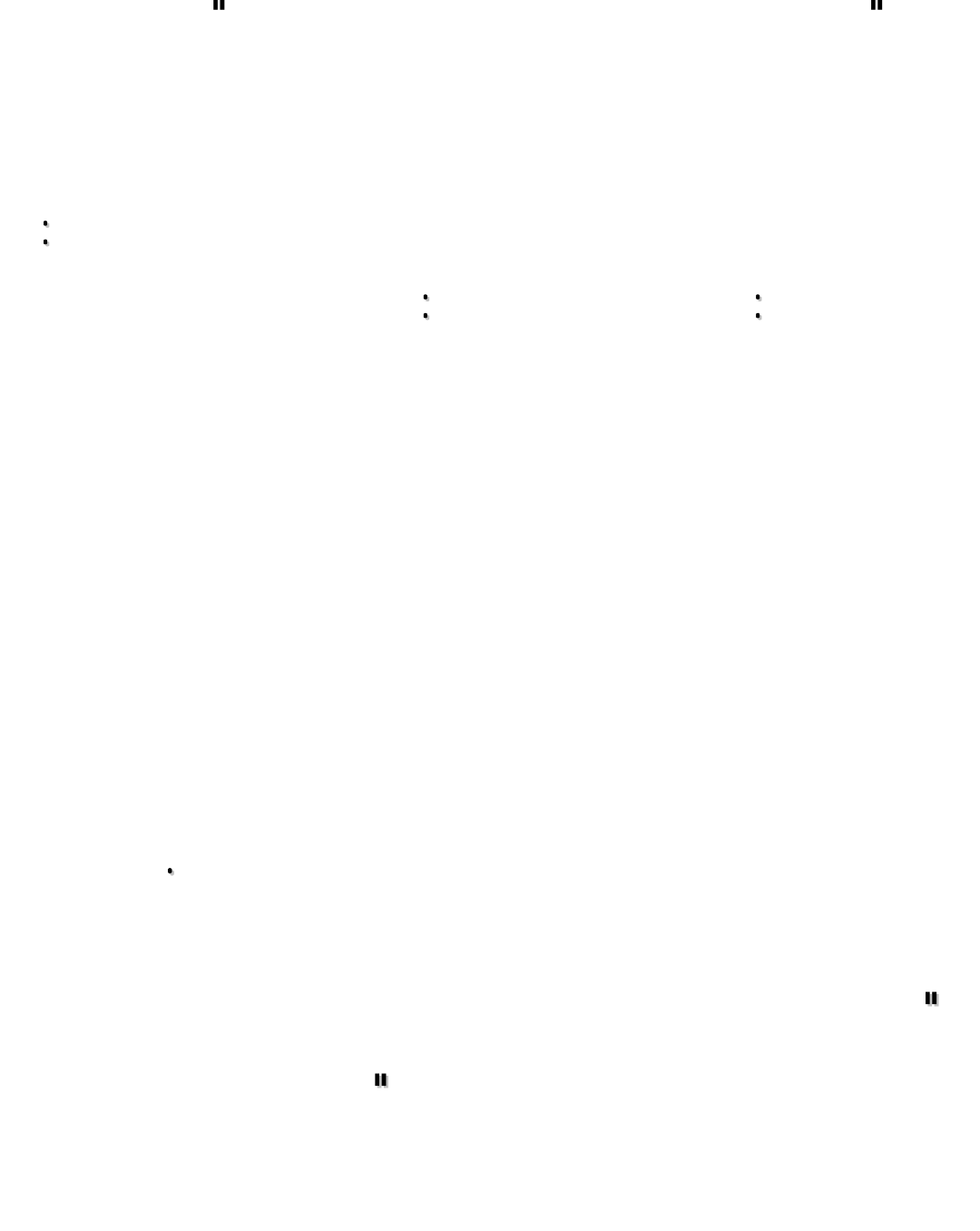

"**الطالبة الطالبة: بن عوالي**

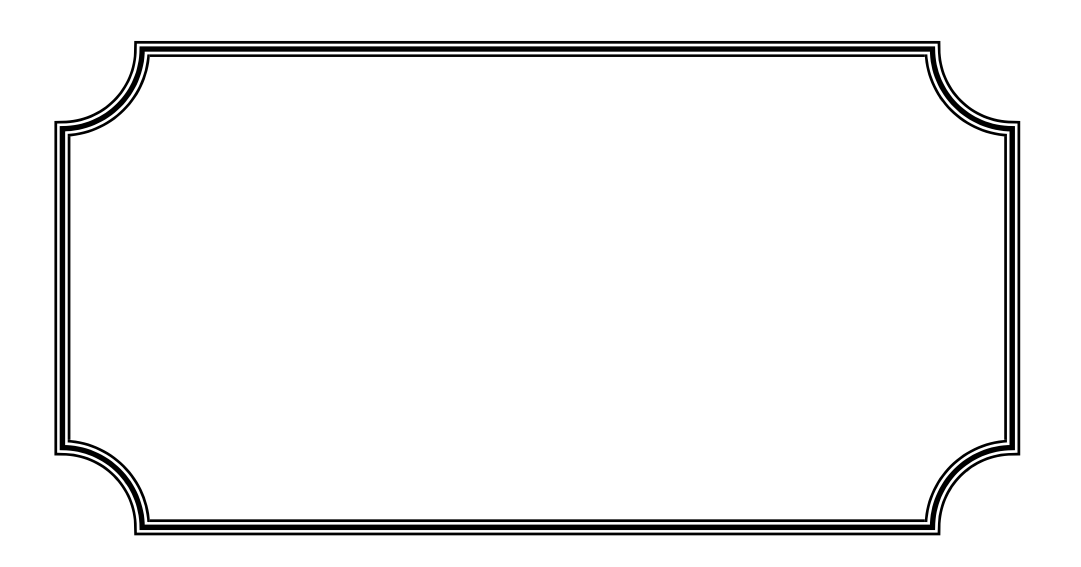

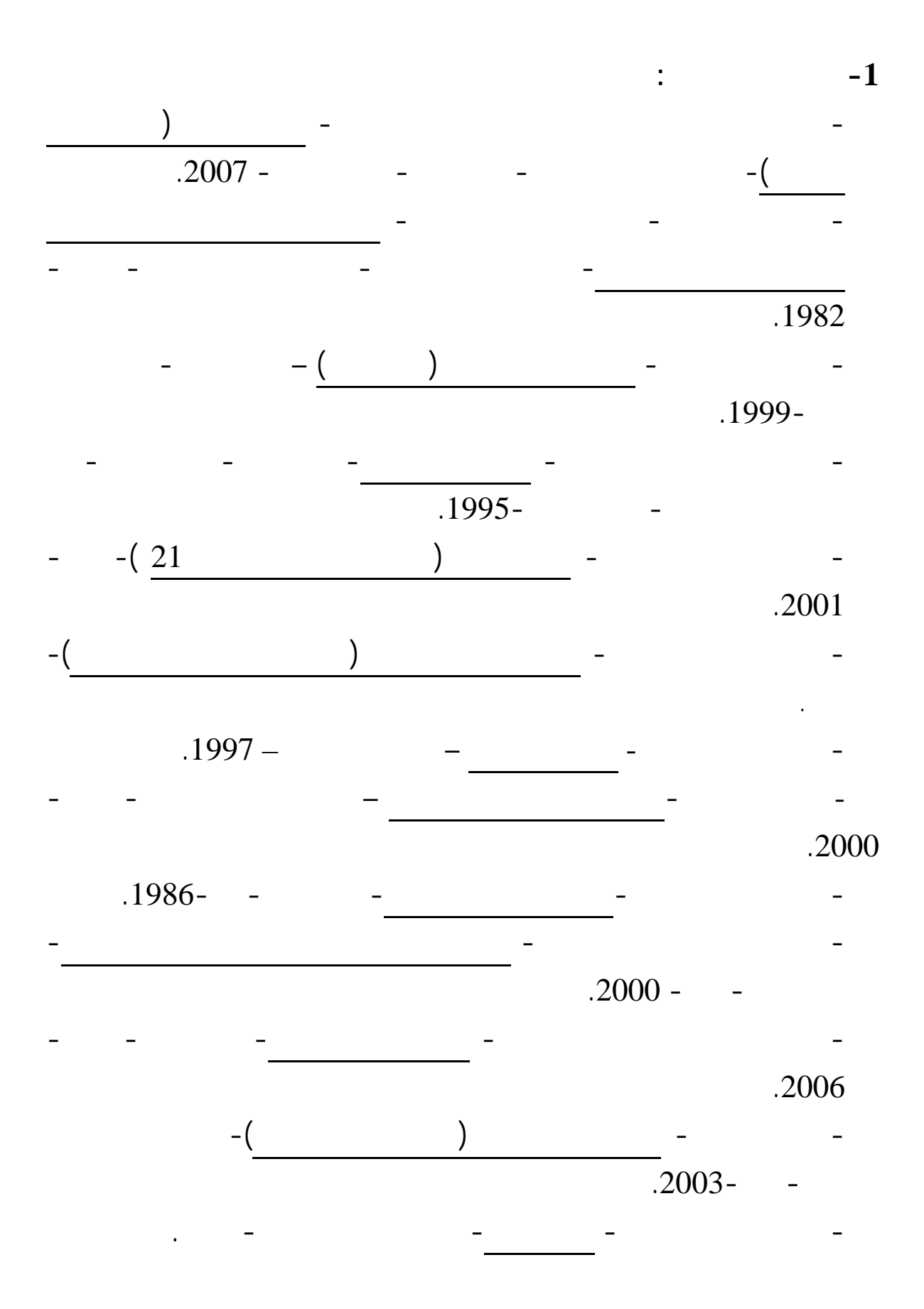

**قائمــة المراجـع** 

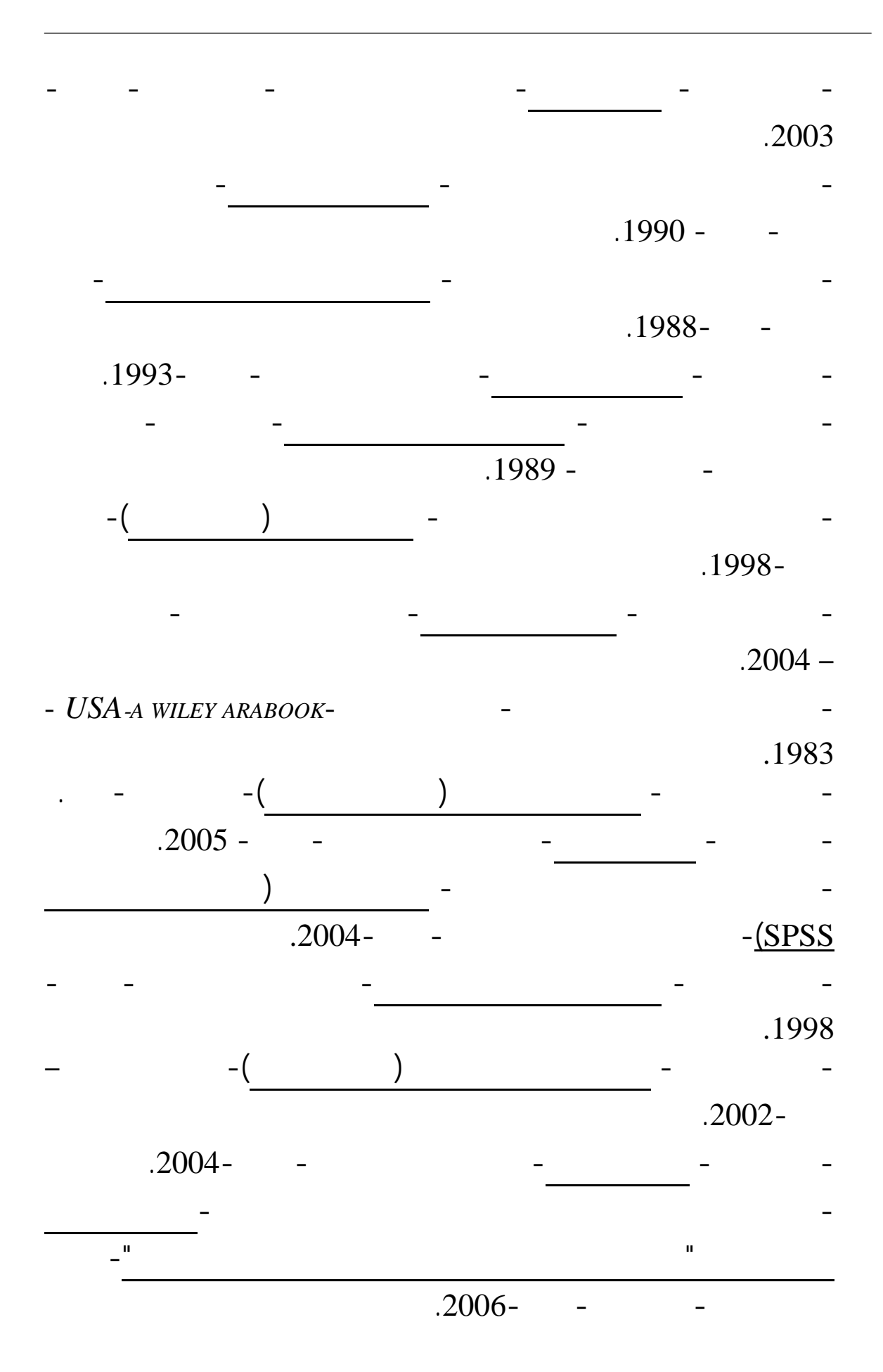
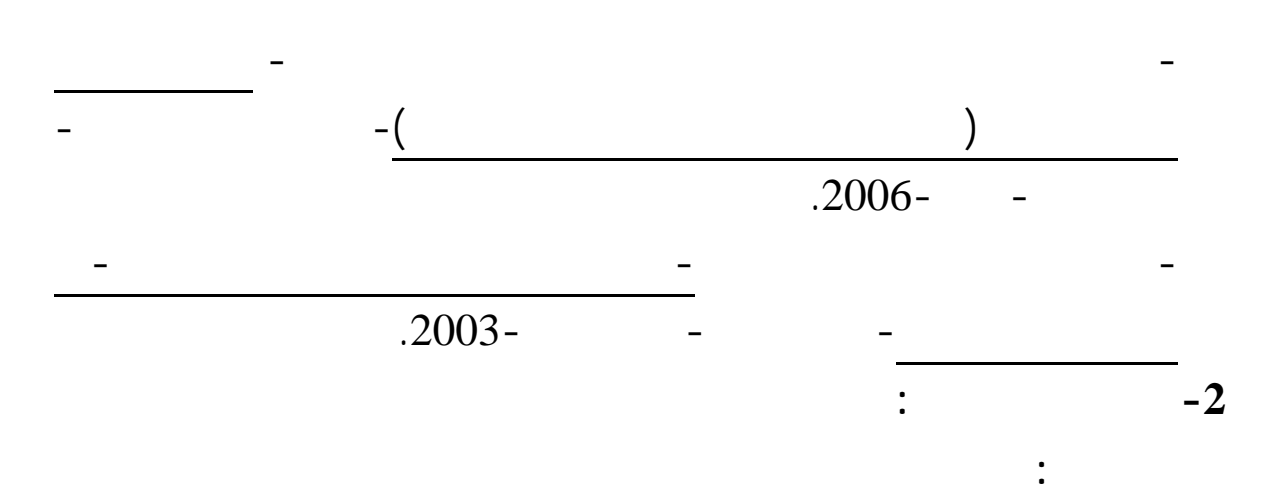

**قائمــة المراجـع** 

 **باللغة الانجليزية:** 

*- Amarache.R ,Meziani.A-Prevision à court terme-Alger-1997*.

*- Gourieroux C , A.Monfort- Séries temporelles et modèles dynamiques- Economica-2éme édition-Paris-1995*

*- Guy Ansion- Les méthodes de prévision en économie- Armand Colin- Paris, France-1990*.

*- Guy Mélard- Méthodes de prévision à court terme- Edition Ellipses- Bruxelles, Belgique-1990*.

*- Hocine Hamdani* - *statistique descriptive*-*1er ed*- *Alger* - *1999.* 

*- J.C.Usunier-Pratique de la prévision à court terme-édition Dunod- Paris-1982*.

*- Jean Meger- Gestion Budgétaire-4 eme edition*- *Dunod- France- 1970*.

*- Laurent Delaloye, Emmanuel Franiere, Matin Hoesli- Modélisation des décision-Economica- France-2001*.

*- M. David , J.C. Michaud* - *La prévision Approche empirique d'une méthode statistique- Ed. Masson, Paris 1989*

*- M. David , J.C. Michaud* - *La prévision Approche empirique d'une méthode statistique- Ed. Masson, Paris 1989*

*- Michel Tenenhaus- Méthodes statistiques en gestion- Dunod- Paris, France-1996*.

*- Michel Vaté- Statistique Chronologique et Prévision- Economica- Paris, France-1993*.

*- Regis Bourbonnais- Econométrie- 3eme édition, Dunod, Paris, France, 2000*.

*- Régis Bourbonnais, Jean-Claude - Prévision des Ventes( Théorie et pratique)- 4eme édition- Economica- Paris, France- 2007*.

*- Régis Bourbonnais, Jean-Claude Usunier*-*prévision des ventes (théorie et pratique)- 4eme édition- Economica- France-2007*.

*- C.W.J.Granger , Paul Newbold* - *Forcasting economic times series- 2nd Ed, Acadimic press, INC- California- 1986* 

*- Maddala.G.S- Introduction to econometrics- Mac Millan publishing company-Newyork,USA-1988*.

*- Steven Nahmias - Production and Operations Analysis- 4 Ed - McGraw-Hill Irwin-2001* 

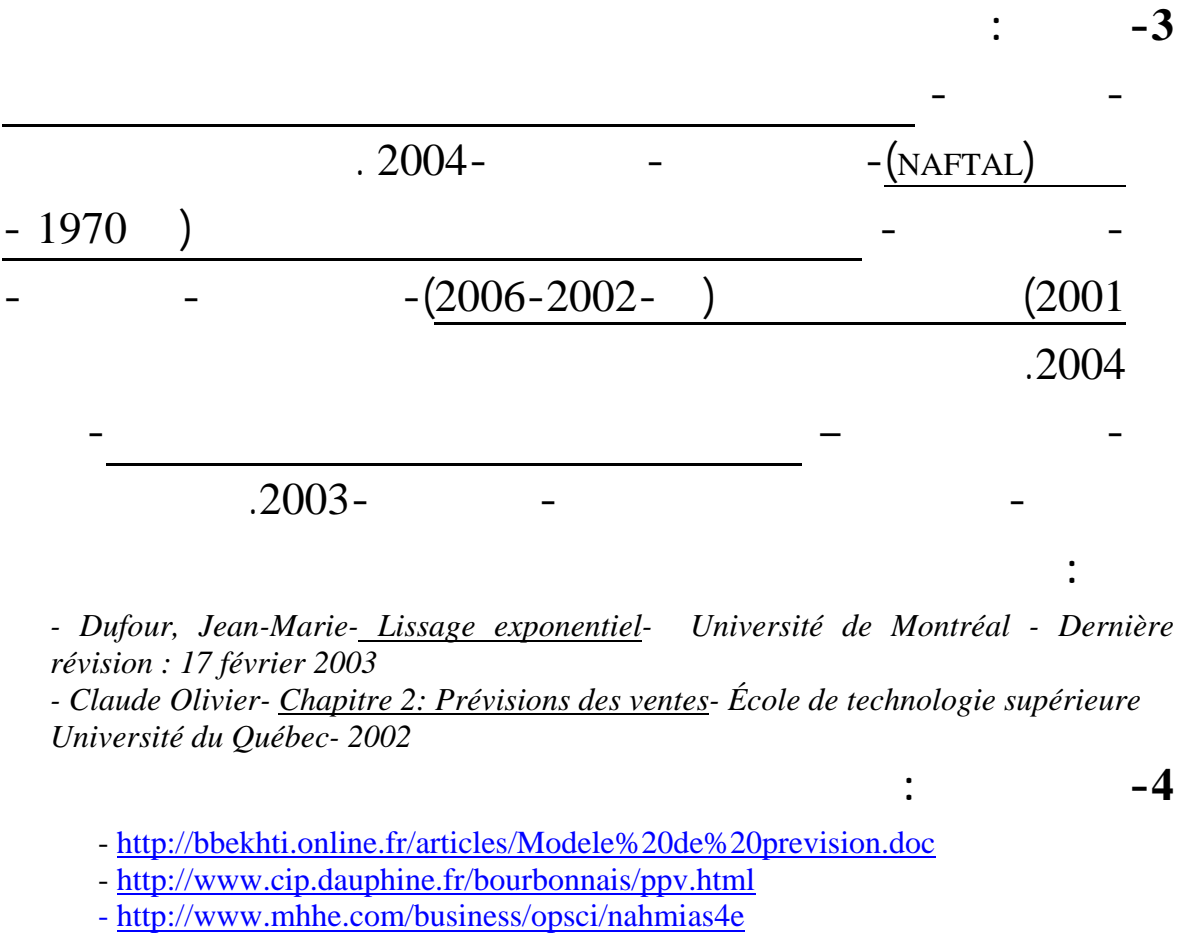

**قائمــة المراجـع** 

- www.arab-api.org/course4/c4\_2\_2.htm
- www.dr-al-adakee.com
- www.Kotobarabia.com
- www.moqatel.com
- www.tutorialsandhelp.com/Using%20Excel%20for%20forecasting.html

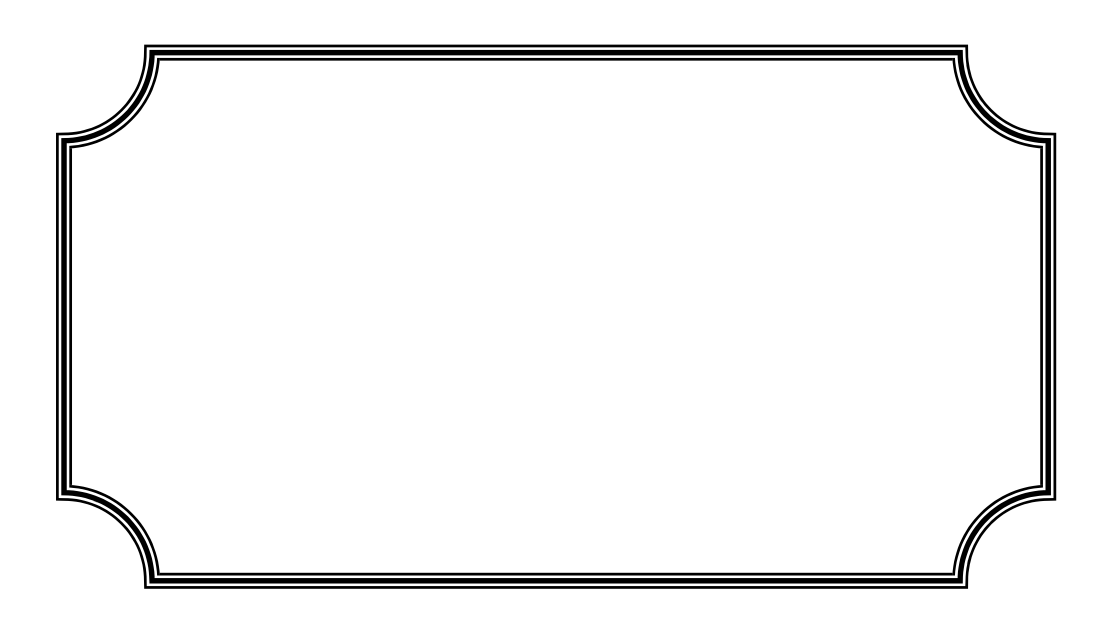

**الملحق (1): تشكيلة منتجات** *ORSIM*

 $(1-1)$ 

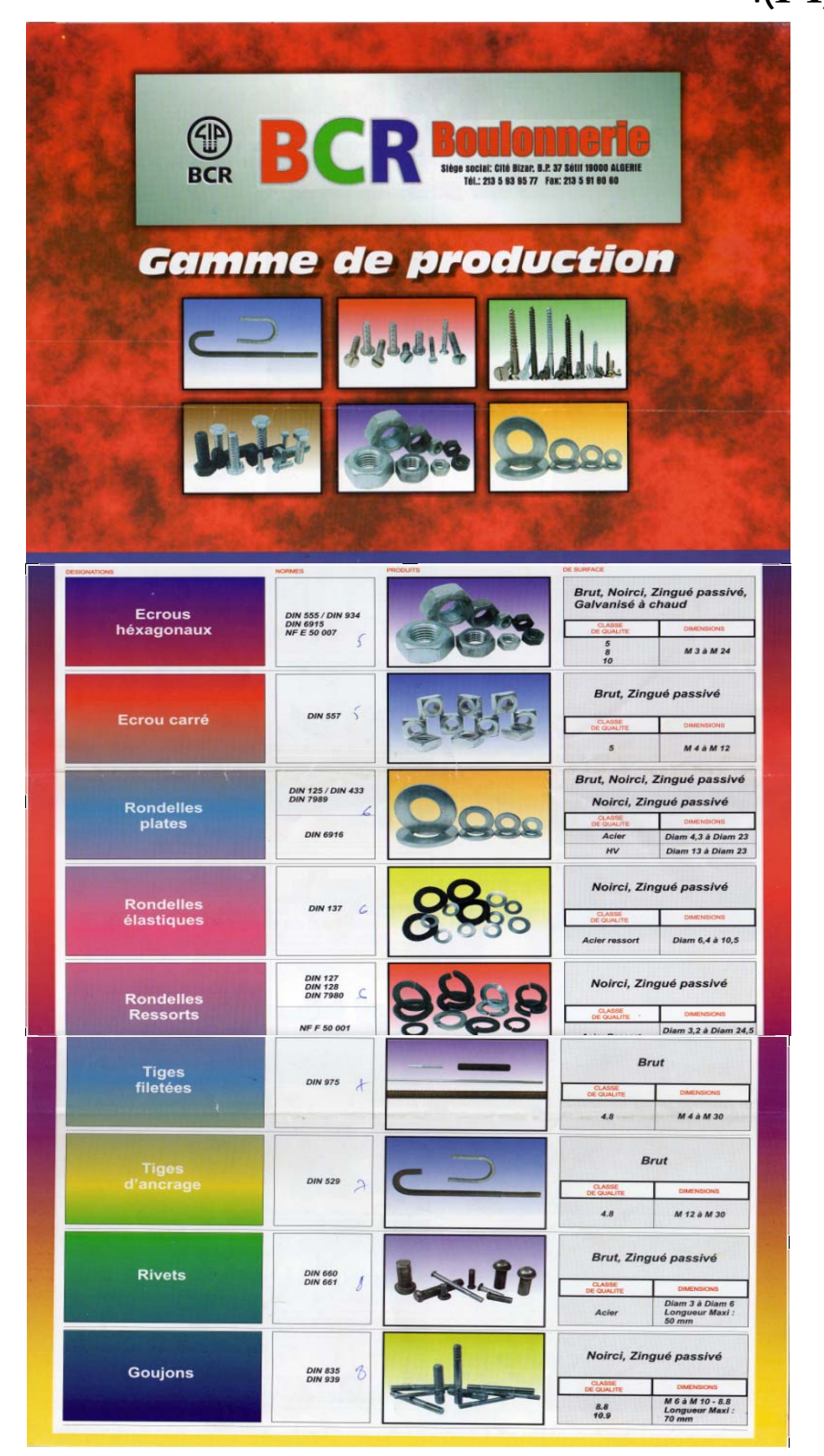

## **الشكل (2-1): تشكيلة منتجات البراغي**

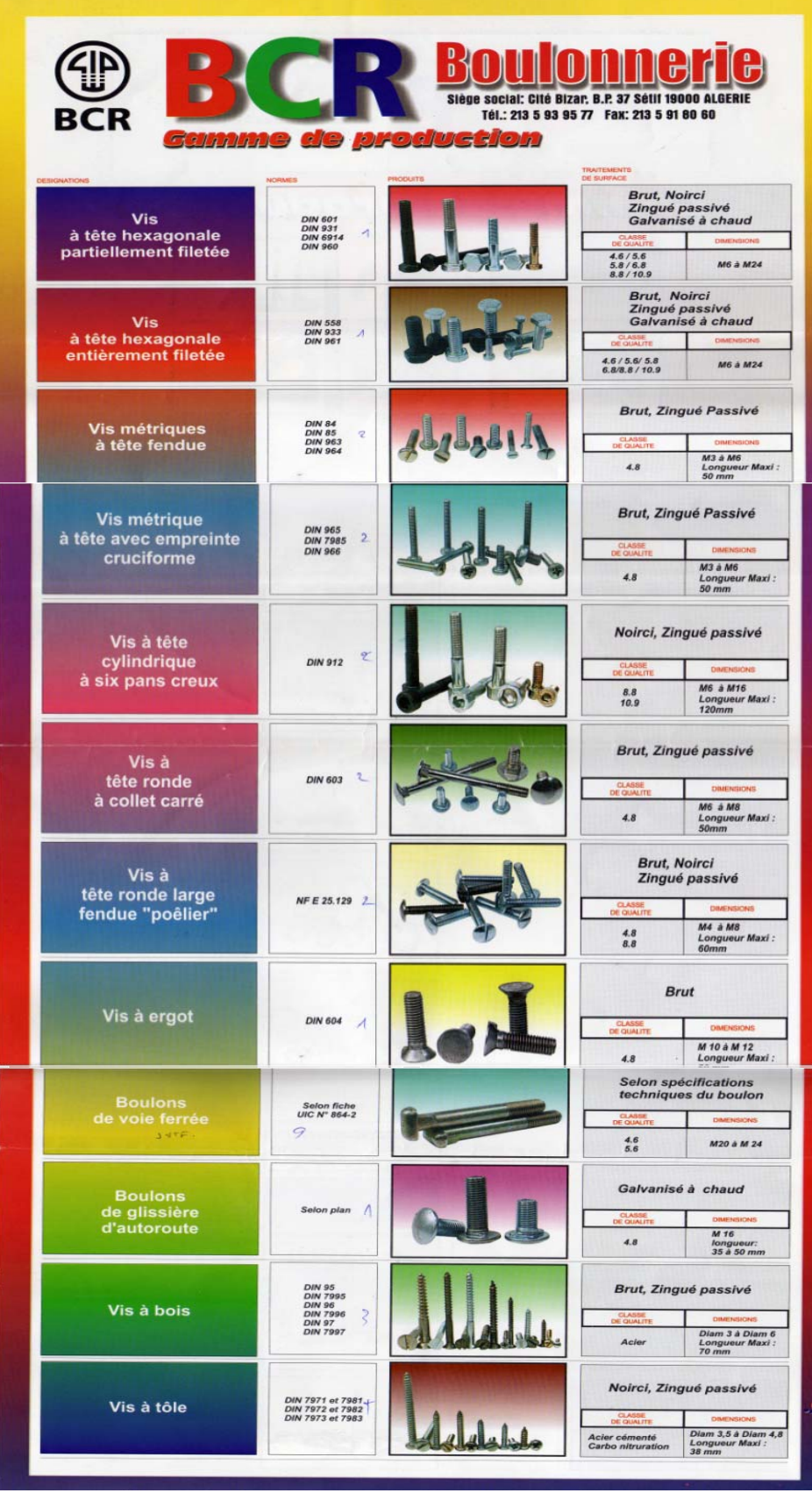

**الملحق (2):السلاسل الزمنية الخاصة بجميع المنتجات** 

**الجدول (1-2): السلاسل الزمنية الخاصة بـ 1V 2V 3V 4V 5V** 

| obs                | V <sub>1</sub>       | V <sub>2</sub>       | V <sub>3</sub>       | V4                   | V <sub>5</sub>       |
|--------------------|----------------------|----------------------|----------------------|----------------------|----------------------|
| 2003:01            | 3604310.             | 798680.0             | 657300.0             | 26360580             | 2616420.             |
| 2003:02            | 1317230.             | 58190020             | 74000.00             | 10580480             | 648960.0             |
| 2003:03            | 1961410.             | 1333940.             | 1833750.             | 36390040             | 2004390.             |
| 2003:04            | 580270.0             | 3443990.             | 1199970.             | 48420140             | 4533970.             |
| 2003:05            | 6711440.             | 3262780.             | 1390440.             | 44477200             | 3540090.             |
| 2003:06            | 6432820.             | 1598970.             | 271100.0             | 41304240             | 4349200.             |
| 2003:07            | 3489710.             | 1882150.             | 105630.0             | 26260520             | 832000.0             |
| 2003:08            | 2125660.             | 1893190.             | 488450.0             | 25510420             | 0.000000             |
| 2003:09            | 779880.0             | 19737950             | 499980.0             | 45675310             | 2268350.             |
| 2003:10            | 1573530.             | 26622920             | 1779940.             | 48153820             | 6110620.             |
| 2003:11            | 4449440.             | 1580520.             | 2882410.             | 33043490             | 6316370.             |
|                    | 3637110.             |                      |                      |                      |                      |
| 2003:12            |                      | 618690.0             | 1343690.             | 63885060             | 14010650             |
| 2004:01            | 0.000000             | 0.000000             | 0.000000             | 2265260.             | 0.000000             |
| 2004:02            | 0.000000             | 261440.0             | 562460.0             | 11987650             | 0.000000             |
| 2004:03            | 0.000000             | 330100.0             | 766170.0             | 17547870             | 0.000000             |
| 2004:04            | 0.000000             | 3210380.             | 462850.0             | 19208360             | 0.000000             |
| 2004:05            | 0.000000             | 3975080.             | 175400.0             | 18838150             | 0.000000             |
| 2004:06            | 0.000000             | 157320.0             | 854730.0             | 18311020             | 0.000000             |
| 2004:07            | 0.000000             | 434000.0             | 509980.0             | 9293590.             | 0.000000             |
| 2004:08            | 0.000000             | 1331800.             | 729120.0             | 12889610             | 0.000000             |
| 2004:09            | 0.000000             | 1094260.             | 756150.0             | 31804010             | 0.000000             |
| 2004:10            | 0.000000             | 1869930.             | 2506900.             | 15996810             | 0.000000             |
| 2004:11            | 0.000000             | 3886030.             | 2208270.             | 21831170             | 0.000000             |
| 2004:12            | 0.000000             | 4738370.             | 967310.0             | 25982950             | 0.000000             |
| 2005:01            | 1121940              | 0.000000             | 560.0000             | 12198080             | 0.000000             |
| 2005:02            | 2103890.             | 241100.0             | 15360.00             | 43730470             | 15360.00             |
| 2005:03            | 5490200.             | 18150.00             | 13470.00             | 54164500             | 138670.0             |
| 2005:04            | 3457830.             | 117070.0             | 6810.000             | 87608350             | 272850.0             |
| 2005:05            | 5151500.             | 44640.00             | 0.000000             | 89951300             | 244930.0             |
| 2005:06            | 5570570.             | 40170.00             | 900.0000             | 60257110             | 3270.000             |
| 2005:07            | 19445050             | 16140.00             | 12050.00             | 3.64E+08             | 14030.00             |
| 2005:08            | 3617470.             | 278200.0             | 450.0000             | 43908010             | 808770.0             |
| 2005:09            | 8784310.             | 45930.00             | 12920.00             | 2.01E+08             | 599830.0             |
| 2005:10            | 19457530             | 122460.0             | 1500.000             | 4.10E+08             | 182870.0             |
| 2005:11            | 29412790             | 54600.00             | 13430.00             | 3.67E+08             | 488620.0             |
| 2005:12            | 11181090             | 53910.00             | 302030.0             | 2.45E+08             | 777270.0             |
| 2006:01            | 2923858.             | 189450.0             | 0.000000             | 21381699             | 1223040.             |
| 2006:02            | 5801033.             | 374280.0             | 50800.00             | 12602964             | 3316466.             |
| 2006:03            | 7392748.             | 1397997.             | 295860.0             | 25173205             | 8888450.             |
| 2006:04            | 2969292.             | 1532128.             | 298620.0             | 25131561             | 7005888.             |
| 2006:05            | 9079396.<br>7015596. | 677840.0<br>1376669. | 273000.0             | 32271897             | 1659296.<br>2575414. |
| 2006:06<br>2006:07 | 7656676.             | 2338370.             | 140800.0<br>553770.0 | 26306866<br>34203099 | 4894624.             |
| 2006:08            | 3210855.             | 204680.0             | 158100.0             | 20006735             | 7021470.             |
| 2006:09            | 4552811.             | 60920.00             | 236780.0             | 17051760             | 1488089.             |
| 2006:10            | 4778282.             | 7106165.             | 2295270.             | 24997893             | 29040.00             |
| 2006:11            | 9250687.             | 6099780.             | 2374170.             | 44125456             | 3129536.             |
| 2006:12            | 39006590             | 8906530.             | 462800.0             | 96426116             | 4196965.             |
| 2007:01            | 309307.0             | 268721.0             | 66700.00             | 5136614.             | 413778.0             |
| 2007:02            | 2460186.             | 4934191.             | 654540.0             | 19011436             | 248800.0             |
| 2006:03            | 7392748.             | 1397997.             | 295860.0             | 25173205             | 8888450.             |
| 2006:04            | 2969292.             | 1532128.             | 298620.0             | 25131561             | 7005888.             |
| 2006:05            | 9079396.             | 677840.0             | 273000.0             | 32271897             | 1659296.             |
| 2006.06            | 7015596.             | 1376669.             | 140800.0             | 26306866             | 2575414.             |
| 2006:07            | 7656676.             | 2338370.             | 553770.0             | 34203099             | 4894624.             |
| 2006:08            | 3210855.             | 204680.0             | 158100.0             | 20006735             | 7021470.             |
| 2006:09            | 4552811.             | 60920.00             | 236780.0             | 17051760             | 1488089.             |
| 2006:10            | 4778282.             | 7106165.             | 2295270.             | 24997893             | 29040.00             |
| 2006:11            | 9250687.             | 6099780.             | 2374170.             | 44125456             | 3129536.             |
| 2006:12            | 39006590             | 8906530.             | 462800.0             | 96426116             | 4196965.             |
| 2007:01            | 309307.0             | 268721.0             | 66700.00             | 5136614.             | 413778.0             |
| 2007:02            | 2460186.             | 4934191.             | 654540.0             | 19011436             | 248800.0             |
| 2007:03            | 7955204.             | 4290054.             | 173000.0             | 47233428             | 1989860.             |
| 2007:04            | 5793725.             | 5275848.             | 2701980.             | 26614425             | 8060007.             |
| 2007:05            | 15891338             | 3779628.             | 255640.0             | 31959363             | 3102615.             |
| 2007:06            | 10855483             | 4684898.             | 9730.000             | 42188804             | 760970.0             |
| 2007:07            | 8715386.             | 743363.0             | 116600.0             | 26840030             | 6357206.             |

**12-2 12-2 12-2 12-2 12-2 12-2 12-2 12-2 12-2 12-2 12-2 12-2 12-2 12-2 12-2 12-2 12-2 12-2 12-2 12-2 12-2 12-2 12-2 12-2 12-2 12-2 12-2 12-2 12-2 12-2 12-2 12-2** 

| obs     | V <sub>6</sub> | V7           | V <sub>8</sub> | V9       | VТ           |
|---------|----------------|--------------|----------------|----------|--------------|
| 2003:01 | 27296090       | 1426010.     | 82138320       | 3509710. | 1.48E+08     |
| 2003:02 | 6564900.       | 2493070.     | 58321960       | 1.57E+08 | 2.95E+08     |
| 2003:03 | 0.000000       | 7227340.     | 1.94E+08       | 11725250 | 2.57E+08     |
| 2003:04 | 1706350.       | 4483020.     | 1.76E+08       | 20359470 | 2.61E+08     |
| 2003:05 | 24163600       | 3891180.     | 1.39E+08       | 34601600 | 2.61E+08     |
| 2003:06 | 0.000000       | 2093060.     | 1.37E+08       | 12882920 | 2.06E+08     |
| 2003:07 | 5507880.       | 1210280.     | 93767060       | 6325730. | 1.39E+08     |
| 2003:08 | 0.000000       | 5466180.     | 85542910       | 8354190. | 1.29E+08     |
| 2003:09 | 2678100.       | 5864460.     | 1.52E+08       | 32939780 | 2.62E+08     |
| 2003:10 | 14314800       | 4367090.     | 2.17E+08       | 17655140 | 3.37E+08     |
| 2003:11 | 11997380       | 3617350.     | 1.71E+08       | 10895660 | 2.45E+08     |
| 2003:12 | 31819400       | 10044130     | 2.38E+08       | 26980400 | 3.90E+08     |
| 2004:01 | 0.000000       | 0.000000     | 39083810       | 4034340. | 45383410     |
| 2004:02 | 11332800       | 4231180.     | 1.34E+08       | 11929650 | 1.74E+09     |
| 2004:03 | 33000000       | 4776200.     | 1.95E+08       | 49919020 | 3.02E+08     |
| 2004:04 | 0.000000       | 4960600.     | 1.86E+08       | 29152200 | 2.43E+08     |
| 2004:05 | 0.000000       | 5521290.     | 2.01E+08       | 29311540 | 2.59E+08     |
| 2004:06 | 29117000       | 6171990.     | 1.57E+08       | 32360300 | 2.44E+08     |
| 2004:07 | 0.000000       | 3539320.     | 1.47E+08       | 13142010 | 1.74E+08     |
| 2004:08 | 2489150.       | 4188250.     | 87375830       | 10588570 | 1.20E+08     |
| 2004:09 | 0.000000       | 5092070.     | 2.30E+08       | 16745680 | 2.85E+08     |
| 2004:10 | 9204920.       | 4590100.     | 2.04E+08       | 31432700 | 2.69E+08     |
| 2004:11 | 3366660.       | 5373380.     | 1.38E+08       | 27919100 | 2.03E+08     |
| 2004:12 | 73670520       | 10688520     | 2.11E+08       | 41671840 | 3.69E+08     |
| 2005:01 | 2.25E+08       | 1.72E+08     | 3.91E+08       | 188410.0 | 8.02E+08     |
| 2005:02 | 43654870       | 1.40E+10     | 1.93E+09       | 1600650. | 1.60E+10     |
| 2005:03 | 204100.0       | 1.18E+10     | 2.43E+09       | 1471110. | 1.42E+10     |
| 2005:04 | 1.31E+08       | 1.50E+10     | 3.24E+09       | 1623590. | 1.85E+10     |
| 2005:05 | 1.29E+08       | 1.29E+10     | 3.12E+09       | 1836600. | 1.63E+10     |
| 2005:06 | 43148160       | $8.11E + 10$ | 2.70E+09       | 1141940. | 8.39E+10     |
| 2005:07 | 92603170       | 2.35E+11     | 1.85E+09       | 996470.0 | 2.37E+11     |
| 2005:08 | 43148160       | 1.46E+09     | 1.53E+09       | 1276670. | 3.09E+09     |
| 2005:09 | 44161570       | $3.24E + 10$ | 2.06E+09       | 1714170. | $3.48E + 10$ |
| 2005:10 | 44239780       | 8.62E+09     | 2.79E+09       | 1934200. | 1.19E+10     |
| 2005:11 | 48163930       | 1.97E+11     | 2.06E+09       | 1970130. | 2.00E+08     |
| 2005:12 | 45260870       | 3.98E+10     | 2.75E+09       | 1346690. | 4.28E+10     |
| 2006:01 | 0.000000       | 2567916.     | 21963150       | 466600.0 | 50715713     |
| 2006:02 | 72124435       | 2245930.     | 80802731       | 16354513 | 1.94E+08     |
| 2006:03 | 36408955       | 2762991.     | 1.38E+08       | 14350814 | 2.35E+08     |
| 2006:04 | 98166394       | 4894093.     | 1.29E+08       | 8109779. | 2.77E+08     |
| 2006:05 | 31541703       | 2984416.     | 1.12E+08       | 17608014 | 2.09E+08     |
| 2006:06 | 19668128       | 2309891.     | 1.15E+08       | 19274578 | 1.94E+08     |
| 2006:07 | 52385881       | 3644435.     | 1.03E+08       | 7611086. | 2.16E+08     |
| 2006:08 | 46328592       | 61246234     | 59468498       | 11301127 | 2.09E+08     |
| 2006:09 | 75350555       | 5616095.     | 90119386       | 5762449. | 2.00E+08     |
| 2006:10 | 24423069       | 13314294     | 1.32E+08       | 7816333. | 2.17E+08     |
| 2006:11 | 46299714       | 20785984     | 1.48E+08       | 13858087 | 2.94E+08     |
| 2006:12 | 55489379       | 44288429     | 2.98E+08       | 15155878 | 5.62E+08     |
| 2007:01 | 40218178       | 5004679.     | 27820812       | 7852423. | 87091212     |
| 2007:02 | 43025000       | 5346810.     | $1.11E + 08$   | 9745930. | 1.96E+08     |
| 2007:03 | 15033059       | 52285826     | 1.50E+08       | 20284205 | 2.99E+08     |
| 2007:04 | 74650682       | 8794436.     | $1.23E + 08$   | 13349293 | 2.68E+08     |
| 2007:05 | 36770000       | 13576979     | 1.46E+08       | 11189540 | 2.62E+08     |
| 2007:06 | 73540000       | 26703554     | 1.00E+08       | 7325362. | 2.66E+08     |
| 2007:07 | 46135319       | 8144527.     | 77888408       | 2883172. | 1.78E+08     |

**الملحق (3):نتائج العلاقات المقدرة لمبيعات كل منتج ونماذج الانحدار الذاتي الخاصة ا الجدول (1-3):العلاقة المقدرة بين 1Vونماذج الانحدار الذاتي الخاصة ا**

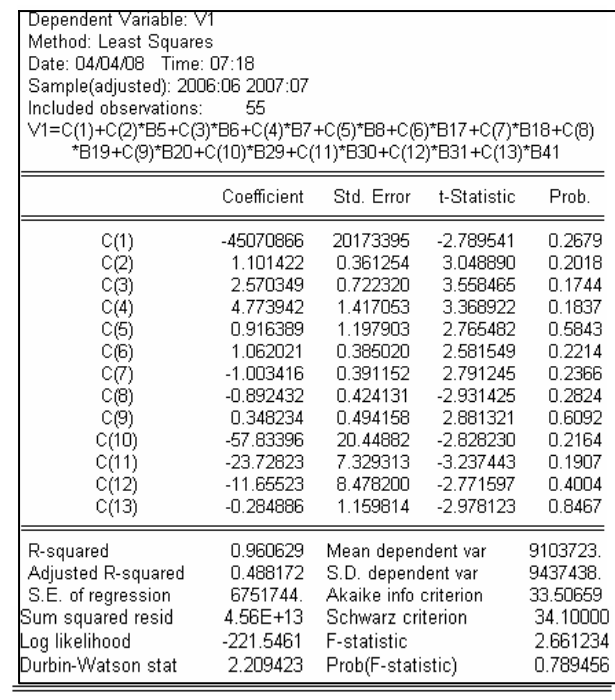

Dependent Variable: V2 Method: Least Squares Date: 04/04/08 Time: 07:39 Sample(adjusted): 2006:06 2007:07 Included observations: 14 after adjusting endpoints \*B19+C(9)\*B20+C(10)\*B29+C(11)\*B30+C(12)\*B31+C(13)\*B41 Coefficient Std. Error t-Statistic Prob. -13204229 4744970.  $-2.782785$ 0.2196  $C(1)$  $C(2)$ <br> $C(3)$ <br> $C(4)$  $-1.531258$ 0.385400  $-3.973165$  $0.1570$ 0.616982 0.240866 2.574687 0.2369  $-0.679271$ 0.248613  $-2.732238$ 0.2234  $C(5)$ 0.793894  $-3.128710$  $-2.483863$ 0.1969 13.69233  $C(6)$ 28.53741 2.897564  $0.2848$ 7.246817<br>-8.933364 07)<br>07)<br>09) 3.244951  $0.1903$ 2.233259 2.511574 -3.556879  $0.1745$ 0.850371 2.355237 2.769658  $0.2206$ 2.355237<br>3.159093 3.717495 c(ió) 0.1673 0.384295 2.915871<br>4.417350  $C(11)$ 0.860255 0.2675 6.000200<br>6.371939<br>0.648421  $C(12)$ 0.1417 C(13) 0.163079 3.976107 0.1569 3576415. R-squared 0.987928 Mean dependent var R-squared<br>Adjusted R-squared<br>S.E. of regression 0.843063 2812247.<br>29.90304 S.D. dependent var 1114079. Akaike info criterion Sum squared resid  $1.24E + 12$ 30.49645 Schwarz criterion  $-196.3213$ 6.819656 Log likelihood F-statistic Durbin-Watson stat 2.159878 Prob(F-statistic) 0.291531

**الجدول (2-3): العلاقة المقدرة بين 2Vونماذج الانحدار الذاتي الخاصة ا**

**الجدول (3-3): العلاقة المقدرة بين 3Vونماذج الانحدار الذاتي الخاصة ا**

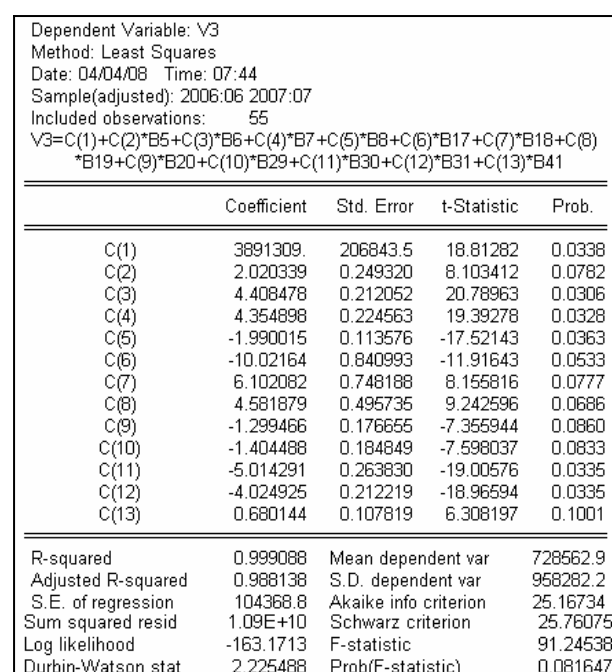

Dependent Variable: V4<br>
Method: Least Squares<br>
Date: 04/04/08 Time: 07:44<br>
Sample(adjusted): 2006:06 2007:07<br>
Included observations: 55<br>
V4=C(1)+C(2)\*B5+C(3)\*B6+C(4)\*B7+C(5)\*B8+C(6)\*B17+C(7)\*B18+C(8)<br>
\*B19+C(9)\*B20+C(10)\*B Coefficient Std. Error t-Statistic Prob.

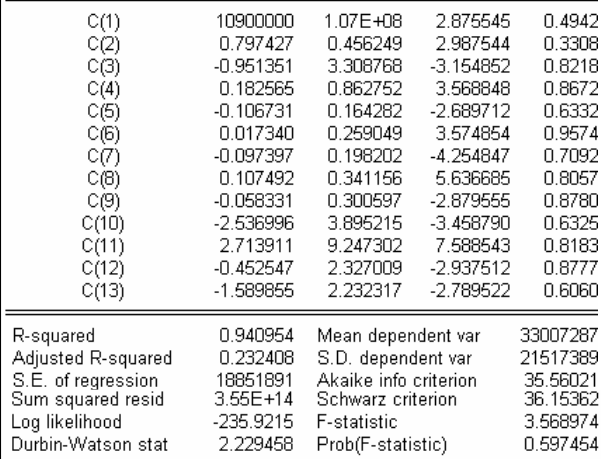

## **الجدول (4-3): العلاقة المقدرة بين 4Vونماذج الانحدار الذاتي الخاصة ا**

- 145 -

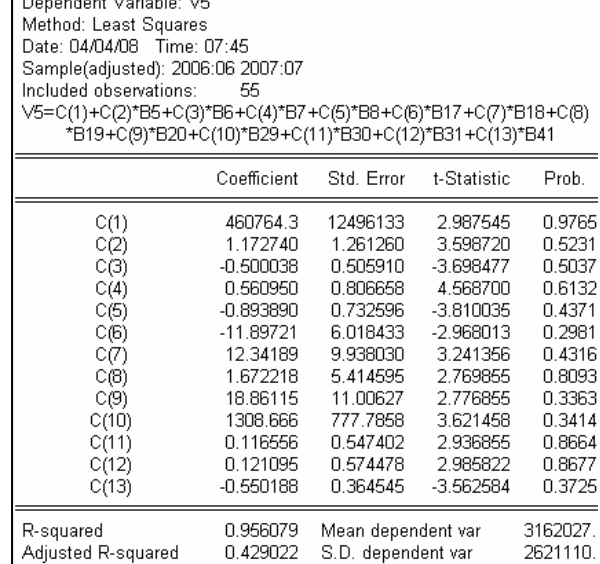

1980591

 $3.92E+12$ 

 $-204.3764$ 

1 781255

 $\Box$ 

S.E. of regression<br>Sum squared resid

Durbin-Watson stat

Log likelihood

31.05377

31.64718

4.812588 0.527916

Akaike info criterion<br>Schwarz criterion

F-statistic

Prob(F-statistic)

Dependent Variable: V6 Method: Least Squares Date: 04/04/08 Time: 08:16 Sample(adjusted): 2005:09 2007:07 Included observations: 55 V6=C(1)+C(2)\*B3+C(3)\*B4+C(4)\*B5+C(5)\*B6+C(6)\*B7+C(7)\*B8+C(8) \*B9+C(9)\*B15+C(10)\*B16+C(11)\*B17+C(12)\*B18+C(13)\*B19 +C(14)\*B20+C(15)\*B21+C(16)\*B27+C(17)\*B28+C(18)\*B29+C(19) \*B30+C(20)\*B31+C(21)\*B32 Coefficient Std. Error t-Statistic Prob.  $C(1)$ -64370248 72537432 -2 685455 0.4685  $C(2)$ 0.343107 0.547453 2.891235 0.5948 CG) 0.346164 0.239246 4.030568 0.2849  $C(4)$ 0.192713 0.197341 6.788922 0.4318  $C(5)$  $-0.394121$  $-2.968021$ 0.168812 0.1447  $C(6)$ <br> $C(7)$ 0.674365 0.320007 2.870120 0.1696  $-0.072196$ 0.120388  $-3,136870$ 0.6096 2.849685 0.382145 0.169050 0.1522  $C(8)$ 0.249060  $C(9)$ 0.470349 2.712398 0.1996  $C(10)$  $-0.091716$ 0.141477  $-3.589123$ 0.5833  $C(11)$ 0.322334 0.221678 2.789801 0.2831 ch2)  $-0.373084$ 0.353675  $-6.589510$  $0.4021$ 0.289938 0.158597 3.126845  $0.2090$  $C(13)$ 0.5932  $-0.095765$ 0.152083  $-5.254858$  $C(14)$ 2,791232<br>2,712356  $C(15)$ 0.245821 0.117751<br>0.134403 0.1721  $0.127177$  $C(17)$  $-3.080490$ 0.3725  $-0.144953$  $0.350459$ 0.439832 7.298241  $C(18)$ 0.3362  $C(19)$  $-0.368654$ 0.530882  $-4.123587$ 0.5592 cèo, 0.190369 0.893773 5.897240 0.8511 cèn  $-1.050615$ 0.806522  $-8.105068$ 0.3225 0.962149 46495008 R-squared Mean dependent var Adjusted R-squared 0.583642 21995959 S.D. dependent var S.E. of regression 14193072 Akaike info criterion 35.15815 Sum squared resid  $4.03E + 14$ Schwarz criterion 36.19490 Log likelihood -383.3187 F-statistic 2.870261 2.105354 Prob(F-statistic) Durbin-Watson stat 0.320132

**الجدول (6-3): العلاقة المقدرة بين 6Vونماذج الانحدار الذاتي الخاصة ا**

**الجدول (5-3): العلاقة المقدرة بين 5Vونماذج الانحدار الذاتي الخاصة ا**

**الجدول (7-3): العلاقة المقدرة بين 7Vونماذج الانحدار الذاتي الخاصة ا**

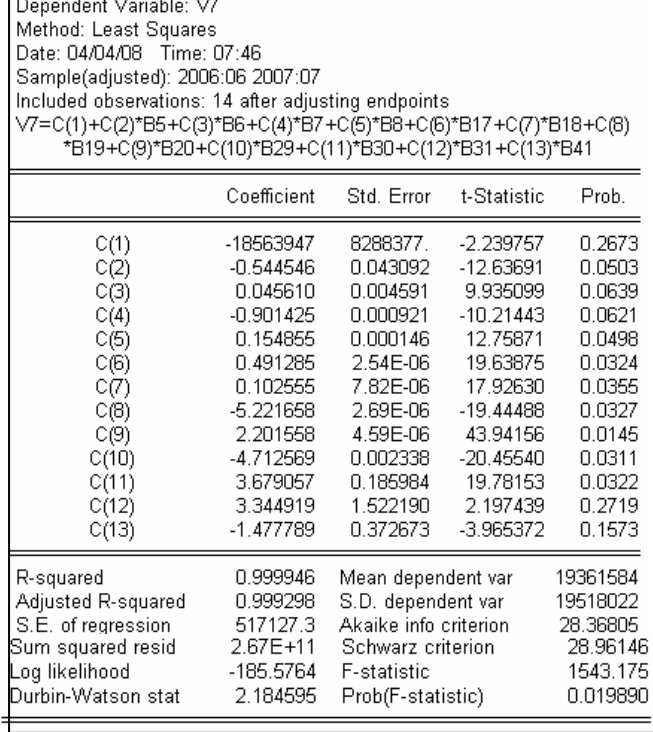

Dependent Variable: V8 Method: Least Squares Date: 04/04/08 Time: 08:02 Sample(adjusted): 2005:10 2007:07 Uncluded observations: 22 after adjusting endpoints<br>
V8=C(1)+C(2)\*B4+C(3)\*B5+C(4)\*B6+C(5)\*B7+C(6)\*B8+C(7)\*B9+C(8)<br>
\*B16+C(9)\*B17+C(10)\*B18+C(11)\*B19+C(12)\*B20+C(13)\*B21<br>
+C(14)\*B28+C(15)\*B29+C(16)\*B30+C(17)\*B31+C(18)\*B32+C \*B33 Coefficient Std. Error t-Statistic Prob.  $C(1)$ <br> $C(2)$ <br> $C(3)$  $-0.724586$  $-0.400653$ 1.78E+10 0.7155 0.246590 0.572483 0.430737 0.6957 1.796248 0.395810 0.7187 0.710973  $C(4)$ 1.121287 0.830696 1.349816 0.2699 1.369658  $C(5)$ 0.466647 0.340704 0.7558 0.7449  $C(6)$ 0.688373 1.929914 0.356686 сğу  $-0.570206$ 1.686054  $-0.338190$ 0.7575  $C(8)$ 0.202130 0.445878 0.453331 0.6811 cèj 1.205715 2.620796 0.460057 0.6768  $C(10)$ <br> $C(11)$ 0.339315 0.402465 0.7143 0.843092  $0.165904$ 0.318347 1.918867 0.8788  $-0.014450$ 2.827671  $-0.005110$ 0.9962  $C(12)$ 0.224788  $C(13)$ 1.012977 0.221908 0.8386 0.339530  $C(14)$ 1.290649 3.801278 0.7566  $C(15)$ 0.450960 4.401424 0.102458 0.9249 C(16)  $-3.269370$ 18.70239  $-0.174810$ 0.8724 C(17) 1.202303 29.73570 0.040433 0.9703 C(18) 0.703092 9.814973 0.071635 0.9474 C(19) 7.923814 0.2712 10.65860 1.345135 0.916377 4.44E+08 R-squared Mean dependent var Adjusted R-squared 0.414640 8.61E+08 S.D. dependent var S.E. of regression 6.59E+08 Akaike info criterion 43.18486 Sum squared resid  $1.30E + 18$ Schwarz criterion 44.12712 Log likelihood  $-456.0334$ F-statistic 5.342555 Durbin-Watson stat 2.023547 Prob(F-statistic) 0.343838

**الجدول (8-3): العلاقة المقدرة بين 8Vونماذج الانحدار الذاتي الخاصة ا**

**الجدول (9-3): العلاقة المقدرة بين 9Vونماذج الانحدار الذاتي الخاصة ا**

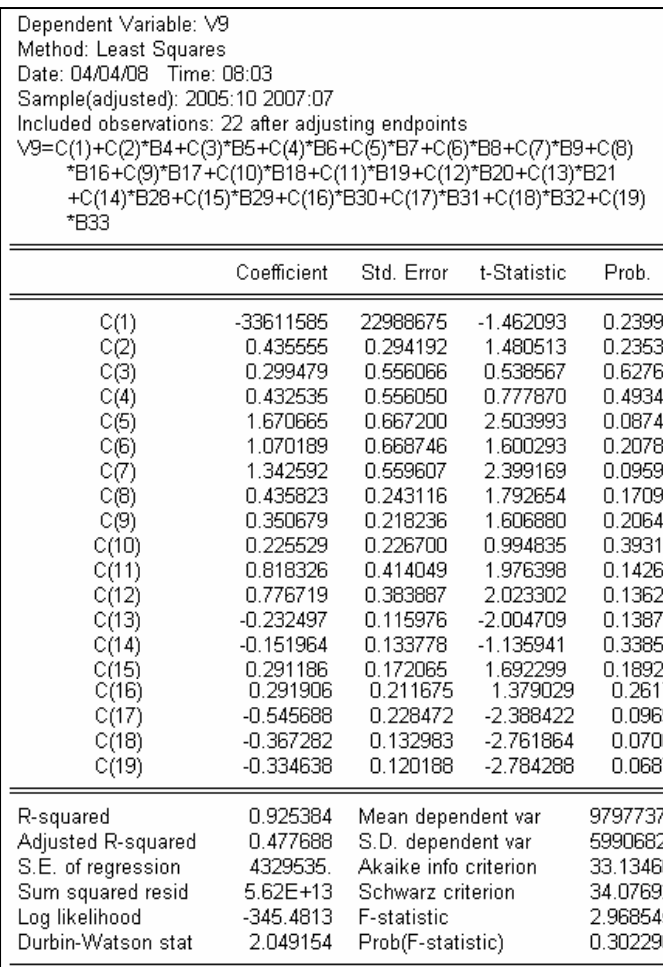

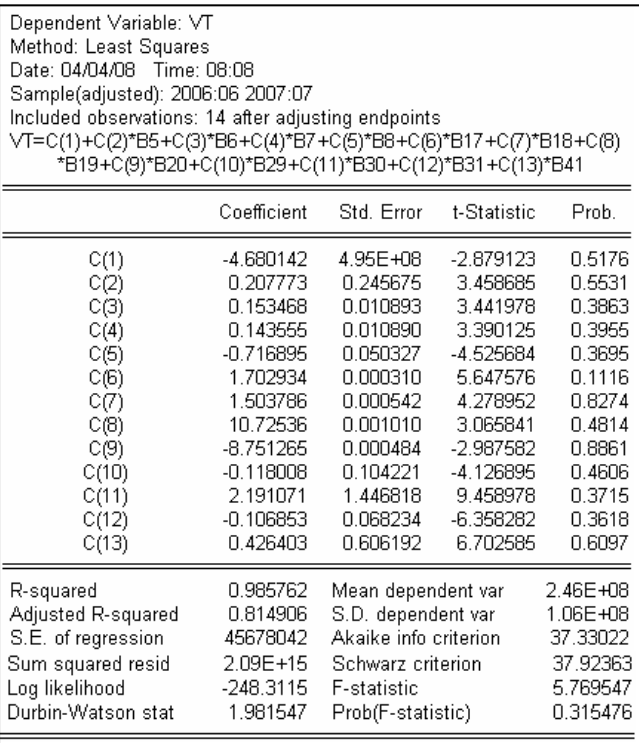

# **الجدول (10-3): العلاقة المقدرة بين Vtونماذج الانحدار الذاتي الخاصة ا**

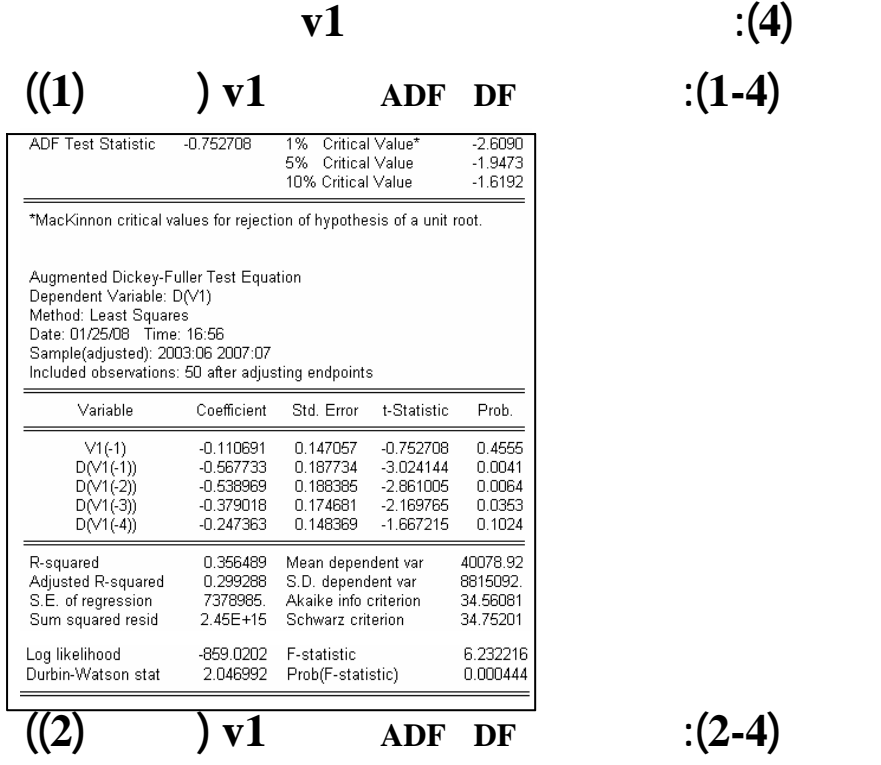

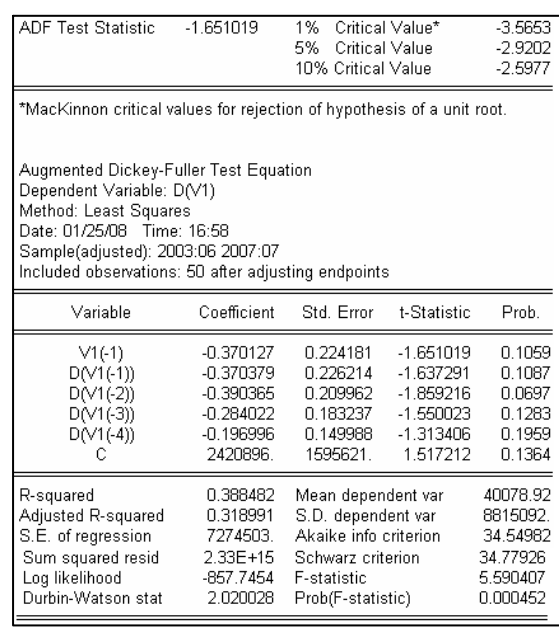

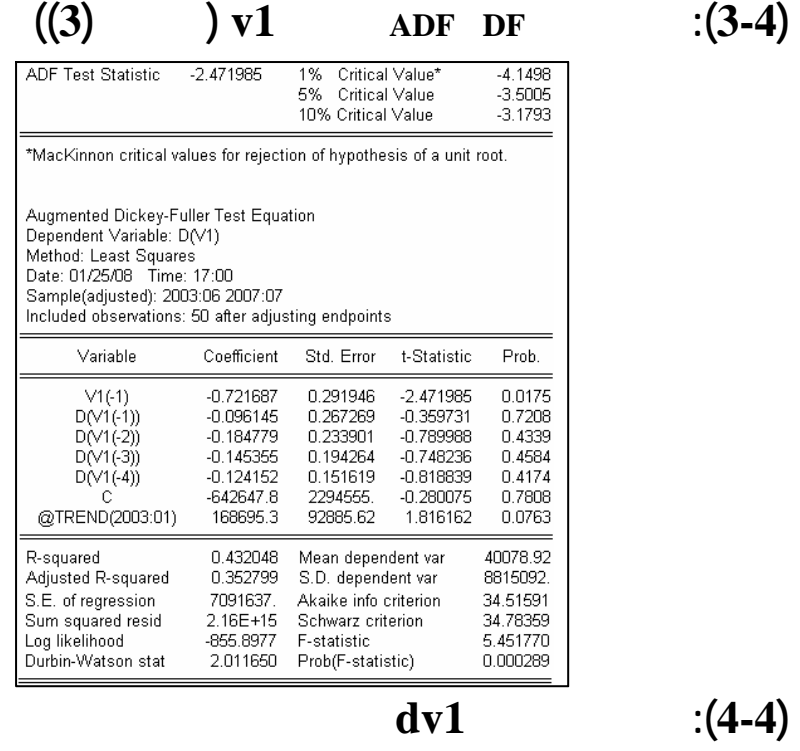

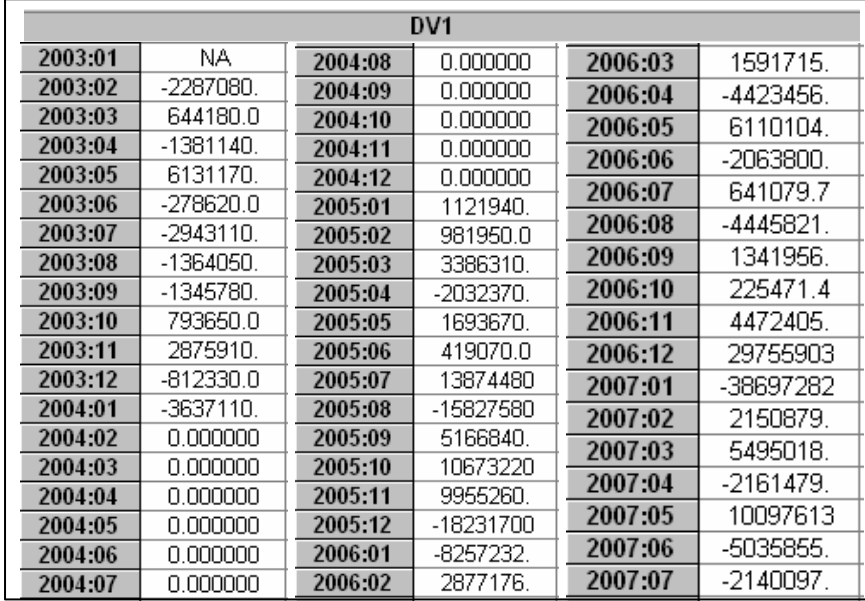

 $\cdot$  (3-4)

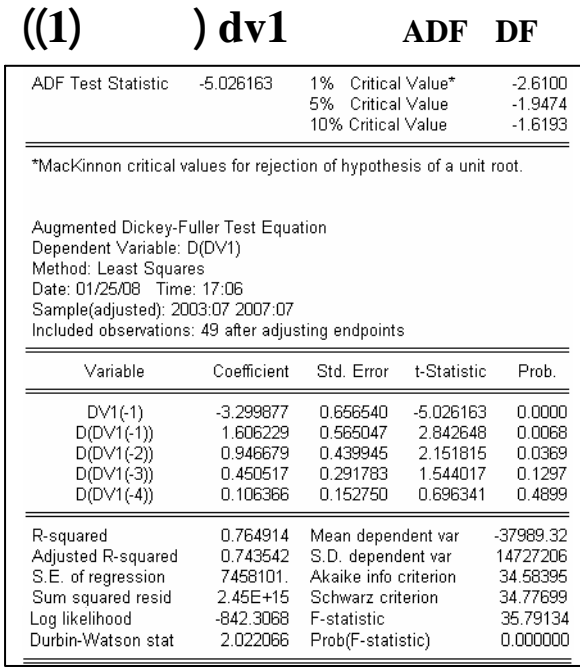

**((2)** ) **dv1 ADF DF** : (6-4)

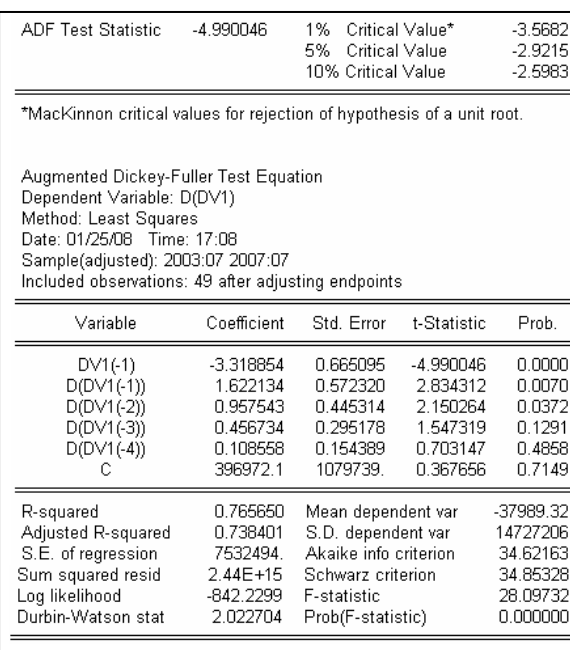

 $\cdot$  (5-4)

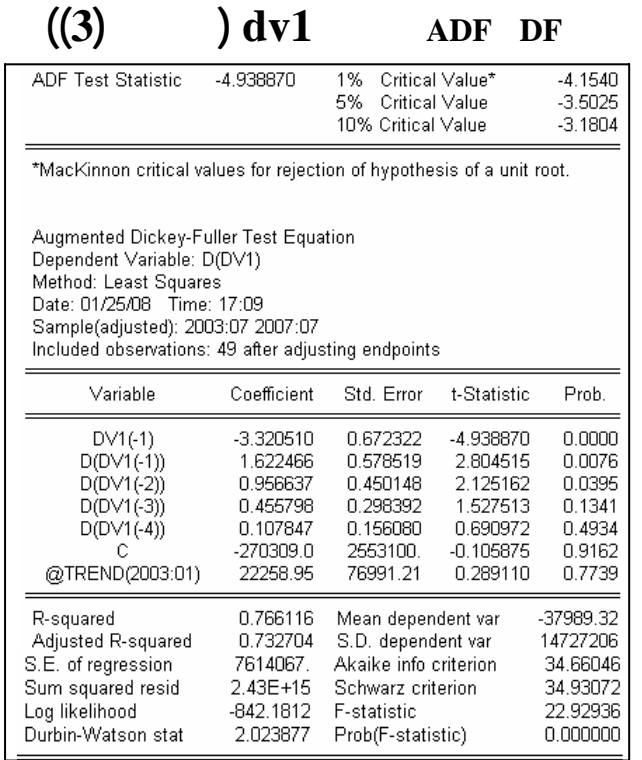

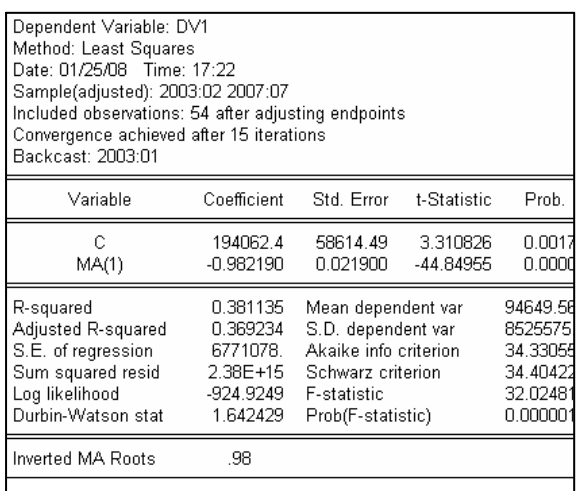

# **الجدول (8-4): تقدير معلمات أحسن نموذج للسلسلة1dv**

**الجدول (7-4): نتائج اختبار DF ADF للسلسلة1dv) النموذج (3))** 

- 151 -

**الشكل(1-4):سلسلة توزيع البواقي**

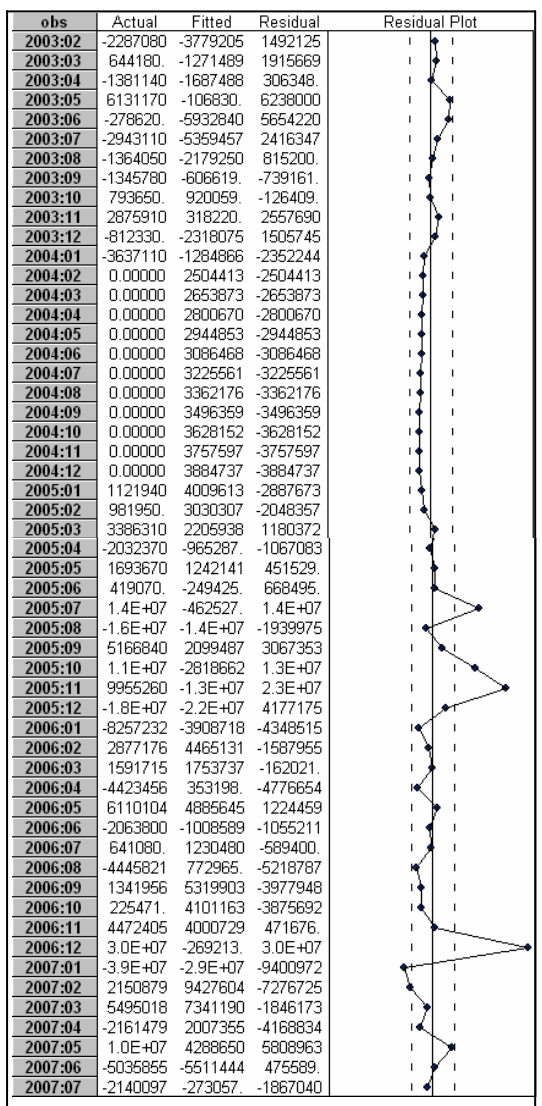

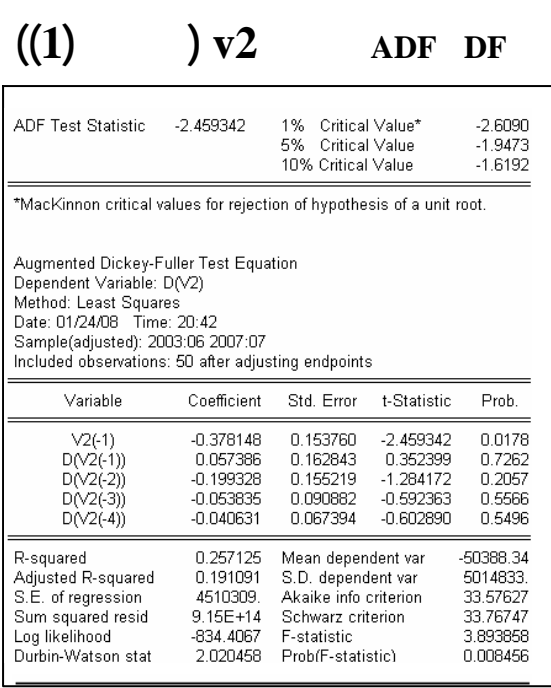

## $\mathbf{V}(2) \qquad \mathbf{V}(2) \qquad \text{ADF} \quad \text{DF} \qquad \text{C}(2-5)$

1% Critical Value\*<br>5% Critical Value  $-3.5653$ <br> $-2.9202$ <br> $-2.5977$ ADF Test Statistic  $-3.228357$ 10% Critical Value \*MacKinnon critical values for rejection of hypothesis of a unit root. Augmented Dickey-Fuller Test Equation<br>Dependent Variable: D(V2) Method: Least Squares<br>Date: 01/24/08 Time: 20:47 Sample(adjusted): 2003:06 2007:07 Included observations: 50 after adjusting endpoints Variable Coefficient Std. Error t-Statistic Prob.  $\begin{array}{c}\n \sqrt{2(-1)} \\
 \hline\n D(\sqrt{2}(-1)) \\
 D(\sqrt{2}(-2)) \\
 D(\sqrt{2}(-3))\n \end{array}$  $-0.647101$ 0.200443  $-3.228357$  $0.002$ 0.0024<br>0.2087<br>0.7475<br>0.8873<br>0.9673<br>0.0513 0.228856<br>0.228856<br>-0.054062<br>0.013427 1.275812<br>1.275812<br>-0.324024<br>0.142586 0.179381 0.166845 0.094171  $D(V2(-4))$  $-0.002800$ <br>1682481. 0.067921  $-0.041224$ 2.003574 R-squared<br>Adjusted R-squared<br>S.E. of regression -50388.34<br>5014833<br>33.52896 0.319234<br>0.241874 Mean dependent var S.D. dependent var 4366437 Sum squared resid 8.39E+14 Schwarz criterion 33.75840 Log likelihood  $-832.2240$ F-statistic 4.12661 Durbin-Watson stat Prob(F-statistic) 1.991623 0.003689

**الملحق (5): مختلف النتائج الخاصة بالسلسلة2v**  $(1-5)$ 

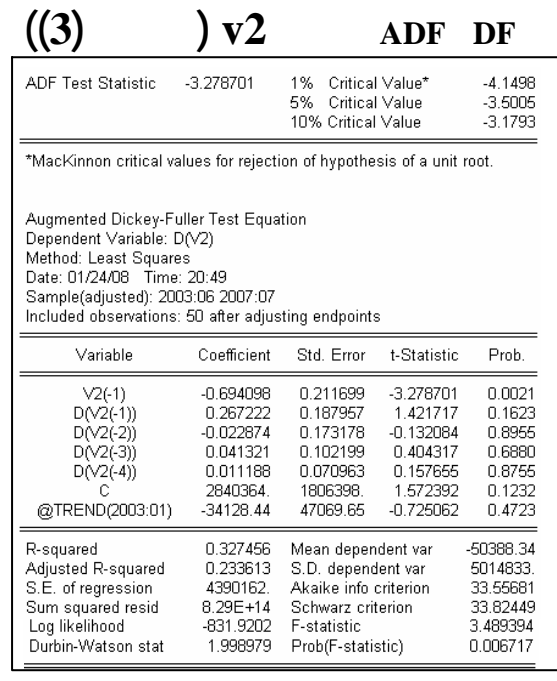

 $\overline{dv2}$  **(4-5)** 

 $\cdot$  (3-5)

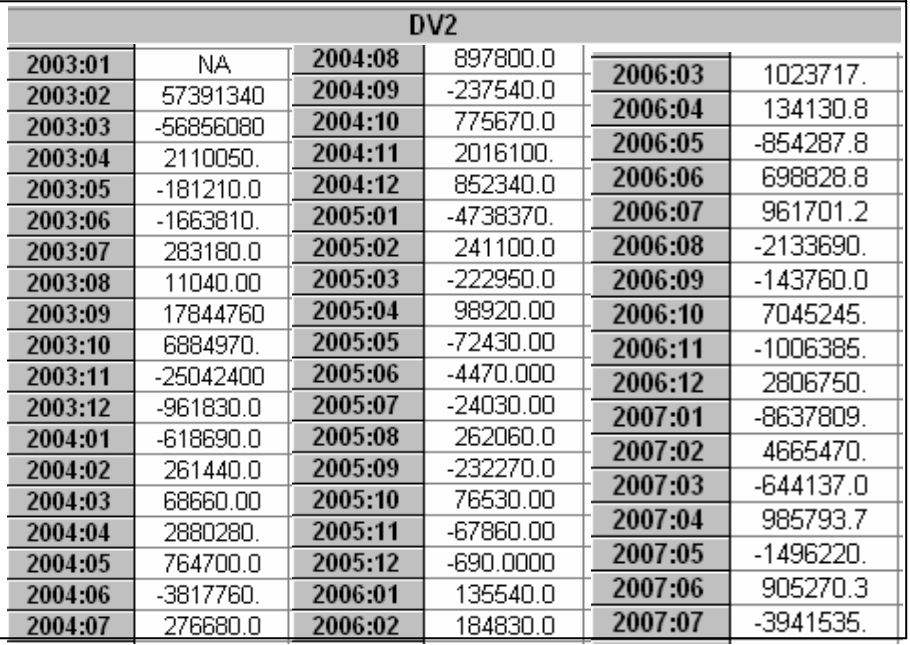

## $\frac{1}{2}$  ((1)  $\frac{1}{2}$  dv2 aDF DF : (5-5)

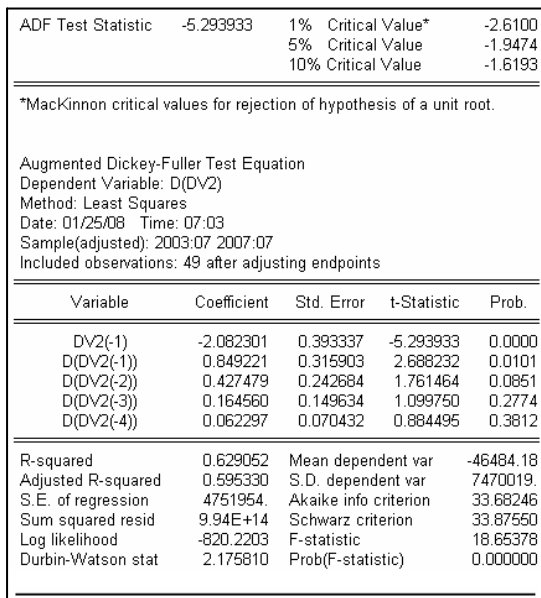

 $\textbf{(2)}$   $\textbf{d}v2$  ADF DF  $\textbf{(6-5)}$ **ADF Test Statistic** 1% Critical Value\*<br>5% Critical Value<br>10% Critical Value  $-3.5682$ <br> $-2.9215$ <br> $-2.5983$  $-5.230845$ \*MacKinnon critical values for rejection of hypothesis of a unit root. Augmented Dickey-Fuller Test Equation Augmented Dickey-Fuller Test Equation<br>Dependent Variable: D(DV2)<br>Method: Least Squares<br>Date: 01/25/08 Time: 07:06<br>Sample(adjusted): 2003:07 2007:07<br>Included observations: 49 after adjusting endpoints Variable Coefficient t-Statistic Prob. Std. Error  $\begin{array}{c} \text{D} \lor \text{2} (-1) \\ \text{D} (\text{D} \lor \text{2} (-1)) \\ \text{D} (\text{D} \lor \text{2} (-2)) \\ \text{D} (\text{D} \lor \text{2} (-3)) \\ \text{D} (\text{D} \lor \text{2} (-4)) \\ \end{array}$ -5.230845<br>2.660171  $0.0000$  $-2.086294$ 0.398845 0.853014 0.320661  $0.0109$ 0.033814 0.326661<br>0.246454<br>0.152602  $0.0878$ <br>0.2791<br>0.3821 1.747070  $0.063120$ 0.071479 0.883054  $\mathbf c$ -95860.20 693718.3  $-0.138183$ 0.8907 R-squared<br>Adjusted R-squared<br>S.E. of regression -46484.18<br>7470019. 0.629217<br>0.586103 Mean dependent var S.D. dependent variable.<br>Akaike info criterion 33.72283<br>33.95448<br>14.59416 4805825. Sum squared resid<br>Log likelihood 9.93E+14<br>-820.2094 Schwarz criterion<br>F-statistic Durbin-Watson stat 2.177916 Prob(F-statistic)  $0.000000$ 

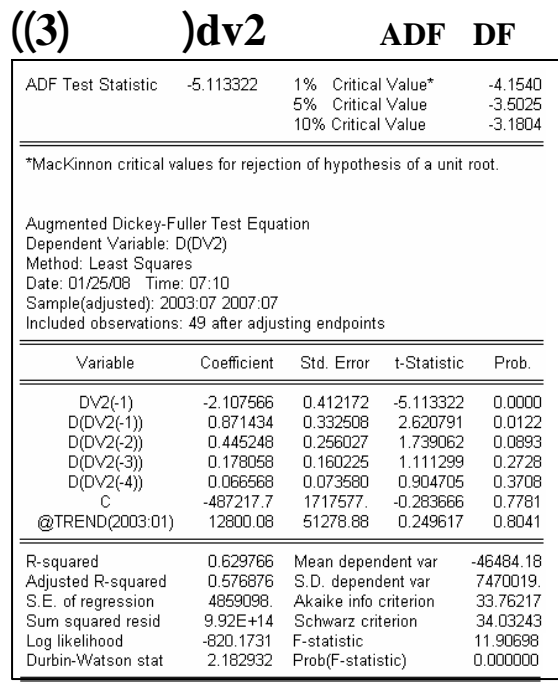

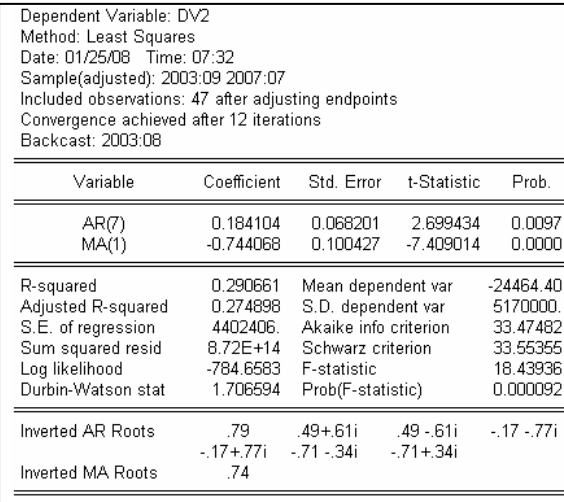

**الجدول (8-5): تقدير معلمات أحسن نموذج للسلسلة2dv** 

 $1(7-5)$ 

- 156 -

 $(1-5)$ 

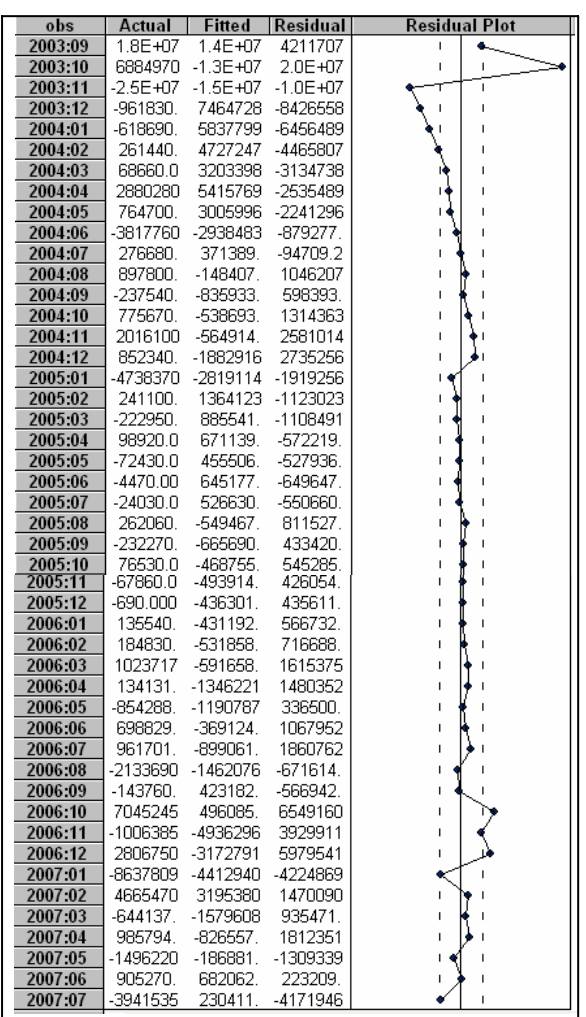

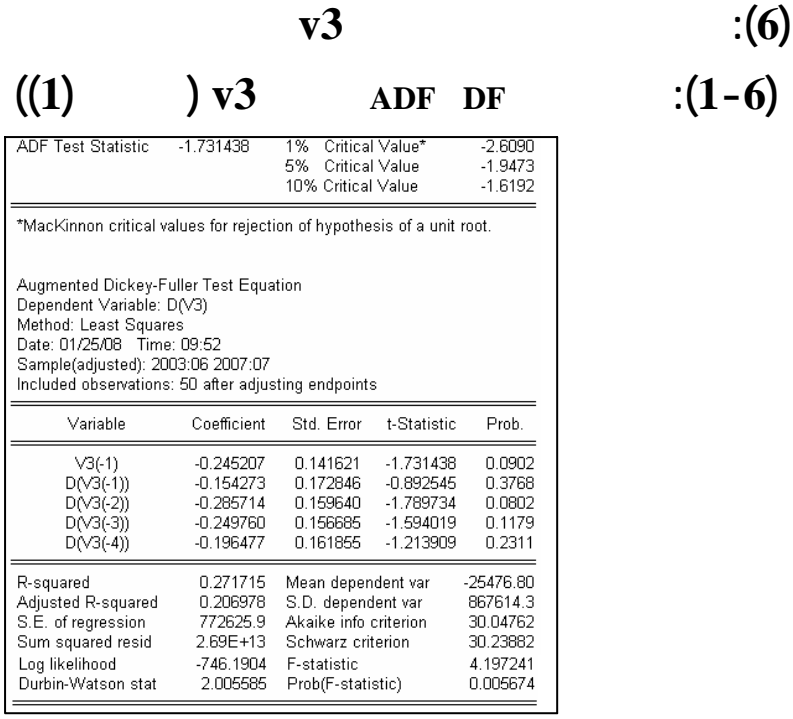

**((2)** )  $v3$  **ADF** DF : (2-6) **ADF Test Statistic**  $-2.677078$ 1% Critical Value\*  $-3.5653$ 1% Critical Value<br>5% Critical Value<br>10% Critical Value -3.9899<br>-2.9202<br>-2.5977 \*MacKinnon critical values for rejection of hypothesis of a unit root. Augmented Dickey-Fuller Test Equation Dependent Variable: D(V3)<br>Method: Least Squares<br>Date: 01/25/08 Time: 09:57 Date: 01725706 Time: 09:57<br>Sample(adjusted): 2003:06 2007:07<br>Included observations: 50 after adjusting endpoints Variable Coefficient Std. Error t-Statistic Prob.  $\sqrt{3}(-1)$  $-0.631199$ 0.235779  $-2.677078$  $0.0104$  $0.233779$ <br>0.220058  $0.5475$ <br>0.7786  $D(\sqrt{3}(-1))$ <br> $D(\sqrt{3}(-2))$ <br> $D(\sqrt{3}(-3))$ 0.133399 0.606202<br>0.282912<br>-0.554759  $-0.094400$ 0.170164  $0.5819$ -0.094400<br>-0.079775<br>366992.4 0.167032<br>182409.7  $-0.477600$ <br>2.011913  $0.6353$ <br>0.0504  $D(V3(-4))$ R-squared<br>Adjusted R-squared<br>S.E. of regression<br>Sum squared resid<br>Log likelihood 0.333069<br>0.257282<br>747719.7<br>2.46E+13<br>-743.9903 -25476.80<br>867614.3 Mean dependent var<br>S.D. dependent var<br>Akaike info criterion 29.99961<br>30.22905<br>4.394771 Schwarz criterion<br>F-statistic Durbin-Watson stat 1.965548 Prob(F-statistic) 0.002482

 $(1-6)$ 

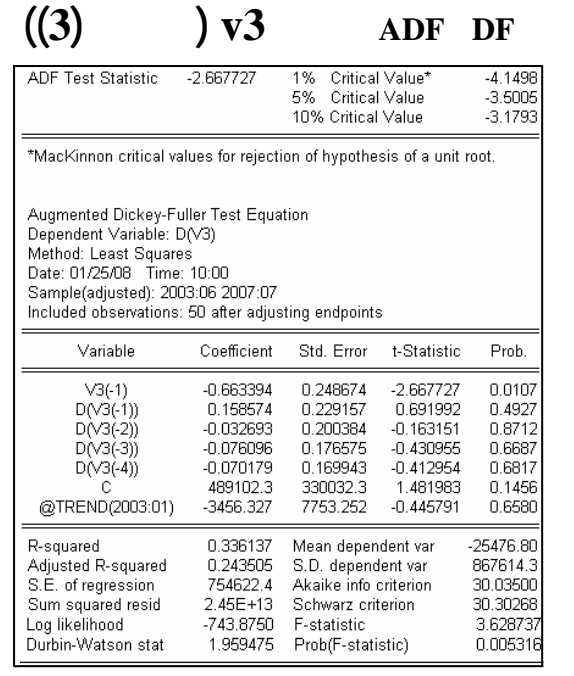

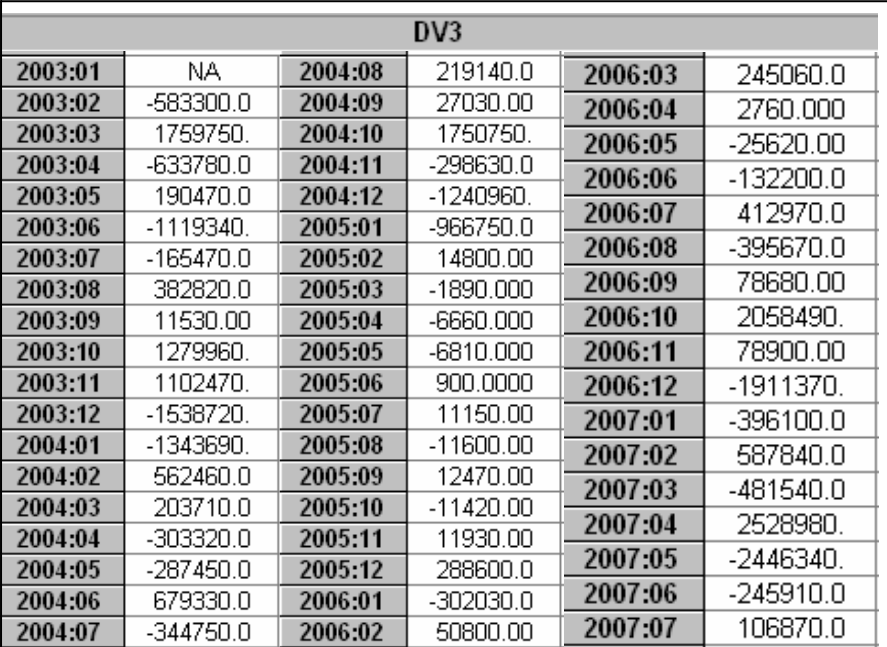

 $\overline{dv3}$  **(4-6)** 

 $\cdot$  (3-6)

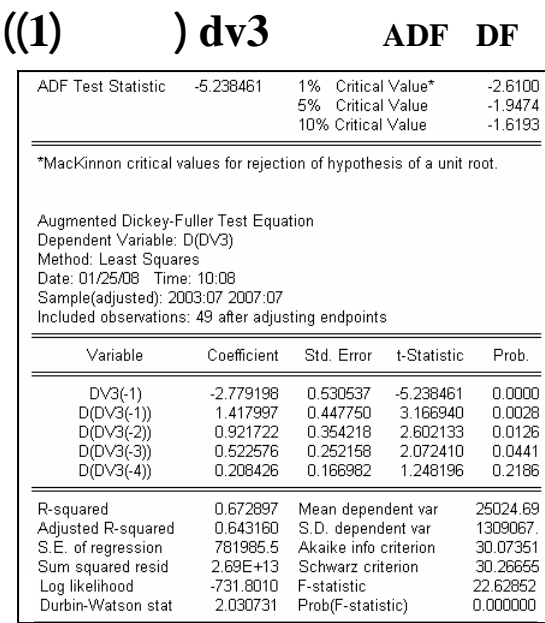

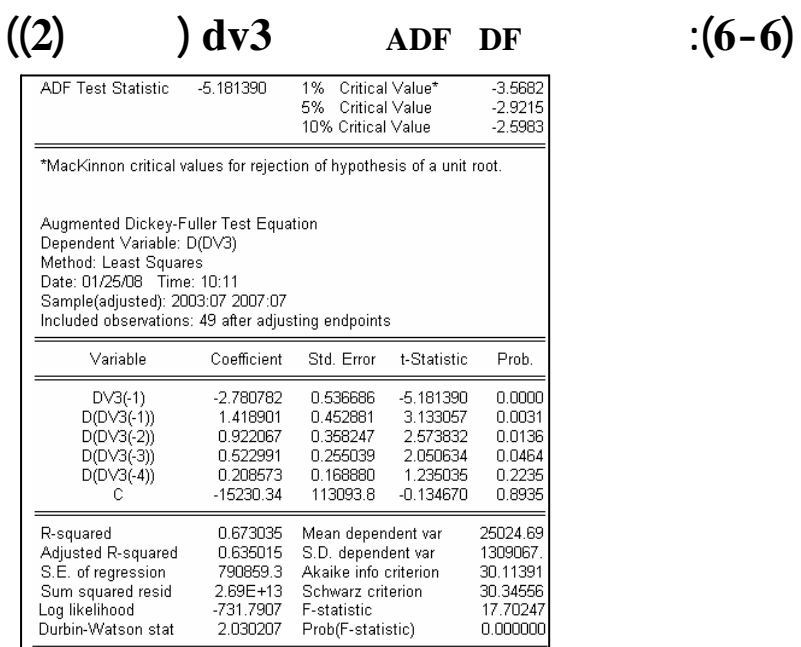

 $\frac{1}{2}$  (5 - 6)

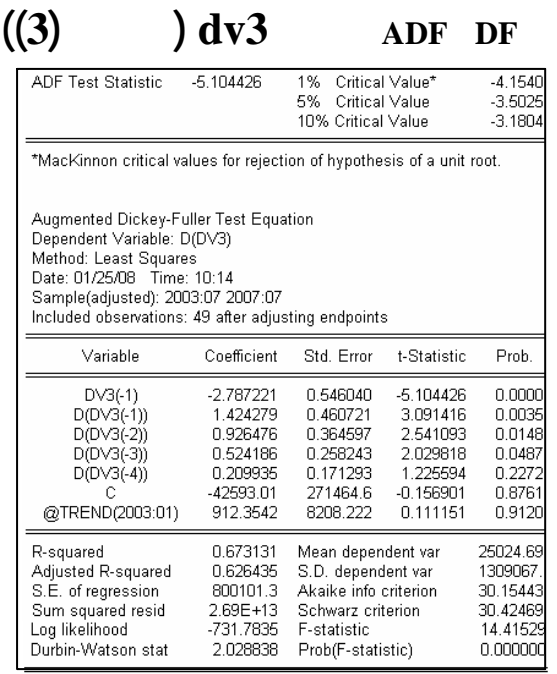

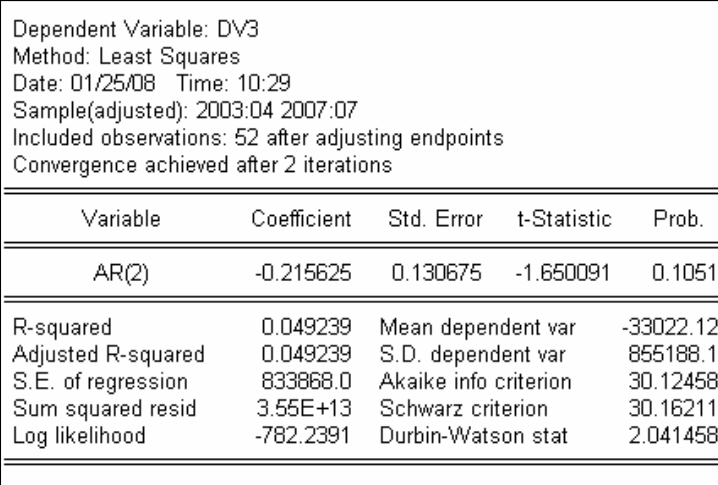

**الجدول (8-6): تقدير معلمات أحسن نموذج للسلسلة 3dv** 

 $2(7-6)$ 

 $(1-6)$ 

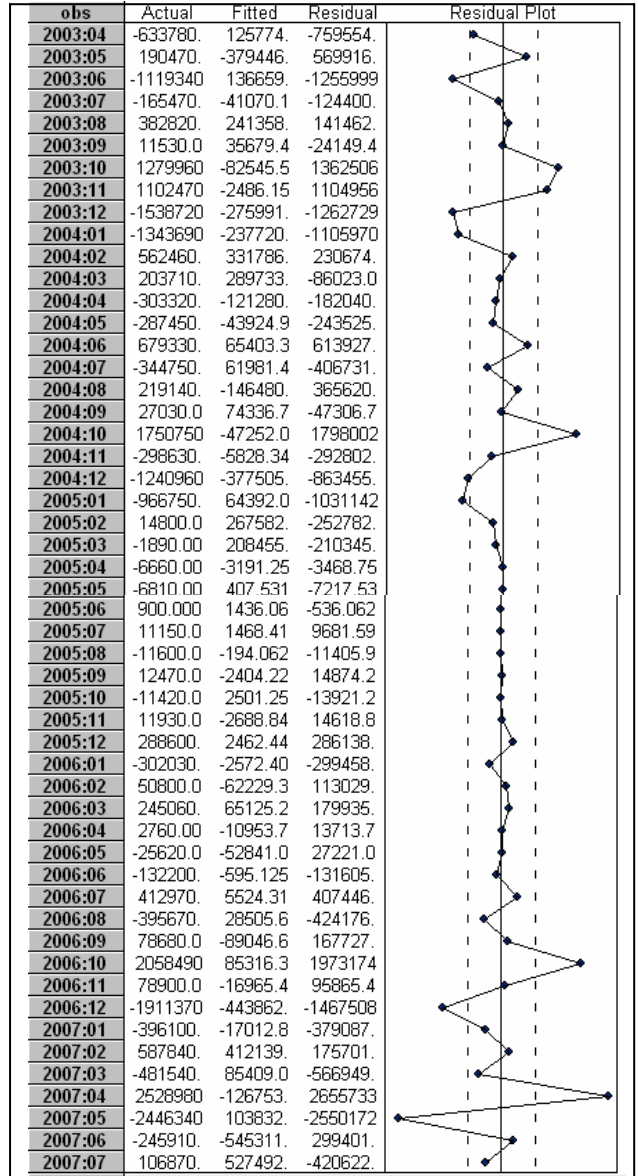

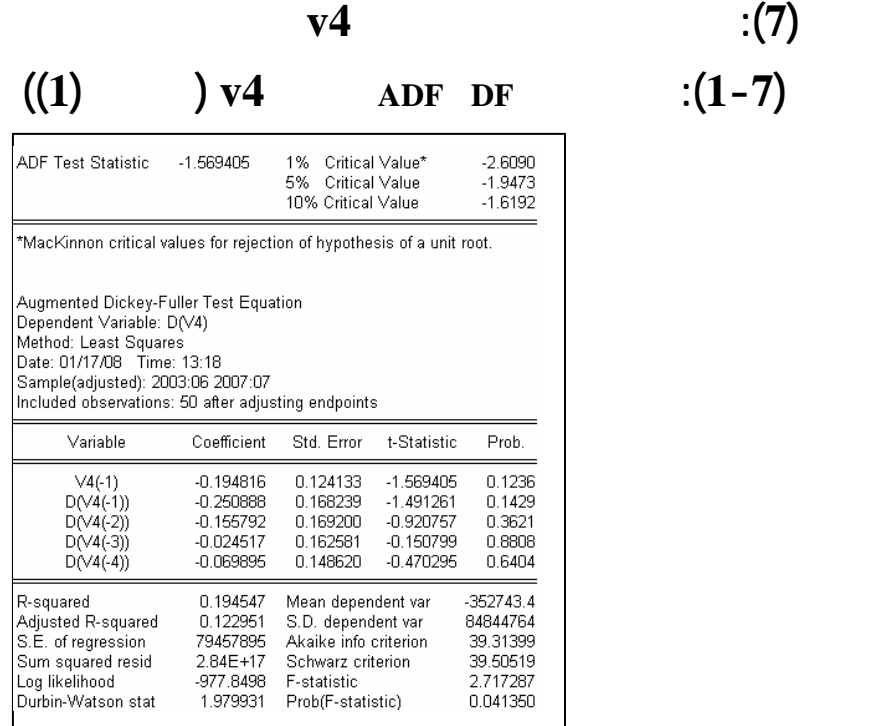

### **الجدول (2-7): نتائج اختبار DF ADF للسلسلة4v) النموذج (2))** $-2.123905$

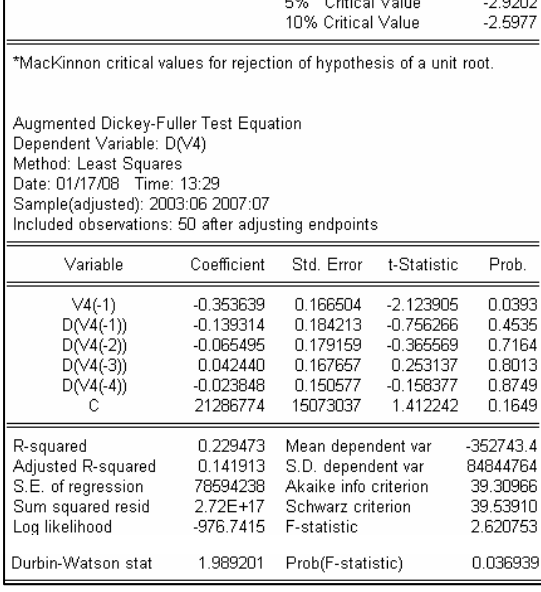

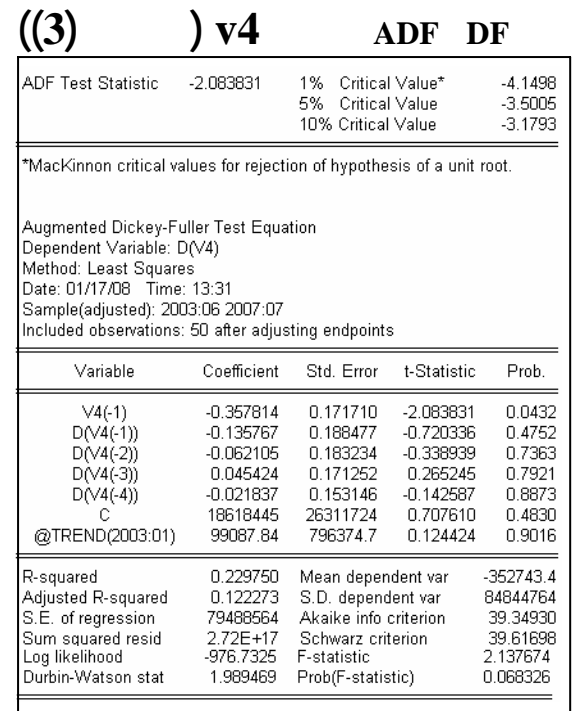

 $\cdot$  (3-7)

**d**v4 :(4-7)

| DV <sub>4</sub> |             |         |               |         |           |  |  |
|-----------------|-------------|---------|---------------|---------|-----------|--|--|
| 2003:01         | NA.         | 2004:08 | 3596020.      | 2006:03 | 12570241  |  |  |
| 2003:02         | -15780100   | 2004:09 | 18914400      | 2006:04 | -41643.80 |  |  |
| 2003:03         | 25809560    | 2004:10 | -15807200     | 2006:05 | 7140336.  |  |  |
| 2003:04         | 12030100    | 2004:11 | 5834360.      |         |           |  |  |
| 2003:05         | -3942940.   | 2004:12 | 4151780.      | 2006:06 | -5965031. |  |  |
| 2003:06         | -3172960.   | 2005:01 | -13784870     | 2006:07 | 7896233.  |  |  |
| 2003:07         | -15043720   | 2005:02 | 31532390      | 2006:08 | -14196364 |  |  |
| 2003:08         | -750100.0   | 2005:03 | 10434030      | 2006:09 | -2954975. |  |  |
| 2003:09         | 20164890    | 2005:04 | 33443850      | 2006:10 | 7946133.  |  |  |
| 2003:10         | 2478510.    | 2005:05 | 2342950.      | 2006:11 | 19127563  |  |  |
| 2003:11         | -15110330   | 2005:06 | -29694190     | 2006:12 | 52300660  |  |  |
| 2003:12         | 30841570    | 2005:07 | 3.03E+08      | 2007:01 | -91289502 |  |  |
| 2004:01         | -61619800   | 2005:08 | $-3.20E + 08$ | 2007:02 | 13874822  |  |  |
| 2004:02         | 9722390.    | 2005:09 | 1.57E+08      | 2007:03 | 28221992  |  |  |
| 2004:03         | 5560220.    | 2005:10 | 2.09E+08      |         |           |  |  |
| 2004:04         | 1660490.    | 2005:11 | -42924040     | 2007:04 | -20619004 |  |  |
| 2004:05         | $-370210.0$ | 2005:12 | -1.22E+08     | 2007:05 | 5344938.  |  |  |
| 2004:06         | -527130.0   | 2006:01 | $-2.23E + 08$ | 2007:06 | 10229441  |  |  |
| 2004:07         | -9017430.   | 2006:02 | -8778735.     | 2007:07 | -15348773 |  |  |

# $\bf{d} \mathbf{v}$  **((1)**  $\bf{d} \mathbf{v}$  **4**  $\bf{d} \mathbf{v}$  **ADF DF**  $\bf{d} \mathbf{v}$  : (5-7)

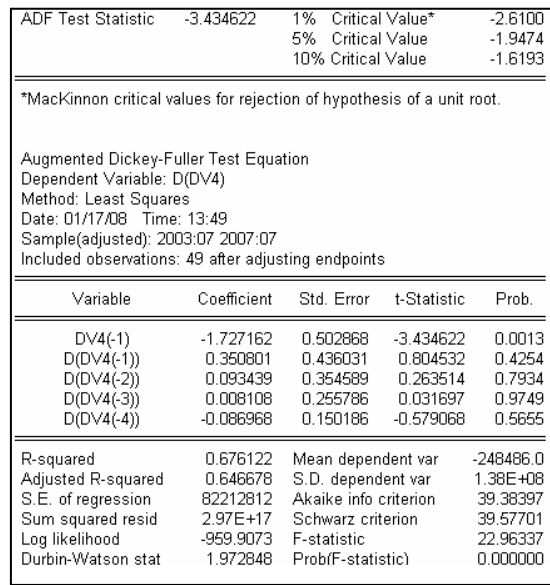

# **الجدول (6-7): نتائج اختبار DF ADF للسلسلة4dv) النموذج (2))**

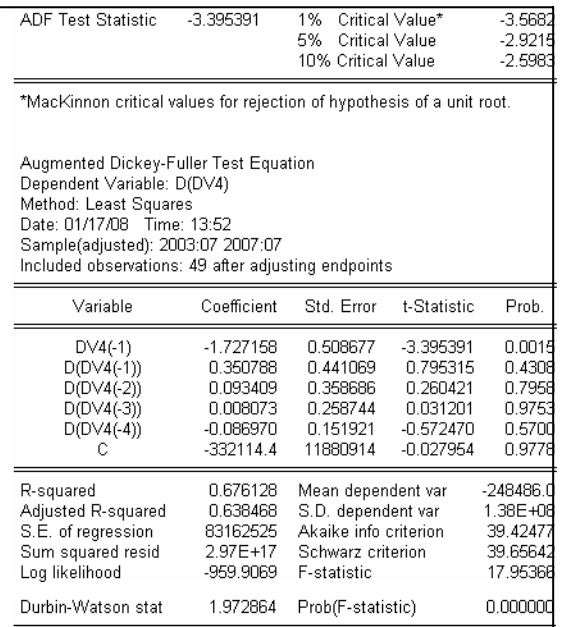

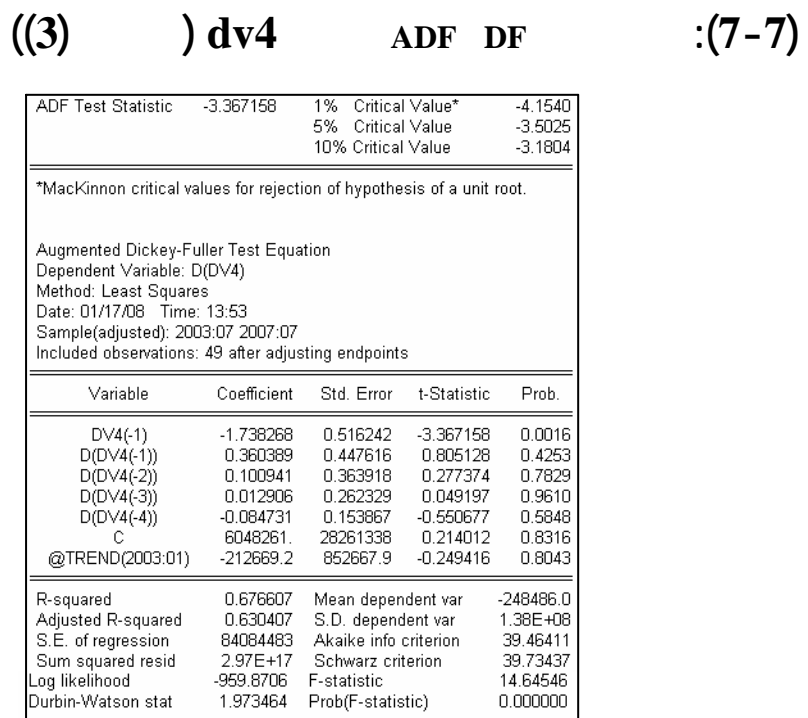

**الجدول (8-7): السلسلة الزمنية 4ddv**

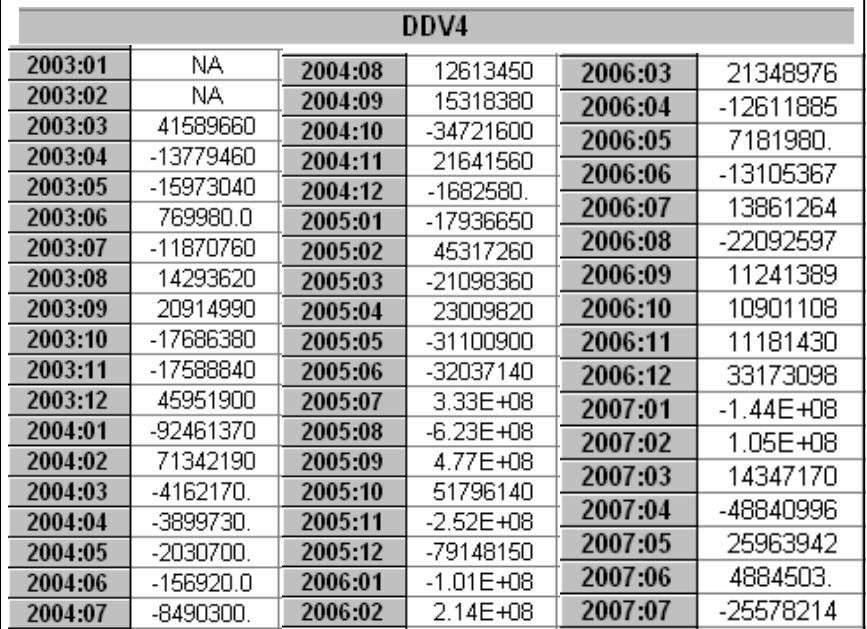

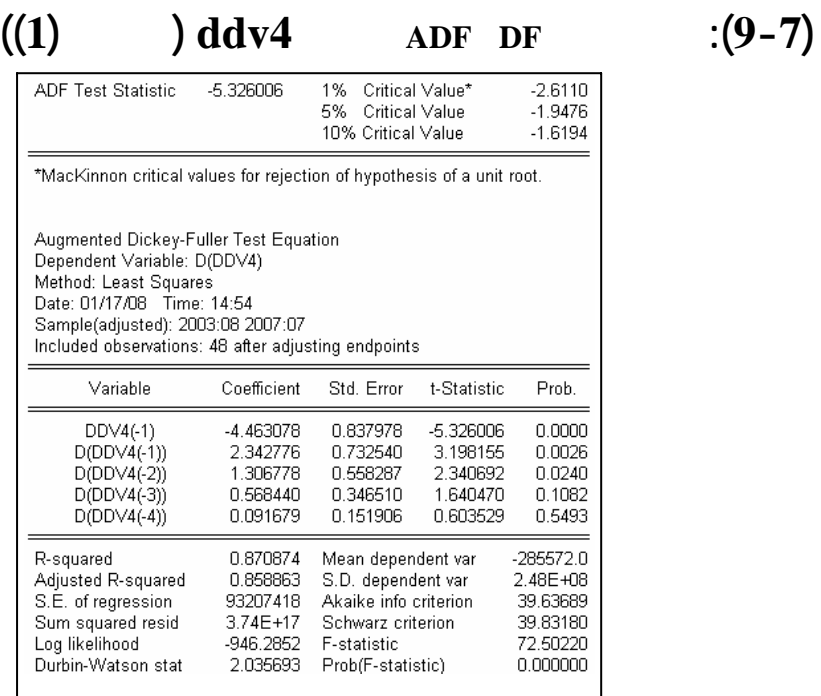

# **((2)** ) **ddv4 ADF DF** : (10-7)

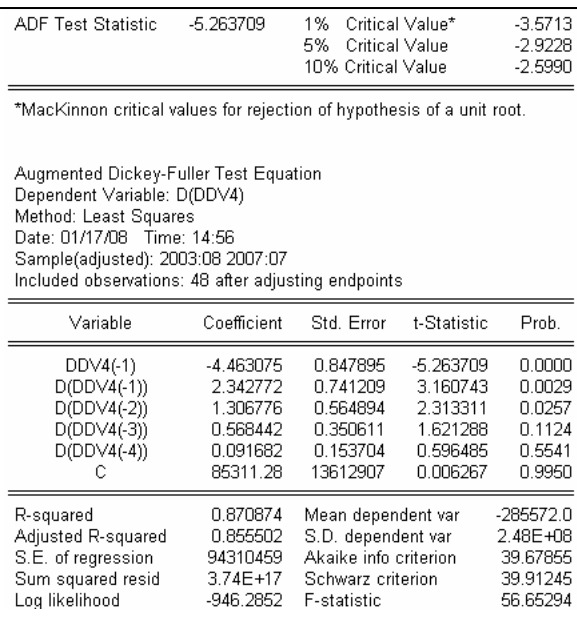

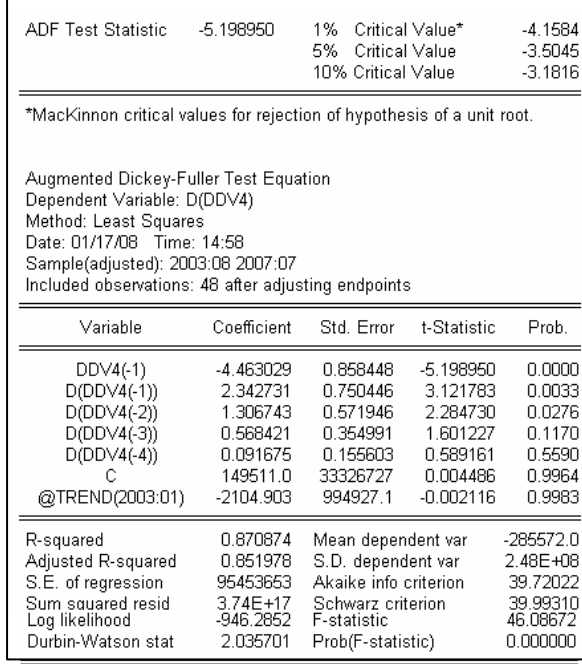

 $\overline{\phantom{a}}$ 

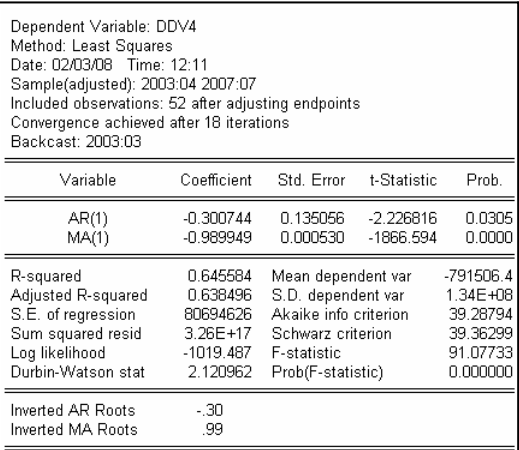

**الجدول (12-7): تقدير معلمات أحسن نموذج للسلسلة 4ddv**

 $2(1-7)$ 

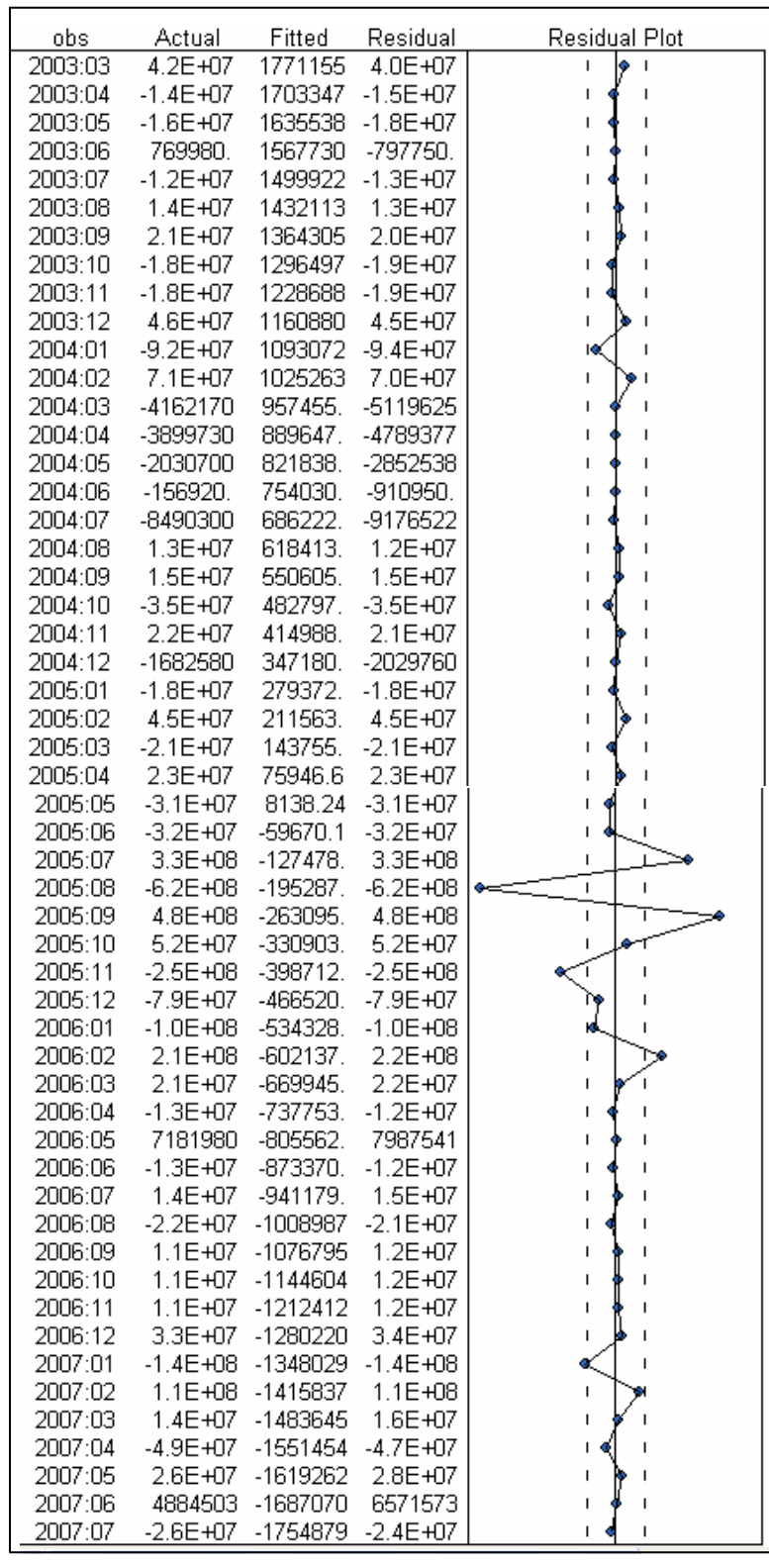

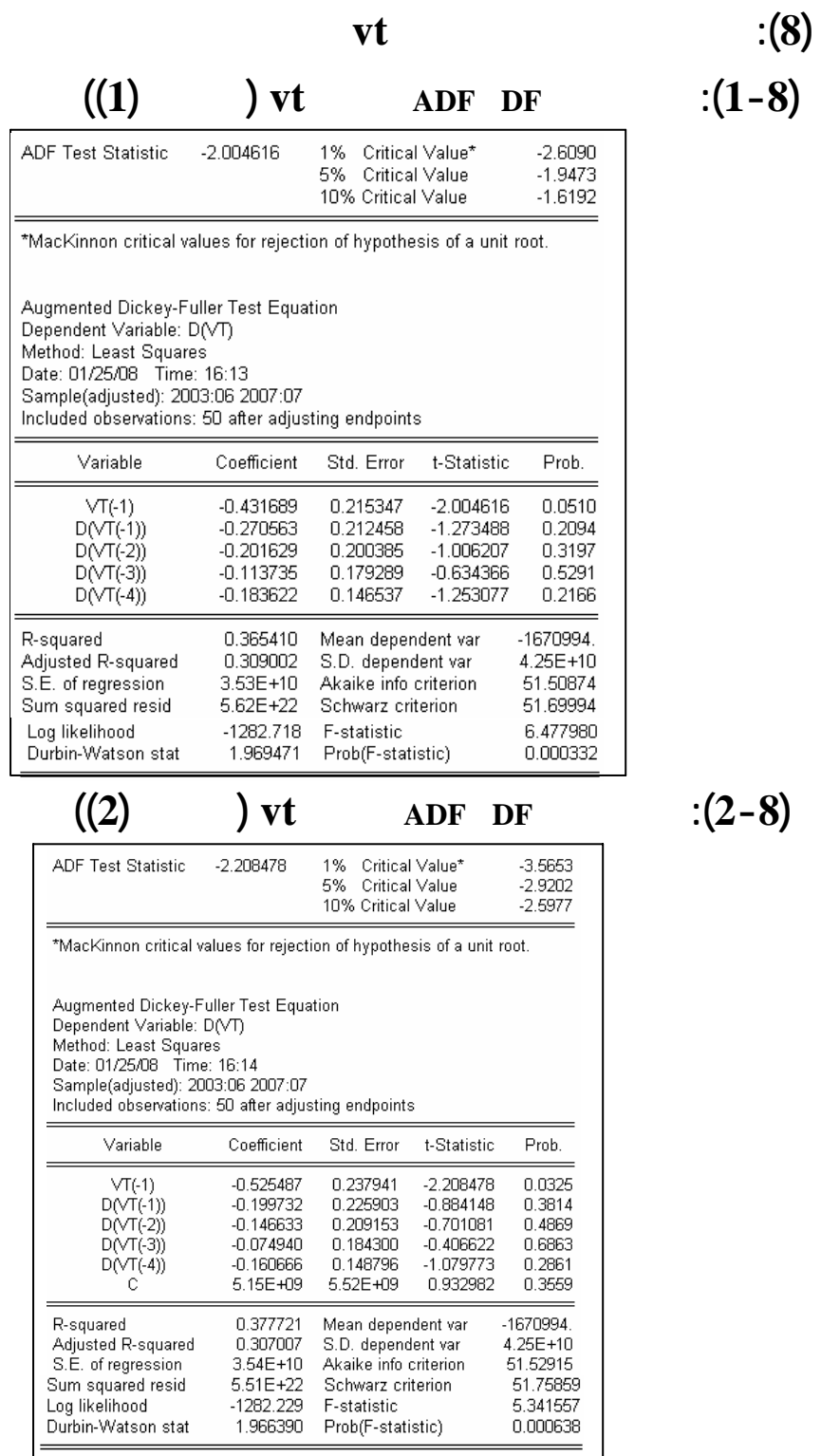

**:**  $(1-8)$ 

 $(2-8)$ 

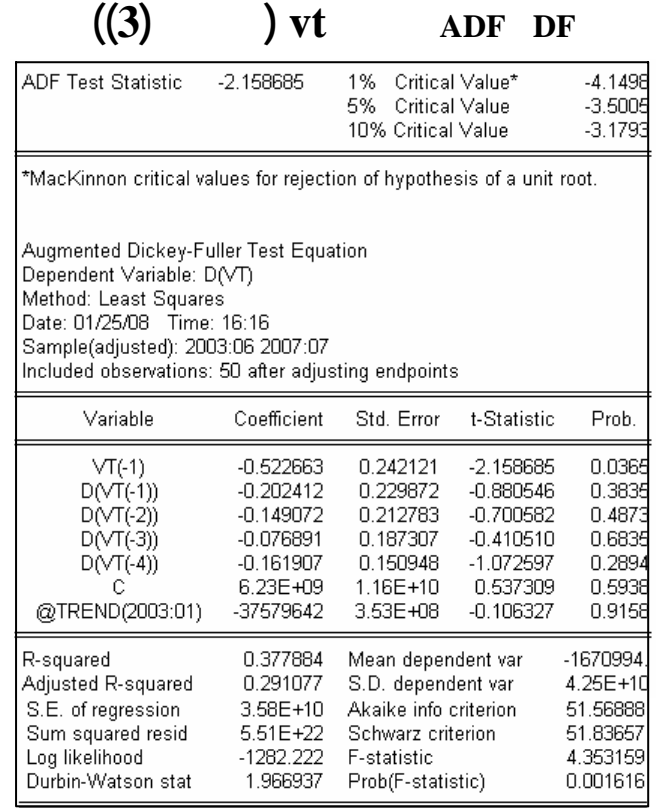

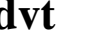

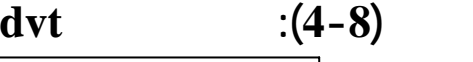

 $(3-8)$ 

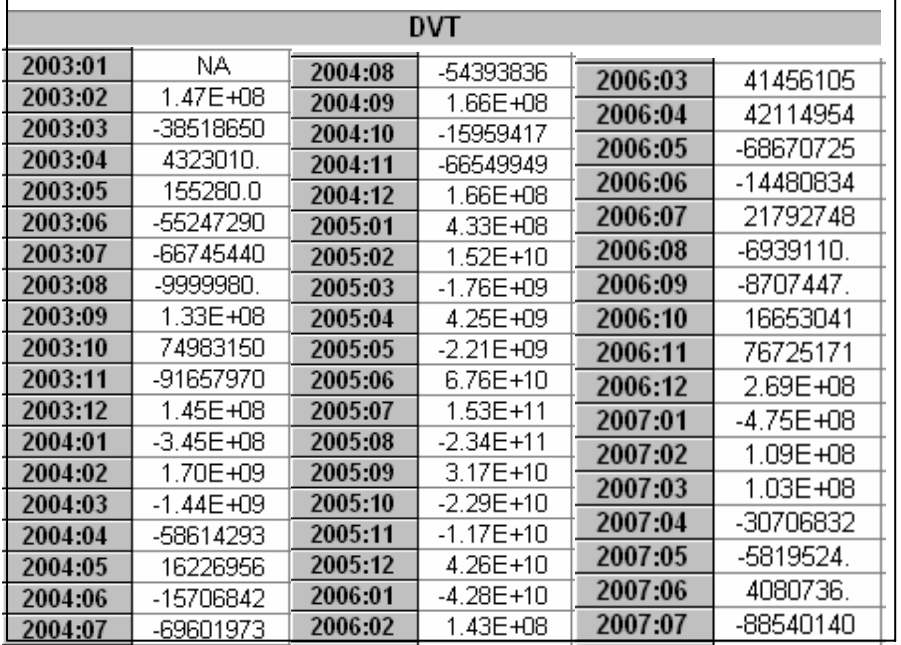
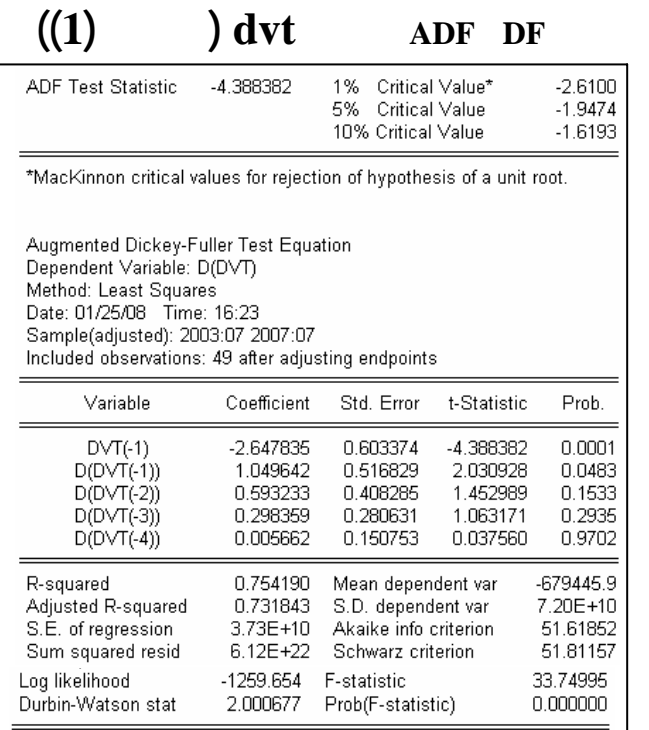

**((2)** ) dvt **ADF** DF : (6-8)

 $\overline{\mathsf{l}}$ 

 $\frac{1}{2}$  (5 – 8)

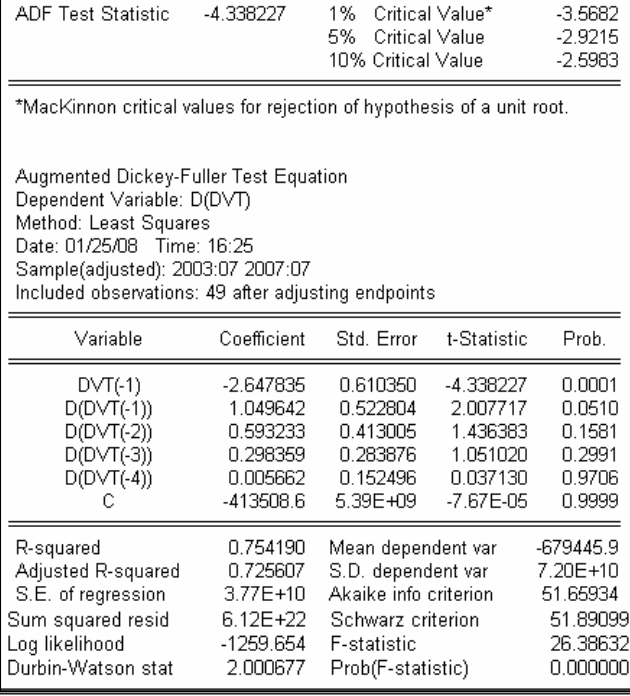

## $1$ ((3) ) dvt **ADF** DF : (7-8)

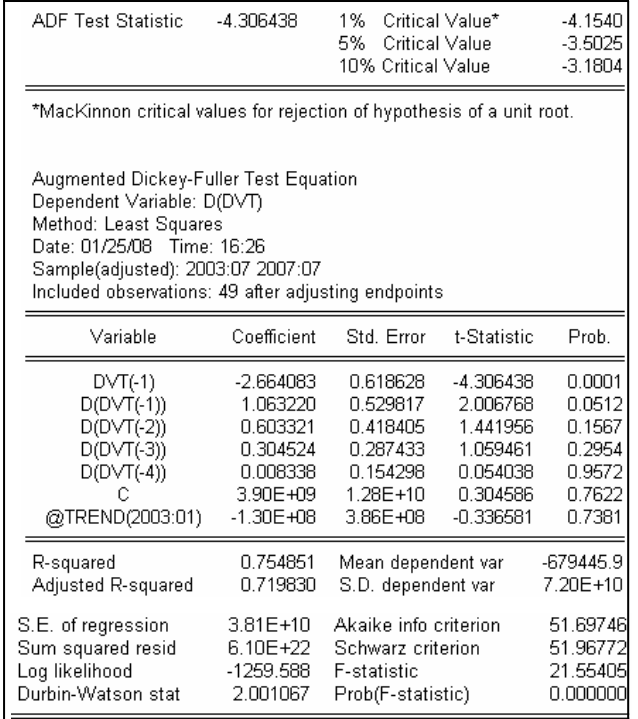

Dependent Variable: DVT Dependent Variable: DVT<br>
Method: Least Squares<br>
Date: 01/25/08 Time: 16:35<br>
Sample(adjusted): 2003:02 2007:07<br>
Included observations: 54 after adjusting endpoints<br>
Convergence achieved after 11 iterations<br>
Backcast: 2003:0 Variable Coefficient Prob. Std. Error t-Statistic  $MA(1)$  $-0.761570$ 0.089085  $-8.548846$  $0.0000$ R-squared<br>Adjusted R-squared<br>S.E. of regression<br>Sum squared resid<br>Log likelihood 0.292769 544751.5 Mean dependent var 4.09E+10<br>51.37719 0.292769 S.D. dependent var<br>Akaike info criterion  $3.44E+10$  $6.26E + 22$ Schwarz criterion  $51.41402$  $-1386.184$ Durbin-Watson stat 1.781998 Inverted MA Roots .76

**الجدول(8-8): تقدير معلمات أحسن نموذج للسلسلة dvt** 

 $(1-8)$ 

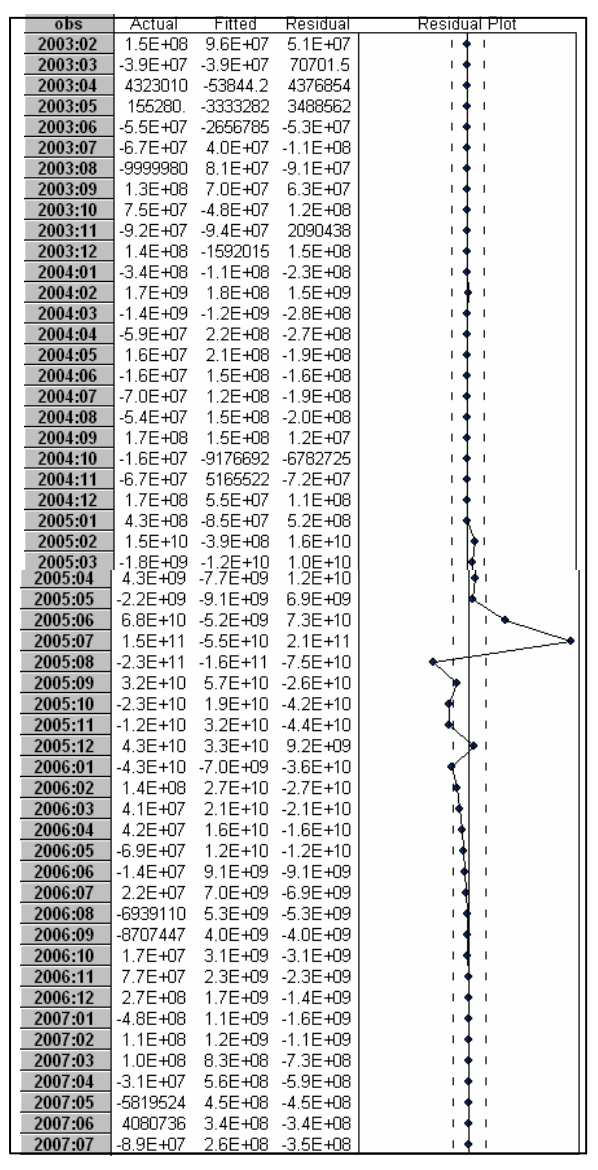

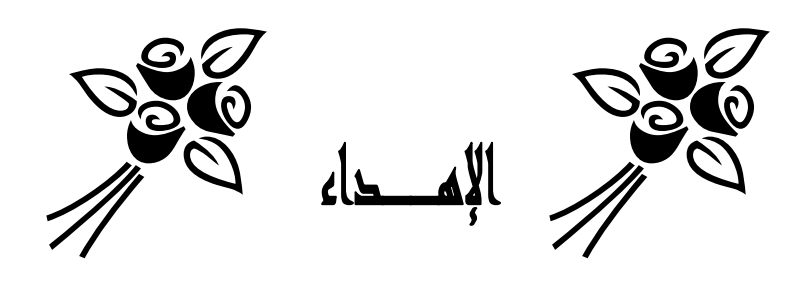

**" إذا تزد الدنيا فأنت زائد عليها "**

هدي ثمرة هذا العمل إلى:

خوتي: سعاد دلال إلى خوتي

إلى شموع العائلة العائلة: دعاء، رشيد، صفاء كما أهديها إلى رفيقتي دربي وأعز وأحن صديقتين:شفيقة وسهام

**" اللهم أغننا بالعلم وزينا بالحلم وأكرمنا وأكرمنا بالتقوى بالتقوى وجملنا بالعافية بالعافية "**

"**حنان**

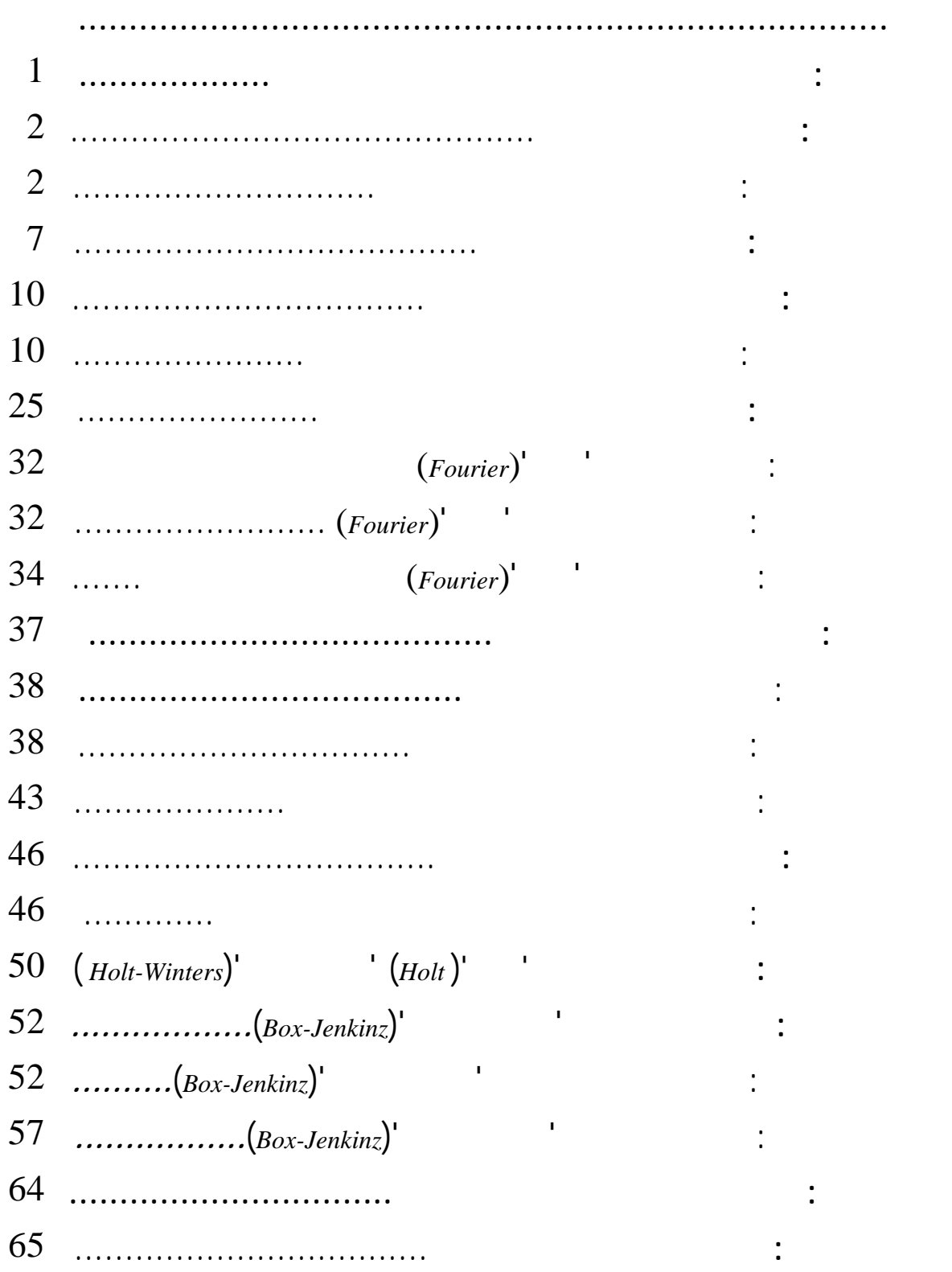

**الفهرس**

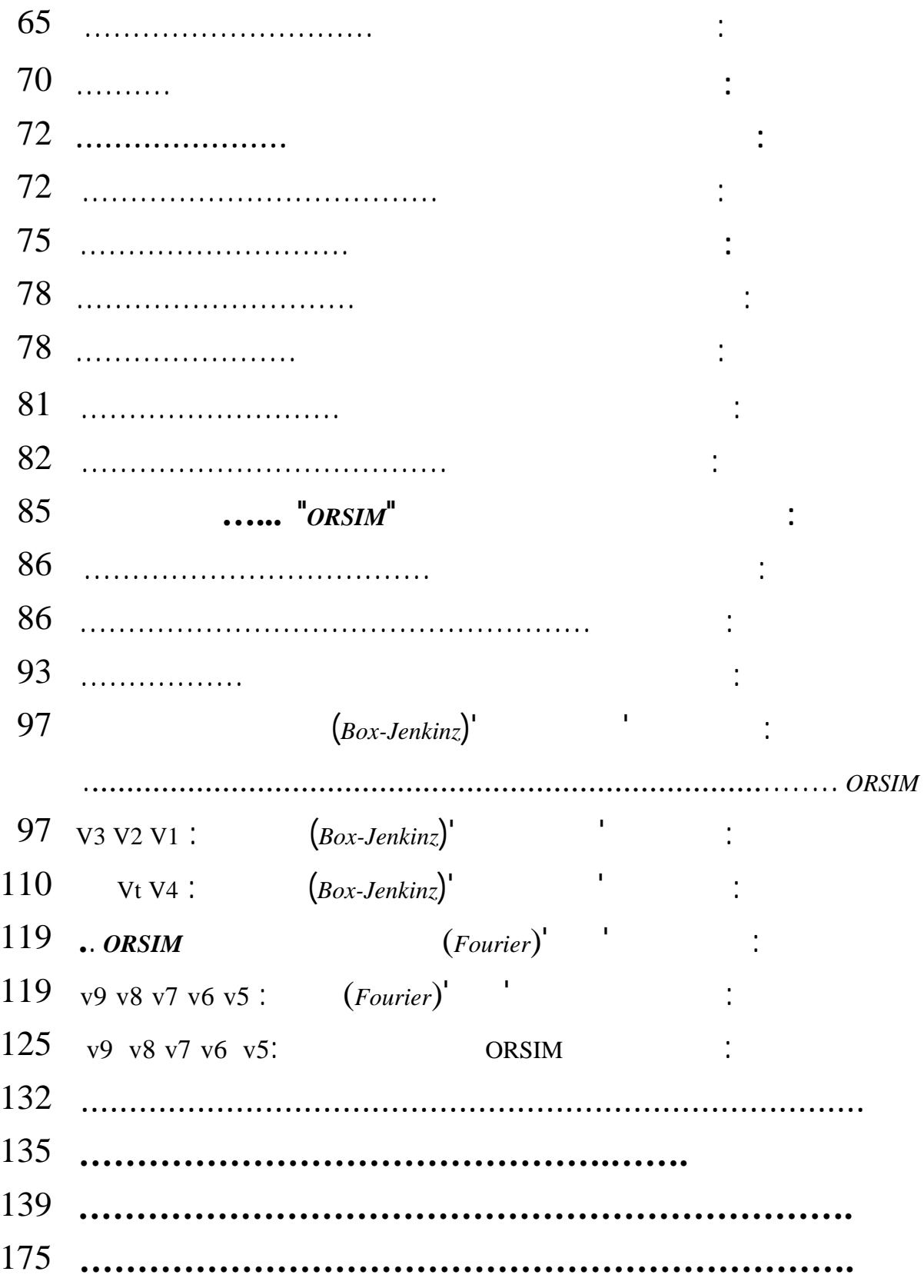

**الفهرس**

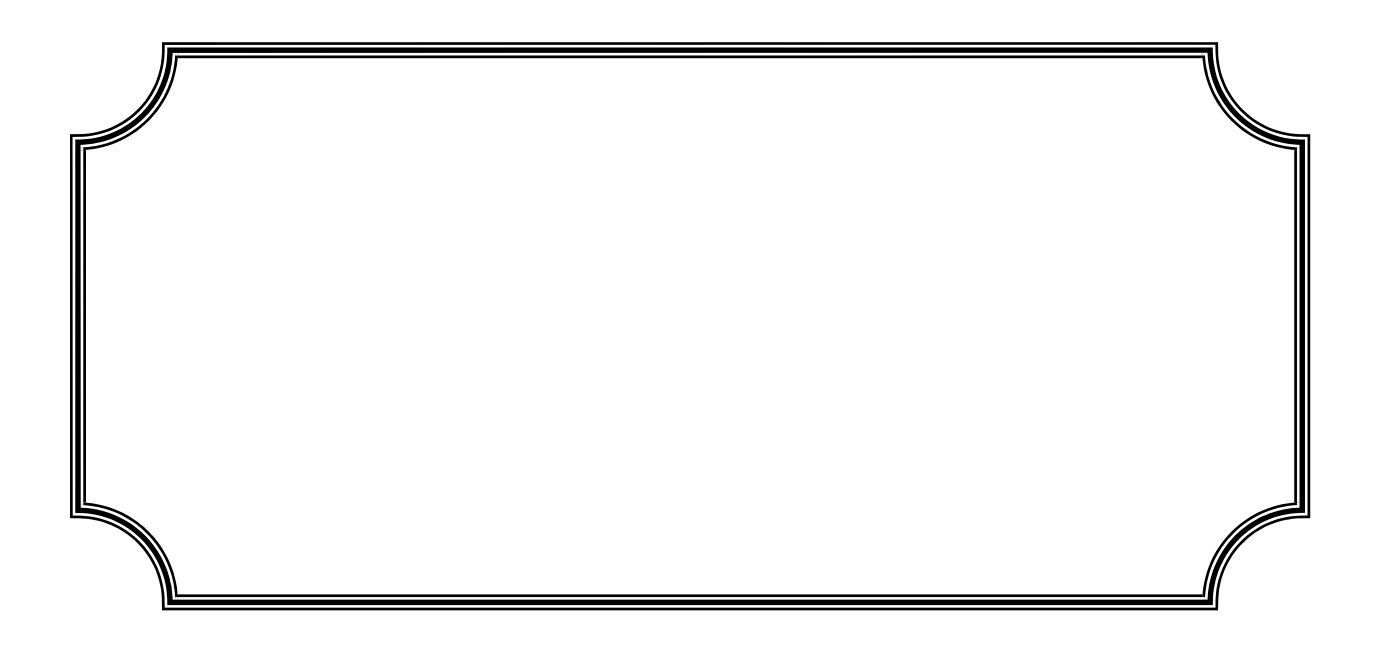

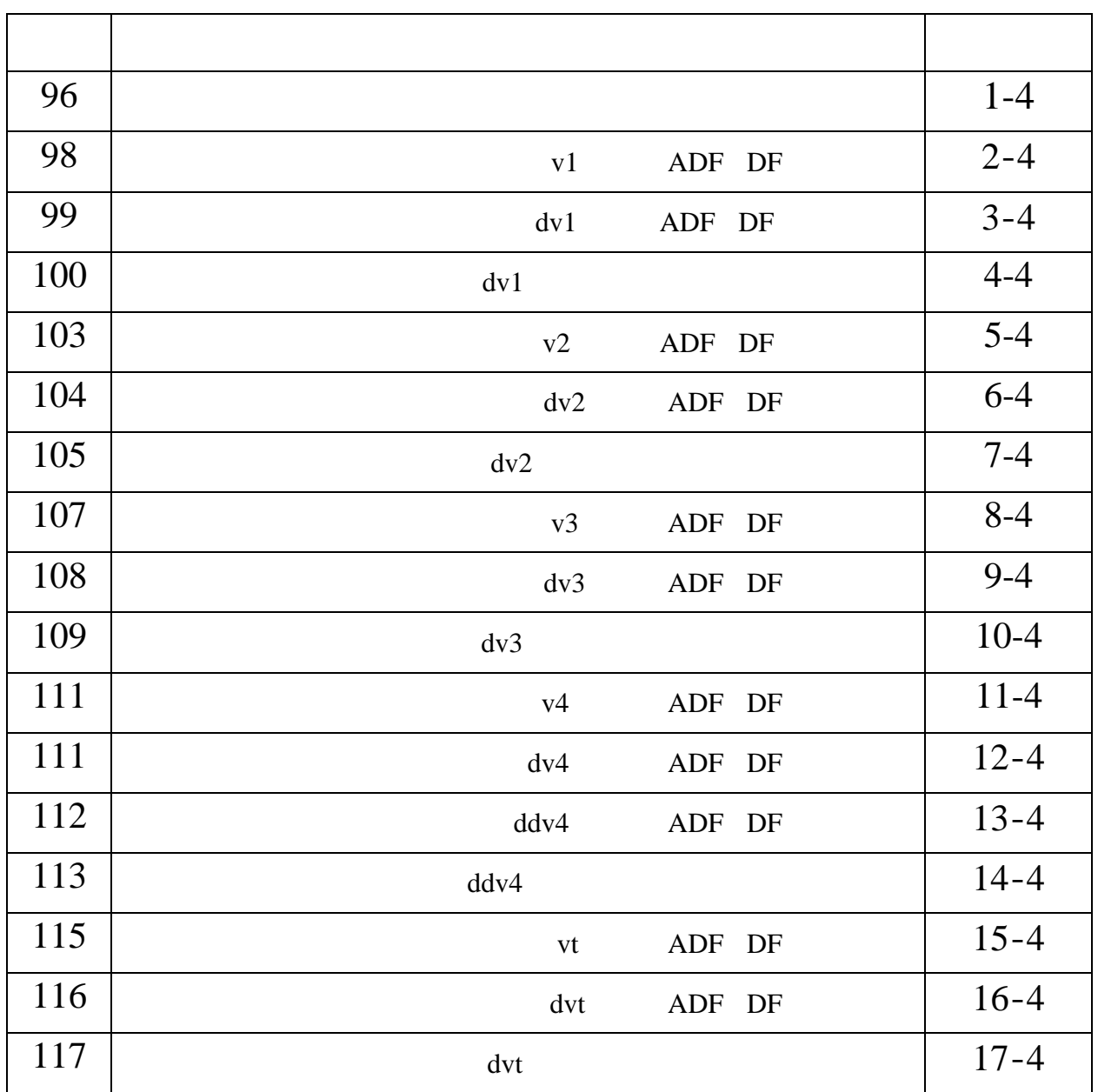

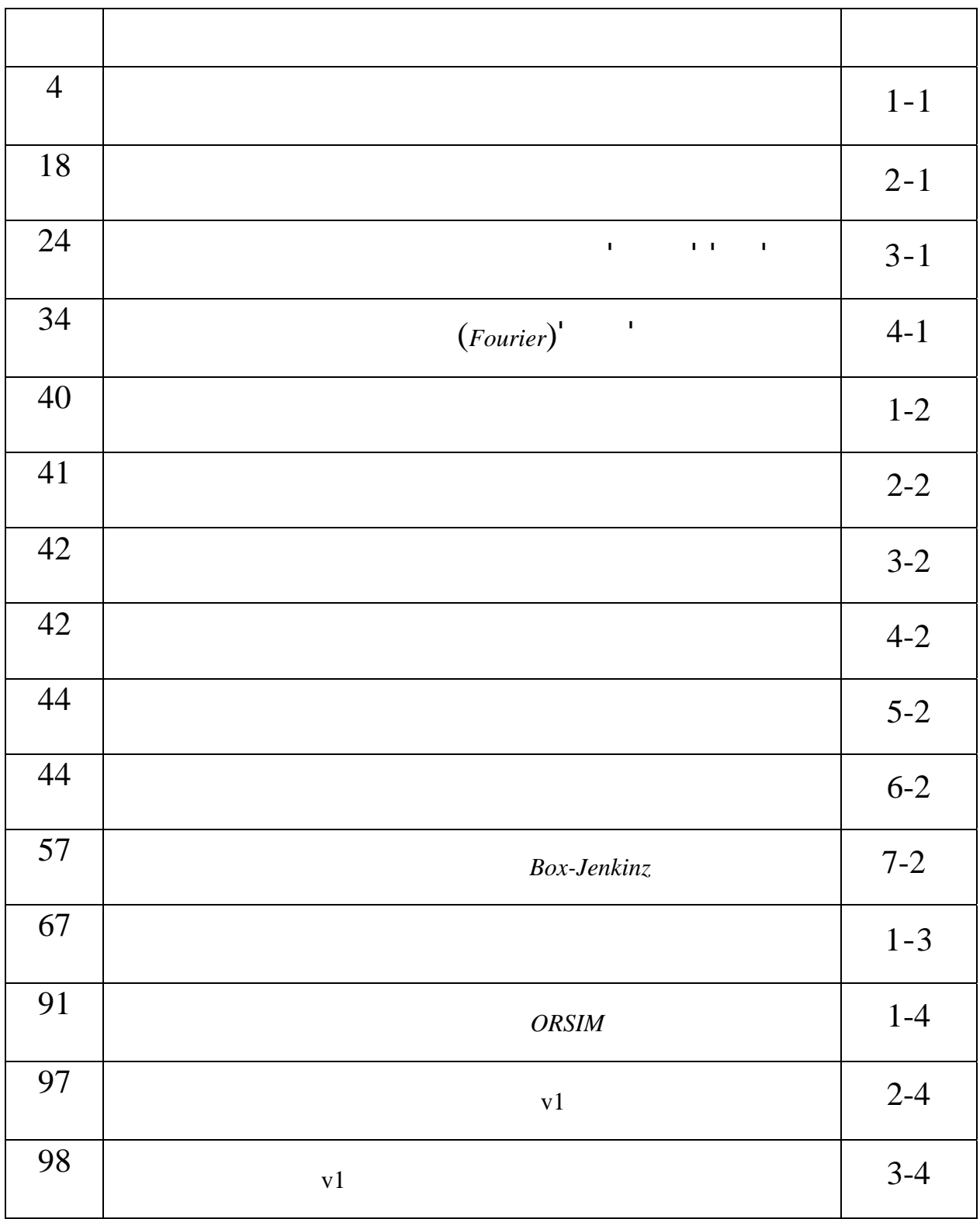

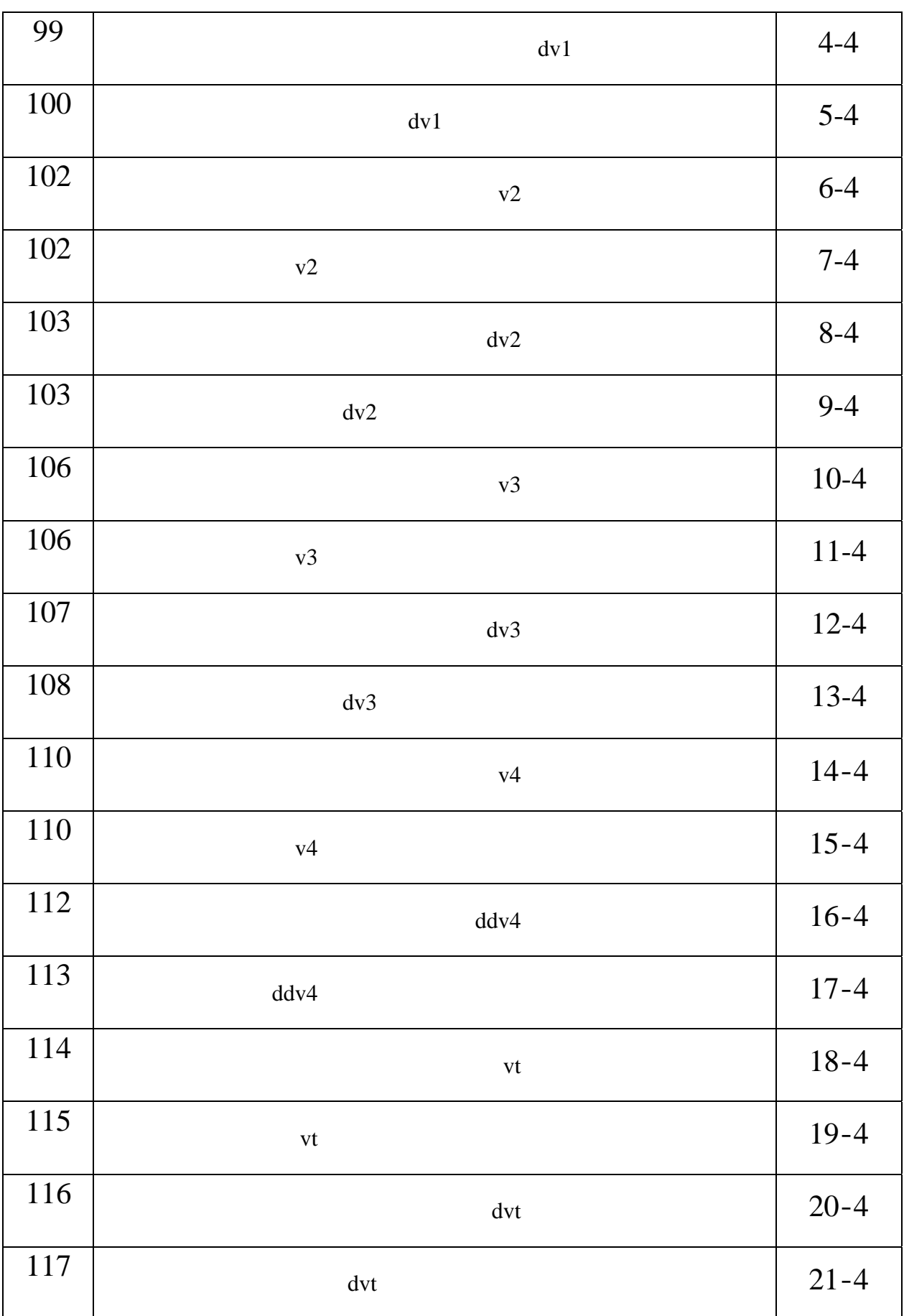

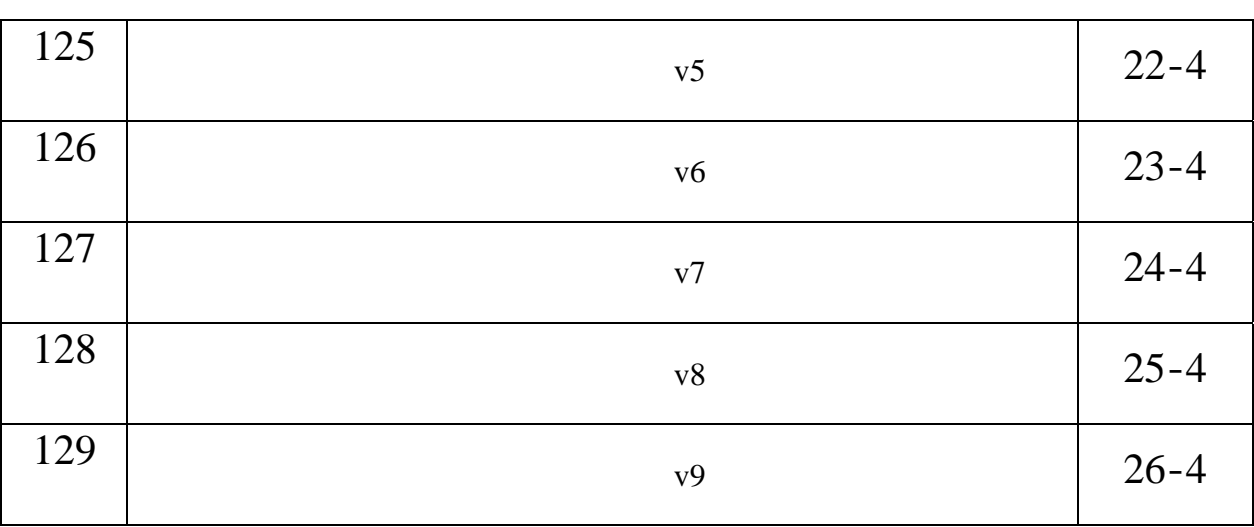

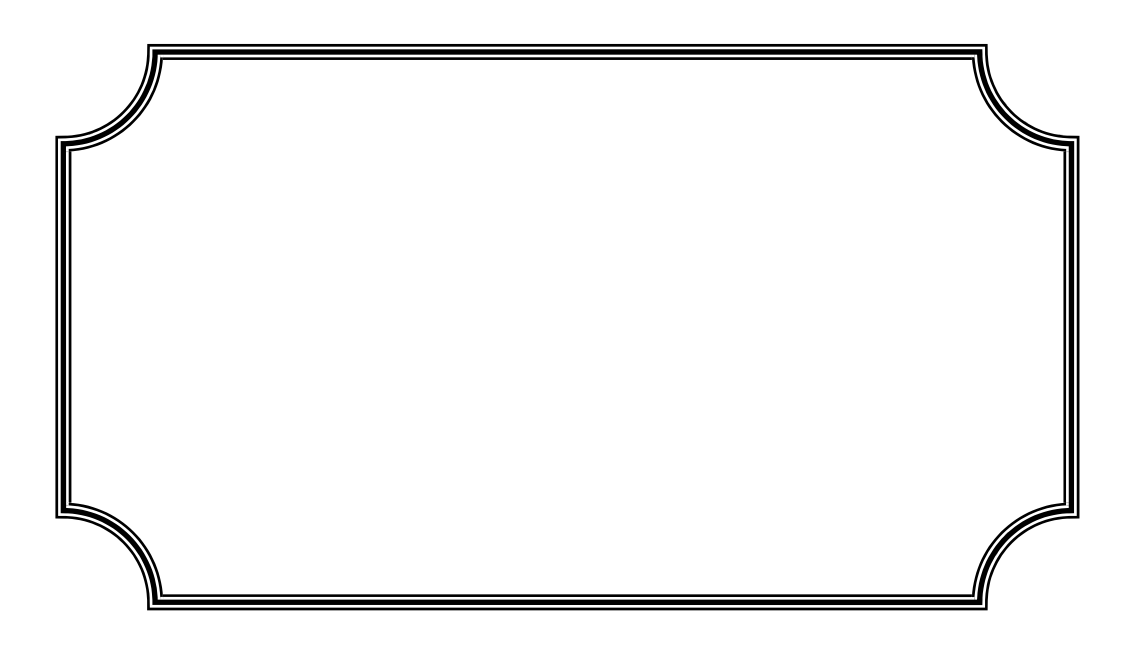

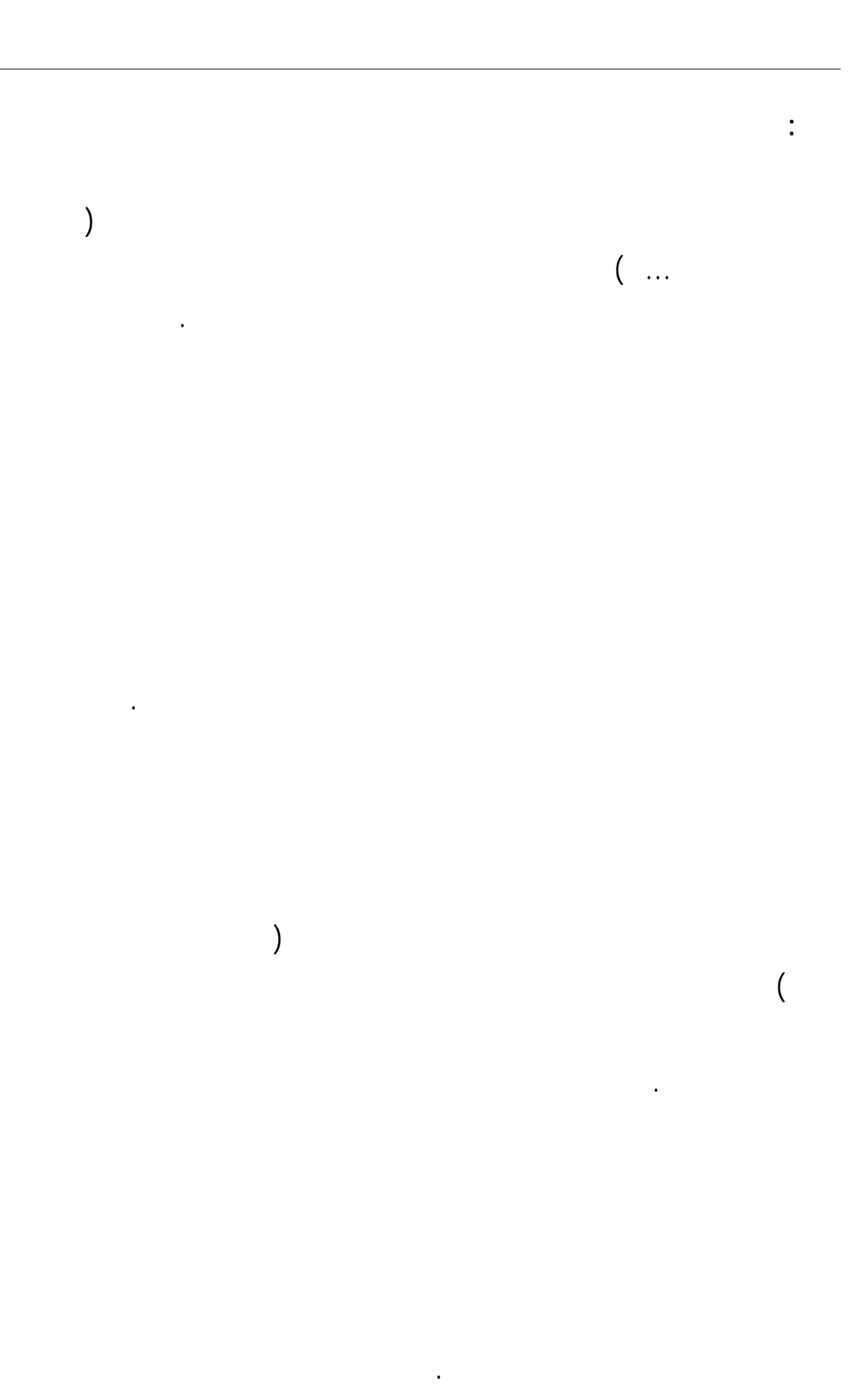

 $-\mathfrak{f}$  -

**أهمية الدراسة**:

 **المقـــدمة العــامة** 

¾

¾

¾

¾

¾

¾

التنافسية.

 حتى يمكن توفير احتياجات السوق المحلي والسوق الخارجي. **الهدف من الدراسة**:

الأضرار المستقبلية.

المطروح هو: بجميع المتغيرات التي يتأثر ا السوق المتوقع وكذل اهودات التسويقية للمنافسين لتساؤل ويندرج تحت هذا السؤال مجموعة من الأسئلة الفرعية:

 **الفرضيات:**

 الفرضيات التي عتمدناها للإجابة على هذه الأسئلة هي : المبيعات السابقة هي أفضل ما يمكن اعتماده لتقدير نموذج لتنبؤ بالمبيعات. عملية التنبؤ بالمبيعات لها أكثر من ضرورة محيط تسوده المخاطرة وحالة عدم التأكد.

-ب -

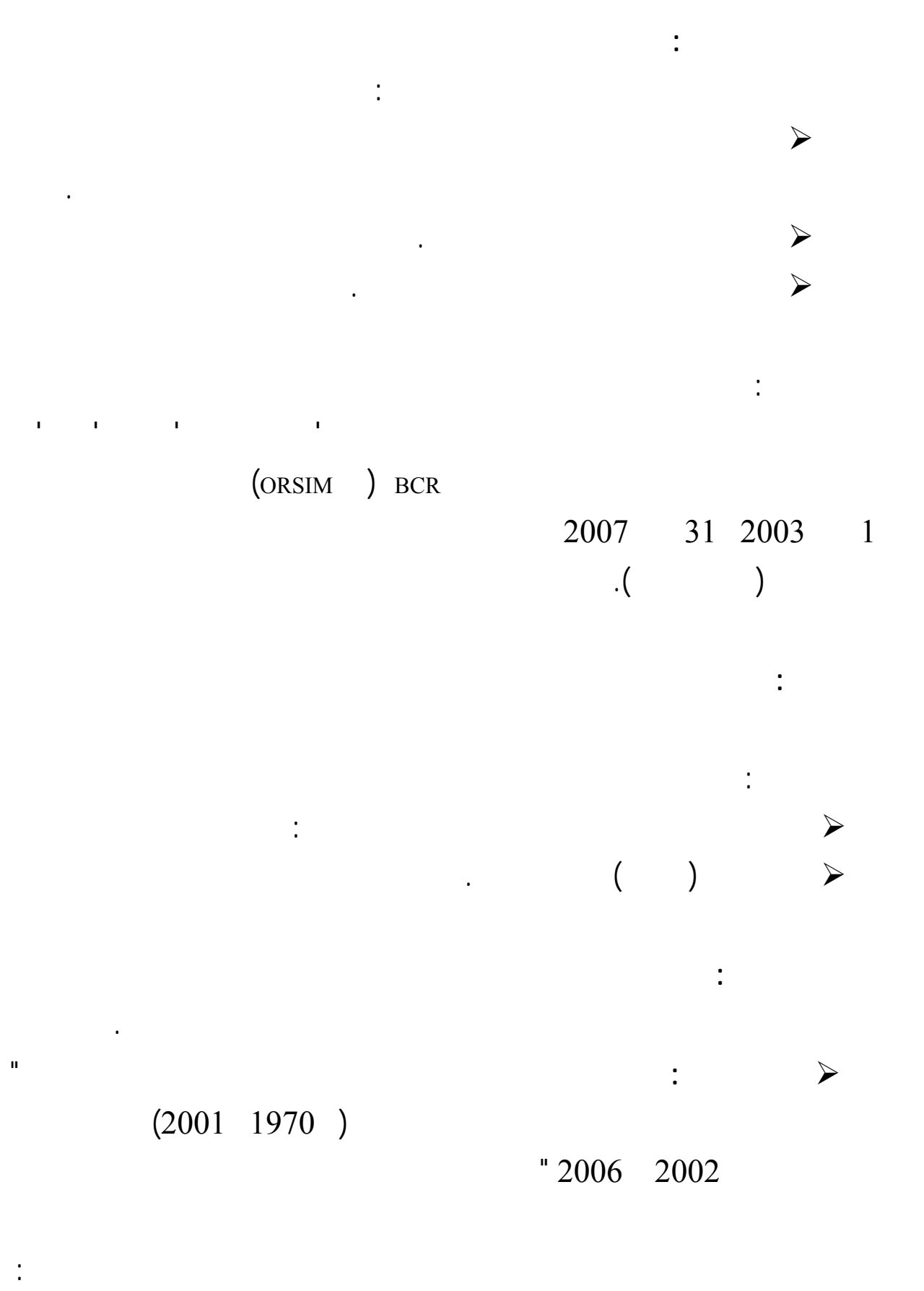

 **المقـــدمة العــامة** 

بعضها ( وفق ما ادعا كيتر وغيره ) وهو مايعني تلاءم بعض متغيراته مع أفكار المدارس والنظريات

تناول هذه الدراسة بعض المفاهيم حول السلاسل الزمنية وحول طريقة 'بوكس وجنكيتر'

- *(Ballot* وهذا بصفة مختصرة جدا والنتيجة التي توصل إليها هي أن نتائج طريقة 'بوكس
- 
- 
- لقد استدعت طبيعة هذا الموضوع أن تم تقسيم إلى أربعة فصول يمكن عرضها على النحو التالي:
- 
- لكيفية استخدام سلاسل فوريي التنبؤ وفي تقييم مدى نجاح النشاط .
- 3/4 أما **الفصل الثاني** فقد خصصنا توضيح كيفية التنبؤ باستخدام السلاسل الزمنية حيث تعرضنا
	-

- افتراض كييف الاقتصاد الكلي الجزائري مع مختلف النماذج الاقتصادية المعروفة مكن من باالرأسمالية. - أوصلتنا هذه الدراسة عدة حقائق منها ما هي تاريخية ومنها ما مستقبلية ينتظرها الاقتصاد

 **المقـــدمة العــامة** 

- للانضمام إلى المنظمة العالمية للتجارة اتضح توافق بعض المتغيرات.
- المراحل الخاصة بطريقة 'بوكس وجنكيتر' بصفة واضحة إلا أننا استفدنا منها بعض الجوانب.
- 3/4 **الدراسة الثانية**: عبارة عن مقالة للدكتور إبراهيم بختي بعنوان " نمذجة التنبؤ بالمبيعات " وقد
- وفي الدراسة التطبيقية قام بمقارنة طريقة'بوكس وجنكيتر' مع طريقة 'بايز بالوت' *-Buys(*

# وجنكيتر' تعد الأفضل.

- إعطاء النتائج مباشرة دون توضيح كيفية إيجادها. **أقسام البحث:**
- 3/4 **الفصل الأول** قمنا فيه بالتعرض إلى التنبؤ باستخدام نماذج الانحدار الخطي وسلاسل'فوريي'
- التنبؤ باستخدام نماذج الانحدار الخطي بنوعيه: البسيط والمتعدد وفي المبحث الثالث تعرضنا
	-
	- -د -

### والمتمثلة منهجية 'بوكس جنكيتر' تحويل 'فوريي' على مؤسسة ORSIM وكذلك تطبيق

طريقة الانحدار الخطي عند تحليل المبيعات الخاصة بكل منتج من منتجات هذه المؤسسة. وفي الأخير ينتهي البحث اتمة عامة تضم مختلف النتائج التي توصلنا إليها التوصيات والآفاق.

3/4 وفي **لفصل الثالث** تطرقنا إلى الإطار النظري والتحليلي للتنبؤ بالمبيعات حيث تعرضنا

3/4 **الفصل الرابع** والأخير وتم فيه توضيح كيفية تطبيق أساليب التنبؤ الحديثة الأكثر نجاعة

 **المقـــدمة العــامة** 

منهجية 'بوكس وجنكيتر'.

لتي يمكن من خلالها القيام بعملية الت بؤ بالمبيعات.